# RECONFIGURACIÓN EN SISTEMAS DE DISTRIBUCIÓN CONSIDERANDO LAS PÉRDIDAS Y EVALUANDO EL IMPACTO ECONÓMICO DE LA ENERGÍA NO SUMINISTRADA.

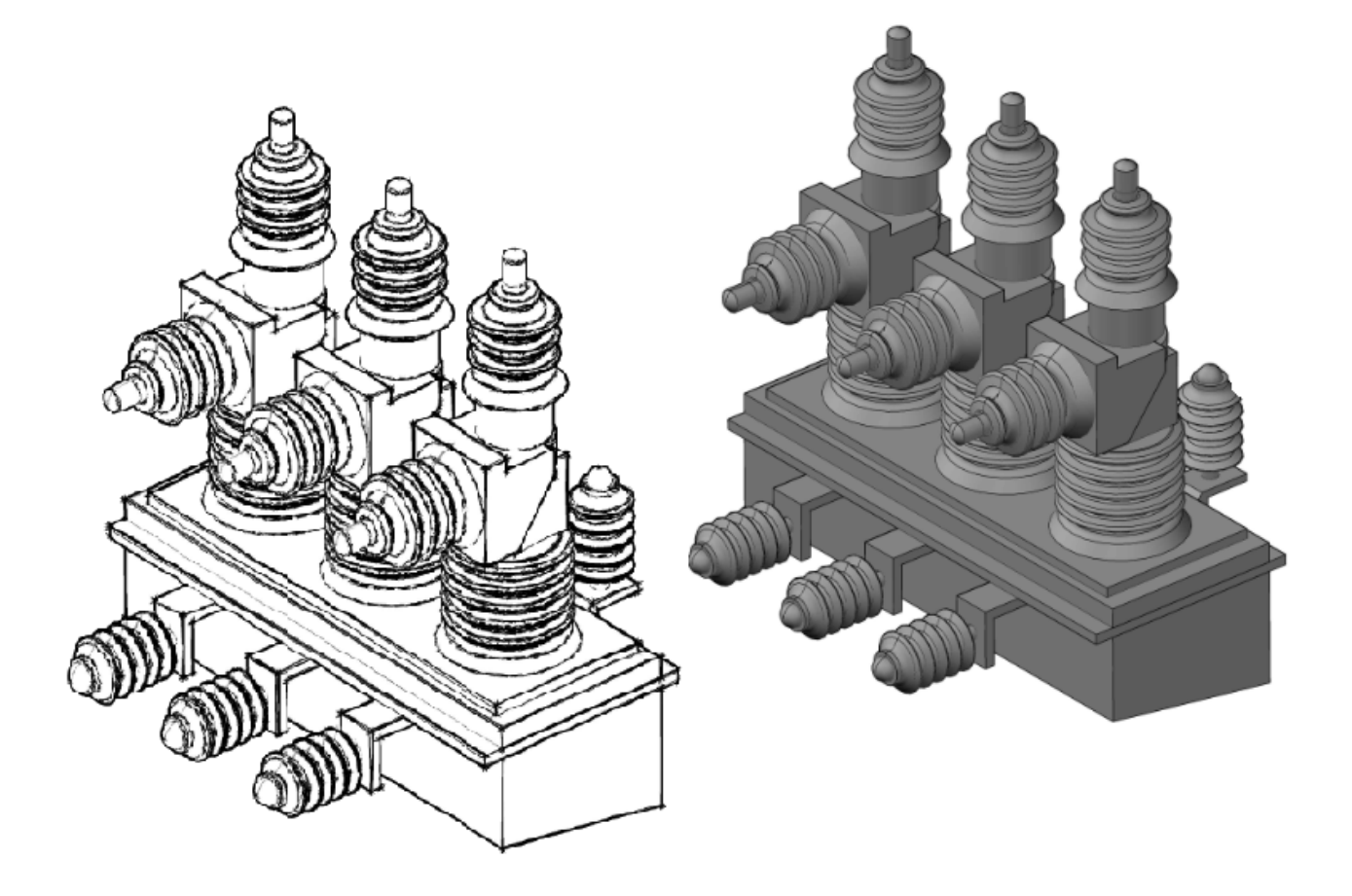

 c Alejandro Alfonso Acevedo CDiego Alejandro Puentes Durán

# RECONFIGURACIÓN EN SISTEMAS DE DISTRIBUCIÓN CONSIDERANDO LAS PÉRDIDAS Y EVALUANDO EL IMPACTO ECONÓMICO DE LA ENERGÍA NO SUMINISTRADA.

 c Alejandro Alfonso Acevedo C Diego Alejandro Puentes Durán

Trabajo de grado presentado como requisito parcial para optar al tíulo de Ingeniero Electricista

Pereira, Enero de 2015 UNIVERSIDAD TECNOLÓGICA DE PEREIRA Programa de Ingeniería Eléctrica. Grupo de investigación en Planeamiento de sistemas eléctricos.

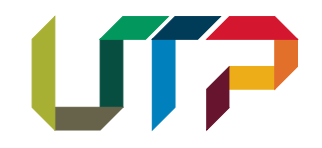

Nota de Aceptación

PhD. Mauricio Granada Echeverry. Director

PhD.(c) Joaquín Murillo Saavedra. Co-Director

Msc. Ricardo A. Hincapié Izasa. Jurado

Pereira, Enero de 2015

#### RECONFIGURACIÓN EN SISTEMAS DE DISTRIBUCIÓN CONSIDERANDO LAS PÉRDIDAS Y EVALUANDO EL IMPACTO ECONÓMICO DE LA ENERGÍA NO SUMINISTRADA. c Alejandro Alfonso Acevedo c Diego Alejandro Puentes Dur´an

Director: PhD. Mauricio Granada Echeverry PhD en Ingeniería eléctrica, Universidad Estadual Paulista Júlio De Mesquita Filho, Brasil. Msc. en Ingeniería Eléctrica, Universidad Tecnológica de Pereira, Colombia Ingeniero electricista, U.T.P, Colombia

Co-Director: PhD.(c) Joaquín Murillo Saavedra

Candidato a Ph.D en Gestión eficiente en energía, Universidad Politécnica de Valencia, España. Especialista en calidad y eficiencia en la distribución y uso final de la energía, U.P.V, España. Especialista en análisis y gestión de los sistemas eléctricos de potencia, U.P.V., España. Msc. en Administración Económica y Financiera, U.TP, Colombia. Ingeniero electricista, U.TP, Colombia.

Pereira, Enero de 2015 Programa de Ingeniería Eléctrica. Universidad Tecnológica de Pereira La Julita. Pereira(Colombia) TEL: (+57)(6)3137122 www.utp.edu.co Versión web disponible en: http://recursosbiblioteca.utp.edu.co/tesisd/index.html

# Agradecimientos

#### Diego Alejandro Puentes Durán

Terminar este ciclo es motivo de alegría para mi ya que fue un proceso de lleno retos y aprendizaje, donde no puedo dejar de agradecer a DIOS por su amor para mi reflejado a través de mi familia quienes fueron el principal motor, mis padres Gustavo Puentes y Amparo Duran jamas dejaron de creer en mi. Los ingenieros Mauricio Granada Echeverry y Joaquin Saavedra por haber creído en mis capacidades y darme la oportunidad de trabajar junto a ellos aprendiendo. No puedo dejar de agradecer a mi familia por elección, mis amigos Bibiana, Catalina, Cristian, Cesar, Daniela, Jhonathan, Juan David y Clara Inés por su consejos y amor. Por último dos grandes amigos que me acompa˜naron en este camino dando animo, fuerza y siempre creyendo en mi Diego Fernando Serna y Alejandro Alfonso Acevedo.

#### Alejandro Alfonso Acevedo

Primero a Dios, a mi madre Martha Consuelo que me me dio la vida y me acompaña en todas mis tristezas y alegrías, a Adriana por su amor incondicional, a toda a mi familia por el apoyo y sus oraciones; A mi compañero de proyecto Diego Alejandro por todo el esfuerzo, apoyo y trabajo en equipo reflejado en este trabajo. Especial agradecimiento a nuestros directores Mauricio Granada y Joaquin Murillo por la oprtunidad de trabajar con ellos, el acompa˜namiento, la disponibilidad y todo su conocimiento.

"Termina una etapa muy especial de grandes retos y aprendizajes. Con nostalgia un recuerdo especial a mi padre y mi abuela que desde el cielo me acompañan siempre..."

# Resumen

En el contenido de este trabajo se encuentra la descripción y aplicación de una metodología para realizar reconfiguración de alimentadores primarios teniendo en cuenta las pérdidas y la confiabilidad, además de evaluar el impacto de la energía no suministrada (ENS). Esta metodología propuesta se aplicó entre los circuitos principales que pertenecen a la subestación ventorrillo (1VE, 5VE y MVE) ubicada en la ciudad de Pereira del departamento de Risaralda, Colombia.

La reconfiguración aplicada a la subestación ventorrillo es descrita en tres pasos principales, primero la selección de cargas a configurar (Alto impacto social y económico), segundo una simulación que permite evaluar las configuraciones más óptimas en confiabilidad y bajas pérdidas de energía, para llegar al último paso evaluando la cantidad de energía no suministrada al momento de una desconexión con opción de reconfiguración.

Una vez aplicada la reconfiguración se realiza un análisis de costos y viabilidad buscando un equilibrio entre la energía no suministrada y la inversión a realizar en la construcción de tramos de líneas (Enlaces) y ubicación de elementos de seccionamiento que permitan maniobrar los circuitos de manera manual o automática para dar continuidad al servicio eléctrico ante un mantenimiento programado o una falla. Finalmente se busca realizar la reconfiguración adecuada cumpliendo con la regulación colombiana que estimula a las empresas que prestan un servicio confiable.

# Tabla de Contenido

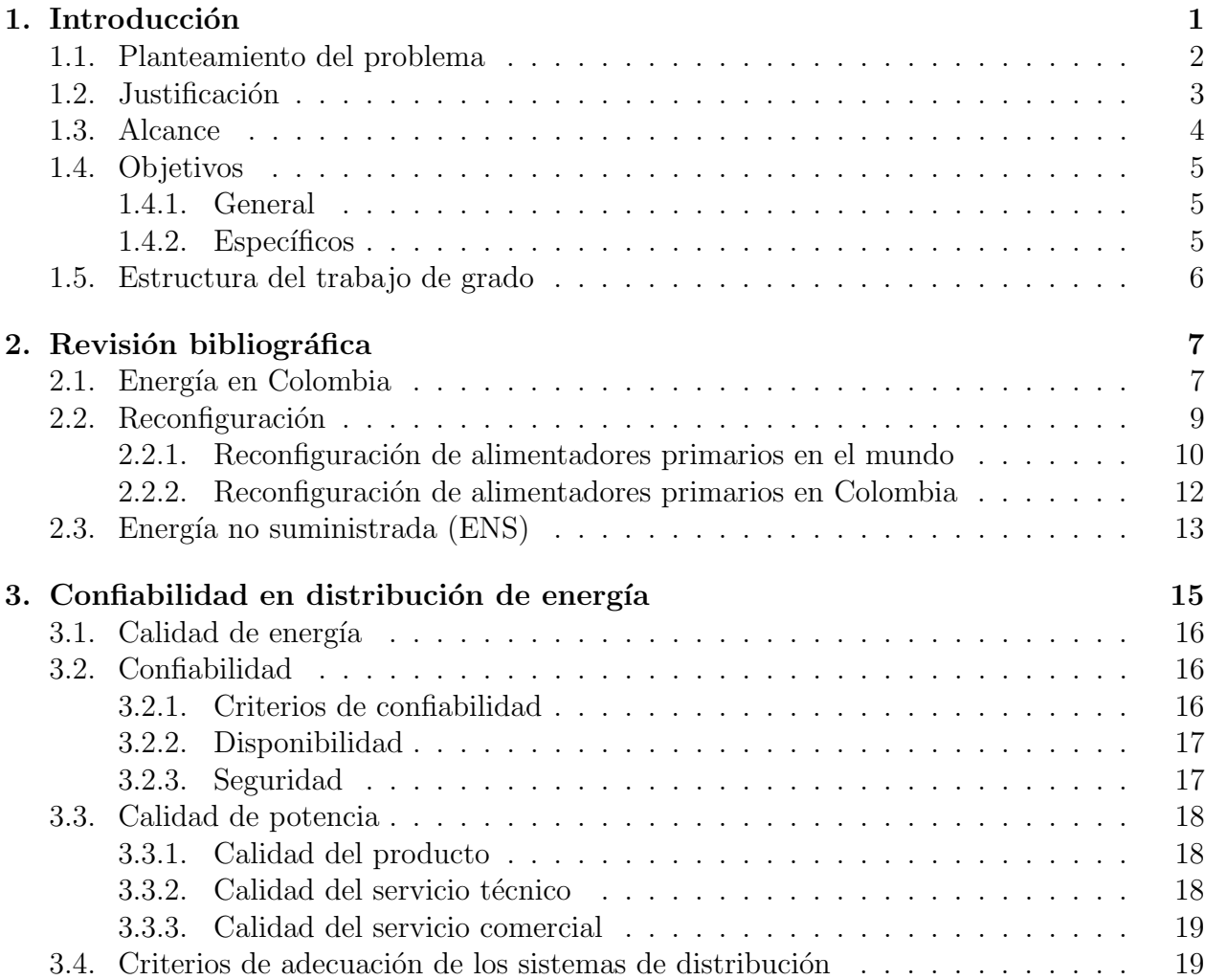

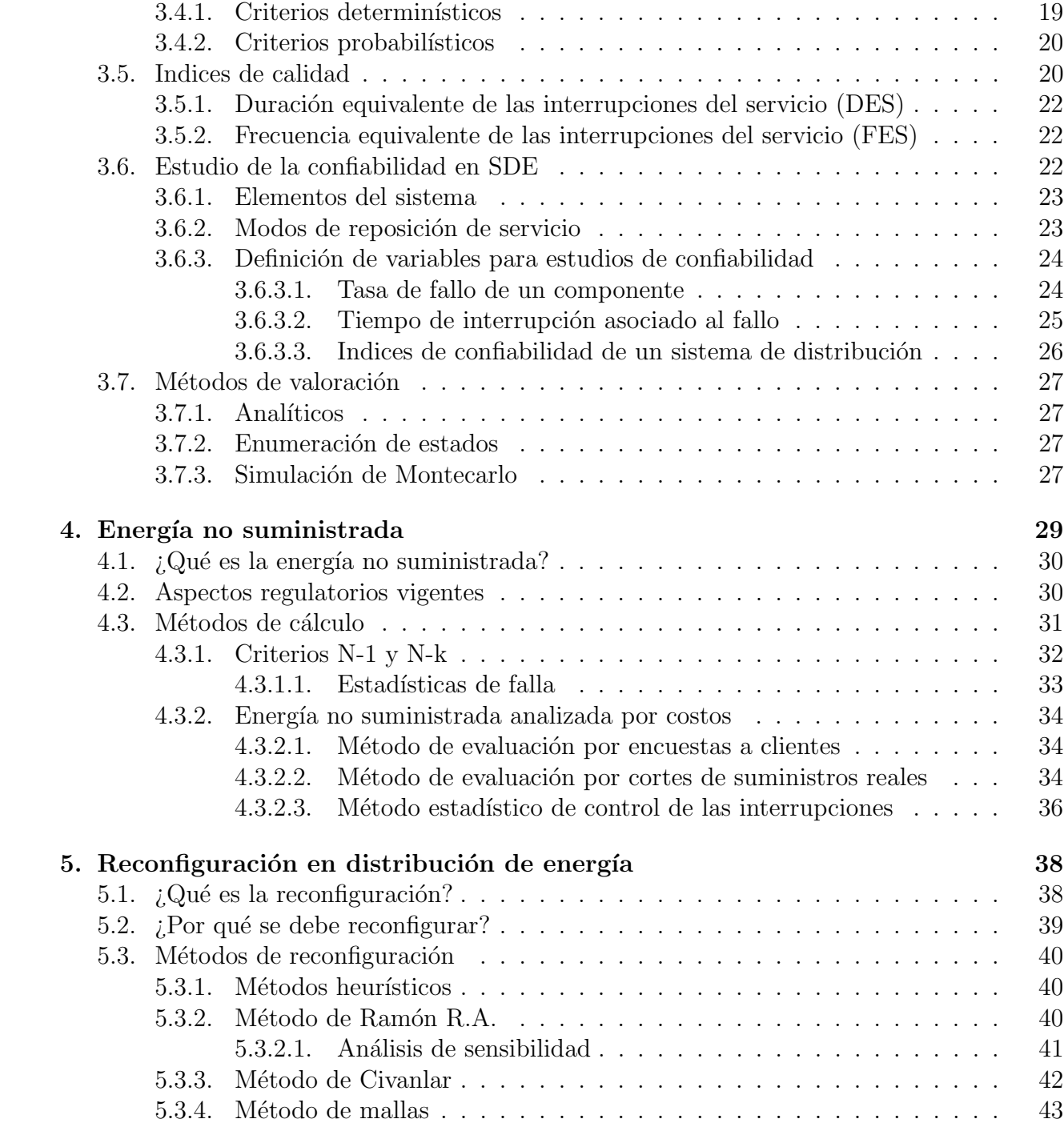

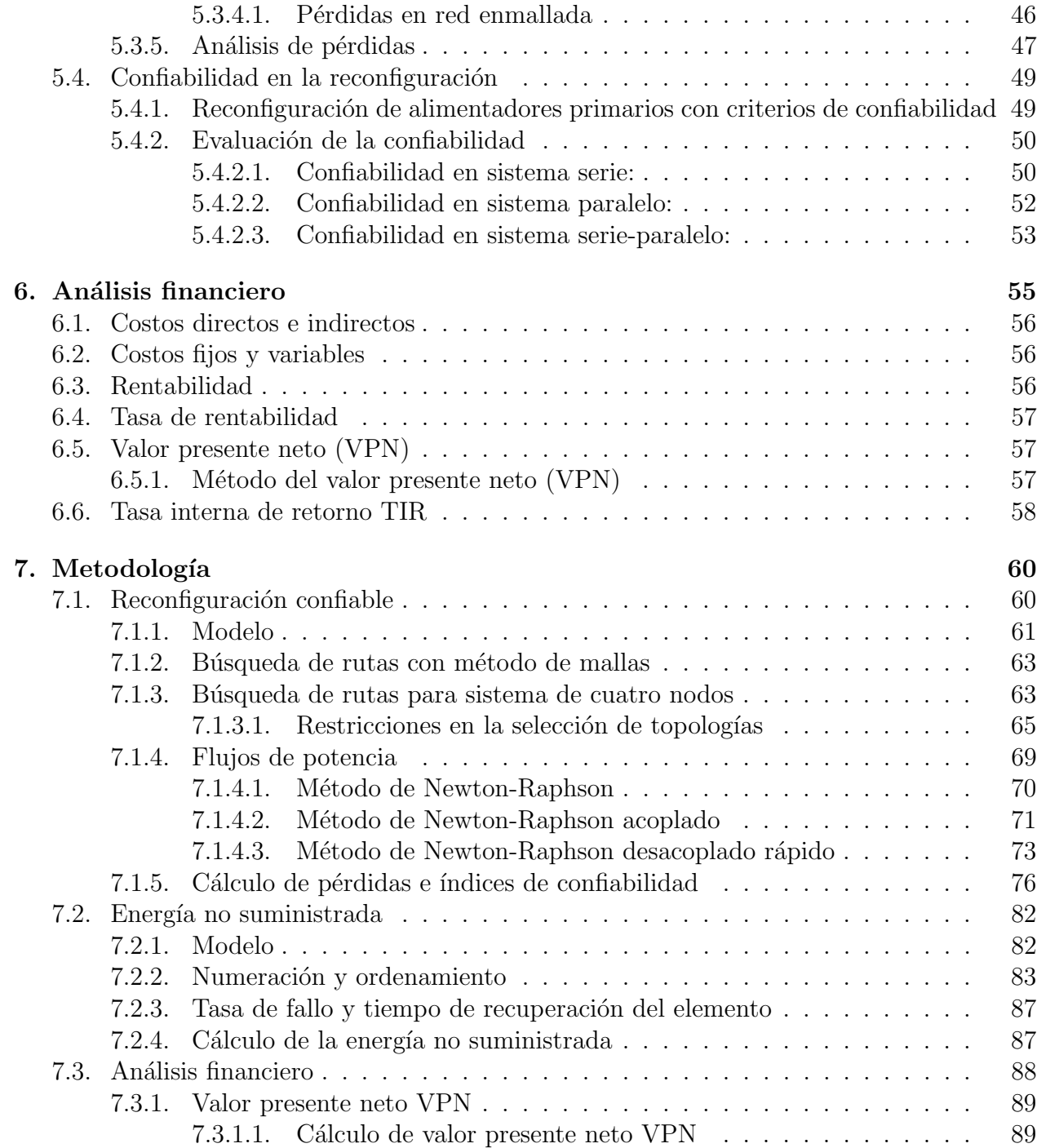

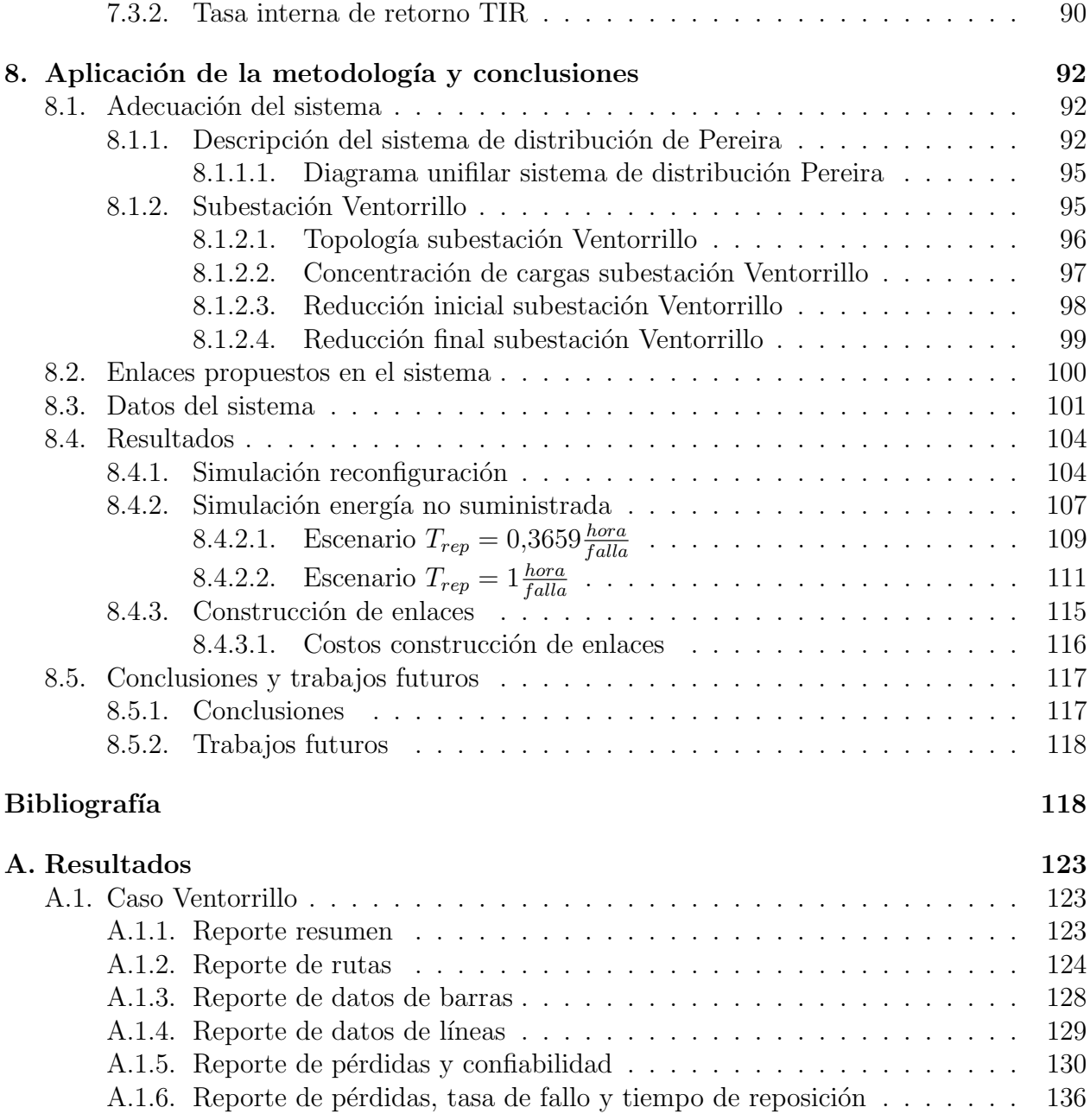

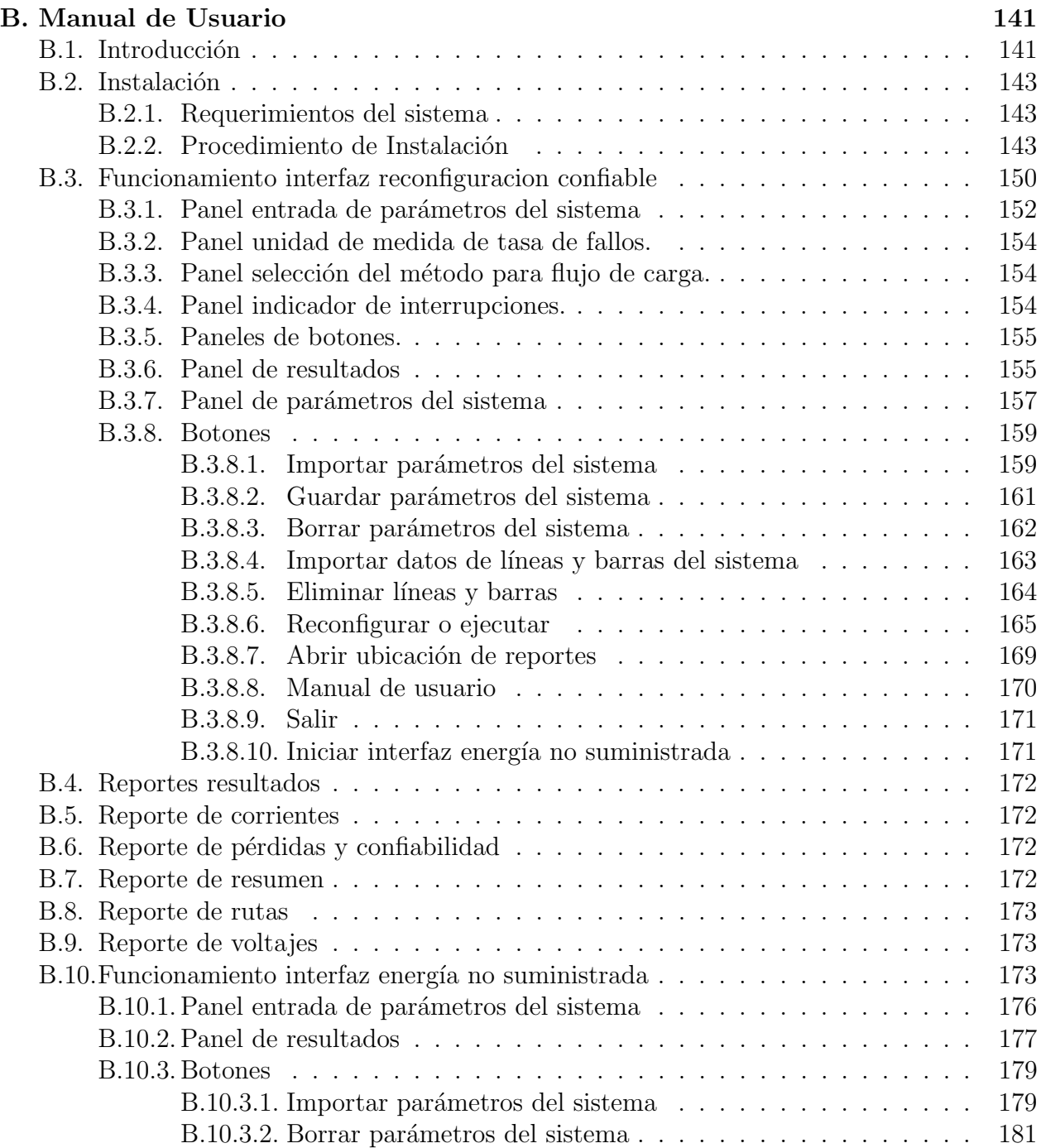

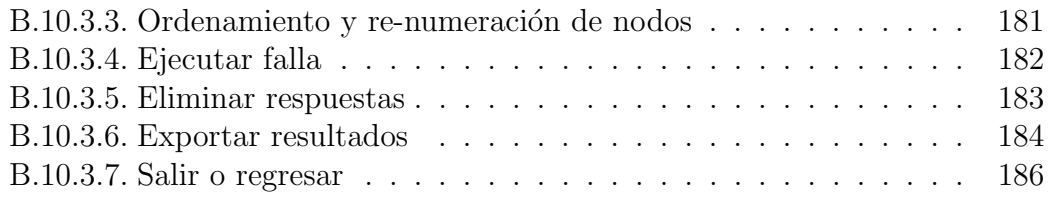

# ´ Indice de figuras

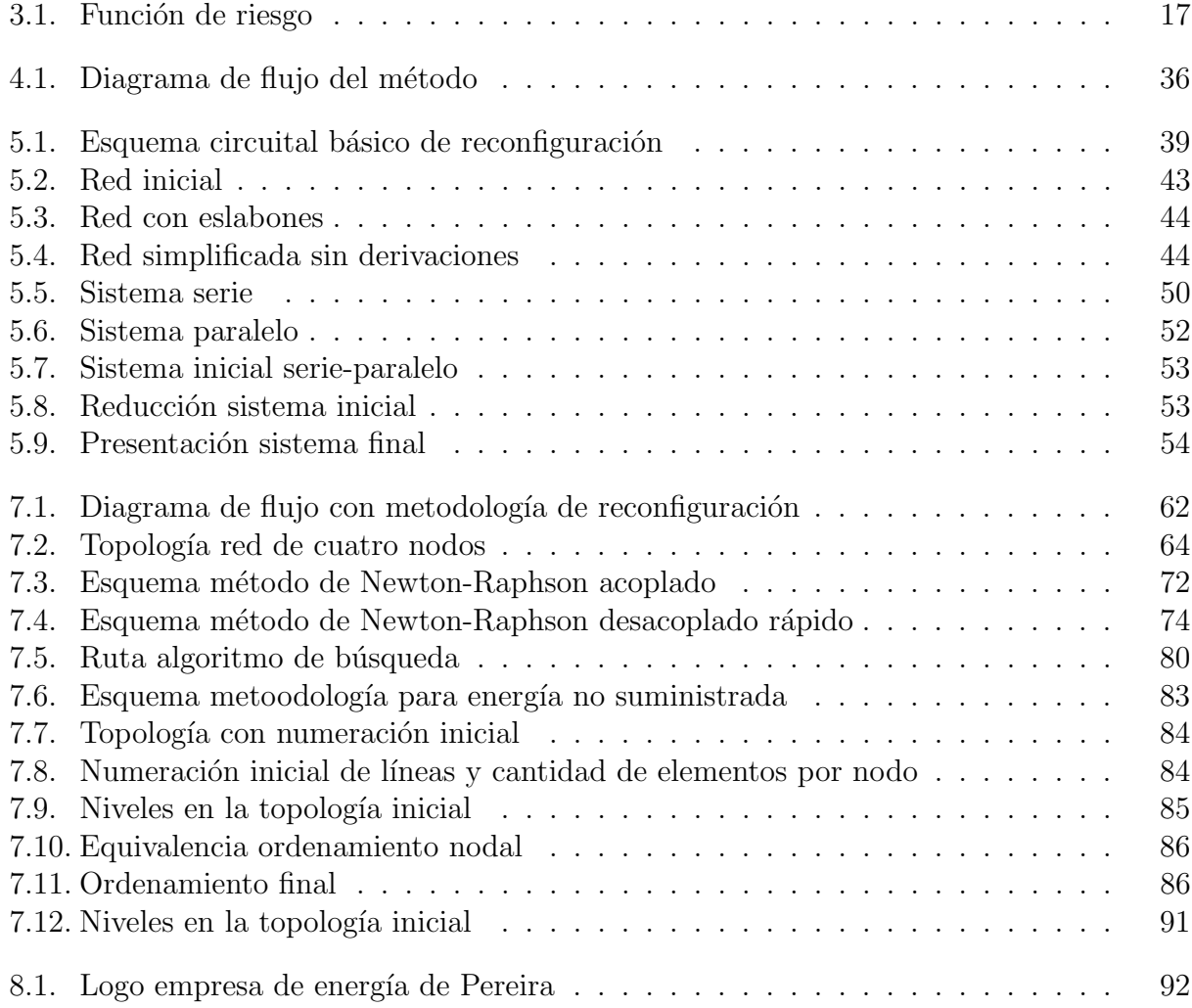

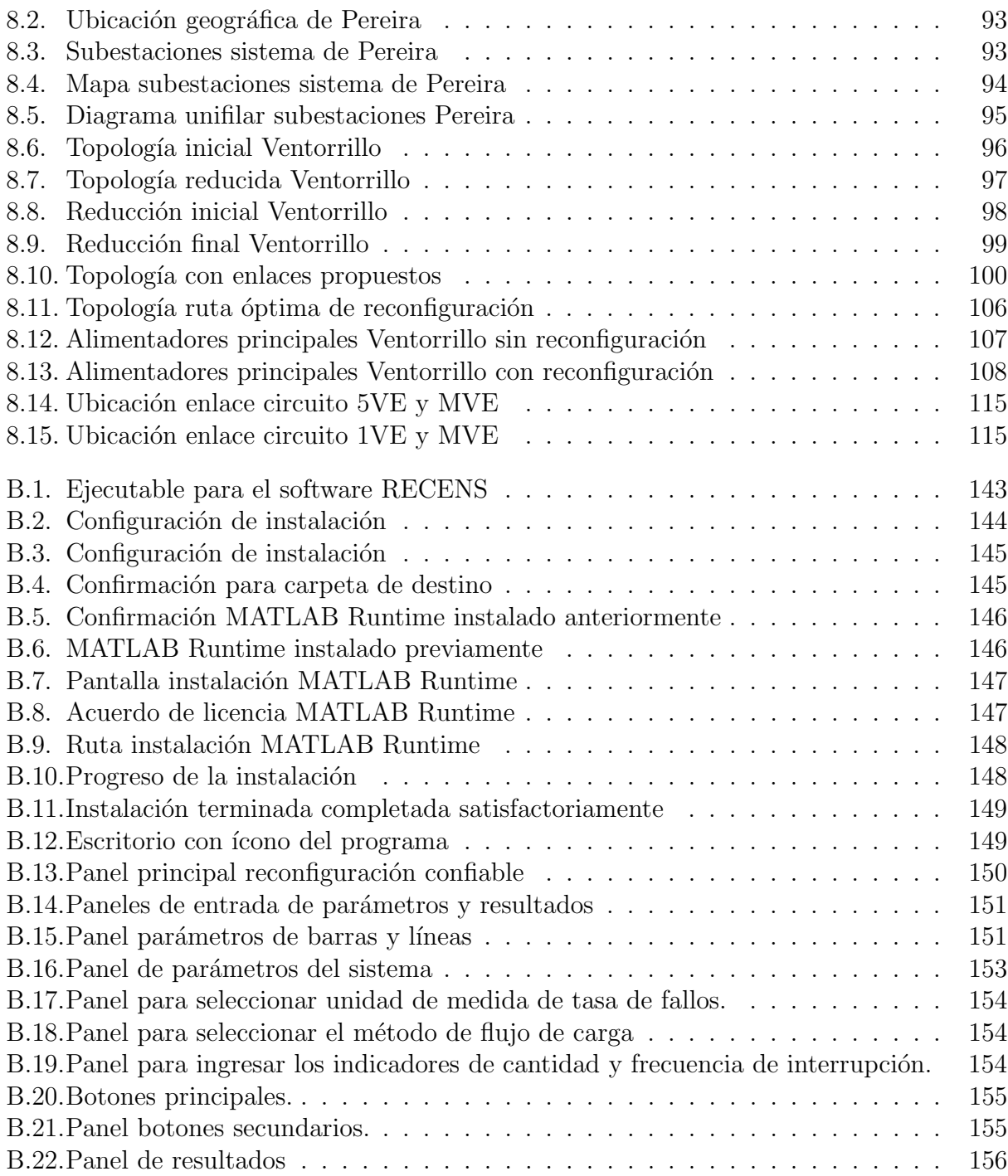

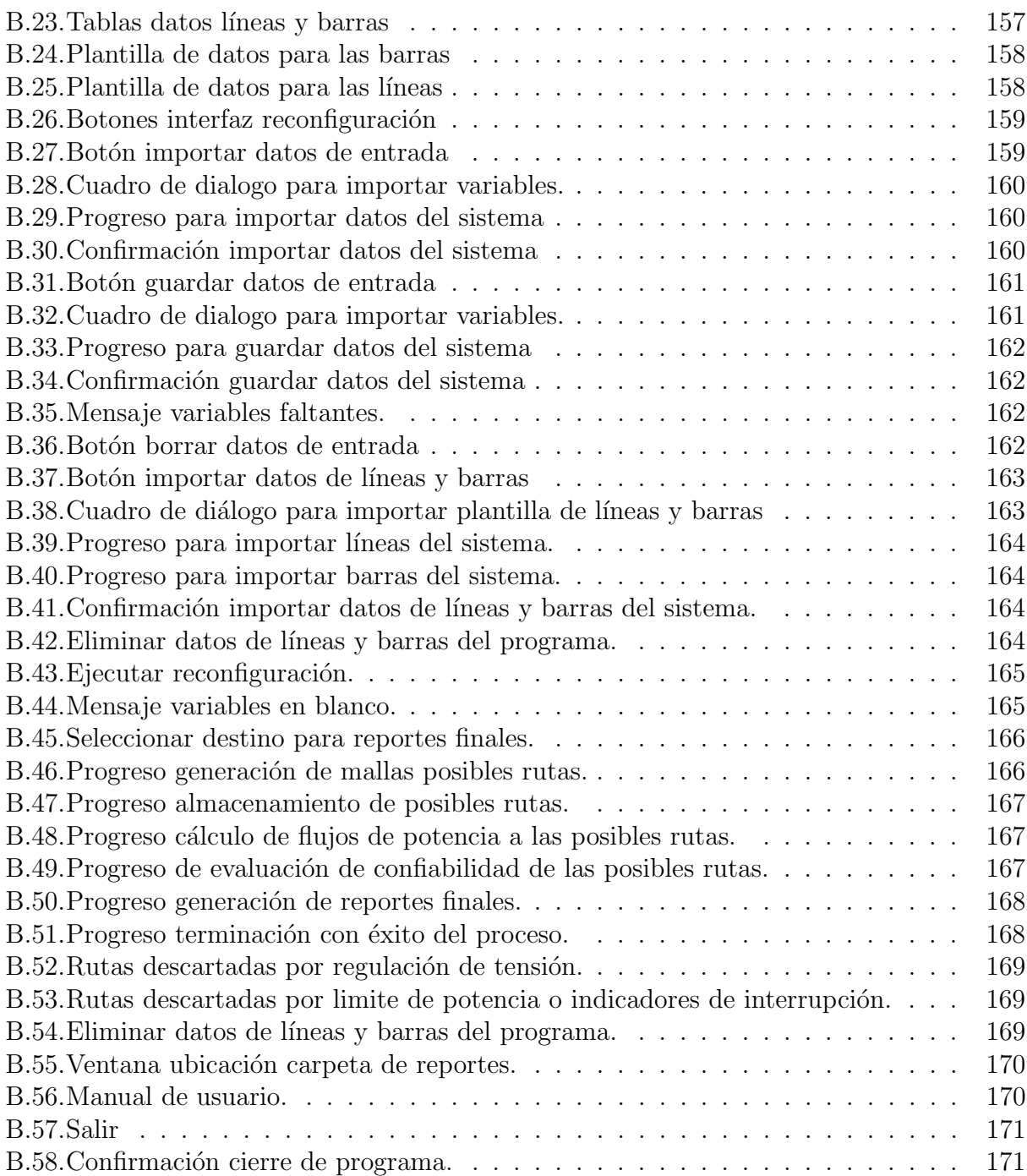

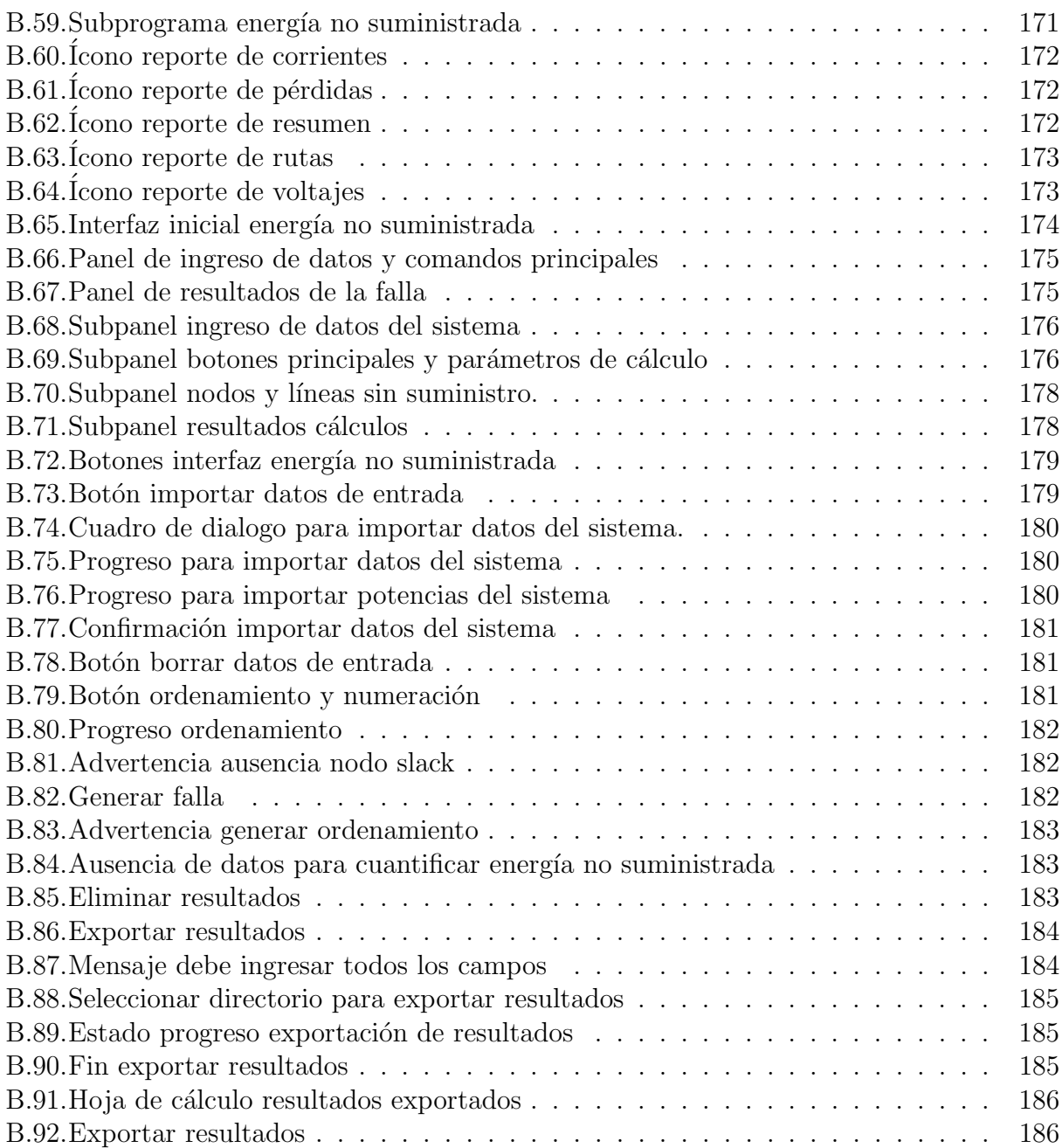

# ´ Indice de cuadros

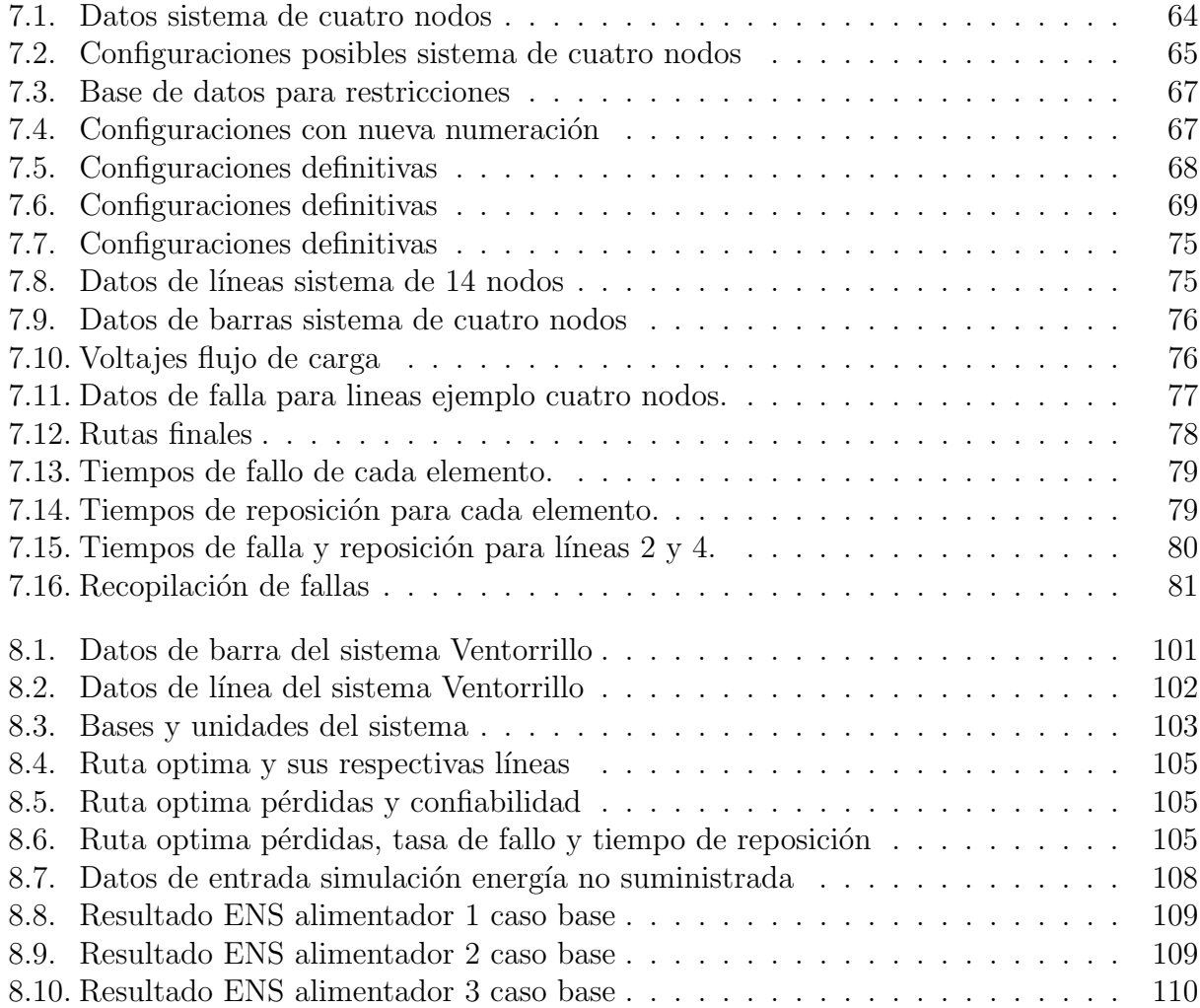

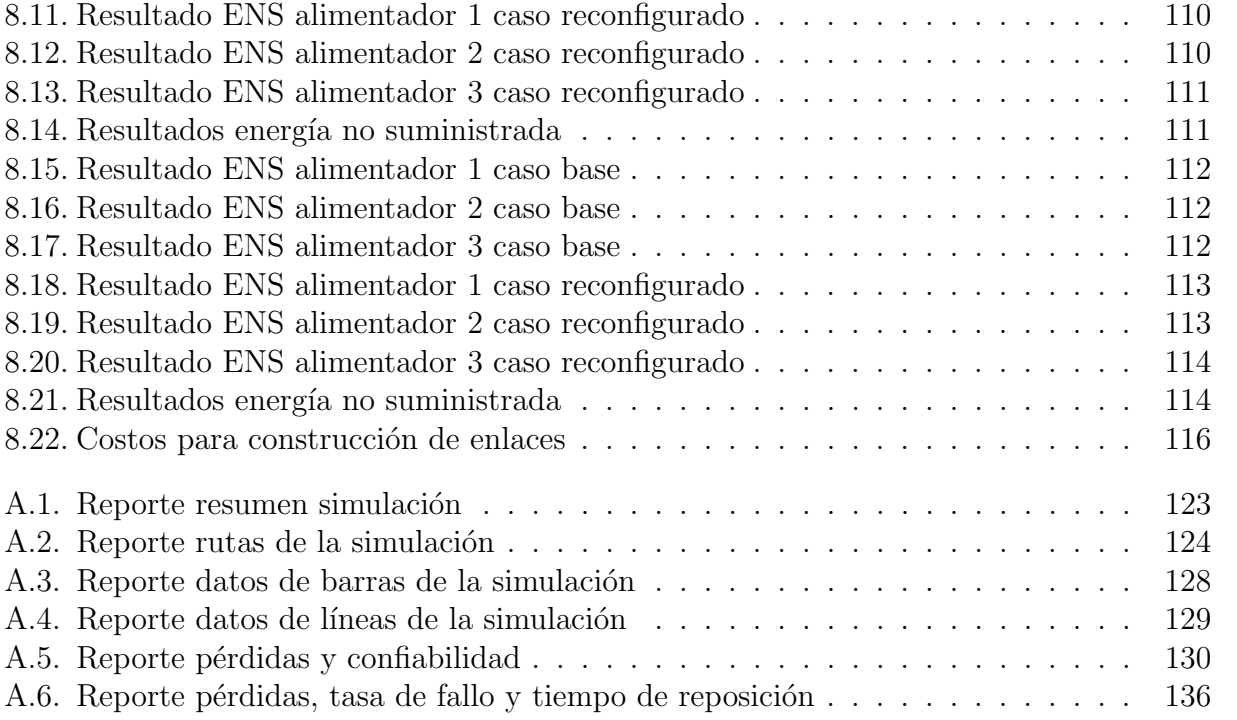

# <span id="page-18-0"></span>Capítulo 1 Introducción

Los sistemas de distribución de energía están conformados por las instalaciones y equipos que transportan la energía hasta los usuarios finales. La energía es entregada en la cantidad necesaria, el costo adecuado, con seguridad, calidad de potencia y continuidad de servicio, teniendo en cuenta que estos factores se calculan de forma técnica y afectan la calidad del servicio. Las interrupciones y/o fallas en el sistema provocan ausencia del suministro de energía afectando la continuidad del servicio. Esta energía no suministrada se ha convertido en un problema para los operadores de red que impacta la calidad del servicio, los usuarios finales y el desarrollo económico del país.

Estos están sujetos a marcos regulatorios cada vez más estrictos en relación con la calidad del servicio, estas buscan mejorar e impulsar las herramientas que permitan hacer más eficiente el sistema. Por esta razón se desarrollan estrategias que disminuyan las pérdidas de energía y la afectación de usuarios ante fallas, ofreciendo beneficios económicos a las empresas distribuidoras de energía por la regulación y protección interna de sus mercados considerando la calidad del servicio que se ofrece a los usuarios

Una de las herramientas utilizadas por los operadores de red e implementadas en este trabajo es la reconfiguración de alimentadores, que es el proceso de alterar la estructura topológica de la red a través del cambio de estado de los seccionadores, conservando una estructura radial, que es el caso de los sistemas de distribución de energía. La aplicación de la reconfiguración en sistemas de distribución tiene como algunos de sus objetivos mejorar la confiabilidad y minimizar la cantidad de energía no suministrada.

## <span id="page-19-0"></span>1.1. Planteamiento del problema

El crecimiento de Colombia ha generado un gran desarrollo energético con amplios mercados de energía, expansión en la interconexión eléctrica y con esto una búsqueda constante de mejorar la calidad y la confiabilidad de los servicios p´ublicos domiciliarios. Se han creado normas, como las leyes 142 y 143 [\[1\]](#page-136-0),[\[2\]](#page-136-1), que constituyen el marco normativo del servicio público domiciliario de energía eléctrica, según lo dispuesto por estas corresponde a la comisión de regulación de energía y gas (CREG) y a la superintendencia de servicios públicos domiciliarios (SSPD), los cuales soportan y permiten garantizar un mejor servicio [\[2\]](#page-136-1). De esta manera en cumplimiento de la ley, la CREG en busca de mejorar calidad de servicio al usuario ha implementado un esquema de compensaciones [\[3\]](#page-136-2) y [\[4\]](#page-136-3), con incentivos y penalidades por las interrupciones del suministro de energía, definiendo indicadores de duración equivalente del servicio (DES) y frecuencia equivalente del servicio (FES).

Es claro que las tendencias actuales son disminuir las fallas en el suministro de energía para impactar los indicadores de calidad y aumentar las utilidades de los operadores de red (OR) que se pierden por las interrupciones en la continuidad del sistema de distribución de energía (SDE). La reconfiguración en SDE es una herramienta de planeamiento y operación que permite transferencia de cargas entre alimentadores por medio de elementos de seccionamiento existentes en la red, esto genera cambios en la topología que permite al OR obtener un aumento de confiabilidad en su sistema, ejecutar mantenimiento de los activos y minimizar las pérdidas de energía.

Al realizar maniobras de reconfiguración se observa claramente la dificultad de llegar a la topologías adecuada que represente una nueva conexión, minimizando pérdidas y maximizando n´umero de usuarios conectados, adicional a esto, si se logra que la confiabilidad no tenga una reducción se tiene una reconfiguración con múltiples objetivos, obteniendo un sistema más cualitativo acorde a los índices de calidad de servicio.

Se tiene como objetivo la búsqueda de un sistema de bajas pérdidas, suministro continuo y confiable. Siendo la solución al problema de la selección de una configuración más óptima para el sistema, generar una metodología que permita enumerar las posibles rutas o topologías de la red evaluando confiabilidad y pérdidas por medio de una herramienta computacional, encontrar una solución a la función objetivo que genera una reconfiguración confiable óptima, esta metodología eliminará las conexiones que no cumplan con las restricciones de regulación y cargabilidad permitida al alimentador primario, permitiendo al OR seleccionar la más adecuada.

## <span id="page-20-0"></span>1.2. Justificación

Resaltando el beneficio dual que presenta para las partes implicadas con la reconfiguración confiable de un SDE, ya que el usuario experimenta una reducción de los cortes del suministro de energía y el OR disminuye los costos generados por la energía no suministrada (ENS) debido a fallos que implican penalizaciones al OR y compensaciones al usuario, se encuentra que en Colombia se establecen por medio de la resolución 70 de la CREG [\[4\]](#page-136-3) los criterios, principios y procedimientos para una correcta planificación, operación y expansión del sistema de transmisión regional (STR) y el sistema de distribución local (SDL), garantizando siempre economía, seguridad y confiabilidad al usuario final.

Mejor calidad del servicio eléctrico al usuario final, reducción de pérdidas activas, transferencia de carga y aumento en la confiabilidad para el SDE siempre han sido un área de estudio con metodologías de reconfiguración, buscando mejoras en la continuidad del suministro y la necesidad del OR de llevar un servicio confiable y de esta forma reducir los costos y las pérdidas en el sistema. La importancia de reducir la ENS por medio de esta metodología de reconfiguración confiable radica en varios aspectos que convergen en disminuir costos para el OR. Reducir las interrupciones del suministro el´ectrico y mejorar los indicadores de calidad de energ´ıa puede generar incentivos al OR, aumentando las ganancias que se pierden por la energía que no se entrega al cliente final.

Todo se enfoca finalmente a reducir los costos de la distribución de energía eléctrica por medio de una metodología de reconfiguración confiable, este tipo de estudio es una combinación de metodologías poco usada en Colombia, siempre se han buscado métodos para soluciones a objetivos individuales pero pocas veces se ha presentado una metodología que busca la evaluación de la confiabilidad de un SDE combinado con técnicas de reconfiguración de alimentadores primarios, será entonces el resultado final de este trabajo, una metodología que configure un SDE con criterios de calidad frente a contingencias para impactar el costo de la energía no suministrada (CENS).

## <span id="page-21-0"></span>1.3. Alcance

Esta tesis de grado continúa con la línea de investigación del Ingeniero Joaquín Murillo Saavedra, quien aportará conocimiento, guía, dirección, experiencia en reconfiguración confiable de sistemas de distribución de energía y gestión eficiente en energía. El Ingeniero Murillo en su trabajo de investigación, aplica un método para reconfigurar un sistema con criterios de confiabilidad, la solución a una función objetivo dada por una metodología de etapas que encuentre el equilibrio entre las restricciones de regulación, sobrecarga de conductores, p´erdidas activas y los indicadores de confiabilidad.

Siguiendo cuatro etapas derivadas del planteamiento del ingeniero Joaquín Murillo Saavedra, se buscan alcanzar los objetivos propuestos de este proyecto. Se modelará un SDE matemáticamente para encontrar soluciones por medio de un algoritmo previamente diseñado. Como resultado se obtienen las configuraciones más óptimas de la topología analizada y así él OR y/o usuario puede tomar la decisión más adecuada en tiempo real (Operación) o en simulación (Planeamiento). Se buscó minimizar las pérdidas económicas ocasionada por la energía no suministrada con la reconfiguración del sistema y por último se realiza un análisis de costo donde se puede observar claramente la rentabilidad de la reconfiguración si es ejecutada y la viabilidad económica del proyecto.

# <span id="page-22-0"></span>1.4. Objetivos

#### <span id="page-22-1"></span>1.4.1. General

Implementar un modelo de reconfiguración en los sistemas de distribución de energía, considerando la confiabilidad y evaluando el impacto económico que genera la energía no suministrada bajo condiciones anormales de operación.

#### <span id="page-22-2"></span>1.4.2. Específicos

- Analizar el estado del arte de las aplicaciones de reconfiguración confiable y el impacto de la energía no suministrada por fallos de los alimentadores primarios.
- $\blacksquare$  Mejorar la herramienta computacional que contiene la metodología, actualizando la interfaz y adicionando el cálculo de la energía no suministrada.
- Aplicar el método para el estudio de la reconfiguración de alimentadores primarios y el impacto de la energía no suministrada.
- Evaluar el método de reconfiguración confiable y el impacto de la energía no suministrada en el sistema de distribución de la subestación Ventorrillo.
- Analizar con las nuevas topologías aportadas por el software los costos de la energía no suministrada en el sistema debido a condiciones anormales.
- Presentar los resultados y alternativas de modelo que permita la toma de decisiones en situaciones de maniobra, daños o planeamiento.

## <span id="page-23-0"></span>1.5. Estructura del trabajo de grado

El trabajo de grado está organizado de la siguiente forma. En el capítulo [1](#page-18-0) se presenta el planteamiento del problema, la justificación, el alcance y los objetivos de este trabajo. Posteriormente en el capítulo [2](#page-24-0) se presenta el estado actual de la investigación en temas como reconfiguración de alimentadores y energía no suministrada en Colombia y el mundo. En los capítulos [4,](#page-46-0) [5,](#page-55-0) [6](#page-72-0) y [7](#page-77-0) se realiza una breve conceptualización teórica de los temas tratados en este trabajo como, calidad de energía, energía no suministrada, reconfiguración de alimentadores, análisis financiero y la metodología utilizada, respectivamente y los resultados con conclusiones en el cap´ıtulo [8.](#page-109-0) Finalmente se presentan la bibliografia del documento y dos anexos [B](#page-158-0) y [A](#page-140-0) con el contenido de las tablas de resultados y el manual de usuario e instalación de la herramienta computacional entregada con este documento.

# <span id="page-24-0"></span>Capítulo 2

# Revisión bibliográfica

## <span id="page-24-1"></span>2.1. Energía en Colombia

A finales del Siglo XIX surgieron en Colombia las primeras empresas de generación, distribución y comercialización de electricidad a nivel municipal, como iniciativa de inversionistas privados. En este contexto la planificación eléctrica obedeció a la negociación entre los concejos municipales y alcald´ıas de las ciudades principales frente a los empresarios privados, todo bajo criterios empresariales de recuperación de la inversión.

La creación de electroaguas, por medio de la ley 80 de 1946 y la formulación del plan nacional de electrificación, reflejó el comienzo de la intervención activa del sector público nacional en el sector eléctrico. Este plan proyectó la expansión de la capacidad instalada desde 1954 hasta 1970, representó el primer plan seriamente formulado y elaborado con una visión nacional, el cual condujo a la creación de la mayoría de las empresas de carácter regional y departamental existentes en el país.

Hacia 1963, por influencia del banco mundial, las empresas con mayores mercados (EEB, EPM y CVC) crearon el comité de interconexión, con la misión de coordinar la realización de los estudios necesarios para una interconexión entre las regiones. En 1967 se constituye la empresa Interconexión Eléctrica S.A. (ISA) con la misión de construir, mantener y administrar la red de transmisión a alto voltaje, de igual forma se busca planear, coordinar y supervisar la operación del sistema interconectado colombiano, planear la expansión del sistema de generación y transmisión con proyectos de interés nacional.

Sólo hasta la creación de la comisión nacional de recursos energéticos en 1971 del ministerio de minas y energía en 1974 y el desarrollo del Estudio Nacional de Energía hacia 1979, se comenzó a tener un enfoque realmente integrado del sector energético, dejando en manos del ministerio las decisiones de expansión y ejecución, estrategia que colapsó con el racionamiento de electricidad de 1981, entre otras razones, por la incapacidad financiera de las empresas. El gobierno asignó una gran prioridad al desarrollo del sector eléctrico, lo cual se reflejó en la creación de la Financiera Eléctrica Nacional (FEN) y la Comisión Nacional de Energía (CNE). El modelo en el que ISA realizaba el planeamiento técnico y la CNE aprobó el plan de expansión también colapsó, a causa del racionamiento de 1992.

Al igual que en la mayoría de países de América Latina, el sector eléctrico Colombiano estuvo en crisis desde los años ochenta, debido a las múltiples ineficiencias por injerencias políticas, en la planeación, estructuración y coordinación de las entidades del sector, que condujeron al desarrollo de grandes proyectos de generación, con sobrecostos y atrasos considerables y a la politización de las empresas estatales, convirtiendo el sector en una gran carga para el Estado. Paralelamente, a nivel global comenz´o a ponerse en duda la eficacia de los monopolios estatales para prestación de los servicios públicos, iniciándose grandes reformas en algunos países tales como el Reino Unido, Noruega y Chile.

A comienzos de la década de los 90, la ineficiencia de las empresas estatales de electricidad hizo necesario modernizar el sector eléctrico colombiano, para lo cual, se siguió un esquema similar a los países pioneros en este desarrollo, como el Reino Unido. La reestructuración se inició con la Constitución de 1991, en la que se introducen las connotaciones de competencia y libre acceso a los servicios públicos.

Actualmente, la UPME es la encargada de elaborar el Plan de Expansión de Referencia de la Generación y Trasmisión (PERGT), para ser adoptado por el Ministerio de Minas y Energía MME. A la UPME le corresponde además, el registro de los proyectos de generación y transmisión para emitir concepto sobre la viabilidad técnico-financiera de los proyectos de conexión al STN. El control, vigilancia y fiscalización de las empresas se asigna a la Superintendencia de Servicios Públicos Domiciliarios (SSPD), quien tiene facultades para sancionar e intervenir las empresas que incumplan de manera reiterada las normas establecidas, los indicadores de gestión y resultados. En general, cuando se ponga en peligro la continuidad de la prestación de los servicios. En el caso de las empresas de origen público, la Contraloría General de la República también tiene competencia para llevar a cabo vigilancia sobre el uso de los recursos públicos y control de la gestión. La vigilancia de la competencia y de las posiciones dominantes, corresponde a la Superintendencia de Industria y Comercio.

## <span id="page-26-0"></span>2.2. Reconfiguración

A lo largo del tiempo el hombre ha realizado constantes investigaciones con el propósito firme de mejorar la calidad en el suministro el´ectrico, siempre impulsando mejoras continuas en la calidad de vida para las personas y adicional a esto, impulsar el desarrollo de los procesos productivos a nivel industrial. Para cumplir con este objetivo y garantizar la calidad, continuidad y competitividad en el servicio se puede invertir en automatizar funciones de los SDE, por medio de hardware y software especializado para mejorar aspectos como restauración del servicio, reducción de pérdidas y monitoreo de armónicos, entre otros.

Desde la década de los 70 [\[5\]](#page-136-4) la automatización en sistemas de distribución comenzó a desarrollarse como un área importante de estudio, enfocada en los elementos físicos del sistema, buscando lectura y monitoria de este. Una vez consolidado el estudio de los automatismos utilizados en el sistema, se giró el enfoque a la implementación de metodologías para el planeamiento de los SDE. La automatización en los SDE tomo mucha fuerza con el pasar de los a˜nos, ya que para operar estos se requieren de maniobras constantes que garanticen el suministro continuo de energía sin importar las fallas  $y/\sigma$  interrupciones en el sistema permitiendo la reducción de costos, aumento en la confiabilidad y un mejor servicio, aspectos fundamentales en el desarrollo económico y social de la actualidad.

Bajo este propósito nació una herramienta que consiste en alterar la estructura topológica de la red y de alimentadores primarios a través del cambio de estado en los elementos de sección, conservando una estructura radial, que es el caso de los SDE. La primera implemen-tación fue dada por Merlín y Back en 1975 [\[5\]](#page-136-4) y actualmente es una herramienta de planeación  $(\text{simulation})$  o de control en tiempo real (operación)  $[6]$ . La finalidad de la reconfiguración es obtener un sistema más flexible a cualquier evento o condiciones de operación anormal, buscando obtener las reconfiguraciones más óptimas para el sistema.

Actualmente el campo de investigación en reconfiguración de alimentadores en SDE es bastante amplio y con el tiempo se lograron consolidar dos tipos de metodologías con diferentes bases, basados en el conocimiento y en modelos. Los m´etodos basados en el conocimiento han sido ampliamente implementados y se fundamentan en las experiencias de los OR, se destacan los métodos heurísticos y programación lineal como los más usados, aunque los métodos de sistemas expertos, redes neuronales y lógica difusa aumenta la velocidad en búsqueda de un resultado óptimo disminuyendo la carga computacional; la otra metodología está basada en técnicas evolutivas desarrolladas en procesos físicos y biológicos tales como métodos de enfriamiento simulado y algoritmos genéticos.

#### <span id="page-27-0"></span>2.2.1. Reconfiguración de alimentadores primarios en el mundo

Como se mencionó anteriormente, la reconfiguración es una técnica que modifica la estructura del sistema, minimiza las costos por ENS y mejora la calidad del servicio, este concepto se introdujo por Merlín y Back en 1975 [\[5\]](#page-136-4) basado en técnicas heurísticas. Con el pasar de los años se convirtió en una gran herramienta de planificación y operación de los SDE en todo el mundo. Esto ha generado estudios e investigaciones en el campo del planeamiento de los sistemas eléctricos en de forma global, buscando minimizar costos y un abastecimiento constante de energía.

En el planteamiento de sistemas eléctricos se han presentado nuevas metodologías basadas en las diferentes técnicas existentes de reconfiguración con el fin de controlar el funcionamiento del sistema, disminuir costos, evitar lapsos de tiempo prolongados sin suministro eléctrico, controlar las pérdidas, evitar sobrecargas y mejorar la confiabilidad. Diferentes planteamien-tos y metodologías se han presentado en el mundo sobre reconfiguración, Merlín y Back [\[5\]](#page-136-4) quienes en base a un sistema de optimización mezclado con técnicas heurísticas, determinaban una configuración ideal minimizando las pérdidas en un SDE bajo condiciones específicas de carga, esta metodología se mejoró en varias investigaciones entre 1975 y 1985; luego en [\[7\]](#page-136-6) y [\[8\]](#page-136-7) en 1989, se presentan metodologías en base a reconfiguración del SDE para la reducción de pérdidas activas basadas en técnicas heurísticas.

Zimmerman presentó por medio de [\[9\]](#page-136-8) en el año 1992 un método de reconfiguración de SDE trifásicos con reducción de perdidas, Goswami y Basu en [\[10\]](#page-137-0) una metodología de configuración para optimizar las pérdidas. A partir de esto se puede concluir que en los 90 se presentan varias metodologías  $[11], [12]$  $[11], [12]$  $[11], [12]$  y  $[13]$  basadas en reconfiguración para disminuir las pérdidas de los SDE utilizando técnicas heurísticas. Otros estudios como el de Miu, Chiang, Yuan y Darling en [\[14\]](#page-137-4) implementan una metodología de rápida ejecución para el restablecimiento a los usuarios de alta prioridad en SDE de gran escala basado en técnicas de reconfiguración.

En el siglo XXI continúa la investigación del planeamiento eléctrico y la reconfiguración de SDE como se presentó en  $[15]$  y  $[16]$  donde se retoman técnicas heurísticas para encontrar la reconfiguración ideal del SDE y mejorar las pérdidas; Hussain y Roy en [\[17\]](#page-137-7) con base en una nueva metodología optimizan la entrega de potencia, con una técnica de dos etapas, primero se determina la mejor combinación de seccionadores (reconfiguración) a utilizar y la segunda estima las condiciones de pérdidas y el perfil de tensión según los seccionadores utilizados, convirtiéndose en proceso iterativo que busca la reconfiguración con mejor perfil de tensión y menor nivel de pérdidas.

Mori y Ogita en [\[18\]](#page-137-8) presentan un método usando técnicas de búsqueda tabú que se enfocan en la restauración del servicio con reconfiguración del sistema, con la misma técnica de busqueda tabu GuimarAes, Lorenzeti y Castro en [\[19\]](#page-137-9) proponen una metodología que esta-biliza el perfil de tensión por medio de la reconfiguración del SDE y en [\[20\]](#page-137-10) se presenta una metodología para sistemas de SDE que mejora la confiabilidad con reconfiguración óptima de alimentadores usando el algoritmo salto de rana con una optimización multiobjetivo, es decir que tiene como fin evaluar varios objetivos con diferentes restricciones y llegar a una solución que genere un equilibrio en todos los objetivos de la función.

En la Universidad Española Pontificia Comillas de Madrid, González, Echavarren, Rou-co, Gomez y Cabetas en [\[21\]](#page-138-0) realizaron un trabajo orientado al estudio de la planificación por medio de la reconfiguración de SDE para redes de gran escala o tamaño, este genera un algoritmo con técnicas heurísticas basadas en el conocimiento, este método planteado puede ser usado para planeamiento de SDE o para minimizar la energía no suministrada por causa de fallas en las líneas, un transformador o una sobretensión, el algoritmo genera un proceso iterativo dando como resultado una reconfiguración óptima y de fácil desarrollo computacional para sistemas de distribución con gran tamaño.

En los últimos años se vienen proponiendo metodologías para sistemas multiregión o de gran escala, en  $[22]$  se presentan las diferencias entre los SDE de una región y los multiregión. En síntesis para los SDE de región individual la fuente equivalente es un barraje infinito, por lo general el de baja tensión en un transformador de distribución y cada interruptor de alimentadores puede ser operado. En los SDE multiregión donde la fuente equivalente ya no es el barraje de baja tensión del transformador de distribución, sino las plantas de energía en los niveles de tensión más altos, los transformadores de distribución son considerados como los elementos que no pueden ser apagados. Luego de introducir los conceptos y ecuaciones en [\[22\]](#page-138-1) se propone la metodolog´ıa basada en un algoritmo mejorado con colonia de hormigas para SDE de gran tamaño que genera una reconfiguración del sistema minimizando pérdidas y restablecimiento de usuarios.

#### <span id="page-29-0"></span>2.2.2. Reconfiguración de alimentadores primarios en Colombia

La garantía de calidad, confiabilidad, seguridad y continuidad en el servicio para los usuarios hace que las empresas distribuidoras de energía en los últimos años utilicen la reconfiguración como esquema de trabajo, agregando nuevas características como la búsqueda de la reconfiguración confiable. Sabiendo que la reconfiguración se asocia no sólo al nivel de p´erdidas activas y la continuidad en el servicio, sino tambi´en a la calidad del suministro de energía. Con este objetivo las universidades y sus grupos de investigación enfocan sus esfuerzos para hacer de la reconfiguración una herramienta más efectiva, ya que actualmente las operaciones relacionadas con reconfiguraci´on confiable son de orden operativo.

Lemoine, Lopez, y Gonzales en [\[23\]](#page-138-2) presentan una metodología para contingencias del SDE usando técnicas heurísticas. Las búsquedas heurísticas son aquellas en las que se tiene un dato adicional que permite al algoritmo llegar a la solución con más rapidez. A este dato adicional se le denomina heurístico. El dato heurístico que se ha utilizado en este caso es la caída de tensión en los nodos de las trayectorias. Al usar un método heurístico se aumenta la eficiencia del proceso de búsqueda aunque en ocasiones el puede causar que una ruta sea pasada por alto, pero en promedio mejora la calidad de las rutas que exploran.

El algoritmo de [\[23\]](#page-138-2) está compuesto por pasos, dado un sistema de distribución radial, se ingresa una falla al SDE en cualquier tramo de la red, se aísla la falla con apertura de interruptores adyacentes, se identifican los nodos sin suministro y se crea una lista de nodos adyacentes a los que quedan sin suministro. Se hace la conmutación restaurando el servicio a los nodos afectados, se corren los flujos de carga para calcular la función objetivo y se inicia el proceso de reconfiguración. Es probable que el alimentador donde se recibe la carga se encuentre muy cerca de su cargabilidad l´ımite. Para ese nodo se identifican los nodos adyacentes, se ordenan de menor a mayor y se selecciona el nodo con nivel de tensión más adecuado. Se realiza la conmutación en el nodo de menor tensión con la red entregando su carga al nodo adyacente de mayor tensión y por último se evalúa función objetivo. Si esta ha mejorado, regresa al nodo siguiente en la lista de tensiones adecuadas, de lo contrario se borra de la lista el nodo candidato y se repite iterativamente con el siguiente nodo de mayor tensión.

Carvajal, Lopez y Lemoine por medio de [\[24\]](#page-138-3) realizaron una adaptación del algoritmo de optimización basado en colonia de hormigas. El algoritmo está inspirado en el comportamiento real de las hormigas, buscando una reconfiguración en el sistema de distribución de acuerdo a el comportamiento de ellas, este se desarrolla en pasos, primero se define el número de hormigas en la colonia y se posicionan todas en los nodos iniciales de los alimentadores, luego se establecen los valores iniciales para la intensidad de feromona en todos los tramos del sistema, segundo se selecciona un camino para seguir, teniendo en cuenta la intensidad de feromona y una función preestablecida, de acuerdo con las características físicas y topológicas de los SDE, después de construir las configuraciones, la función objetivo es evaluada con un flujo de carga. Se analiza el desempeño de cada individuo. Como sucede con las hormigas reales, la feromona virtual se evapora con el pasar del tiempo, perdiendo intensidad. Si una topología dada es establecida, la intensidad de la feromona se incrementa a través de una regla de transición, se verifica la convergencia del algoritmo, analizando el proceso si el número máximo de iteraciones es alcanzado, o cuando todas las hormigas lleguen a la misma configuración.

## <span id="page-30-0"></span>2.3. Energía no suministrada (ENS)

Se define ENS como la ausencia del suministro de energía al usuario final en un SDE, debido a una falla o un mantenimiento programado. No mantener el suministro continuo de energía al usuario implica costos que asume e impactan fuertemente a el OR. La reconfiguración del SDE busca minimizar el impacto económico de la ENS. Como se mencionó anteriormente la reconfiguración también es una herramienta que busca disminuir esta problemática para los OR. Investigaciones como [\[14\]](#page-137-4), que antes se destacó por ser un estudio de reconfiguración, que no solo se usan para disminuir las pérdidas, también se usa como herramienta de rápida ejecución para el restablecimiento de clientes sin suministro a causa de una falla en el sistema.

La energía no suministrada ENS es uno de los problemas que ha impulsado y mantenido los estudios de reconfiguración en el mundo, es un costo que asumen directamente los OR por la dependencia entre suministro, consumo y ganancia. El costo de la ENS ha generado investigaciones para cuantificar el impacto de la ENS, por ejemplo en Ecuador Vásquez y Vaca en [\[25\]](#page-138-4) proponen una metodología para estimar el costo de la energía no suministrada CENS. La metodología se basa en los históricos de las demandas y las interrupciones que presentan los usuarios y en China Yongxiu, Liping y Qi en [\[26\]](#page-138-5) presentan un estudio del impacto económico que genera la desconexión de carga basado en el análisis de los beneficios.

En general se presentan modelos probabilísticos en base a datos históricos de interrupcio-nes al suministro como en [\[27\]](#page-138-6) donde se genera un práctico procedimiento probabilístico para sistemas de distribución de energía y en [\[28\]](#page-138-7) se evaluó el CENS en la planeación confiable de los SDE de las economías en desarrollo, debido al alto impacto económico, se debe notar que en la mayor parte de los casos se llega a resultados numéricos en unidades de moneda. En la mayoría de los estudios realizados en la búsqueda del CENS se usa la metodología de Montecarlo, el autor Dijerenge en [\[29\]](#page-138-8) donde se propone comparar modelos que evalúan el CENS a partir de simulaciones de Monte Carlo, este documento compara 7 diferentes m´etodos de cálculo del CENS propuestos durante años y obtienen importantes resultados, se concluye que el modelo seleccionado para evaluar el CENS puede afectar dr´asticamente el resultado.

# <span id="page-32-0"></span>Capítulo 3

# Confiabilidad en distribución de energía

El suministro de energía eléctrica a un precio unitario competitivo, de calidad, en la cantidad necesaria, con un suministro seguro y confiable a través de equipos, estructuras y dispositivos de sistemas confiables, es de vital importancia para el desarrollo económico de las industrias, las regiones y los países. La planificación de los sistemas de suministro de energía debe tener en cuenta las diferentes condiciones del entorno, las cuales están basadas en consideraciones regionales y estructurales que en muchos casos tienen un impacto considerable en el diseño técnico.

Comparando las empresas prestadoras de servicios de suministro y transporte de energía con otras industrias, el grado de inversión de capital en las compañías de electricidad es de los más altos, no sólo en el costo de la inversión, sino también en términos del largo plazo del retorno de la inversión en los activos, se hace evidente que cada decisión de inversión requiere una planificación e investigación especialmente cuidadosa.

La confiabilidad del suministro está determinada no sólo por la calidad de los equipos, sino también por una planificación cuidadosa y un conocimiento detallado de los sistemas de energía, junto con un uso consistente de los estándares, normas y reglamentos internos.

Por otra parte, el modo de funcionamiento del sistema debe estar ajustado a las condiciones especificadas por las normas, tanto en el proceso de planificación, como en los de fabricación y puesta en marcha de los equipos. Dado que las fallas en los equipos debidas a problemas técnicos o humanos no pueden ser totalmente evitadas, los equipos e instalaciones no pueden ser diseñados para soportar cualquier tipo de falla, pero lo que sí debe hacerse, es limitar los efectos de las fallas. Por lo tanto, se debe evitar la violación de la continuidad del servicio o los daños a otros equipos, con el fin de garantizar el funcionamiento adecuado del sistema, el suministro confiable y seguro a los consumidores.

## <span id="page-33-0"></span>3.1. Calidad de energía

La función de los SDE es entregar energía eléctrica a los usuarios en la cantidad requerida, teniendo un m´ınimo costo, nivel adecuado de seguridad, calidad de potencia y continuidad del servicio  $[30]$ . De acuerdo con el artículo 136 de la ley 142 de 1994  $[1]$  es obligación de las empresas distribuidoras de energía la prestación continua y de buena calidad del servicio.

La calidad del servicio de energía eléctrica es un amplio término relacionado con la con-tinuidad y calidad en la onda de tensión [\[31\]](#page-138-10). La continuidad del servicio tradicionalmente se ha denominado confiabilidad y básicamente se clasifica con el número de interrupciones por año, tiempo promedio de interrupción y la cantidad de usuarios afectados. La calidad del servicio eléctrico depende fundamentalmente de la confiabilidad y lo se puede definir como:

# <span id="page-33-1"></span>3.2. Confiabilidad

"La probabilidad de que un componente o sistema pueda cumplir su función en las condiciones operativas especificadas durante un intervalo de tiempo dado o un sistema operando bajo ciertas condiciones, no falle" [\[31\]](#page-138-10). Esta es la definición general de confiabilidad. Aplica a los componentes o sistemas orientados a una misión y se designa por la letra R (Reliability). Esta definición no tiene sentido para los componentes o sistemas reparables puesto que éstos toleran las fallas, para estos sistemas se utiliza la disponibilidad.

#### <span id="page-33-2"></span>3.2.1. Criterios de confiabilidad

Son condiciones que deben ser satisfechas por los sistemas de generación, transmisión y distribución de energía con el fin de alcanzar la confiabilidad requerida. Se clasifican en dos categorías: índices o variables y atributos o pruebas de desempeño.

#### Indices o variables

Son parámetros numéricos que proveen el nivel objetivo de confiabilidad. Su uso forma

la base de las valoraciones probabilística de confiabilidad. Las estimaciones de confiabilidad basadas en ´ındices, requieren la capacidad de rastrear la respuesta del sistema en los estados de falla para establecer el resultado y la gravedad de la insuficiencia de las contingencias más significativas.

#### Criterios basados en desempeño

Representan conjuntos de condiciones en que el sistema debe estar en condiciones de soportar contingencias y forman la base de la evaluación en confiabilidad determinística. Los indicadores de desempeño parten de una operación normal, luego simulan la respuesta y recuperación del sistema ante contingencias predefinidas.

### <span id="page-34-0"></span>3.2.2. Disponibilidad

"Es la probabilidad de que un componente o sistema pueda cumplir su función en las condiciones operativas especificadas en un instante de tiempo dado" [\[31\]](#page-138-10). Se designa por la letra A (Availability). El complemento de la disponibilidad se denomina indisponibilidad y se designa por la letra U (Unavailability).

#### <span id="page-34-1"></span>3.2.3. Seguridad

"Es la probabilidad de evitar un evento peligroso" [\[31\]](#page-138-10) e incluye:

- la probabilidad de que el evento peligroso ocurra
- la gravedad del evento o su grado de peligro potencial.

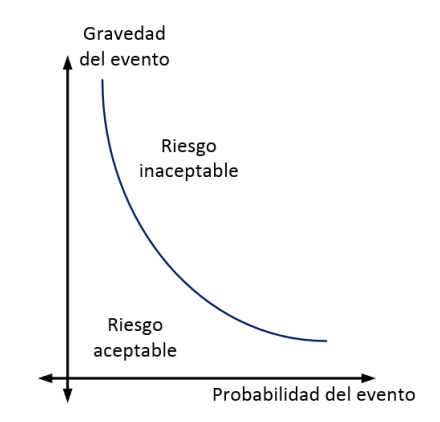

<span id="page-34-2"></span>Figura 3.1: Función de riesgo

La gravedad de las fallas no proviene de la naturaleza del origen sino de sus consecuencias para los usuarios, el medio ambiente y para el mismo sistema.

## <span id="page-35-0"></span>3.3. Calidad de potencia

Hablar de calidad en la potencia es referirse a la regulación de voltaje y a la distorsión en forma de onda ya sea en la tensión o en la corriente. Esta calidad en la regulación y en la forma de onda no son fáciles de obtener ni definir, ya que su medida depende de las necesidades del equipo que se está alimentando. Un ejemplo de esto se da con la calidad de potencia que es buena para el motor de un refrigerador, la cual puede no ser suficientemente buena para un computador personal.

La calidad de tensión es un término usado para describir la relativa cantidad de distorsión o variaciones en su magnitud, particularmente en lo que se refiere a arm´onicos, fluctuaciones de tensión, transitorios y factor de potencia. Por ejemplo una salida o corte momentáneo no causa un importante efecto en motores y cargas de alumbrado, pero sí puede causar mayores molestias a relojes digitales o computadoras. Si se desea alcanzar niveles conveniente en calidad de energía, es necesario tener una relación entre inversión, mantenimiento y control del regulador, estos aspectos se reúnen en tres grupos.

### <span id="page-35-1"></span>3.3.1. Calidad del producto

- $\blacksquare$  Nivel de tensión
- Perturbaciones en la onda
- Factor de potencia

### <span id="page-35-2"></span>3.3.2. Calidad del servicio técnico

- $\blacksquare$  Frecuencia de interrupción
- $\blacksquare$  Duración en las interrupciones
#### 3.3.3. Calidad del servicio comercial

- $\blacksquare$  Atención de solicitudes
- Respuesta a reclamos
- $\blacksquare$  Errores en medición y facturación

La continuidad del servicio es el aspecto de la calidad más inmediato e importante, por esta razón se realizan estudios de confiabilidad en la continuidad. Con el desarrollo del país se ha incrementado la necesidad de obtener niveles en calidad más adecuados en las zonas urbanas siendo estas zonas de alto consumo, por esto el aspecto de calidad en la onda suministrada se vuelve un parámetro importante a considerar.

La calidad no es un aspecto exclusivo en el suministro de energía, actualmente en la sociedad se ha generado un aumento en la exigencia sobre calidad en atención comercial. La calidad del servicio está relacionada con la atención comercial y el proceso para la distribución de energía es un negocio regulado en el que existen incentivos ya establecidos en  $[4]$  por una buena atención comercial.

# 3.4. Criterios de adecuación de los sistemas de distribución

## 3.4.1. Criterios determinísticos

Los criterios determinísticos se deducen examinando un cierto número de situaciones restrictivas como condiciones de carga y salidas de equipos para verificar la solidez de los sistemas en este caso distribución. Estas situaciones se basan en casos considerados previamente como riesgosos para el sistema. La hipótesis es que si las funciones del sistema están protegidas para estas situaciones, lo mismo sucede para todos los otros casos menos críticos como demandas menores que el pico anual.

Estos m´etodos presentan unas ventajas como su claridad conceptual, el n´umero limitado de casos a examinar, La disponibilidad de herramientas, como flujos de carga AC que proveen una detallada descripción del sistema en su estado y sus desventajas mas comunes como no tener en cuenta la probabilidad de ocurrencia en los casos considerados. La selección en lista de los casos restrictivos depende inevitablemente de la experiencia del planificador y/o del operador y por ´ultimo los casos riesgosos cambian constantemente con el tiempo en algunos casos de forma imperceptible.

Algunos países usan diferentes procedimientos y criterios dependiendo del área o función de la sección del sistema de distribución bajo consideración (inyección de generación, suministro de carga y conexión). En la realidad, no existe una práctica uniforme, pero los criterios deterministas más usados pueden ser clasificados en dos diferentes metodologías, conocidas como n-1 y n-2, de acuerdo al n´umero de componentes de la red involucrados en la falla del sistema.

## 3.4.2. Criterios probabilísticos

Debido a la naturaleza aleatoria de los fenómenos que afectan la evaluación cuantitativa de la confiabilidad en los sistemas eléctricos de potencia, se tiende a pasar de índices determinísticos a probabilísticos. La gran razón por la cual estos métodos no han sido utilizados en el pasado es la ausencia de datos, limitación en los recursos computacionales, la ausencia de técnicas realistas en confiabilidad y la mala interpretación del significado de los criterios probabilísticos e índices de riesgos.

Hoy en d´ıa, muchas empresas tienen bases de datos, las facilidades computacionales han sido incrementadas, y se ha trabajado en la comprensión de las técnicas probabilísticas. Aún cuando las técnicas de evaluación de la confiabilidad están siendo altamente desarrolladas existe sin embargo escasez general de programas para aplicar estas técnicas en grandes sistemas. Es fundamental que el número de estados en estudio no sea mayor a lo que los resultados puedan garantizar (compromiso entre tiempo de cálculo y exactitud en los resultados).

## 3.5. Indices de calidad

Estos criterios que cuantifican la calidad del servicio se han clasificado en tres grupos principales de calidad (producto, servicio técnico y servicio comercial), y se debe considerar el m´etodo apropiado para medirlos usando los indices adecuados. Es necesario medir cada característica de interés de acuerdo a los índices asociados, teniendo en cuenta la existencia de indicadores específicos de calidad para cada uno de los aspectos a tomar en cuenta y dependiendo del uso se puede calcular de modo histórico o predictivo.

Los índices históricos se calculan con los datos de funcionamiento del sistema eléctrico

de acuerdo a las estadísticas de interrupción a los usuarios  $y/\sigma$  registros de incidencias en el sistema durante periodos de tiempo anteriores, esto permite evaluar la calidad del servicio entregado y hacer un análisis comparativo de las tendencias y de forma predictiva se calculan los valores medios y/o máximos esperados, a partir de modelos aplicados en confiabilidad del sistema eléctrico en un tiempo futuro específico. Esto permite establecer objetivos ligados a los de la red como identificar puntos débiles, realizar análisis de expansión y evaluar el impacto de nuevas inversiones para calidad y continuidad del servicio.

En Colombia la CREG es el organismo encargado de regular las actividades referentes a la electricidad, este fija los indicadores necesarios y adecuados para medir la calidad y confiabilidad por medio de resoluciones para los OR, estos indicadores normalmente se basan en las interrupciones y se clasifican por la naturaleza de la interrupción o la duración de las interrupciones:

- Interrupciones instantáneas: Son aquellas suspensiones del servicio cuya duración es inferior o igual a un (1) minuto.
- Interrupciones transitorias: Son aquellas suspensiones del servicio cuya duración es superior a un  $(1)$  minuto y menor o igual a cinco  $(5)$  minutos.
- Interrupciones temporales: Son aquellas suspensiones del servicio de energía cuya duración es mayor a cinco (5) minutos.

La forma de cuantificar el nivel de confiabilidad en un sistema de potencia, es a través de los índices de adecuación. Estos índices no incluyen el sistema dinámico, es decir, no miden la habilidad del sistema para responder a disturbios transitorios, estos simplemente miden la habilidad del sistema para responder adecuadamente a sus requerimientos en una situación específica de estado probabilístico.

Los índices básicos en los puntos de carga son la frecuencia de falla y la duración promedio de la falla y pueden ser considerados como los índices primarios. Además de los anteriores se pueden calcular índices de sensibilidad para medir la severidad de los incidentes en cada año, por ejemplo la demanda sin suministro, la energía no suministrada y el sobrepaso en los límites de regulación en la tensión de las barras.

Los índices propuestos en este trabajo para ser medidos en los puntos de carga son:

## 3.5.1. Duración equivalente de las interrupciones del servicio (DES)

Es la sumatoria del tiempo en horas de las interrupciones del servicio en un circuito, acumuladas cada mes durante el período de tiempo definido, generalmente un año y representada por la ecuación [3.1:](#page-39-0)

<span id="page-39-0"></span>
$$
DES = \sum_{i=1}^{NTI} t(i) \tag{3.1}
$$

donde:

DES: Sumatoria del Tiempo en horas de las interrupciones del servicio en un Circuito.

- $i:$  Interrupción  $i$ -ésima.
- $t(i)$ : Tiempo en horas de la interrupción *i*-ésima.

 $NTI$ : Número Total de Interrupciones que ocurrieron en el período de tiempo definido.

### 3.5.2. Frecuencia equivalente de las interrupciones del servicio (FES)

Sumatoria del número de veces que el servicio es interrumpido en un circuito, acumuladas cada mes durante el periodo de tiempo definido, generalmente un a˜no y representada por la ecuación [3.2:](#page-39-1)

<span id="page-39-1"></span>
$$
FES = NTI \tag{3.2}
$$

donde:

DES: Sumatoria de las interrupciones del servicio en un Circuito.

 $NTI:$  Número Total de Interrupciones que ocurrieron en el período de tiempo definido.

# 3.6. Estudio de la confiabilidad en SDE

El grado de probabilidad de los resultados obtenidos en un análisis de confiabilidad de un sistema depende del modelo elegido para su estudio y por eso se consideran las siguientes características para su análisis.

#### 3.6.1. Elementos del sistema

Por lo general los elementos más importantes y comúnmente usados en sistemas de distribución son:

- $\blacksquare$  Líneas de distribución
- Aisladores
- Transformadores
- Seccionadores
- Cortacircuitos
- Barrajes
- Cargas (Residencial, comercial e industrial)
- Interruptores
- Fusibles

## 3.6.2. Modos de reposición de servicio

La confiabilidad del suministro viene determinada por la duración de las interrupciones que sufren los usuarios. El tiempo necesario para complementar la reposición del servicio, al mayor número de usuarios posibles, depende de los medios y cualificación de los equipos de operarios encargados de establecer de nuevo el suministro, del tipo de fallo, componente averiado, ubicación del equipo, características de la red, posibilidades de reconfiguración existentes y nivel de automatización de la red.

Se conocen dos clases de procesos de reposición:

#### Permanente:

Si termina con la reparación o sustitución del elemento averiado.

#### Temporal:

Se desarrolla mediante la operación de interruptores y la reconfiguración de la red.

El tiempo total de duración del proceso de reposición del servicio se puede clasificar en:

#### Tiempo de detección:

Tiempo desde la producción del fallo hasta que se tiene alguna indicación de este.

#### Tiempo de aviso:

Tiempo en que se informa al equipo de mantenimiento y se indica en que zona se encuentra el fallo.

### Tiempo de acceso:

Tiempo de preparación de la cuadrilla y de los equipos.

- Tiempo de recorrido ó de localización exacta del fallo: Basándose en la actuación de las protecciones mediante prueba y error.
- Tiempo de desplazamiento entre seccionadores:

Se aísla la zona del fallo.

Tiempo de reparación ó sustitución del elemento averiado:

Tiempo de reparación y reisntalación del elemento averiado

### Tiempo de restitución del servicio a los usuarios afectados:

Tiempo de reconexión del servicio a los usuarios.

Como el tiempo de reparación o sustitución depende del tipo de elemento afectado y los otros tiempos dependen de las caracter´ısticas de la red y de la zona del fallo los tiempos anteriores se suelen agrupar en:

- Tiempo medio de aislamiento del fallo.
- Tiempo medio de reparación del componente dañado.

## 3.6.3. Definición de variables para estudios de confiabilidad

En el Análisis Predictivo de la confiabilidad se tienen en cuenta dos factores fundamentales:

### 3.6.3.1. Tasa de fallo de un componente

$$
\lambda = \frac{m}{nT} \tag{3.3}
$$

donde:

- $l =$  tasa de fallo estimado.
- $m =$ número de fallos observados.
- $n =$  número de unidades expuestas al fallo.
- $T =$  tiempo de observación (comúnmente de un año).

Comúnmente se trabajar con valores medios de las tasas de fallo siempre y cuando se considere toda la distribución de probabilidad o intervalos de confianza introduciendo así un grado de dificultad adicional en la aplicación de las técnicas de evaluación de la confiabilidad. Este hecho obedece a que las tasas de fallo presentan valores muy pequeños y de elevada variabilidad pudiendo no representar correctamente el conjunto de la distribución de probabilidad.

#### 3.6.3.2. Tiempo de interrupción asociado al fallo

$$
r = \frac{\sum_{i=1}^{m} t_i}{m} \tag{3.4}
$$

donde:

- $r =$  tiempo medio estimado de reposición.
- $t_i =$ tiempo de reposición asociado con el fallo i.
- $m =$ número de fallos observados.

Para el tiempo de reposición se puede adoptar un modelo exponencial, normal, logarítmico o sus combinaciones. Una distribución exponencial es recomendable ya que el sistema se diseña para que los componentes que fallen con mas frecuencia sean los que tienen reparación o un reemplazo mas rápido, aunque en algunas ocasiones esta consideración puede ser cuestionable.

Una vez modelado el comportamiento del sistema y de todos sus componentes, se debe enumerar las hip´otesis adoptadas, en aspectos como la influencia del entorno, el nivel de demanda, el mantenimiento y los fallos de origen común entre otros.

#### $3.6.3.3.$  Indices de confiabilidad de un sistema de distribución

Existe un gran margen de posibles índices de desempeño en un sistema los cuales son fáciles de calcular sobre todo cuando se hace un análisis histórico de confiabilidad y se utiliza una técnica de evaluación adecuada.

Los índices de confiabilidad deben cumplir las siguientes propiedades:

- 1. Ser calculables a partir de datos de operación del sistema.
- 2. Ser calculables a partir de datos de los componentes del sistema usando técnicas de cálculo de confiabilidad.

Los índices ayudan a medir el nivel de confiabilidad de un sistema y cuantifican distintos aspectos de la continuidad del suministro. Se distinguen las siguientes clases:

- Probabilidades, como la confiabilidad o disponibilidad.
- Frecuencias, como el n´umero medido de fallos por unidad de tiempo.
- Duraciones medias, como la duración de un fallo o el tiempo medio entre fallos.
- Valores medios esperados, como la energía no distribuida en un año a consecuencia de los daños.

Se distingue tres índices básicos para cada subestación y son evaluados como valores medios de las incidencias ocurridas durante el periodo considerado:

- Número medio de fallos: l $\left| \int f \right|$  año].
- $\blacksquare$  Tiempo medio de indisponibilidad: U [h / año].
- Duración media de un fallo: r  $[h / f]$ .

Los anteriores índices son evaluados de acuerdo a un comportamiento del sistema en un periodo determinado, los cuales sirven para conocer el estado de los indicadores DES y FES que son los que determinan la calidad del servicio que una empresa de energía presta a sus usuarios. Estos indicadores no son objetivo fundamental de minimización, pues la disminución de estos no es reconocida a ninguna empresa, pero la violación de estos límites si se traduce en penalización para la empresa prestadora del servicio.

# 3.7. Métodos de valoración

## 3.7.1. Analíticos

Representan el sistema por medio de un modelo matemático y con este se evalúan los ´ındices de confiabilidad aplicando soluciones matem´aticas. Entre ´estas se pueden mencionar procesos de Markov y la técnica de frecuencia y duración. Cuando la red es tomada en consideración, es indispensable el modelado de las leyes del sistema y las políticas de operación, aún mediante técnicas analíticas.

### 3.7.2. Enumeración de estados

Esta técnica (analítica) consiste en determinar la totalidad de estados en que se puede encontrar el sistema. El inconveniente que surge con éste enfoque es la robustez que adquiere el problema dado que la cantidad de estados factibles dependen de forma exponencial del número de componentes presentes y la cantidad de estados posibles para cada uno de ellos.

El procedimiento general se desarrolla en tres pasos, comenzando por la selección sistemática de estados y su evaluación, continuando en la clasificación de contingencias acorde a criterios predeterminados de fallas y terminando con la compilación de los índices apropiados de confiabilidad predeterminados

## 3.7.3. Simulación de Montecarlo

Esta metodología estima los índices de confiabilidad simulando el proceso y comportamientos aleatorios del sistema, el m´etodo es aplicado como una serie de experimentos reales. La aproximación de Montecarlo es una buena elección cuando se tienen que calcular índices en el sistema y la ventaja propia de este m´etodo radica en la factibilidad que ofrece de tener en cuenta teóricamente cada variable aleatoria, cada contingencia y la posibilidad de adoptar parámetros de operación similar a los reales. La única desventaja puede llegar a ser el tiempo de computaci´on usado dependiendo de la capacidad computacional disponible y sus costos.

El procedimiento que se utiliza es modelado cronológico (teniendo en cuenta la evolución temporal del mismo), donde se puede encontrar la simulación de Montecarlo secuencial. Se basa en la generación de múltiples cadenas de estados en un período  $T$  (periodo de la simulación del estudio), por ejemplo series anuales, que representan la evolución del sistema a lo largo del tiempo y que son evaluadas posteriormente a objeto de obtener patrones e índices

del sistema frente a los distintos requerimientos de sus clientes, considerando adicionalmente sus propias limitaciones e indisponibilidades (mínimos y máximos técnicos, fallas, mantenimientos programados, etc. . . ).

Este método desplaza el momento de análisis al instante que algún componente del sistema cambie de estado, por lo que considera pasos de tiempo muy irregulares. El instante del próximo evento está determinado por el mínimo de los tiempos de cambio en el estado de cada uno de los componentes del sistema, tiempos que deben ser estimados basándose en la distribución de probabilidades asignada tanto al proceso de falla en un componente como al de reparación.

# Capítulo 4

# Energía no suministrada

El acceso a la energía, la calidad, el nivel tecnológico y el estado de la infraestructura es un bien para toda la población, teniendo efectos directos en la calidad de vida y en los procesos productivos [\[32\]](#page-139-0). En las últimas décadas se han intensificado todas las actividades relacionadas con la cadena de suministro de energía, sus consecuencias ambientales de producción y consumo, esto se debe principalmente a la tendencia del agotamiento de los hidrocarburos de fácil acceso, el aprovechamiento de los recursos, a las evidencias del cambio climático y al cumplimiento de las normas que rigen el sector eléctrico.

En virtud de esto, dentro del sector eléctrico se requiere la adaptación de los sistemas de información y metodologías que permitan mejorar la toma de decisiones con miras a la gestión interna, para mantener un control efectivo de las operaciones que se traduzcan en un aumento rentable de la organización. Es notoria la escasa información que se tiene sobre la gestión interna que existe en el mercado eléctrico, resaltando el alcance realizado por [\[33\]](#page-139-1) la Asociación Española de Contabilidad y Administración de Empresas (2001) y Sáenz (2009), donde proponen una metodología financiera para el sector eléctrico basado en actividades y la determinación de los costos estimados y completos.

Teniendo en cuenta esto se puede definir la energía no suministrada ENS como energía que se pierde en el proceso ya sea por pérdidas activas, fraude o desconexión del sistema, causado por fallas de tipo instant´anea, transitorias, temporales o mantenimientos de la red. Con el tiempo se han generado soluciones teniendo en cuenta la dificultad de cuantificar la ENS debido a su naturaleza, estas soluciones parciales se han obtenido con m´etodos basados en estimaciones y aproximaciones.

## 4.1.  $\iota$  Qué es la energía no suministrada?

Representa la cantidad de energía que deja de ser entregada a los usuarios en un periodo de tiempo, entre los motivos que pueden causar una ausencia en el suministro se tienen fallas y/o mantenimiento en el sistema dode se afecta el indicador de confiabilidad del sistema.

Para estimar la ENS es necesario utilizar metodologías para calcular la cantidad de energía consumida durante las interrupciones que no llega a los consumidores finales. Estas metodologías, tienen como propósito planear el correcto funcionamiento de los sistemas eléctricos y como medida de cumplimiento a los marcos regulatorios.

## 4.2. Aspectos regulatorios vigentes

El marco global bajo el cual se ha desarrollado la legislación y regulación en torno al sector eléctrico en Colombia está dado por la Constitución Política de Colombia, la cual establece como deber del Estado, el logro de la eficiencia en la presentación de los servicios públicos.

El marco legal que ha surgido para el establecimiento del nuevo ordenamiento dictado por la constitución, consiste de la ley de servicios públicos domiciliarios [\[1\]](#page-136-1) y la ley eléctrica  $[2]$ , mediante las cuales se definen los criterios generales por medio de políticas que deberán regir la prestación de los servicios públicos domiciliarios en el país, los procedimientos y mecanismos para su regulación, control y vigilancia.

El modelo regulatorio para el sector eléctrico desarrollado en Colombia a partir de las reformas de los años noventa ha tenido como objetivo central el establecimiento de un marco normativo que garantice la eficiencia económica, la calidad y la cobertura en la prestación del servicio. Los puntos centrales del modelo regulatorio Colombiano son los siguientes:

- En los negocios de Generación y Comercialización se promueve la libre competencia.
- Los negocios de Transmisión y Distribución se consideran monopolios naturales y se regulan como tales.
- La integración vertical no es permitida en el sector y se establecen límites para la integración horizontal.

El mecanismo por medio del cual se garantiza en Colombia la competencia entre generadores y la eficiencia en el corto plazo consiste en el mecanismo de la bolsa de energía, establecida en 1995.

Para asegurar la prestación del servicio de energía con un alto nivel de eficiencia, calidad, confiabilidad y seguridad, la CREG determinó criterios de calidad exigidos a los diferentes transportadores, definiendo indicadores mínimos de calidad de dichos servicios y estableciendo criterios de responsabilidad y pagos por incumplimiento en los niveles de compensación por la calidad de los mismos, mediante la definición del Código de Redes.

En el esquema regulatorio Colombiano se establece que la expansión del STN debe llevarse a cabo de acuerdo con el PERGT desarrollado por la UPME, con base en criterios que minimicen los costos de inversión, los costos operativos y las pérdidas del STN. Una vez elaborado, el PERGT es sometido a consulta del comité asesor de planeamiento de la transmisión (CAPT), el cual está conformado por representantes de las empresas de transmisión, generación y comercialización de electricidad. Esta participación de los operadores privados aporta un punto de vista alternativo, que amplía la información disponible para tomar decisiones y facilita la generación de planes de largo plazo más acordes con los requerimientos generales de energía de la población Colombiana y con la tecnología disponible para desarrollar el modo m´as eficiente de satisfacer la demanda nacional.

Paralelamente, con el fin de introducir elementos de eficiencia en la expansión de la transmisión, en 1999, la CREG introdujo la competencia entre agentes para la realización de los proyectos de transmisión del PERGT. Bajo este nuevo esquema, la ejecución de los proyectos de transmisi´on se hace mediante procesos competitivos entre los transportadores existentes o transportadores potenciales, a través de convocatorias públicas internacionales llevadas a cabo por el Ministerio de Minas y Energía (MME) o por la entidad que éste delegue. De esta forma, ISA ya no es el responsable exclusivo de la construcción, propiedad y operación de nuevos activos no regionales del STN y enfrenta competencia en la búsqueda por obtener el derecho a nuevos activos STN.

# 4.3. Métodos de cálculo

La energía eléctrica suministra o entregada a los usuarios se puede conocer a partir de mediciones específicas del consumo en particular y de esta forma se generan los cobros a las tarifas determinadas por el estrato socioeconómico. Por medio de indicadores de confiabilidad establecidos para los OR, se puede conocer el comportamiento de la red. Este mecanismo permite de igual forma crear un mecanismo de sanciones y compensaciones que genere un servicio final de calidad. En este concepto se basan un gran porcentaje de estudios de ENS, con el objetivo de incrementar las ganancias con la entrega de un servicio confiable.

La valoración y el beneficio económico que se recibe al realizar las mejoras en la confiabilidad de la red, son las razones principales para generar un suministro continuo y la inversión necesaria para lograrlo. Esta valoración económica se tiene presente en costos de inversión para los nuevos equipos y beneficios obtenidos con el aumento de la confiabilidad en la red, ya que las inversiones por los OR presentan beneficios para los usuarios y las empresas prestadoras del servicio. Minimizar la cantidad de ENS aumenta las ganancias del OR y recupera la inversión realizada.

Es necesario clasificar las causas de la ENS en dos grupos como directas e indirectas. El primero agrupa las interrupciones en la red por pérdidas activas, daño en los equipos (Transformadores, aisladores, fusibles y cortocircuitos) por lo que se hace necesario realizar suspensiones repentinas o programadas por efecto de mantenimiento y el segundo son todos aquellos que no están bajo el control del los operadores de red como robos, accidentes o el clima [\[34\]](#page-139-2). Se puede estimar entonces la ENS por medio de los costos en la red o la evaluación de la confiabilidad.

## 4.3.1. Criterios N-1 y N-k

El criterio N-1 es uno de los permitidos por la UPME para los estudios de conexión. Este criterio establece que con la salida de una cualquiera de las l´ıneas del STN el sistema debe permanecer sin sobrecargas o racionamientos. Aunque en el planeamiento operativo XM considera en los estudios de confiabilidad la falla de transformadores del STN, los estudios de conexión no están reglamentariamente obligados a considerar estos eventos.

Al respecto de los criterios N-1 y N-k la recomendación metodológica que se propone es la siguiente:

Para cualquier estudio de planeación de largo plazo o de conexión de proyectos, el estudio de la confiabilidad debe considerar que si el proyecto entra antes de los tres años de entrega del estudio al transportador y a la UPME, se debe aplicar el criterio N-1 en líneas, transformadores, generadores y compensaciones reactivas, hasta la fecha que supere los tres años mencionados. Lo anterior considerando que es el tiempo que puede tomar la realización de los proyectos que define la UPME para resolver los problemas de la red, considerando los tiempos de convocatoria y construcción.

El criterio N-k puede ser utilizado (si la justificación del proyecto no es suficientemente sustentada en el N-1 o si los efectos del proyecto pueden representar costos en eventos de orden N-k), para todo el período de análisis, a juicio del evaluador o a solicitud del Transportador o de la UPME

#### 4.3.1.1. Estadísticas de falla

En Colombia no existe una definición metodológica ni de manejo sistemático que permita utilizar adecuadamente las estadísticas de eventos de los diferentes equipos del STN, para elaborar ´ındices de tasas de fallas, tiempos de reparaciones y funciones de densidad de probabilidad de eventos asociadas con estas estad´ısticas, que sirvan de insumo a los programas de simulación. En un sistema de distribución de energía, los eventos más importantes a considerar en cada equipo son:

#### Mantenimientos

Estos pueden ser Programados o no programados, dependiendo del evento que condujo a determinarlos. Para efectos de evaluación de la confiabilidad se recomienda calcular estos índices (frecuencia y duración) en un solo tipo de eventos.

#### Fallas leves

Estas implican la salida del servicio intempestiva del componente, aunque su reparación es generalmente lograda en unas pocas horas. Este tipo de eventos depende del componente fallado, pero se trata de eventos como la falla de un aislador en una línea de distribución, caída de árboles, vientos fuertes, disparos errados, fugas, fallas de los equipos, etc...

#### Fallas graves

implican la salida a largo plazo del componente con tiempos de reparación o de reposición largos. Estos eventos son menos probables pero su efecto es de largo plazo tales como ca´ıda de apoyos, falla del aislamiento interno, etc. Este tipo de clasificaciones de eventos debería ser la mínima en la que podrían agruparse los eventos dentro de un estudio de confiabilidad. Actualmente, al no disponerse de datos confiables y ajustados a la realidad Colombiana, los índices que normalmente se usan no están discriminados entre mantenimientos y fallas, y corresponden a salidas forzadas que se asumen a partir de las exigencias de calidad, que en relación con la continuidad del servicio, le impone la CREG a los distribuidores.

## 4.3.2. Energía no suministrada analizada por costos

#### 4.3.2.1. Método de evaluación por encuestas a clientes

Se consulta directamente a los clientes asumiendo que son los más indicados para valorar las pérdidas económicas debido a la falta de suministro, es la vía más aceptada en la actualidad pero sus inconvenientes son subjetividad e inexactitud, adem´as los resultados son temporales y espaciales.

#### 4.3.2.2. Método de evaluación por cortes de suministros reales

Este método consiste en evaluar los costos directos e indirectos que sufren los consumidores debido a la ausencia en el suministro de energía y en consecuencia sus resultados son particulares y diferentes generalizados. El costo es estimado a través de índices macro económicos como el resultado de asociar el uso de electricidad con el producto interno bruto PIB de un país (ens2), aunque las estimaciones son imprecisas cuando las áreas geográficas donde se hace el estudio es reducida y el consumo en los hogares es difícil de estimar, se puede notar en este caso la linealidad de la función y las características que permiten asociar el costo directo de la ENS con los usuarios.

$$
C_{int} = C_{ENS} * D_P * t_{int}
$$
\n
$$
(4.1)
$$

donde:

- $C_{int}$ : Costo de la interrupción
- $C_{ENS}$ : Costo de la energía no suministrada
- $\blacksquare$  Demanda pico
- $\bullet$   $t_{int}$ : Tiempo de la interrupción

#### Otras formas:

- Costos por KWh no suministrado independiente del tiempo de interrupciones.
- Costos dependiente del número y la duración de las interrupciones. Donde se resalta que el cliente no le cuesta lo mismo 100 interrupciones de un minuto, que una interrupción de 100 minutos.

$$
C_{int} = A \ast N \ast P + B \ast T \ast P \tag{4.2}
$$

Donde:

- $C_{int}$ : Costo de la interrupción.
- $\blacksquare$  A: Costo por KW interrumpido.
- $\blacksquare$  N: Número de interrupciones medido.
- $\blacksquare$  P: Demanda pico del cliente.
- $\blacksquare$  *B*: Costo por KWh no suministrado.
- $\blacksquare$  T: Tiempo de la interrupción.

es importante recordar que los OR tiene como objetivo entregar a los usuarios un servicio de calidad, por lo cual se debe de valorar la continuidad del servicio el´ectrico como el valor que le dan los clientes para así tener las inversiones adecuadas y eficientes ya que el objetivo es minimizar la función dada por la ecuación [4.3:](#page-52-0)

<span id="page-52-0"></span>
$$
minC_T = C_{inv} + C_{int} \tag{4.3}
$$

donde:

- $C_T$ : Costo total.
- $C_{inv}$ : Costo de la inversión.
- $N_{int}$ : Costo de interrupción al cliente.

Las interrupciones en el suministro de energía evitan el funcionamiento de los equipos eléctricos del usuario, esto es una medida del valor asociada al producto o la falta de este, lo que genera el valor dispuesto a pagar por el cliente, por esto es importante encontrar un equilibrio entre el costo de las interrupciones para la empresa prestadora del servicio y para los clientes. Con este equilibrio se optimiza la calidad del servicio técnico y los niveles óptimos de calidad.

#### 4.3.2.3. Método estadístico de control de las interrupciones

Actualmente los medidores inteligentes son cada vez más usados, pero estos aún no miden la energía no suministrada. Por esta razón se debe seguir un procedimiento de vincular las contingencias de la red con cada usuario determinando de esta forma la ENS con base en el horario, tiempo de desconexión a un consumo promedio y una curva universal de carga.

Determinar la ENS para cada usuario se debe realizar teniendo una base de datos que guarde relación con la energía que se entrega. Si el conjunto de medidores se controlan por muestreo, con el mismo procedimiento se puede cuantificar la cantidad de ENS y al momento de realizar una inspección se pueden obtener ambas medidas a la vez.

Este método toma en cuenta la frecuencia de interrupción, el tiempo total de la interrupción por semestre inspeccionado y n usuarios del operador de red. Si n se selecciona adecuadamente las estimaciones obtenidas en la muestra serán muy similar a la población. El diagrama de flujo de la figura [4.1](#page-53-0) describe el funcionamiento del método.

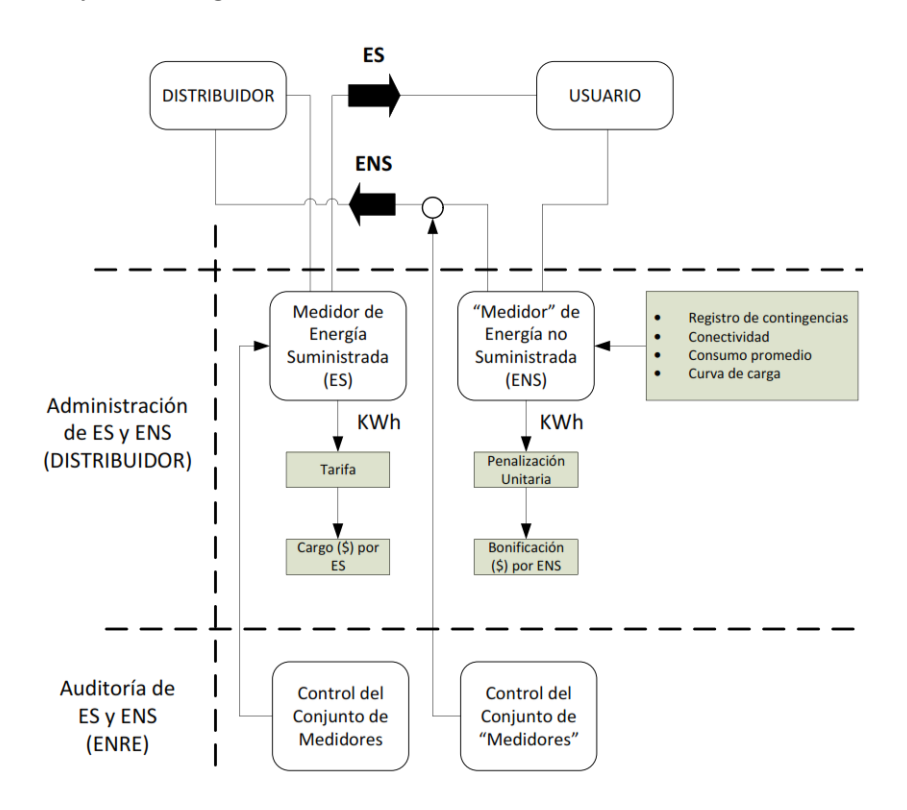

Figura 4.1: Diagrama de flujo del método

<span id="page-53-0"></span>36

Resulta lógico pretender que ambas energías sean medidas con la misma regla, pero deben de tener en cuenta unas pautas de control:

- $\bullet\;$ ¿Que se controla?
- ¿Cómo se controla?
- $\blacksquare$  ¿Cómo se califica?
- ¿Cómo se evalúa?

Estas se usan para identificar y suprimir el origen de las interrupciones.

# Capítulo 5

# Reconfiguración en distribución de energía

# 5.1.  $\angle$  Qué es la reconfiguración?

La reconfiguración de alimentadores primarios en los SDE, es el proceso de alterar la topológica inicial de la red a través de la apertura o cierre en los elementos de sección, esto conservando una estructura radial que es el caso de los SDE. Para este fin existen varias metodologías que van desde técnicas netamente operativas hasta los más sofisticados algorit-mos basadas en métodos estocásticos y heurísticos. En la figura [5.1](#page-56-0) se encuentra un esquema muy básico de una red para distribuir energía con la cual se describe el proceso básico de la reconfiguración.

La figura [5.1](#page-56-0) presenta una red con dos alimentadores primarios los cuales constan de n y m nodos respectivamente (también llamados barras o buses). Estos representan la carga concentrada como una invección de potencia y a la vez contienen las de diferentes derivaciones en la red. El sistema se encuentra conectado entre si por líneas ramas cuya función es transportar la energía demandada entre nodos. Las líneas en trazos discontinuos se consideran como enlaces en estado inicial (Abierto o cerrado) y representan los elementos de sección que permiten transferir carga entre alimentadores.

La reconfiguración consiste en cambiar el estado inicial en los enlaces y transferir carga entre los alimentadores. Si el nodo  $B<sub>m</sub>$  en la figura [5.1](#page-56-0) por alguna contingencia en el alimentador no recibe el suministro de energía necesario, es posible conectarlo al otro alimentador cambiando los estados iniciales en los enlaces  $(B_{jx} y B_2) y$  continuar el suministro conservando la estructura radial del sistema.

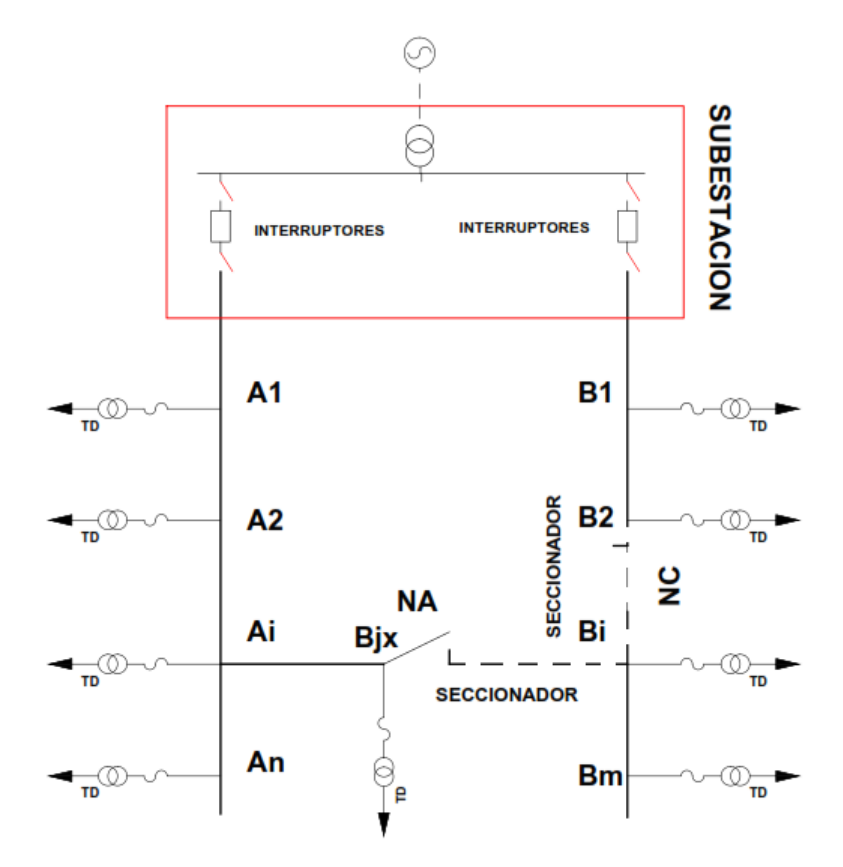

<span id="page-56-0"></span>Figura 5.1: Esquema circuital básico de reconfiguración

# 5.2.  $i$ Por qué se debe reconfigurar?

La reconfiguración es una forma de obtener una topología más flexible en la que se reflejen mejoras que permitan suministrar un buen servicio en cualquier evento o condiciones de operaci´on[\[6\]](#page-136-3). Aunque el objetivo principal de este trabajo es obtener las configuraciones que presenten el menor valor de pérdidas activas del sistema y aquellas que posean los más altos ´ındices de confiabilidad buscando rentabilidad tanto para la empresa distribuidora y calidad para el consumidor final, es posible encontrar varios razones importantes para justificar una reconfiguración:

- Minimizar las pérdidas de potencia.
- $\blacksquare$  Minimizar las pérdidas de energía.
- Aumentar la cargabilidad.
- Disminuir el grado de desbalance.
- $\blacksquare$  Mejorar el perfíl de tensión.

# 5.3. Métodos de reconfiguración

## 5.3.1. Métodos heurísticos

La idea fundamental de la reconfiguración partiendo de un estado inicial buscando un estado final u objetivo, es encontrar una ruta de conexión entre nodos alterna al estado inicial del sistema que cumpla los requerimientos establecidos en el objetivo, mediante una serie de operaciones basadas en reglas definidas, llegando a este estado de una manera rápida y confiable.

La forma de alcanzar el estado final es a través de una ruta que se acerque de manera rápida al estado objetivo sin que sea necesario revisar todas las posibles combinaciones que pueda tener el sistema. Este tipo de procedimiento recibe el nombre de técnica heurística, y si bien aumentan la eficiencia de un proceso de búsqueda pueden ocasionalmente causar que una buena ruta sea pasada por alto, pero en promedio, mejoran la calidad de las rutas que exploran.

#### 5.3.2. Método de Ramón R.A.

Este método es una técnica heurística que utiliza la expansión en árbol tipo "Branch and Bound", esta combina varias herramientas para tomar decisiones en partes importantes del proceso con el fin de orientar la búsqueda.

La diferencia a otros métodos de reconfiguración se basa en la entrega de un único resultado de una nueva configuración estimada como la mejor. Aparte de la configuracion considerada como la mejor, el m´etodo entrega un n´umero de configuraciones con cualidades muy similares a la mejor, lo que permite escoger con criterios de funcionalidad y operatividad la más adecuada.

Su desarrollo parte con la configuración inicial del sistema, a la que ya se le ha calculado un flujo de carga radial, a partir de esta configuración se puede generar k nuevas configuraciones posibles, correspondiente en k ramas de enlace. A cada uno de los enlaces se les aplica un criterio de sensibilidad para determinar si es conveniente una nueva topología.

#### 5.3.2.1. Análisis de sensibilidad

Al momento de realizar el an´alisis a una red se calculan flujos de carga y factores de sensibilidad en esta, con el fin de eliminar las configuraciones poco atractivas. Como los resultados de flujo de carga son determinados, los factores de sensibilidad de pérdidas par potencia activa con respecto a la inyectada en las ecuaciones [5.1](#page-58-0) y [5.2](#page-58-1) son:

<span id="page-58-0"></span>
$$
\frac{\partial P_L}{\partial P_i} = 2 * \alpha_{ij} * P_{ij} + 2 * \sum_{j \neq i} (\alpha_{ij} * P_j + \beta_{ij} * Q_j)
$$
(5.1)

<span id="page-58-1"></span>
$$
\frac{\partial P_L}{\partial Q_i} = 2 * \alpha_{ij} * Q_{ij} + 2 * \sum_{j \neq i} (\alpha_{ij} * Q_j + \beta_{ij} * P_j)
$$
(5.2)

donde:

$$
\alpha_{ij} = \frac{R_{ij}}{\mid V_i \mid \mid V_j \mid} * Cos(\theta_i - \theta_j)
$$
\n(5.3)

$$
\beta_{ij} = \frac{R_{ij}}{|V_i||V_j|} * Sin(\theta_j - \theta_i)
$$
\n(5.4)

Para la línea de conexión que hace parte de las barras  $j \in i$ , la configuración candidata es atractiva si ella satisface por lo menos una de las siguientes relaciones:

$$
\left| \frac{\partial P_L}{\partial P_i} - \frac{\partial P_L}{\partial P_j} \right| \ge \varepsilon \tag{5.5}
$$

$$
\left| \frac{\partial Q_L}{\partial Q_i} - \frac{\partial Q_L}{\partial Q_j} \right| \ge \varepsilon \tag{5.6}
$$

Si la configuración no cumple alguna de las relaciones es eliminada pues en este caso es muy probable que esa configuración no mejore la disminución de las pérdidas. Sin embargo este método permite tener varias alternativas que se presentan en una tabla para que el usuario elija la topología más adecuada según su necesidad.

#### 5.3.3. Método de Civanlar

Objetivos fundamentales del método:

- Estimar con un mínimo de esfuerzo computacional el cambio de pérdidas como resultado de una reconfiguración entre alimentadores de distribución.
- Establecer un criterio que pueda ser usado para eliminar opciones de conmutación no convenientes y de esta manera reducir la dimensión del sistema.

Para cumplir con el primero de los objetivos se desarrolla la ecuación [5.7](#page-59-0) en la que se estima el cambio de pérdidas en la red, cuando se transfiere un grupo de cargas del alimentador 2 al 1 de la figura [5.1.](#page-56-0)

<span id="page-59-0"></span>
$$
\triangle P = Re \left\{ 2 \left( \sum_{i \in D} \right) \left( E_m - E_n \right)^* \right\} + R_{lazo} \left| \sum_{i \in D} I_i \right|^2 \tag{5.7}
$$

donde:

- D: Número de nodos desconectados del alimentador 2 y conectados al alimentador 1.
- $m:$  Es la barra que sirve de enlace en el alimentador 1, a la cual se le van a conectar las cargas del alimentador 2.
- $n:$  Es la barra que sirve de enlace en el alimentador 2 que conectara las cargas al nodo m por medio del enlace.
- $I_i$ : Es la corriente de carga en la barra i.
- Rlazo: Es la resistencia total que forma la ruta entre los dos alimentadores al ser conectado el enlace.
- $E_m$ : Es la caída de voltaje desde el transformador de la subestación del alimentador 1 al nodo m.
- $E_n$ : Es la caída de voltaje desde el transformador de la subestación del alimentador 2 al nodo n.

## 5.3.4. Método de mallas

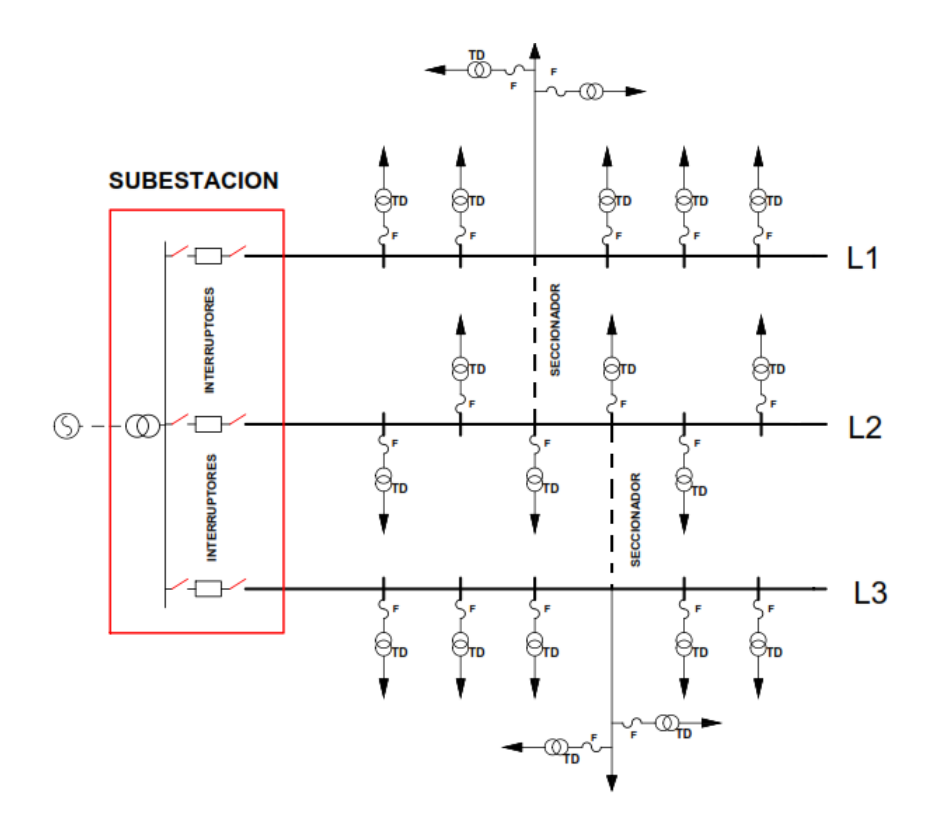

<span id="page-60-0"></span>Figura 5.2: Red inicial

Este m´etodo parte de una red radial, se realiza un flujo de carga para conocer su estado inicial y luego se convierten los enlaces en ramas conformando un sistema enmallado. Lo importante de la red en este estado son los elementos que conforman la malla y no los que se desprenden de la red por lo que son eliminados, luego se realiza un flujo de carga en este estado para estudiar el efecto en las pérdidas del sistema al abrir una rama de cada malla aplicando superposición entre los dos flujos de carga.

Para terminar se abre la rama que da como resultado un menor número de pérdidas, esto es un proceso iterativo para cada malla y es definido como Búsqueda Greedy de primer Orden, este método no garantiza un óptimo absoluto pero para eso se puede buscar una solución con búsquedas de segundo orden (En cada estado se ensayan las dos soluciones mejores). El método se puede presentar con el siguiente proceso:

- 1. El flujo de carga en la figura [5.2](#page-60-0) genera el estado inicial de la red.
- 2. Se seleccionan los eslabones, estos representan los enlaces del sistema.
- 3. Se encuentra la tensión en los eslabones ( $V_A\!\!-\!V_B).$

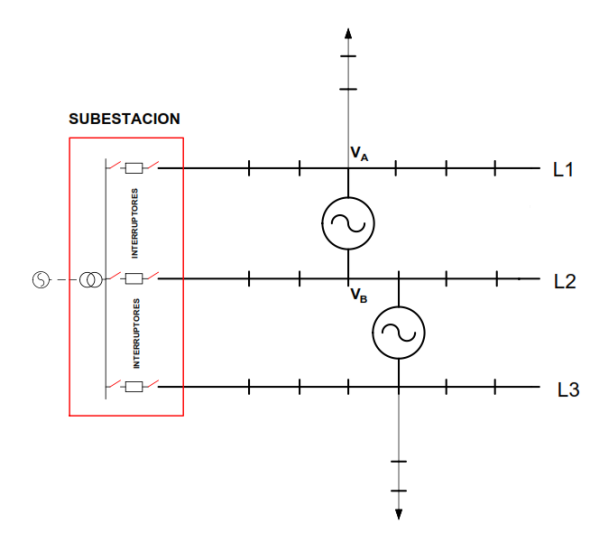

Figura 5.3: Red con eslabones

4. Hallar una red reducida de la inicial eliminando las ramas que no pertenecen a la parte enmallada.

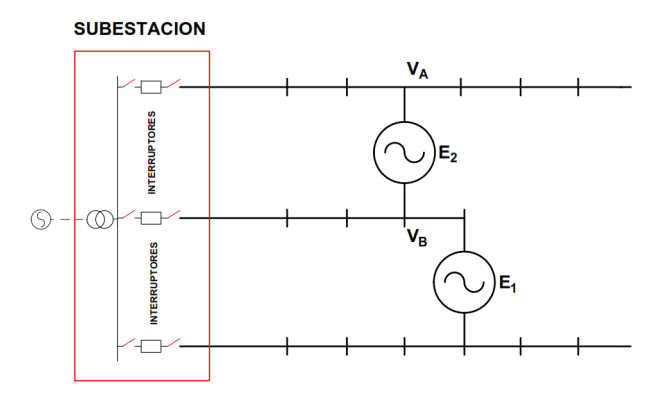

Figura 5.4: Red simplificada sin derivaciones

- 5. Se resuelve la red enmallada para las tensiones  $E_1$  y  $E_2$  de los eslabones. Se anulan las cargas para hallar las intensidades de mallas.
- 6. Hallar el estado de funcionamiento de la red completa, enmallada y con todas las cargas, por superposición de las soluciones radial más la enmallada reducida.
- 7. Estudiar el efecto de abrir los tramos en cada malla, introduciendo una fuente de tensión equivalente a la tensión de circuito abierto  $(i=0)$  en la rama. Se encuentra las perdidas en cada tramo.
- 8. Se selecciona el punto de apertura optimo.
- 9. Se retorna al punto 1 con una malla menos.

Los puntos del 1 al 6 constituyen un flujo de carga para redes de distribución débilmente enmallados. Se debe repetir iterativamente hasta converger en valores estables; puede sustituirse por cualquier flujo de carga. Del flujo de carga se obtiene:

$$
I_{rk}^i\ ,\,V_{nj}^i
$$

La red enmallada reducida se resuelve obteniendo  $Z_{bus}$  y de ella la  $Y_{bus}$ . La matriz  $Y_{lazo}$  es una submatriz de  $Y_{bus}$  que relaciona eslabones entre si (no es necesario formar toda la matriz  $Y_{bus}$ ).

$$
(Y_{lazo}) * (V_{est}^i) = (I_{lazo}^i)
$$
\n
$$
(5.8)
$$

$$
(V_{eslabon(k)}) = (V_{na}^i) - (V_{nb}^i)
$$
\n
$$
(5.9)
$$

Siendo a y b los nodos inicial y final del eslabón K. Por superposición:

$$
I_{rk(comp)}^i = I_{rk}^i + \sum_{p=1}^m (I_{lazop}^i)
$$
\n(5.10)

Siendo  $(I_{lazop}^i)_k$  la intensidad del lazo  $p$  que contiene a la rama  $K$  en la iteración  $i$  y m el número total de lazos.

Con los valores obtenidos se calculan las tensiones de los nodos para la iteración  $i + 1$  y se repite el proceso hasta conseguir convergencia en dichas tensiones.

#### 5.3.4.1. Pérdidas en red enmallada

las pérdidas de las mallas se dan por la ecuación [5.11:](#page-63-0)

<span id="page-63-0"></span>
$$
P_e = Re\left\{\sum_j V_{jc} * I_{jc}^*\right\} \tag{5.11}
$$

A partir de la ecuación [5.11](#page-63-0) y al abrir la rama i, las pérdidas se calculan por medio de la ecuación [5.12:](#page-63-1)

<span id="page-63-1"></span>
$$
P_{ai} = Re \left\{ \sum_{j} (V_{jc} + V_{ji}) (I_{jc} + I_{ji})^* \right\}
$$
 (5.12)

y el incremento de las pérdidas se obtiene por la ecuación [5.13:](#page-63-2)

<span id="page-63-2"></span>
$$
\Delta P_i = \sum_j \left\{ |I_{ji}|^2 * R_j + 2 * Re \left\{ \sum_j R_j * I_{jc} * I_{ji}^* \right\} \right\} \tag{5.13}
$$

Esta expresión se puede escribir utilizando los elementos de la matriz  $Y_{bus}$ .

<span id="page-63-3"></span>
$$
\triangle P_i = \frac{|I_{il}|^2}{|I_{ii}|^2} \sum_j R_j |Y_{ji}|^2 + 2 * Re \left\{ \frac{|I_{il}|}{|Y_{ii}|} \sum_j R_j * I_{ji}^* I_{ji} \right\}
$$
(5.14)

donde:

- Iij representa el efecto en la intensidad de la rama j al abrir la rama i.
- $Y_{jk}$  son los elementos de  $Y_b u s$ .
- $I_{jc}$  es la intensidad de la rama i antes de abrir.

La fórmula [5.14](#page-63-3) permite ordenar las posibles ramas a abrir según su efecto sobre las p´erdidas, la que presenta menor valor en p´erdidas pueden elegirse (o las dos primeras si se utiliza una búsqueda de orden 2). Una vez elegida la rama esta se abre lo que genera una malla menos en la red y se prosigue con el proceso hasta obtener una red radial

## 5.3.5. Análisis de pérdidas

En la reconfiguración de un sistema, para determinar si se produjo aumento o disminución en las pérdidas se debe correr un flujo de carga antes y después de esta.

En algunos casos se partirá de la ruta que presenta el menor valor en pérdidas de todas las rutas posibles, por lo tanto, la nueva reconfiguración presentará un aumento en las pérdidas de potencia del sistema. El modelo matemático busca entonces establecer cuál configuración presenta el mínimo de pérdidas, este modelo se representa por medio de la ecuación [5.15:](#page-64-0)

<span id="page-64-0"></span>
$$
min P_a = min \sum_{i=1}^{n} r_i \frac{P_i^2 + Q_i^2}{V_i^2}
$$
\n(5.15)

donde:

- $\blacksquare$   $P_a$ : Pérdidas activas totales del sistema.
- $P_i$ : Flujo de potencia activa por la rama i.
- $Q_i$ : Flujo de potencia reactiva por la rama i.
- Vi : Magnitud del voltaje de recibo en la rama i.
- $n : N$ úmero de ramas del sistema.
- $r_i$ : Resistencia de la rama i.

Cabe anotar que las rutas de reconfiguración posibles que serán sometidas al análisis de p´erdidas son todas aquellas que cumplen con la capacidad de corriente del sistema y cuya regulación sea admisible.

El modelo matemático del problema de la reconfiguración de alimentadores primarios con el objetivo de disminuir las perdidas esta sujeto al siguiente grupo de ecuaciones:

<span id="page-64-1"></span>
$$
\sum_{i=1}^{n} S_{ij} = D_j \tag{5.16}
$$

<span id="page-64-2"></span>
$$
S_{ij} \le S_{ij,max} \tag{5.17}
$$

<span id="page-64-3"></span>
$$
\Delta V_{i,min} \le V_i \le \Delta V_{i,max} \tag{5.18}
$$

<span id="page-65-0"></span>
$$
\sum_{\forall f_t} S_{f_t} = S_{f_t max} \tag{5.19}
$$

<span id="page-65-1"></span>
$$
\prod_{\forall f} \lambda_f = 1\tag{5.20}
$$

los parámetro de las ecuaciones  $5.16, 5.17, 5.18, 5.19, y 5.20$  $5.16, 5.17, 5.18, 5.19, y 5.20$  $5.16, 5.17, 5.18, 5.19, y 5.20$  $5.16, 5.17, 5.18, 5.19, y 5.20$  $5.16, 5.17, 5.18, 5.19, y 5.20$  $5.16, 5.17, 5.18, 5.19, y 5.20$  $5.16, 5.17, 5.18, 5.19, y 5.20$  $5.16, 5.17, 5.18, 5.19, y 5.20$  $5.16, 5.17, 5.18, 5.19, y 5.20$  estan definidos por:

- $S_{ij}$ : Flujo de potencia en la sección de línea ij.
- $D_j$ : Demanda en el nodo j.
- Vi : Voltaje en el nodo i.
- $S_{ft}$ : Flujo de potencia del alimentador  $f_t$ .
- $f_t$ : Conjunto de alimentadores suplidos por el transformador  $t$ .
- $\lambda_f$ : 1 si el alimentador f es radial, 0 en otro caso.

La función objetivo de la ecuación [5.15,](#page-64-0) representa el mínimo de las pérdidas totales del sistema de distribución, generalmente se considera la componente real y se ignora la contri-bución por la componente reactiva. La ecuación [5.16](#page-64-1) es la restricción para garantizar que todas las cargas del sistema de distribución son alimentadas.

Las restricciones de cargabilidad en las líneas y tensiones permisibles en los nodos son consideradas en las ecuaciones  $5.17 \times 5.18$  $5.17 \times 5.18$ . La restricción  $5.19$  asegura que los transforma-dores operan bajo una determinada capacidad y finalmente la ecuación [5.20](#page-65-1) asegura que el sistema de distribución sea radial.

También es importante tener en cuenta que al realizar una reconfiguración el problema de balance en la carga se puede presentar en el sistema, para esto se emplea la formula [5.21](#page-65-2) que es la encargada de supervisar este inconveniente:

<span id="page-65-2"></span>
$$
B_c = \sum_{i}^{n} \frac{P_i^2 + Q_i^2}{(S_i^{max})^2}
$$
\n(5.21)

donde:

 $S_i^{\max}$ :<br>Es el flujo máximo de potencia aparente permitida en la rama<br/>  $i.$ 

 $B_c$ : Es el índice de balance de carga.

Como se puede ver en las anteriores ecuaciones representan un problema muy serio, debido a que se tienen que efectuar muchas operaciones buscando tan solo una configuración nueva, este problema es de gran tamaño computacional debido a que se tienen que encontrar muchas configuraciones nuevas y entre ellas elegir cual es la de mejor resultado.

# 5.4. Confiabilidad en la reconfiguración

La aplicación de la confiabilidad en sistemas de distribución, se relaciona con la búsqueda de alcanzar un adecuado suministro de energía. Se considera así una relación más cualitativa que cuantitativa.

Para cuantificar la confiabilidad, se debe recurrir a la implementación de índices de confiabilidad, los cuales brindan suficiente información sobre el servicio, permitiendo modelar el sistema, evaluar componentes y servir de base para la gestión de SDE.

## 5.4.1. Reconfiguración de alimentadores primarios con criterios de confiabilidad

La reconfiguración ha sido una herramienta utilizada en el planeamiento de SDE, con el objetivo de reducir las pérdidas de energía. Adicional al efecto de las pérdidas, se debe analizar si el cambio topológico podría presentar como consecuencia una mejora o reducción de la confiabilidad de la l´ınea en estudio, aunque la importancia de aplicar la confiabilidad en la reconfiguración se ve reflejada en:

- Reducción en las tasas de fallo.
- Reducción en la tas de reparación.
- Reducción de clientes bajo fallo.

Una variable de gran importancia es la tasa de reparación, ya que depende de los elementos de control, protección, automatización y personal humano operativo que logre minimizar el tiempo de este parámetro. Mientras se logre aislar la zona de fallo, se disminuye el impacto sobre los usuarios conectados a la red, además reconfigurar rápidamente asegura fallos de corta duración (menor a 15 minutos). Si la reconfiguración ejecutada presenta un buen nivel de pérdidas, se podría considerar como reconfiguración permanente.

## 5.4.2. Evaluación de la confiabilidad

La confiabilidad de un sistema depende del buen funcionamiento de sus componentes y de la configuración del mismo[\[31\]](#page-138-0). Para poder evaluarla se debe establecer un modelo desde el punto de vista de la confiabilidad.

Este modelo de confiabilidad se construye a partir de la conexión eléctrica de los elementos del sistema, sus respectivas tasas de fallo y sus tiempos de reposición, esto puede generar diferentes tipos de sistemas confiables y se dependiendo de su distribución se pueden discriminar de la siguiente manera:

- Sistema serie.
- Sistema paralelo
- Sistema serie-paralelo

### 5.4.2.1. Confiabilidad en sistema serie:

Esta definido como un sistema con todos sus componentes en serie, este se presenta en la figura [5.5](#page-67-0) y desde el punto de vista de confiabilidad, todos deben estar en estado de trabajo para que el sistema funcione. Para este tipo de sistemas si uno de los componentes falla, el sistema falla y gracias a esto es considerado como no redundante.

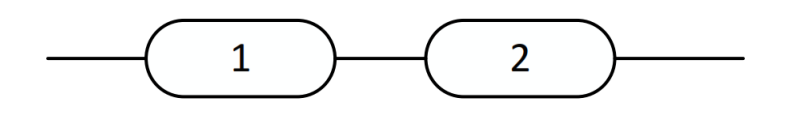

<span id="page-67-0"></span>Figura 5.5: Sistema serie

Si todos los componentes son independientes la ocurrencia de un evento no afecta la probabilidad de ocurrencia del otro y se representa en la ecuación [5.22.](#page-67-1)

<span id="page-67-1"></span>
$$
R_s = P[A \cap B] = P[A]P[B] = R_A R_B \tag{5.22}
$$

donde:

- $R_s$ : La probabilidad de éxito de todo el sistema
- $\blacksquare$  AyB: Componentes del sistema

# CAPÍTULO 5. RECONFIGURACIÓN EN DISTRIBUCIÓN DE ENERGÍA  $5.4\,$

Y un sistema de n componentes es representado en la ecuación [5.23:](#page-68-0)

<span id="page-68-0"></span>
$$
R_s = \prod_{i=1}^n R_i \tag{5.23}
$$

<span id="page-68-1"></span>
$$
Q_s = 1 - R_s = 1 - \prod_{i=1}^{n} R_i
$$
\n(5.24)

donde:

- $R_s$ : La probabilidad de éxito de todo el sistema
- $Q_s$ : La probabilidad de fracaso del sistema
- $R_i$ : La probabilidad de del componente i

Las ecuaciones [5.23](#page-68-0) y [5.24](#page-68-1) se pueden usar tanto en probabilidades que no dependan del tiempo como en las que sí. Si  $R_i$  es una función del tiempo

<span id="page-68-5"></span>
$$
R_s = \prod_{i=1}^{n} R_i(t)
$$
\n(5.25)

Si  $R_i(t) = e^{-\int_0^t \lambda_i(t)dt}$ , entonces reemplazando este valor se puede aplicar la ecuación [5.26](#page-68-2) en un sistema de cualquier tipo sin importar el tipo de distribución que se trabaje.

<span id="page-68-2"></span>
$$
R_s = \prod_{i=1}^{n} e^{-\int_0^t \lambda_i(t)dt}
$$
\n(5.26)

si la distribución es exponencial con una tasa de falla  $\lambda_1$  constante, se obtiene la ecuación [5.27:](#page-68-3)

<span id="page-68-3"></span>
$$
R_s(t) = \prod_{i=1}^{n} e^{-\lambda_i t} = e^{\sum_{i=1}^{n} \lambda_i t}
$$
 (5.27)

Si se presenta un sistema con un solo componente, el cual es un equivalente se usa una tasa de fallo  $\lambda_e$  y se obtiene la ecuación [5.28:](#page-68-4)

<span id="page-68-4"></span>
$$
R_s(t) = e^{\lambda_e * t} \tag{5.28}
$$

con:

<span id="page-69-2"></span>
$$
\lambda_e = \sum_{i=1}^n \lambda_i \tag{5.29}
$$

Se puede concluir que la confiabilidad en un sistema conformado por componentes conectadas en serie siempre será menor que la confiabilidad del componente menos confiable, además en este tipo de sistemas se presenta un decremento de la confiabilidad simultáneo con el aumento del número de componente

#### 5.4.2.2. Confiabilidad en sistema paralelo:

Esta definido como un sistema con todos sus componentes en paralelo, este se presenta en la figura [5.6](#page-69-0) y desde el punto de vista de confiabilidad, es aquel donde todos sus componentes deben fallar para que el sistema salga de funcionamiento, esta condición lo hace completamente redundante.

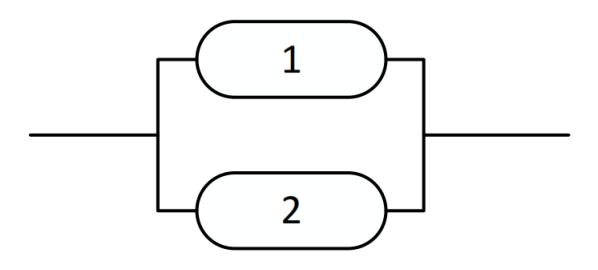

<span id="page-69-0"></span>Figura 5.6: Sistema paralelo

Llamando  $Q_i$  la probabilidad de que el  $i$ -ésimo elemento falle, representado en la ecuación [5.30:](#page-69-1)

<span id="page-69-1"></span>
$$
Q_p = \prod_{i=1}^n Q_i \tag{5.30}
$$

$$
R_p = 1 - Q_p = 1 - \prod_{i=1}^{n} Q_i
$$
\n(5.31)

- $Q_p$ : es el margen de inseguridad del todo el sistema conectado en paralelo.
- $R_p$ : Es la confiabilidad del todo el sistema.

En este caso la inseguridad decrece con el aumento de los componentes en paralelo, es decir, la confiabilidad aumenta con el número de componentes. En analogía con el sistema serie las ecuaciones de [5.25](#page-68-5) hasta [5.29](#page-69-2) funcionan con probabilidades dependientes e independientes del tiempo y si se trata de una distribución exponencial de probabilidad se obtiene la ecuación [5.32:](#page-70-0)

<span id="page-70-0"></span>
$$
Q_p(t) = \prod_{i=1}^{n} (1 - e^{\lambda_i t})
$$
\n(5.32)

#### 5.4.2.3. Confiabilidad en sistema serie-paralelo:

En este caso una representación equivalente de la tasa de fallo no puede ser obtenida para representar el sistema paralelo entero debido a que la inseguridad solo se puede expresar como una serie de funciones exponenciales, el proceso depende de la configuración del sistema y se muestra en las figuras [5.7,](#page-70-1) [5.8](#page-70-2) y [5.9.](#page-71-0)

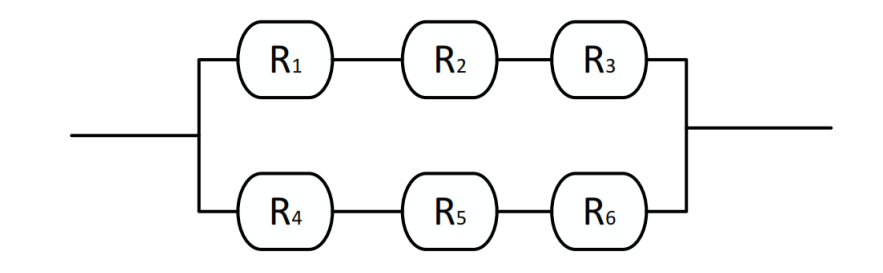

<span id="page-70-1"></span>Figura 5.7: Sistema inicial serie-paralelo

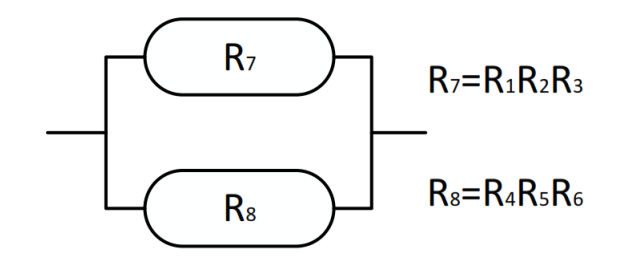

<span id="page-70-2"></span>Figura 5.8: Reducción sistema inicial

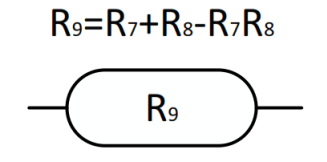

# $R_s = R_1R_2R_3 + R_4R_5R_6 - R_1R_2R_3R_4R_5R_6$

<span id="page-71-0"></span>Figura 5.9: Presentación sistema final

La confiabilidad del sistema está dada por las ecuaciones [5.33](#page-71-1) y [5.34:](#page-71-2)

<span id="page-71-1"></span>
$$
R_{Sistema} = 1 - (1 - R_7)(1 - R_8)
$$
\n(5.33)

<span id="page-71-2"></span>
$$
R_{Sistema} = R_7 + R_8 - R_7 R_8 \tag{5.34}
$$

donde:

$$
R_7 = R_1 R_2 R_3 \tag{5.35}
$$

$$
R_8 = R_4 R_5 R_6 \tag{5.36}
$$

en casos para el estudio de la confiabilidad en sistemas más complejos, es decir, que contienen estructuras de la forma serie-paralelo a las que no se le puede aplicar el m´etodo anterior, se pueden usar técnicas para evaluar la confiabilidad más avanzadas, como el uso de la probabilidad condicional y el análisis usando cortes mínimos.
# Capítulo 6 Análisis financiero

Las decisiones estratégicas en los mercados de electricidad están sujetas a un alto riesgo e incertidumbre y a consecuencia de esto, las opciones reales se centran en valorar la flexibilidad en la toma de decisiones gerenciales bajo escenarios de incertidumbre. Una situación actual de lo anterior son las interrupciones del servicio eléctrico, ya que son objeto para tomar decisiones y a través de ellas se pueden obtener o perder recursos. La pérdida o ganancia de recursos que es una consecuencia de los incentivos o penalizaciones por la confiabilidad en el sistema, convierten la toma de decisiones en un importante escenario de análisis.

Las bases conceptuales sobre las cuales se desarrollan las opciones reales parten de la teoría de las opciones financieras y aparecen como una alternativa para la toma de decisiones en los diferentes mercados. Las opciones reales fueron inicialmente utilizadas por Myers en 1977 [\[35\]](#page-139-0) al identificar que el valor de una compañía no depende únicamente del valor presente de las inversiones, sino también del valor presente de las opciones reales futuras de crecimiento.

El proceso de decidir sobre cuales son los proyectos para invertir recursos, se conoce con el nombre de presupuesto. En forma general puede afirmarse que la inversión de recursos en los proyectos tiene como propósito el incremento en términos reales de los futuros flujos de caja libre de la empresa, sin embargo, no basta con lograr esos incrementos, aparte de esto, se debe alcanzar un objetivo básico financiero, es decir deben ser incrementos de caja libre que generen un incremento del valor de la empresa.

Se puede concluir que muchos de los proyectos que se emprende en las empresas tienen diferentes riesgos y son alternativas sujetas a la incertidumbre de los resultados. Para obtener resultados existen dos herramientas importantes de aplicación usadas por analistas en sus evaluaciones, el valor presente neto VPN y la tasa interna de retorno TIR, las cuales se definen en esta sección del documento junto a otros términos que se deben tener en cuenta al momento de realizar un análisis financiero.

## 6.1. Costos directos e indirectos

Esta clasificación se da a partir de la relación que guarda una determinada distribución de costo con el producto o servicio. Por costo directo se define cualquier costo sobre el cual se pueda establecer una relación directa precisa o claramente medible con el producto, un ejemplo claro sería la cantidad de conductor que se necesita para la construcción de una línea de media tensión, la cantidad de apoyos a utilizar (mano de obra directa).

En los costos indirectos es más difícil calcular con precisión, por ejemplo la cantidad de lubricante para una máquina, la energía no suministrada por mantenimiento o fallas y la depreciación de los equipos.

## 6.2. Costos fijos y variables

Esta clasificación se relacionan con el comportamiento de los costos. Los variables también llamados directos son aquellos que fluctúan en relación directa con el volumen de producción, ejemplo si el aumento en la población incrementa, el consumo energético también y se genera la necesidad del aumento en las redes de distribución (Conductores, apoyos, etc  $\dots$ ).

Los costos fijos son aquellos que permanecen constante durante un periodo determinado y para una escala determinada de producción, estos están directamente relacionados con la capacidad instalada de la empresa.

## 6.3. Rentabilidad

La rentabilidad es la medida de la productividad para los fondos comprometidos en un negocio y a largo plazo en los analisis financieros lo importante es garantizar su permanencia y crecimiento. El aumento de la rentabilidad es el aspecto más importante a tener en cuenta.

### 6.4. Tasa de rentabilidad

La tasa de interés de oportunidad para la empresa, se define como el costo de capital promedio ponderado. Para que un inversionista tome la decisión de recibir el recurso financiero en un tiempo futuro producto de la inversión a un proyecto.

## 6.5. Valor presente neto (VPN)

El valor presente neto VPN es el método más conocido a la hora de evaluar proyectos de inversión a largo plazo. Este método permite determinar si una inversión cumple con el objetivo básico financiero de maximizar la inversión.

El Valor Presente neto permite determinar si dicha inversión puede incrementar o reducir el valor de la empresa, el capital o el proyecto. Ese cambio en el valor estimado puede ser positivo, negativo o igual a cero. Si es positivo determina que el valor del capital tendrá un incremento equivalente al monto del valor presente neto, si es negativo determina que el capital reducirá su riqueza en el valor que arroje el VPN y por último si el resultado de este es cero la empresa no modificar´a el monto de su valor. El VPN depende de las variables:

- Inversión inicial.
- $\blacksquare$  Inversiones durante la operación.
- Flujos netos de efectivo.
- Tasa de descuento.
- Número de periodos del proyecto.

#### 6.5.1. Método del valor presente neto (VPN)

Este método es muy utilizado por dos razones, la primera porque es de muy fácil aplicación y la segunda radica en la transformación de los valores futuros a valores presente, lo que permite identificar fácilmente si los ingresos son mayores que los egresos. Por medio del m´etodo se pueden identificar p´erdidas con un VPN negativo o ganancias con un VPN positivo.

La condición indispensable para comparar alternativas radica en el tiempo de comparación, este se debe tomar siempre con el mismo número de años y si este es diferente se debe tomar como base el mínimo común múltiplo de los años de cada alternativa. La aceptación o rechazo de un proyecto depende directamente de de la tasa de inter´es que se utilice. Generalmente el VPN disminuye a medida que aumenta la tasa de interés.

En consecuencia para el mismo proyecto puede presentarse que a una cierta tasa de interés, el VPN puede variar significativamente, hasta el punto de llegar a rechazarlo o aceptarlo según sea el caso. Al evaluar proyectos con la metodología del VPN se recomienda calcular con una tasa de interés superior a la tasa de interés de Oportunidad TIO, con el fin de tener un margen de seguridad para cubrir ciertos riesgos, tales como liquidez, efectos inflacionarios o desviaciones que no se tengan previstas.

$$
VPN = -A + \sum_{t=0}^{n} \frac{C_t}{(1+i)^t}
$$
\n(6.1)

donde:

- $\bullet$  t: Momento temporal expresado en años
- $\blacksquare$  *i* : Tasa de oportunidad o rendimiento
- $C_t$ : Flujo neto de efectivo
- $\blacksquare$  A : Inversión inicial

## 6.6. Tasa interna de retorno TIR

La tasa interna de retorno TIR es una tasa de rendimiento utilizada en el presupuesto de capital para medir y comparar la rentabilidad de las inversiones y también se conoce como la tasa de flujo de efectivo descontado de retorno. En el contexto de ahorro y préstamos a la TIR también se le conoce como la tasa de interés efectiva y el término interno se refiere al hecho de que su cálculo no incorpora factores externos, por ejemplo la tasa de interés o la inflación.

#### Definición:

La tasa interna de retorno de una inversión o proyecto es la tasa efectiva anual compuesto de retorno o tasa de descuento que hace el valor actual neto de todos los flujos de efectivo (tanto positivos como negativos) de una determinada inversión igual a cero. En términos más específicos, la TIR de la inversión es la tasa de interés a la que el valor actual neto de los costos (los flujos de caja negativos) de la inversión es igual al valor presente neto de los beneficios (flujos positivos de efectivo) de la inversión.

Las tasas internas de retorno se utilizan habitualmente para evaluar la conveniencia de las inversiones o proyectos. Cuanto mayor sea la tasa interna de retorno de un proyecto, más deseable será llevar a cabo el proyecto. Suponiendo que todos los demás factores iguales entre los diferentes proyectos, el proyecto de mayor TIR probablemente sería considerado el primer y mejor realizado.

<span id="page-76-0"></span>
$$
VPN = -A + \sum_{t=0}^{n} \frac{C_t}{(1+i)^t} = 0
$$
\n(6.2)

De la ecuación [6.2](#page-76-0) donde VPN es igual a cero, la i calculada es igual a la TIR del proyecto. donde:

- $\blacksquare$  n : Tiempo flujo de caja.
- $\blacksquare$  *i* : Tasa de oportunidad o rendimiento
- $C_t$ : Flujo neto de caja

## Capítulo 7

## Metodología

## 7.1. Reconfiguración confiable

El modelo utilizado en este trabajo realiza una búsqueda de nuevas configuraciones en un sistema de distribución radial y tiene como objetivos fundamentales

- Minimizar la energía no suministrada.
- Aumentar la confiabilidad en el sistema.
- Minimizar las pérdidas del sistema.

Para cumplir los objetivos nombrados se deben cumplir las siguientes restricciones:

- Cargabilidad de los elementos del sistema no superior al  $100\%$ .
- Regulación de tensión establecida por la normatividad vigente e ingresada por el usuario en la interfaz del software.
- Indicador de cantidad de interrupciones y de frecuencia de interrupciones establecidos por la normatividad vigente e ingresados por el usuario en la interfaz del software.

De esta forma se desarrollan básicamente dos algoritmos que permiten el cumplimiento de los objetivos, un algoritmo de reconfiguración para lograr sistemas radiales con todos los nodos conectados y otro que busca analizar los sistemas desde puntos de vista de pérdidas y confiabilidad.

La metodología implementada en la tesis "Reconfiguración Confiable de Alimentadores Primarios" en la que se implementa el estudio de la reconfiguración a través de la evaluación de las p´erdidas de potencia y de los ´ındices de confiabilidad, sirve como punto de partida para realizar un análisis más profundo y completo del problema utilizando modelos que buscan mostrar los índices de confiabilidad, de las posibles topologías aplicables a un sistema de distribución.

Los criterios para este estudio de la reconfiguración se basan en el análisis de pérdidas y confiabilidad, para un sistema de distribución. Se busca tener una topología en las que existan mínimas pérdidas de potencia y un índice de confiabilidad aceptable definido por las normas con el propósito de disminuir los costos de operación de la red.

#### 7.1.1. Modelo

Para el estudio de la reconfiguración se toma el sistema a analizar y se encuentran todas las posibles topologías que se genera, de estas se eliminan aquellas en las que existen nodos no conectados y que contienen mallas (En las que el sistema no es radial), luego es posible hacer que se tomen las configuraciones en las que esté presente o ausente un elemento en particular.

A cada una de las configuraciones restantes se le realiza un flujo de potencia utilizando el método de Newton-Raphson (Acoplado o desacoplado rápido, seleccionado por el usuario en el software) con el que se obtienen las tensiones nodales de cada una de las configuraciones. Estas tensiones son utilizados para calcular la regulación de las topologías y aquellas que presentan una caída de tensión mayor al porcentaje permitido, ingresado por el usuario en el software son descartadas.

A las configuraciones que muestran una buena regulación, es decir aquellas que están dentro de los límites permitidos, se les calculan las corrientes y potencias a través de las líneas y se hace una revisión del limite de potencia, las configuraciones que exceden el límite de potencia son descartadas, a las restantes se les hace el análisis de pérdidas de potencia utilizando la ecuación [5.15](#page-64-0) y se calculan los índices de confiabilidad mediante el modelo de simulación de Montecarlo.

Los resultados son presentados de forma tal que de las opciones de configuración obtenidas se puede elegir la que mejor se adapte a los requerimientos de funcionamiento del sistema. Para dicha elección se tienen en cuenta las configuraciones que impliquen un menor costo operativo. El esquema de la figura [7.1](#page-79-0) resume la implementación de la reconfiguración.

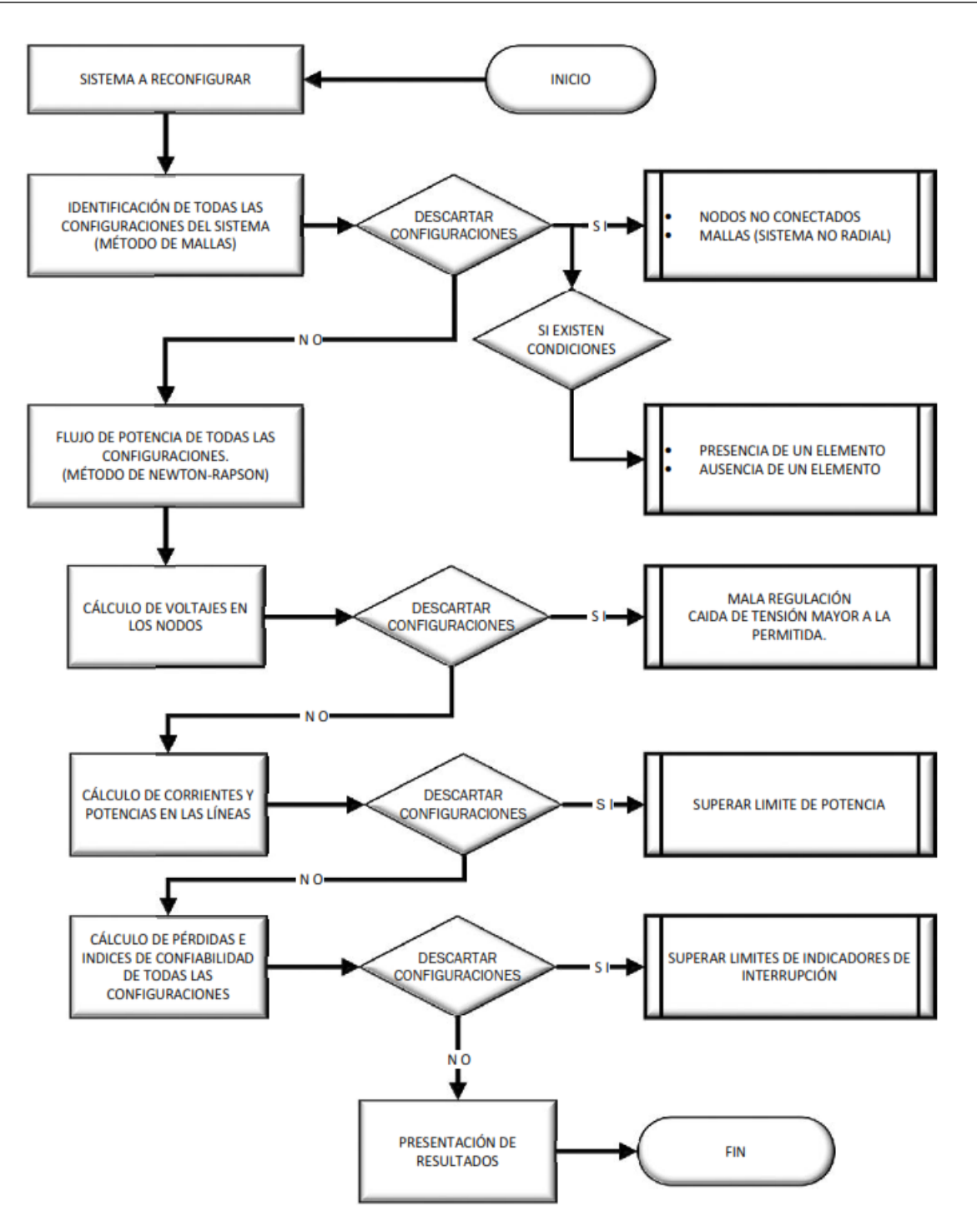

<span id="page-79-0"></span>Figura 7.1: Diagrama de flujo con metodología de reconfiguración 62

#### 7.1.2. Búsqueda de rutas con método de mallas

Como se explicó en la sección [5.3.4](#page-60-0) el método de mallas, identifica todas las posibles combinaciones para las cuales el sistema puede ser configurado. Se toma como base parte del algoritmo de este método, donde lo importante son las líneas que conforman las mallas y no sus derivaciones. La simplificación de una red se puede observar en las figuras  $5.2, 5.3$  $5.2, 5.3$  $5.2, 5.3$  y  $5.4$ , además de la explicación detallada de la metodología en esa sección del documento.

Como se observa, si después de obtener el sistema con las mallas se combinan las líneas abiertas en cada malla buscando que el sistema quede radial, se obtendrán todas las topologías posibles con las cuales el sistema podrá ser configurado, es decir, si en el caso mostrado en las figuras  $5.2$ ,  $5.3$  y  $5.4$  se busca abrir dos líneas diferentes simultáneamente (una en cada malla) se puede encontrar las combinaciones disponibles y manteniendo el sistema en forma radial con todos los nodos conectados, que es el objetivo en un sistema de distribución de energía.

Es necesario diseñar un algoritmo que trabaje con una cantidad de mallas aleatoria dependiendo del sistema original. Para implementar un algoritmo con esta capacidad, que permita ingresar sistemas con diferente cantidad de mallas, se recurre a generar una matriz diagonal para cada malla formada por los n´umeros de las ramas que componen la malla y as´ı obtener tantas matrices como mallas existentes en la topología inicial.

Después de tener todas las matrices con los componentes de cada malla se buscan todas las combinaciones posibles, haciendo recorridos por todas las mallas quitando en cada una de ellas un solo elemento, de esta forma se encuentran todas las combinaciones que generan configuraciones aplicables.

Para explicar de forma más clara el método se aplica el proceso de búsqueda de configuraciones o rutas a un sistema especifico. Este sistema es altamente usado en la literatura, con una topoloía de cuatro nodos y los datos necesarios en la siguiente sección.

#### 7.1.3. Búsqueda de rutas para sistema de cuatro nodos

Para representar la metodología de forma más adecuada se usa un sistema de la literatura para aplicar el método. La figura [7.2](#page-81-0) presenta la topología del sistema y la tabla [7.1](#page-81-1) contiene los datos necesarios del sistema para aplicar la metodología.

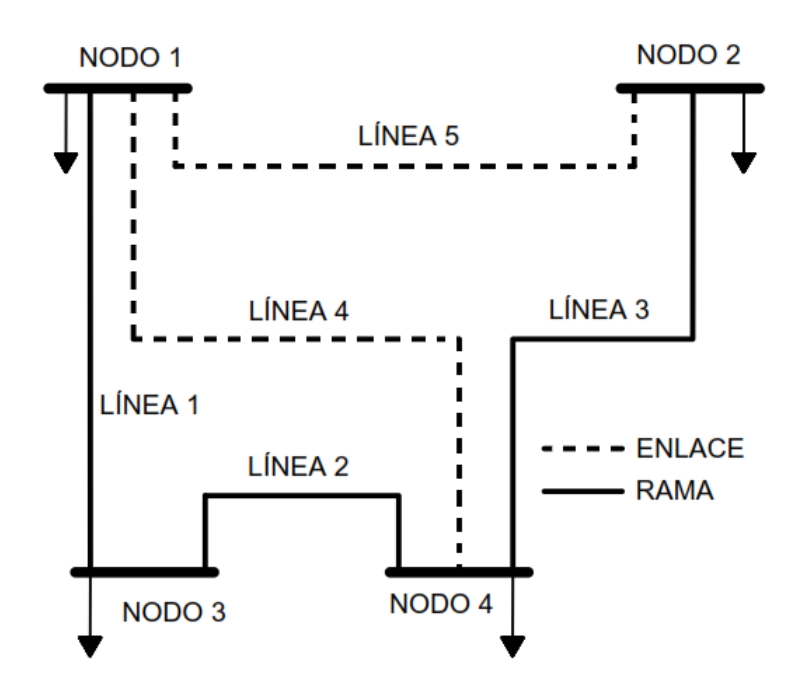

<span id="page-81-0"></span>Figura 7.2: Topología red de cuatro nodos

Se identifican las mallas que se forman al cerrar cada enlace. Al colocar el enlace 4 se forma la malla número 1 conformada por las líneas 1, 2 y 4 en su diagonal y al colocar el enlace 5 se forma la malla número 2 conformada por las líneas 1, 2, 3 y 5.

| Número   |              | Línea                       | Impedancia |              | Tasa de     | Tipo          |
|----------|--------------|-----------------------------|------------|--------------|-------------|---------------|
| de línea | <b>ENVIO</b> | <b>RECIBO</b>               | R.         | $\mathbf{X}$ | Falla línea | de línea      |
|          |              | $\mathcal{D}_{\mathcal{L}}$ | 0.0236     | 0.0233       | 0.065       | <b>RAMA</b>   |
|          |              | 3                           | 0.0003     | 0.0002       | 0.065       | <b>RAMA</b>   |
| 3        |              |                             | 0.051      | 0.0005       | 0.065       | <b>RAMA</b>   |
|          |              | 3                           | 0.0045     | 0.0025       | 0.065       | <b>ENLACE</b> |
| 5        |              |                             | 0.0065     | 0.0033       | 0.065       | <b>ENLACE</b> |

<span id="page-81-1"></span>Tabla 7.1: Datos sistema de cuatro nodos

Las matrices [7.1](#page-82-0) y [7.2](#page-82-1) contienen los elementos de cada malla en su diagonal.

<span id="page-82-0"></span>
$$
[malla \#1] = \begin{bmatrix} 1 & 0 & 0 \\ 0 & 2 & 0 \\ 0 & 0 & 4 \end{bmatrix}
$$
 (7.1)

<span id="page-82-1"></span>
$$
[malla \#2] = \begin{bmatrix} 1 & 0 & 0 & 0 \\ 0 & 2 & 0 & 0 \\ 0 & 0 & 3 & 0 \\ 0 & 0 & 0 & 5 \end{bmatrix}
$$
(7.2)

El numero de posibles combinaciones se determina hallando el resultado de la multiplicación entre la cantidad de elementos de cada malla, la malla  $# 1$  tiene 3 elementos y la malla # 2 tiene 4 elementos, por lo tanto existen 12 combinaciones diferentes.

<span id="page-82-3"></span>
$$
Combinaciones = Emalla#1 * Emalla#2
$$
\n(7.3)

Para encontrar las diferentes combinaciones se recorren las mallas quitando un elemento en cada una de ellas, si se quita la línea 1 de la malla  $\#$  1 y la línea 1 de la malla  $\#$  2 al tomar los elementos restantes  $(2, 4, 2, 3, 5)$  se obtiene la configuración formada por las líneas 2, 3, 4 y 5. Con este procedimiento se obtienen todas las posibles combinaciones de la tabla [7.2.](#page-82-2)

<span id="page-82-2"></span>

| 2,4,2,3,5 | 2,4,1,3,5 | 2,4,1,2,5 |
|-----------|-----------|-----------|
| 1,4,2,3,5 | 1,4,1,3,5 | 1,4,1,2,5 |
| 1,2,2,3,5 | 1,2,1,3,5 | 1,2,1,2,5 |
| 2,4,1,2,3 | 1,4,1,2,3 | 1,2,1,2,3 |

Tabla 7.2: Configuraciones posibles sistema de cuatro nodos

#### 7.1.3.1. Restricciones en la selección de topologías

Con este m´etodo se encuentran todas las combinaciones posibles y es necesario tener varios criterios de decisión para eliminar combinaciones sin tocar los diferentes factores que se deben cumplir en una red de distribución con el propósito de quitar carga computacional

65

a la metodolog´ıa aplicada. Es necesario que las rutas cumplan con dos factores primordiales que son:

- El sistema en cada combinación debe ser un sistema radial.
- Todos los nodos deben estar conectados.

Al verificar los resultados de la búsqueda de configuraciones se nota que entre las topologías que el sistema encuentra, existen algunas configuraciones que no cumplen con estos dos factores. Después de identificar cuales elementos conforman las diferentes mallas y conocer la cantidad de topologías que el sistema puede adquirir, también se detectan cuales elementos del sistema comparten mallas, es decir los enlaces que hacen parte de varias mallas.

Para identificar combinaciones en las que la topología es enmallada o es un sistema no radial, se revisa en todas las configuraciones que el número de un elementos no se presente dos o m´as veces, en este caso estas configuraciones deben ser descartadas. Por otra parte, se debe tener precaución con dos o más ramas que hagan parte de mallas diferentes, ya que existe el riesgo de encontrar topologías en las cuales no exista conectividad de todos los nodos.

Una vez aplicadas las restricciones a todas las topologías se puede garantizar que las configuraciones restantes originan sistemas radiales y con todos los nodos conectados entre sí. El siguiente proceso muestra como se aplican las restricciones a las configuraciones encontradas para el sistema de cuatro nodos.

Las matrices de mallas del sistema de cuatro nodos son:

$$
[malla \# 1] = \begin{bmatrix} 1 & 0 & 0 \\ 0 & 2 & 0 \\ 0 & 0 & 4 \end{bmatrix}
$$

$$
[malla \# 2] = \begin{bmatrix} 1 & 0 & 0 & 0 \\ 0 & 2 & 0 & 0 \\ 0 & 0 & 3 & 0 \\ 0 & 0 & 0 & 5 \end{bmatrix}
$$

El algoritmo para aplicar las restricciones crea una base de datos representada en la tabla [7.3](#page-84-0) para el sistema de cuatro nodos.

<span id="page-84-0"></span>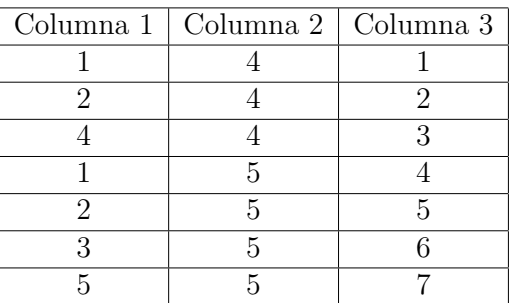

Tabla 7.3: Base de datos para restricciones

En donde:

- La primera columna muestra los elementos que forman las mallas al cerrar cada enlace.
- La segunda columna muestra los enlaces que al cerrar producen una malla.
- La tercera columna le asigna a cada elemento de la columna 1 una nueva numeración con la cual son identificados en los procesos siguientes.

<span id="page-84-1"></span>

| Configuración  | $\mathbf{1}$ | $\overline{2}$ | 3 | 4            | 5              | 6 | 7        |
|----------------|--------------|----------------|---|--------------|----------------|---|----------|
| 1              | 1            | 0              | 0 | 1            | $\overline{0}$ | 0 | 0        |
| $\overline{2}$ | 1            | 0              | 0 | 0            | 1              | 0 | 0        |
| 3              | 1            | 0              | 0 | 0            | 0              | 1 | 0        |
| $\overline{4}$ | 1            | 0              | 0 | 0            | 0              | 0 | 1        |
| 5              | 0            | 1              | 0 | 1            | 0              | 0 | 0        |
| 6              | 0            | 1              | 0 | 0            | 1              | 0 | 0        |
|                | 0            | 1              | 0 | 0            | $\theta$       | 1 | 0        |
| 8              | 0            | 1              | 0 | 0            | 0              | 0 | 1        |
| 9              | 0            | 0              | 1 | $\mathbf{1}$ | 0              | 0 | $\Omega$ |
| 10             | 0            | 0              | 1 | 0            | 1              | 0 | 0        |
| 11             | 0            | 0              | 1 | 0            | 0              | 1 | 0        |
| 12             | 0            | 0              | 1 | 0            | 0              | 0 | 1        |

Tabla 7.4: Configuraciones con nueva numeración

donde:

- Las líneas abiertas son indicadas con un 1.
- Las líneas cerradas son indicadas con un 0.

Con esta nueva numeración se representan todas las posibles combinaciones. El número de posibles configuraciones se obtiene con la multiplicación de la cantidad de elementos en cada una de las mallas como se explico anteriormente y se representa por la ecuación [7.3,](#page-82-3) para el sistema de cuatro nodos existen 12 configuraciones diferentes mostradas en la tabla [7.4.](#page-84-1)

En la configuración 1 se muestran abiertas la línea 1 de la malla  $# 1$ , elemento numerado como 1 y la línea 1 de la malla  $# 2$ , elemento numerado como 4 en la tabla [7.4.](#page-84-1)

Las anteriores topologías parten de que el sistema esta en malla, por lo tanto en cada ruta se abren líneas simultáneamente, las cuales son indicadas por un 1, pero como se puede observar dentro de estas topologías existen algunas que no son aplicables por que no dan como resultado un sistema radial o con conectividad. Para eliminar las topologías no aplicables se deben detectar cuales son las columnas de los elementos que comparten las diferentes mallas.

Los elementos que se repiten en la malla  $\# 1$  y la malla  $\# 2$  son el 1 y el 2 que corresponden a los elementos 1, 2, 4 y 5 de la tabla [7.3](#page-84-0) tomando estas columnas de la Tabla [7.4](#page-84-1) se tiene:

| Configuración  | 1 | $\overline{2}$ | 4              | 5              | Definitiva     |
|----------------|---|----------------|----------------|----------------|----------------|
| 1              | 1 | $\overline{0}$ | $\mathbf 1$    | $\overline{0}$ | N <sub>O</sub> |
| $\overline{2}$ | 1 | $\overline{0}$ | 0              | 1              | NO             |
| 3              | 1 | $\overline{0}$ | 0              | $\overline{0}$ | SI             |
| 4              | 1 | 0              | 0              | 0              | SI             |
| 5              | 0 | $\mathbf 1$    | $\mathbf 1$    | 0              | NO             |
| 6              | 0 | $\mathbf 1$    | $\overline{0}$ | 1              | NO             |
| 7              | 0 | $\mathbf 1$    | 0              | 0              | SI             |
| 8              | 0 | $\mathbf 1$    | 0              | 0              | SI             |
| 9              | 0 | $\overline{0}$ | $\mathbf 1$    | 0              | SI             |
| 10             | 0 | 0              | $\theta$       | 1              | SI             |
| 11             | 0 | 0              | 0              | 0              | SI             |
| 12             | 0 | 0              | 0              | 0              | SI             |

Tabla 7.5: Configuraciones definitivas

Para definir cuales topologías son las que presentan el problema de falta de conectividad o que el sistema no está de forma radial se debe realizar una suma en cada fila, es decir en cada ruta, de tal forma que la fila que sumando todos sus elementos da c´omo resultado 2 o mas, debe ser descartada ya que presenta alguno de los dos problemas y está marcada con un NO. Con el procedimiento anterior las configuraciones que el sistema puede adoptar son las restantes representadas con un SI.

| Configuración | $\overline{1}$   | $\overline{2}$ | 3                | $\overline{4}$ | 5                | 6                 |  |
|---------------|------------------|----------------|------------------|----------------|------------------|-------------------|--|
| 3             |                  | 0              | 0                | 0              | 0                |                   |  |
|               |                  | 0              | $\left( \right)$ | 0              | $\left( \right)$ | 0                 |  |
|               | 0                | 1              | $\left( \right)$ | 0              | 0                |                   |  |
| 8             | $\left( \right)$ | 1              | $\left( \right)$ | 0              | $\left( \right)$ | 0                 |  |
| 9             | 0                | 0              | $\mathbf{1}$     | 1              | $\left( \right)$ | 0                 |  |
| 10            | 0                | 0              | 1                | $\mathcal{O}$  | 1                | 0                 |  |
| 11            | $\left( \right)$ | 0              | 1                | 0              | $\left( \right)$ |                   |  |
| 12            |                  |                | 1                |                | $\left( \right)$ | $\mathbf{\Omega}$ |  |

<span id="page-86-0"></span>Tabla 7.6: Configuraciones definitivas

Las topologías definitivas que garantizan son radiales y cumplen con la conectividad, se les realizan los flujos de potencia para continuar con el procedimiento y son las contenidas en la tabla [7.6.](#page-86-0)

#### 7.1.4. Flujos de potencia

Es necesario realizar flujos de potencia a las configuraciones obtenidas para determinar si los sistemas encontrados cumplen con las características de funcionamiento establecidas en las normas o reglamentos que rigen la operación de las redes de distribución. Los factores mas importantes para verificar en las redes de distribución y se tienen en cuenta para este estudio, son:

#### La regulación de tensión en el sistema:

La regulación de tensión es la máxima caída de voltaje permitida entre el nodo slack y el nodo mas alejado o el nodo con el voltaje mas bajo, por lo general la regulación se expresa en porcentaje.

#### La capacidad de potencia en los elementos que lo conforman:

La capacidad de potencia es la máxima potencia con la que es diseñado el sistema, en un sistema de distribución se diseña con una capacidad de 5 MVA. El limite de potencia para las configuraciones se toma como el cien por ciento de la capacidad de potencia.

Los flujos de potencia utilizan el algoritmo de Newton-Raphson para hallar los voltajes con su magnitud y ´angulo en los nodos del sistema. Al obtener los voltajes en los nodos se calcula la regulación de cada una de las configuraciones, aquellas que superen el porcentaje de regulaci´on permitido son descartadas. Las configuraciones que cumplen el criterio de regulación son revisadas para verificar que no superen el limite de potencia establecido y las que superen dicho límite son descartadas.

#### 7.1.4.1. Método de Newton-Raphson

Este m´etodo es un proceso iterativo que linealiza las funciones en el punto de trabajo y se utiliza para el cálculo de flujos de potencia. Existen varios modelos de solución y para este estudio se implementaron dos de estos modelos.

El método de Newton-Rapson acoplado realiza una muy buena aproximación a la solución pero en cada iteración la cantidad de cálculos es alta lo que incrementa el tiempo utilizado y el método de Newton-Rapson desacoplado utiliza una menor cantidad de cálculos en cada iteración por lo que reduce el tiempo de funcionamiento con una buena aproximación a la solución, pero se deben tener en cuenta las aproximaciones realizadas en el modelo.

El uso del modelo en la metodología puede ser seleccionado por el usuario en la interfaz del software. Al aplicar el método de Newton-Raphson el sistema se modela con su equivalente monofásico de secuencia positiva, este emplea la matriz admitancia de barra  $Y_{bus}$  como base para el desarrollo del método y el cálculo de la matriz jacobiana.

El modelo matemático del flujo de potencia tiene la estructura matricial de la ecuación [7.4](#page-87-0) y están descritas en función de las variables P, Q, V y  $\theta$ ,

<span id="page-87-0"></span>
$$
\begin{bmatrix} \triangle P \\ \triangle Q \end{bmatrix} = \begin{bmatrix} H & N \\ J & L \end{bmatrix} \begin{bmatrix} \triangle \theta \\ \triangle V \end{bmatrix}
$$
\n(7.4)

Las submatrices  $H, N, J, y, L$  conforman la matriz Jacobiana, estas dependen de las variables de estado (voltaje y ángulo) y los parámetros del sistema (matriz admitancia de nodos).

Los modelos de cálculo para flujos de potencia utilizando el método de Newton-Raphson incluidos en el programa, el algoritmo de Newton-Raphson acoplado y el algoritmo de Newton-Raphson desacoplado rápido se describen a continuación.

#### 7.1.4.2. Método de Newton-Raphson acoplado

El algoritmo de Newton-Raphson acoplado utiliza para el cálculo de la matriz Jacobiana, la matriz admitancia de barra  $Y_{bus}$  y la variable de estado de voltajes.

Debido a que las variables de estado cambian en cada iteración y el valor de la matriz Jacobiana depende de ellas es necesario calcularla para cada iteración de esta forma se realizan gran cantidad de cálculos por iteración y se consume un tiempo considerable en la solución del problema.

El funcionamiento del algoritmo de Newton-Raphson acoplado se presenta en el esquema de la figura [7.3.](#page-89-0)

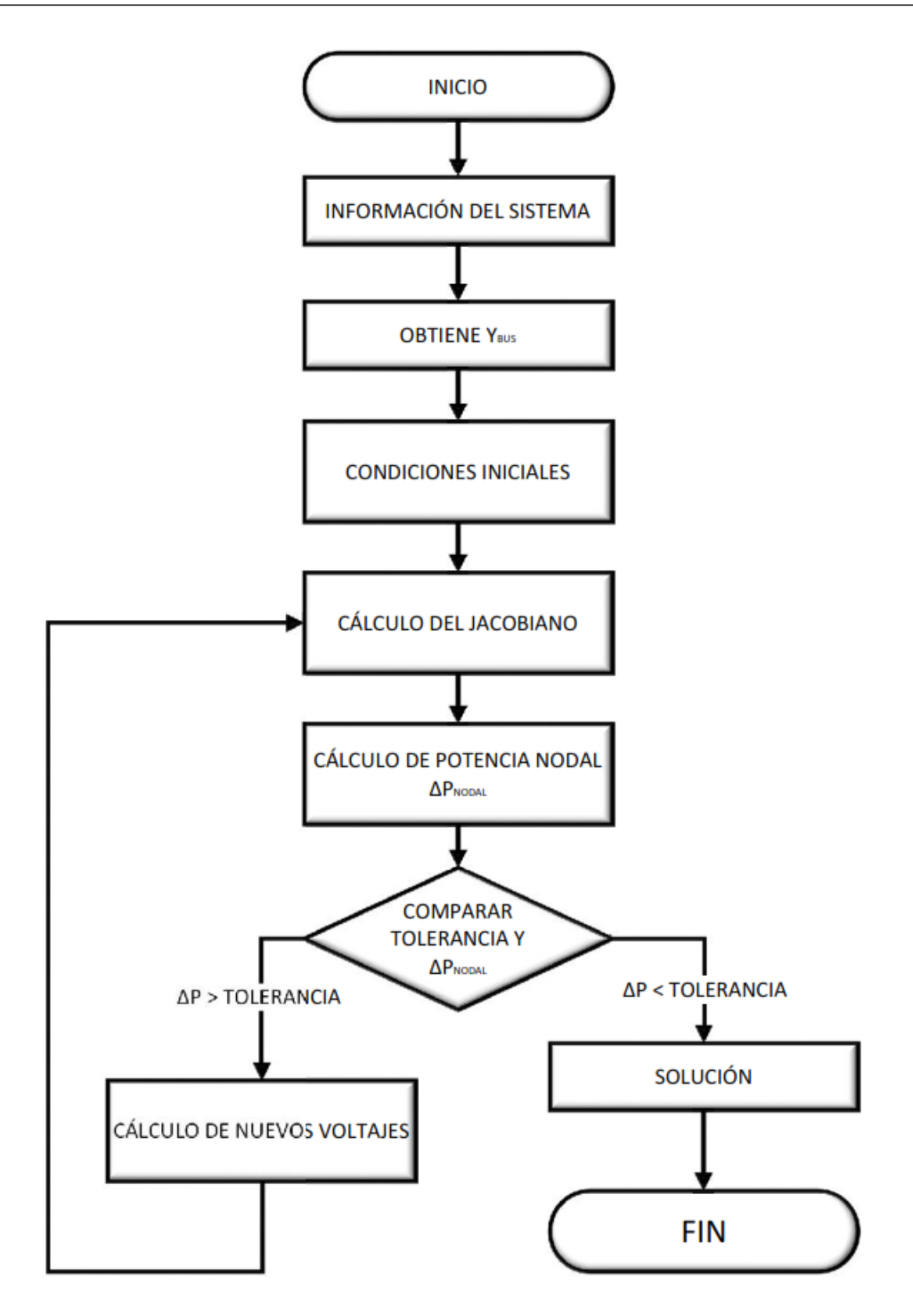

<span id="page-89-0"></span>Figura 7.3: Esquema método de Newton-Raphson acoplado

#### 7.1.4.3. Método de Newton-Raphson desacoplado rápido

Utiliza las características de los sistemas eléctricos para hacer simplificaciones en las ecuaciones del modelo matemático.

$$
\begin{bmatrix} \Delta P \\ \Delta Q \end{bmatrix} = \begin{bmatrix} B' & 0 \\ 0 & B'' \end{bmatrix} \begin{bmatrix} \Delta \theta \\ \Delta V \end{bmatrix}
$$

De esta forma resuelve separada o desacopla las ecuaciones del modelo en magnitud del voltaje y ángulo del voltaje. Se obtienen matrices de un orden menor que el de la matriz Jacobiana y no dependen de las variables de estado, solo de los parámetros del sistema  $(Y_{bus})$ , esto hace que no sea necesario hacer una gran cantidad de cálculos, utilizando menos tiempo sin desmejorar la calidad de los resultados.

El funcionamiento del algoritmo de Newton-Raphson desacoplado rápido se presenta en el esquema de la figura [7.4.](#page-91-0)

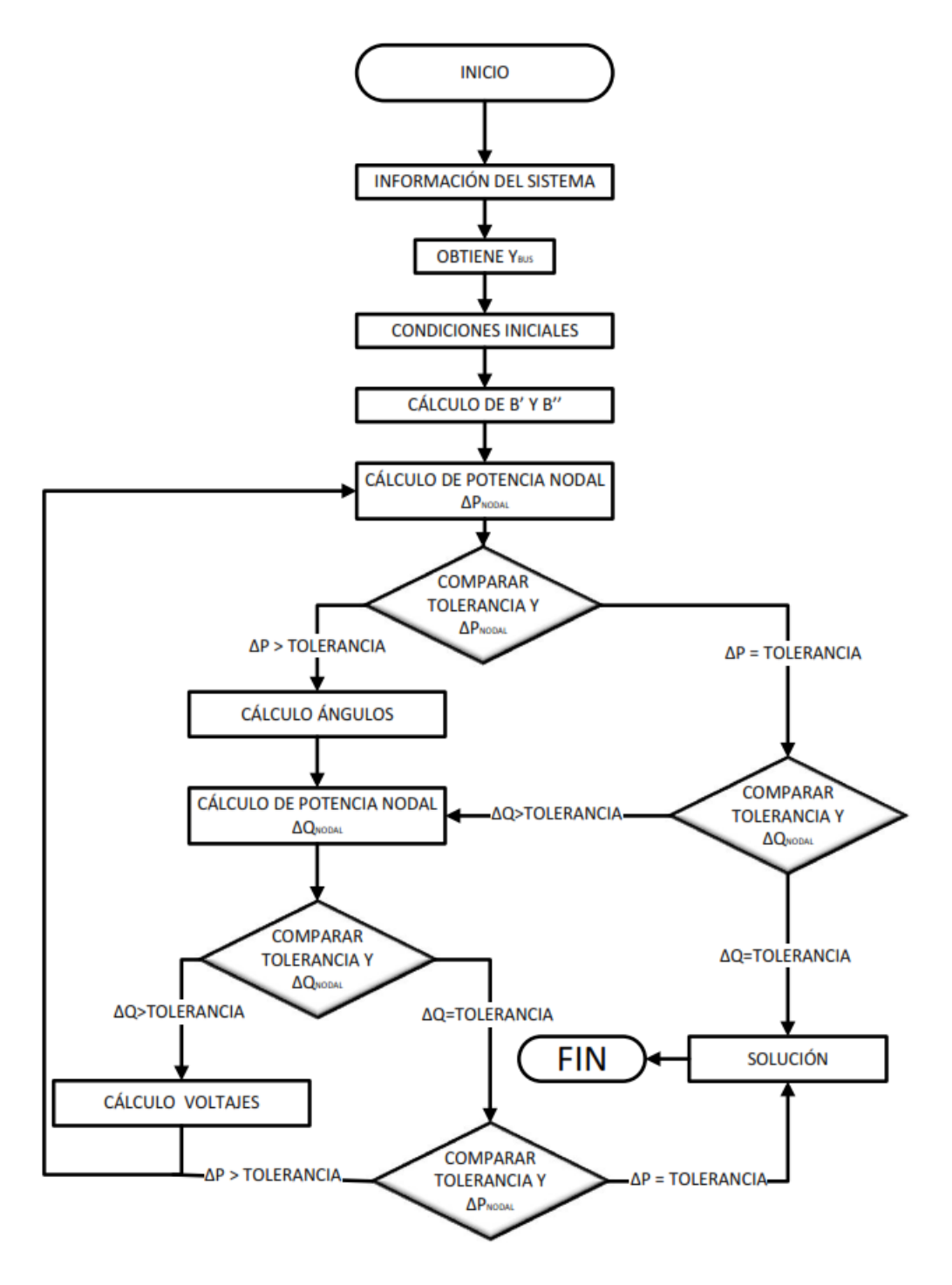

<span id="page-91-0"></span>Figura 7.4: Esquema método de Newton-Raphson desacoplado rápido 74

Para las configuraciones definitivas presentadas en la tabla [7.7](#page-92-0) del sistema de cuatro nodos, se genera una matriz para las configuraciones obtenidos y son denominadas rutas, se muestra cada una de las líneas que conforma la ruta.

<span id="page-92-0"></span>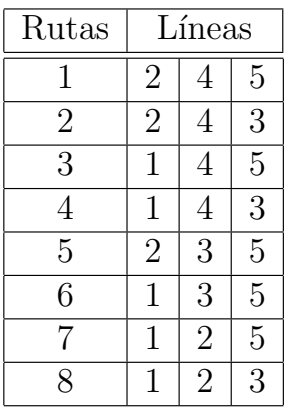

Tabla 7.7: Configuraciones definitivas

Para realizar el flujo de carga en el ejemplo de cuatro nodos que se ha desarrollado y determinar los voltajes nodales se utilizan los datos de línea y de barra contenidos en las tablas [7.8](#page-92-1) y [7.9](#page-93-0) respectivamente.

<span id="page-92-1"></span>

| Línea          | R      | X      | Y /2 |
|----------------|--------|--------|------|
|                | 0.0236 | 0.0233 |      |
| $\overline{2}$ | 0.0003 | 0.0002 |      |
| 3              | 0.051  | 0.0005 |      |
|                | 0.0045 | 0.0025 |      |
| 5              | 0.0065 | 0.0033 |      |

Tabla 7.8: Datos de líneas sistema de 14 nodos

<span id="page-93-0"></span>

| Barra | $P_D \$ | D    | $P_G$ | $Q_G$ |
|-------|---------|------|-------|-------|
|       |         |      | Slack | Slack |
|       | 1.28    | 1.28 |       |       |
|       | 0.32    | 0.16 |       |       |
|       | 1.6     | 1.8  |       |       |

Tabla 7.9: Datos de barras sistema de cuatro nodos

Los datos de las líneas y barras en este ejemplo están en pu, su voltaje base es 13.2 KV y su potencia base es 105 KVA. El voltaje para la barra slack es de 1.05 pu con un ángulo de 0°. Las barras restantes tienen voltajes iniciales de 1 a un ángulo de 0°. Al realizar el flujo de carga se obtienen los voltajes de la tabla [7.10.](#page-93-1)

| <b>RUTA</b>    | Barra 1                             | Barra 2                             | Barra 3                             | Barra 4                   | Regulación             |
|----------------|-------------------------------------|-------------------------------------|-------------------------------------|---------------------------|------------------------|
| $\mathbf{1}$   | $1.05\angle 0^{\circ}$              | $1.03\angle 0.13^{\circ}$           | $1.03\angle\overline{0.13^{\circ}}$ | $1.03\angle 0.04^{\circ}$ | $1.90\%$               |
| $\overline{2}$ | $1.05\measuredangle$ 0 <sup>o</sup> | $1.02\angle 0.11^{\circ}$           | $1.03\angle 0.1^{\circ}$            | $1.02\angle 0.28^{\circ}$ | $2.85\,\%$             |
| 3              | $1.05\angle 0^{\circ}$              | $0.98\angle 0.02^{\circ}$           | $1.04\angle 0.01^{\circ}$           | $1.03\angle 0.01^{\circ}$ | $\overline{6.65\%}$    |
| $\overline{4}$ | $1.05\angle 0^{\circ}$              | $0.98\angle 0.02^{\circ}$           | $1.03\angle 0.02^{\circ}$           | $1.03\angle 0.14^{\circ}$ | $\overline{6.63\%}$    |
| $5^{\circ}$    | $1.05\angle 0^{\circ}$              | $1.01\angle 0.57$ °                 | $1.01\angle 0.56^{\circ}$           | $1.02\angle 0.21^{\circ}$ | $3.80\,\%$             |
| 6              | $1.05\angle 0^{\circ}$              | $0.98\angle 0.02^{\circ}$           | $1.03\angle 0.03^{\circ}$           | $1.03\angle 0.01^{\circ}$ | $\overline{6.60\%}$    |
| $7^{\circ}$    | $1.05\measuredangle$ 0 <sup>o</sup> | $0.97\angle\overline{0.18^{\circ}}$ | $0.97\angle 0.20^{\circ}$           | $1.03\angle 0.01^{\circ}$ | $7.61\%$               |
| 8              | $1.05\measuredangle$ 0 <sup>o</sup> | $0.90\angle 1.32^{\circ}$           | $0.90\angle 1.33^{\circ}$           | $0.89\angle 1.10^{\circ}$ | $\overline{15.23\,\%}$ |

<span id="page-93-1"></span>Tabla 7.10: Voltajes flujo de carga

Si se toma un valor de regulacón de  $5\%$ , al comparar con la regulación obtenida para cada una de las rutas se observa que las rutas 3,4,6,7 y 8 no cumplen con el porcentaje de regulación requerido y por lo tanto son descartadas.

#### 7.1.5. Cálculo de pérdidas e índices de confiabilidad

Los voltajes obtenidos con el flujo de carga y los parámetros de los elementos que confor-man cada ruta son utilizados en la ecuación [5.15](#page-64-0) para calcular las perdidas de cada una de las rutas.

El análisis de confiabilidad en las configuraciones obtenidas se realiza con un método de simulación debido a que los métodos analíticos ocupan demasiada memoria y utilizan mucho tiempo. El método simulación de Montecarlo es un método estadístico de simulación donde se utilizan secuencias de números al azar para realizar la simulación de posibles estados del sistema. La simulación de Montecarlo no determina a exactitud si no que estima los índices de confiabilidad simulando el proceso y el comportamiento aleatorio del sistema.

Utilizando un algoritmo se establecen los conjuntos de elementos que conforman los alimentadores, para cada uno de estos elementos se ha encontrado un tiempo de fallo, el mínimo de los tiempos de los elementos que conforman el alimentador determina su tiempo de fallo.

Los tiempos de fallo de cada alimentador son comparados con el tiempo  $T_m$ , periodo de tiempo del estudio que es generalmente un año, si son mayores o iguales determinan un éxito y su tiempo de reposición es cero, si son menores determinan un fallo y su tiempo de reposición es el tiempo encontrado para el elemento que ocasiona el fallo. La relación entre n´umero de fallos y n´umero de simulaciones da como resultado la tasa de fallo del alimentador.

La sumatoria de los tiempos de reposición dividida por el número de simulaciones da como resultado el tiempo de reposición del alimentador. Los indicadores encontrados para el alimentador son comparados con los indicadores de duración equivalente de las interrupciones del servicio (Horas/a˜no) y frecuencia equivalente de las interrupciones del servicio establecido por el usuario en la interfaz del software (Interrupciones/a˜no), aquellas configuraciones en las que un alimentador supere estos limites propuestos por el usuario son descartadas.

Para el calculo de la confiabilidad del sistema de cuatro nodos que se ha venido desarro-llando se emplearan los datos de línea de la tabla [7.11.](#page-94-0)

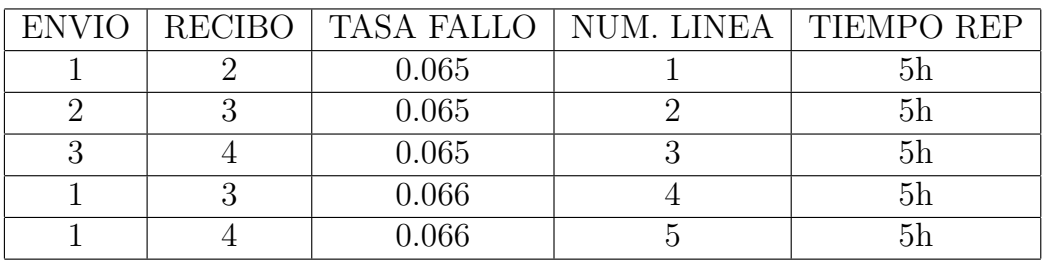

<span id="page-94-0"></span>Tabla 7.11: Datos de falla para lineas ejemplo cuatro nodos.

A las rutas que no fueron descartadas por regulación (rutas 1, 2 y 5) se les calcula el ´ındice de confiabilidad.

Tabla 7.12: Rutas finales

| RUTAS | Líneas |  |  |
|-------|--------|--|--|
|       |        |  |  |
|       |        |  |  |
|       |        |  |  |

Para la ruta 1 se genera una matriz de números aleatorios cuyo tamaño es el número de simulaciones por el doble del número de elementos, en el caso del sistema de los cuatro nodos es de diez por diez.

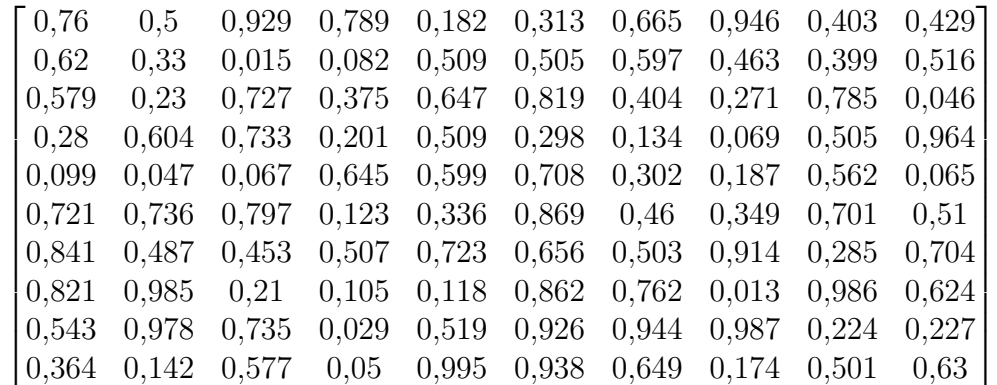

Para obtener los tiempos de falla de cada elemento se aplica la ecuación [7.5.](#page-95-0)

<span id="page-95-0"></span>
$$
T = \frac{1}{Tas a_{Fallalinea}} * (\ln R)
$$
\n(7.5)

Los tiempos de falla obtenidos se presentan en la tabl[a7.13.](#page-96-0)

| Simulación     | línea 1 | Línea 2 | línea 3 | línea 4 | línea 5 |
|----------------|---------|---------|---------|---------|---------|
| 1              | 0.8395  | 2.6486  | 0.5625  | 1.2062  | 6.5126  |
| $\overline{2}$ | 1.4628  | 4.2431  | 31.649  | 12.7142 | 2.5824  |
| 3              | 1.675   | 5.6218  | 2.4261  | 4.9937  | 1.6646  |
| 4              | 3.8955  | 1.9258  | 2.3632  | 8.187   | 2.583   |
| 5              | 7.0704  | 11.6872 | 20.526  | 2.2315  | 1.9624  |
| 6              | 1.001   | 1.1716  | 1.7274  | 10.655  | 4.174   |
| 7              | 0.5296  | 2.7509  | 6.0397  | 3.4603  | 1.2401  |
| 8              | 0.6041  | 0.0549  | 11.8864 | 11.4714 | 8.1859  |
| 9              | 1.87    | 0.0834  | 2.3477  | 18.045  | 2.5067  |
| 10             | 3.0966  | 7.4704  | 4.1926  | 15.215  | 0.0186  |

<span id="page-96-0"></span>Tabla 7.13: Tiempos de fallo de cada elemento.

Los tiempos de reposición se presentan en la tabl[a7.14.](#page-96-1)

| Simulación     | línea 1 | Línea 2 | línea 3 | línea 4 | línea 5 |
|----------------|---------|---------|---------|---------|---------|
| 1              | 5.6827  | 5.9967  | 6.2841  | 5.1212  | 5.3715  |
| $\overline{2}$ | 5.6767  | 5.884   | 5.5183  | 5.0196  | 5.7021  |
| 3              | 6.188   | 5.1515  | 5.8484  | 6.1439  | 7.0544  |
| $\overline{4}$ | 5.7485  | 6.4617  | 6.84    | 5.6689  | 6.3136  |
| 5              | 6.0597  | 5.7311  | 6.199   | 5.8084  | 6.8835  |
| 6              | 6.236   | 5.5198  | 5.4867  | 6.0418  | 5.6856  |
| 7              | 5.9858  | 5.6664  | 6.2576  | 5.7983  | 6.0524  |
| 8              | 6.2293  | 6.1235  | 7.5646  | 6.3254  | 5.9321  |
| 9              | 6.286   | 6.2974  | 6.3161  | 6.0528  | 6.0446  |
| 10             | 6.296   | 5.9726  | 6.2578  | 5.6545  | 5.9416  |

<span id="page-96-1"></span>Tabla 7.14: Tiempos de reposición para cada elemento.

Al aplicar el algoritmo de búsqueda de alimentadores a la ruta 1:

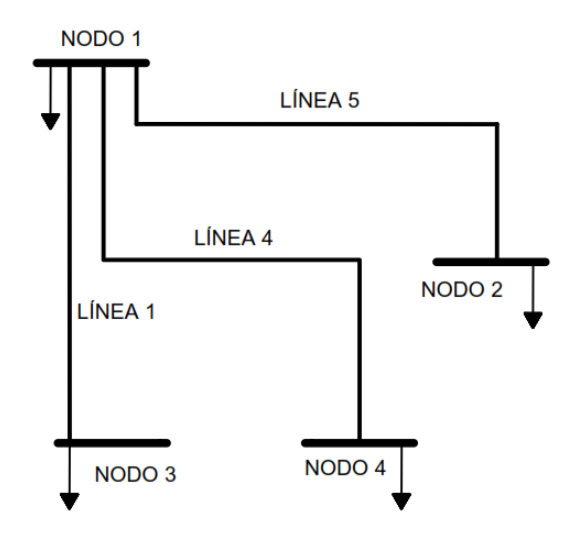

Figura 7.5: Ruta algoritmo de búsqueda

El alimentador 1 esta formado por las líneas 4 y 2 para determinar el tiempo de fallo del alimentador 1 se hallan los tiempos mínimos de las columnas línea 4 y línea 2 de la tabla [7.13.](#page-96-0)

<span id="page-97-0"></span>

| Simulación     | Línea 2 | línea 4 | T. fallo | T. reposic. |
|----------------|---------|---------|----------|-------------|
| 1              | 2.6486  | 1.2062  | 1.2062   | 5.1212      |
| $\mathfrak{D}$ | 4.2431  | 12.7142 | 4.2431   | 5.884       |
| 3              | 5.6218  | 4.9937  | 4.9937   | 6.1439      |
| 4              | 1.9258  | 8.187   | 1.9258   | 6.4617      |
| 5              | 11.6872 | 2.2315  | 2.2315   | 5.8084      |
| 6              | 1.1716  | 10.655  | 1.1716   | 5.5198      |
| 7              | 2.7509  | 3.4603  | 2.7509   | 5.6664      |
| 8              | 0.0549  | 11.4714 | 0.0549   | 6.1235      |
| 9              | 0.0834  | 18.045  | 0.0834   | 6.2974      |
| 10             | 7.4704  | 15.215  | 7.4704   | 5.9726      |

Tabla 7.15: Tiempos de falla y reposición para líneas 2 y 4.

El alimentador 1 esta formado por las línea 2 y 4, el tiempo de fallo y el tiempo de reposición del alimentador es mostrado en las columnas  $T_{Fallo}$  y  $T_{Repo}$  de la tabla [7.15.](#page-97-0)

El tiempo de fallo del alimentador 1 es comparado con el tiempo  $T_m$ , para el sistema de cuatro nodos  $T_m = 1$ , periodo de tiempo del estudio que es generalmente un año, si son mayores o iguales determinan un éxito y su tiempo de reposición es cero, si son menores determinan un fallo y su tiempo de reposición es el tiempo encontrado para el elemento que ocasiona el fallo.

| Simulación     | $T_{Fallo}$ | $T_{repo}$ | Fallo          | $T_{repo}$ |
|----------------|-------------|------------|----------------|------------|
| 1              | 1.2062      | 5.1212     | $\rm No$       | 0          |
| $\overline{2}$ | 4.2431      | 5.884      | N <sub>o</sub> | 0          |
| 3              | 4.9937      | 6.1439     | N <sub>o</sub> | 0          |
| 4              | 1.9258      | 6.4617     | N <sub>o</sub> | 0          |
| 5              | 2.2315      | 5.8084     | $\rm No$       | 0          |
| 6              | 1.1716      | 5.5198     | N <sub>o</sub> | 0          |
| 7              | 2.7509      | 5.6664     | N <sub>o</sub> | 0          |
| 8              | 0.0549      | 6.1235     | Si             | 6.1235     |
| 9              | 0.0834      | 6.2974     | Si             | 6.2974     |
| 10             | 7.4704      | 5.9726     | N <sub>o</sub> |            |

Tabla 7.16: Recopilación de fallas

La relación entre numero de fallos y número de simulaciones da como resultado la tasa de fallo del alimentador. La sumatoria de los tiempos de reposición dividida por el numero de simulaciones da como resultado el tiempo de reposición del alimentador.

#### Tiempo de reposición o indisponibilidad media en horas por año

 $T_{rep}$ Alimentador<sub>1</sub> = 1,2421 horas por año

#### Tasa de fallo

 $InterrupcionesAlimentador<sub>1</sub> = 5 Interrupciones por año.$ 

#### ´Indice de confiabilidad o disponibilidad

 $Conf iabilidadAlimentador<sub>1</sub> = 5$  interrupciones por año.

#### Tasa de fallo

 $TasadefalloAlimentador_1 = T_{Fallo}/(T_{Fallo} + T_{Rep}) = 0,999945$ 

## 7.2. Energía no suministrada

La confiabilidad de los sistemas de distribución esta directamente relacionada con la energía no suministrada, es por eso que en este trabajo se abordó este tema desde un criterio determinásticos donde se puede deducir, examinando un cierto número de situaciones restrictivas (condiciones de carga y de salidas de equipos) para verificar la solidez de los sistema en este caso y la cantidad de energía que dejó de vender no solo cuantificando en KWh, si no también la cantidad de dinero que dejó de recibir al momento de la interrupción del sistema.

Se toma el sistema utilizado para búsqueda de rutas, el sistema de cuatro nodos de la figura [7.2.](#page-81-0)

### 7.2.1. Modelo

Por ser un modelo determinístico, este permite al usuario analizar los efectos de una falla en el sistema.

Aplicar la metodología a cualquier tipo de sistema, se basa en genera una contingencia en cualquier l´ınea, que permite analizar los efectos de la falla. Los efectos a analizar en esta metodología son:

- Las líneas del sistema bajo falla.
- Nodos del sistema bajo falla.
- Potencia en los nodos bajo falla.
- $\blacksquare$  Energía no suministrada.
- Costo de la energía no suministrada.

Para cuantificar y calcular los efectos nombrados, se sigue una serie de pasos que se pueden observar en el esquema de la figura [7.6.](#page-100-0)

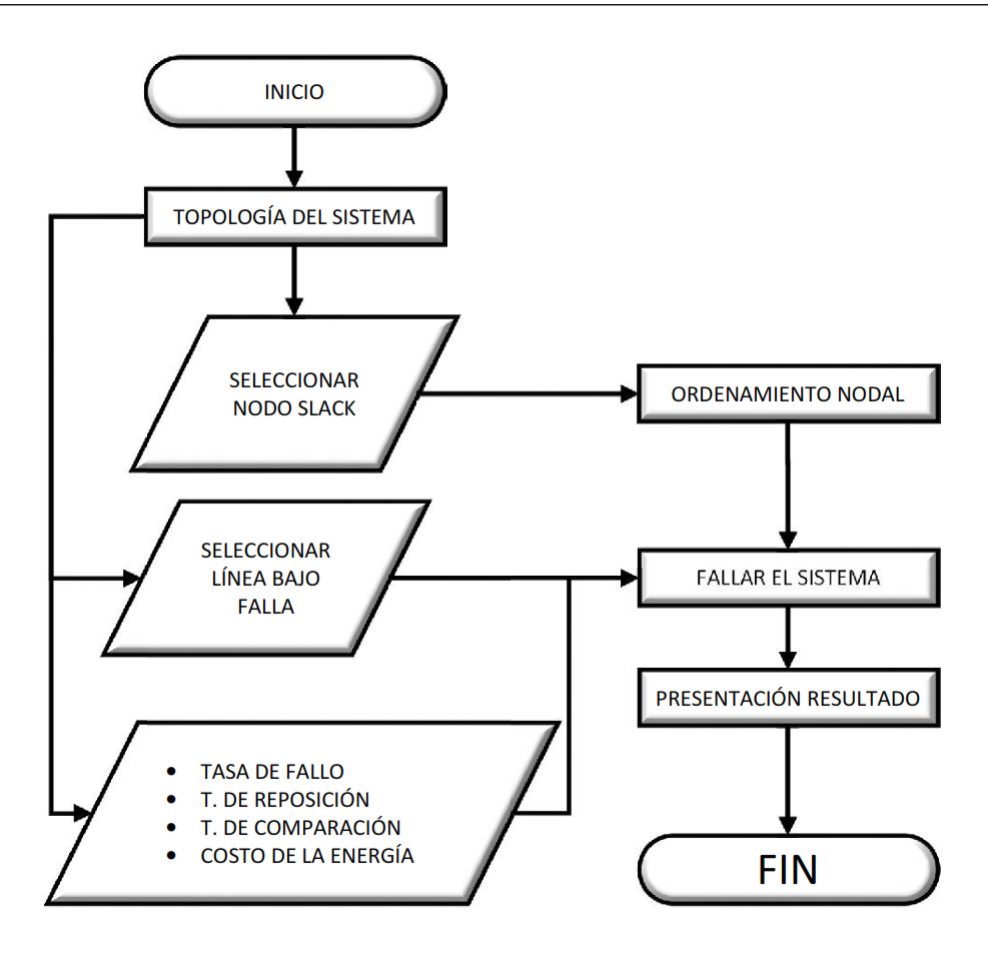

<span id="page-100-0"></span>Figura 7.6: Esquema metoodología para energía no suministrada

#### 7.2.2. Numeración y ordenamiento

Está técnica es utilizada en esta metodología para conocer la interconexión eléctrica del sistema y de una forma sistematizada y ordenada poder manipularlo, ya que este me permite tener la interconexión numerada de menor a mayor o viceversa. La técnica de ordenamiento permite conocer al momento de una falla en el sistema que parte de este queda sin suministro de energía.

La figura [7.7](#page-101-0) presenta un sistema con una numeración inicial, lo que permite la técnica es ordenar esta numeración inicial y llegar a la numeración final de la figura [7.11](#page-103-0) de forma iterativa. Para esta metodología se usa una topología diferente a la anterior con más nodos para explicar de forma más clara la aplicación de la técnica.

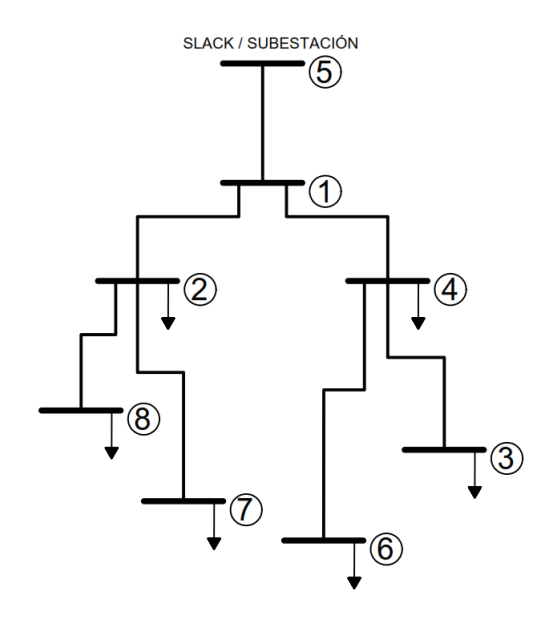

<span id="page-101-0"></span>Figura 7.7: Topología con numeración inicial

Lo importante de la técnica y el uso dentro de la metodología, se enfoca en generar un orden adecuado de la numeración de los nodos para realizar fallas en el sistema y conocer los elementos sin suministro a raíz de la falla. La figura [7.8](#page-101-1) representa los estados iniciales de la todología que se usa para este ejemplo de la figura [7.7.](#page-101-0)

| <b>RAMAS</b> |  | <b>ELEMENTOS</b> |   |     |
|--------------|--|------------------|---|-----|
| Rama 1       |  | 1                | → | - 3 |
| Rama 2       |  | 2                | → | з   |
| Rama 3       |  | з                | → |     |
| Rama 4       |  | 4                | → | -3  |
| Rama 5       |  | 5                | → |     |
| Rama 6       |  | 6                | → |     |
| Rama 7       |  |                  |   |     |
|              |  |                  |   |     |

<span id="page-101-1"></span>Figura 7.8: Numeración inicial de líneas y cantidad de elementos por nodo

Con ayuda de la cantidad de elementos conectados por cada nodo, es decir líneas, es

posible conocer el estado de la topología por niveles, para el primer nivel el nodo 5 o slack, este siempre debe ser el primero en definirse y ser el primero en el nuevo ordenamiento. En el segundo nivel se encuentra el nodo 1 conectado a los nodos 5,2 y 4. El siguiente nivel se encuentra el nodo 2 conectado a los nodos 1,8 y 7, también se encuentra el nodo 4 conectado a los nodos 1, 6 y 3. Por último el nivel final se encuentran los nodos 8 y 7 conectados al nodo2 y los nodos 6 y 3 conectados al nodo 4. La estructura por niveles se representa en la figura [7.9,](#page-102-0) de esta estructura y la cantidad de elementos conectados por cada nodo se busca numerar de forma ascendente o descendente los nodos del sistema.

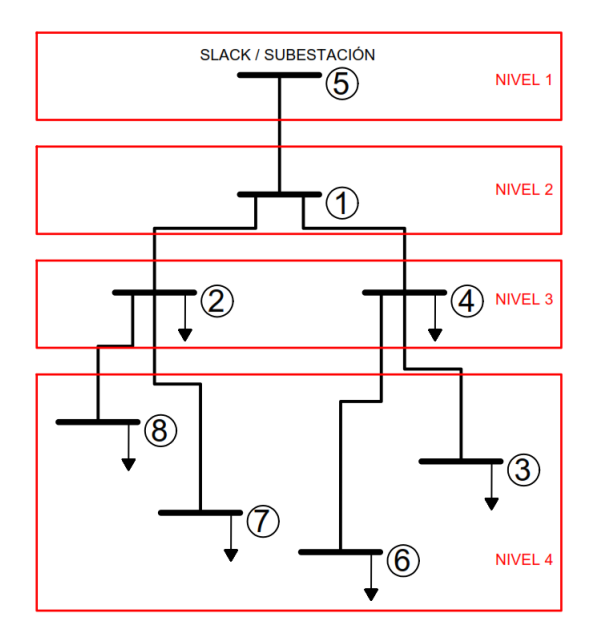

<span id="page-102-0"></span>Figura 7.9: Niveles en la topología inicial

Usando los niveles especificados en la figura [7.9,](#page-102-0) la selección del nodo slack y la cantidad de elementos conectados por nodo, se realiza el nuevo ordenamiento restando un elemento conectado a cada nodo llegando a el orden de la figura [7.10](#page-103-1)

| <b>ELEMENTOS</b> |   | EQUIVALENCIA |  |   |
|------------------|---|--------------|--|---|
| $\mathbf{1}$     | Ò | 5            |  | 8 |
| 2                | 0 |              |  |   |
| 3                |   | 2            |  | 6 |
| 4                | Ō |              |  | 5 |
| 5                |   | 8            |  |   |
| 6                |   | 7            |  | 3 |
|                  |   | 6            |  | 2 |
| я                |   | ٩            |  |   |
|                  |   |              |  |   |

<span id="page-103-1"></span>Figura 7.10: Equivalencia ordenamiento nodal

Una vez realizado el proceso iterativo de verificación de elementos conectados a cada nodo y su respectiva equivalencia, en la figura [7.11](#page-103-0) se representa el orden final de la topología, los números de color negro representan la numeración inicial y los rojos el resultado del ordenamiento.

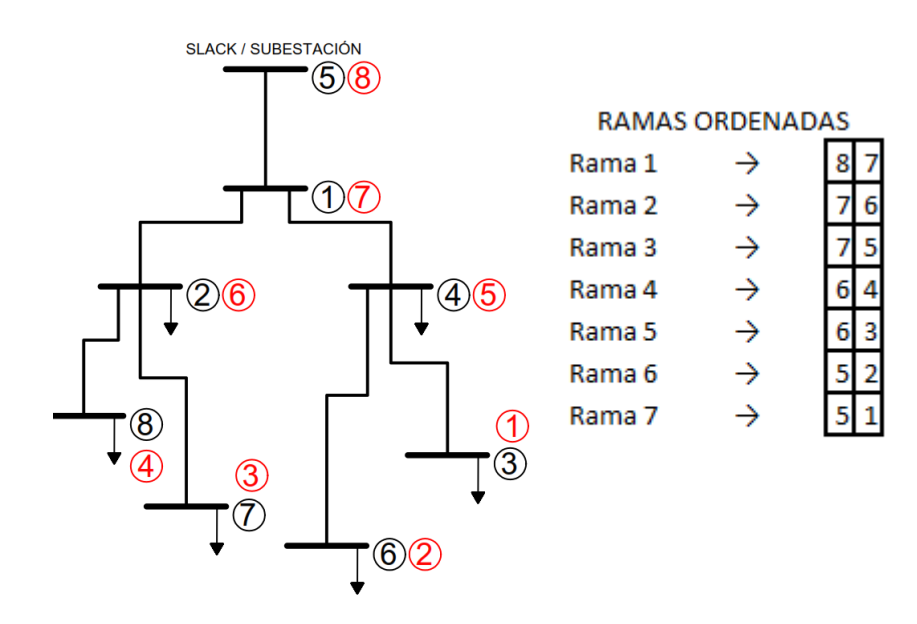

<span id="page-103-0"></span>Figura 7.11: Ordenamiento final

#### 7.2.3. Tasa de fallo y tiempo de recuperación del elemento

Calcular los indices de falla de un sistema no es el objetivo de este trabajo, aunque son necesarios para la metodología, se obtienen los indices de un estudio previo realizado por la universidad tecnológica de Pereira (cita), donde estos fueron son calculados por las ecuaciones [7.6](#page-104-0) y [7.7.](#page-104-1)

<span id="page-104-0"></span>
$$
\lambda_{km} = \frac{N_f}{T * km} \tag{7.6}
$$

<span id="page-104-1"></span>
$$
r = \sum_{i=1}^{N_f} \frac{t \, tr \, s_i}{(N_f \ast 60)}\tag{7.7}
$$

donde:

- $T:$  Tiempo total de las observaciones (3 años)
- $\blacksquare$   $N_f$ : Número de fallas por circuito
- $km:$  Km de red primaria.
- $\blacksquare$  ttrs: Tiempo de ateción en la falla (minutos)

#### 7.2.4. Cálculo de la energía no suministrada

Una vez ingresados los datos al software y aplicado el ordenamiento nodal, se realiza la falla en el sistema y con todos los datos necesarios se puede cuantificar la energía no suministrada por medio de la ecuación [7.8](#page-104-2)

<span id="page-104-2"></span>
$$
ENS = \sum_{i=1}^{n} P_i * L_i * \lambda_{falla} * r * T_{comp}
$$
\n(7.8)

La tasa de fallo, el tiempo de reposición y el tiempo de comparación es el mismo en la sumatoria, por eso la ecuación para definir la cantidad de la energía no suministrada se define por la ecuación [7.9](#page-104-3)

<span id="page-104-3"></span>
$$
ENS = \lambda_{falla} * r * T_{comp} \sum_{i=1}^{n} P_i * L_i
$$
\n(7.9)

donde:

- $\Delta_{falla}$ : Tasa de falla de las líneas.
- $r:$  Tiempo de reposición de la falla.
- $T_{comp}$ : Tiempo de comparación
- $\blacksquare$  *i*: Línea *i* bajo falla.
- $\blacksquare$  n: Número total de líneas bajo falla.
- Pi : Demanda del nodo bajo falla.
- $L_i$ : Longitud de la línea i bajo falla.

## 7.3. Análisis financiero

El análisis de costos es una herramienta utilizada por las empresas para la toma de decisiones, por medio de esta se puede conocer de forma más precisa el comportamiento económico del proyecto conociendo el valor de las ganancias y el período de tiempo para esta.

Por esta razón cuando se habla de reconfiguración confiable y energía no suministrada, no solo se hace relación a una metodología que me permita conocer rutas más óptimas, considerando límite de potencia, regulación y confiabilidad, también se debe mencionar la inversión necesaria para reconfigurar. La inversión se representa en parte por los elementos de seccionamiento y construcción de estructuras para nuevos tramos de red (Desenergizados) que permita reconfigurar el sistema bajo cualquier contingencia.

Al momento de realizar una inversión que permita reconfigurar el sistema ante contingencias minimizando la cantidad de la energía no suministrada, se presentan dos escenarios simultáneos, en el primero se tiene la inversión realizada para garantizar la continuidad del servicio y el segundo es el retorno de la inversión que se espera del suministro de energía que se pierde antes de la reconfiguración en una contingencia. Para conocer el retorno de la inversión es necesario conocer en cuánto tiempo se realiza este retorno, es allí donde se hace uso de herramientas financieras que permitan conocer la viabilidad de la inversión y para este análisis se usan herramientas para la evaluación de la inversión como el valor presente neto y la tasa interna de retorno.

#### 7.3.1. Valor presente neto VPN

El método del Valor presente neto es muy utilizado debido a su facilidad en la aplicación y su extensión para la evaluación financiera de cualquier tipo de proyecto, ya que este permite "transformar" los costos a lo largo de la vida del proyecto a valores actuales, teniendo en cuenta el efecto de las tasas de interés financieras.

Todos los ingresos y egresos futuros se transforman a valores presente y as´ı puede verse, lo que permite identificar fácilmente si los ingresos son mayores que los egresos. En esencia la evaluación financiera recurre a los conceptos básicos del financiamiento o análisis económico para el planteamiento del m´etodo del valor presente neto.

#### 7.3.1.1. Cálculo de valor presente neto VPN

Cuando se va a calcular el valor presente neto de un proyecto es necesario conocer:

- $\blacksquare$  El valor inicial de la inversión
- Vida útil del proyecto
- La tasa de oportunidad o rentabilidad
- Período de evaluación del proyecto
- Los ingreso en el periodo de evaluación
- Los egresos en el periodo de evaluación

Se calcula como la diferencia del valor actual de las inversiones menos el valor actual de la recuperación de fondos de manera que, aplicando una tasa que se considere como la mínima aceptable para la aprobación de un proyecto de inversión, pueda determinarse el índice de conveniencia de dicho proyecto.

#### ¿Qu´e se espera del VPN?

Básicamente el VPN confirma si es una buena decisión realizar la inversión que se tiene planificada. Definida por tres escenarios, en el primer escenario si el VPN es menor que cero implica que hay una pérdida a una cierta tasa de interés, en el segundo si el VPN es mayor que cero se presenta una ganancia y por último si VPN es igual a cero se dice que el proyecto es indiferente.

#### 7.3.2. Tasa interna de retorno TIR

La tasa interna de retorno (TIR), es la tasa que iguala el valor presente neto a cero. La tasa interna de retorno también es conocida como la tasa de rentabilidad producto de la reinversión de los flujos netos de efectivo dentro de la operación propia del negocio y se expresa en porcentaje.

La evaluación de los proyectos de inversión cuando se hace con base en la Tasa Interna de Retorno, toman como referencia la tasa de descuento. Si la Tasa Interna de Retorno es mayor que la tasa de descuento, el proyecto se debe aceptar pues estima un rendimiento mayor al m´ınimo requerido, siempre y cuando se reinviertan los flujos netos de efectivo. Por el contrario, si la Tasa Interna de Retorno es menor que la tasa de descuento, el proyecto se debe rechazar pues estima un rendimiento menor al mínimo requerido.

#### Que obtener de la TIR

La tasa interna de retorno por sí sola no me dice nada es por eso que se realiza una comparaci´on entre el valor obtenido y la tasa de oportunidad de los inversionista o en su defecto en otros proyectos.

#### Ejemplo

Una empresa distribuidora de energía desea mejorar una parte de su red para garantizar la continuidad en el servicio a los usuarios. El costo de la inversión inicial es de \$ 140'000.000 en reposición e instalación de equipos, la ganancia neta anual por la recuperación en energía no suministrada y las compensaciones, restando los costos por mantenimientos de equipos instalados que es de \$ 20'000.000 anuales. Se desea conocer el valor presente neto del proyecto en 20 años con una tasa de rentabilidad del  $12\%$ . En segundo lugar se calcula la TIR y de esta forma poder comparar con la tasa de referencia inicial.

$$
VPN = -A + \sum_{t=0}^{n} \frac{C_t}{(1+i)^t}
$$

$$
VPN = -140'000,000 + \sum_{t=0}^{n} \frac{C_t}{(1+i)^t}
$$

$$
VPN = \$21'721214,05
$$
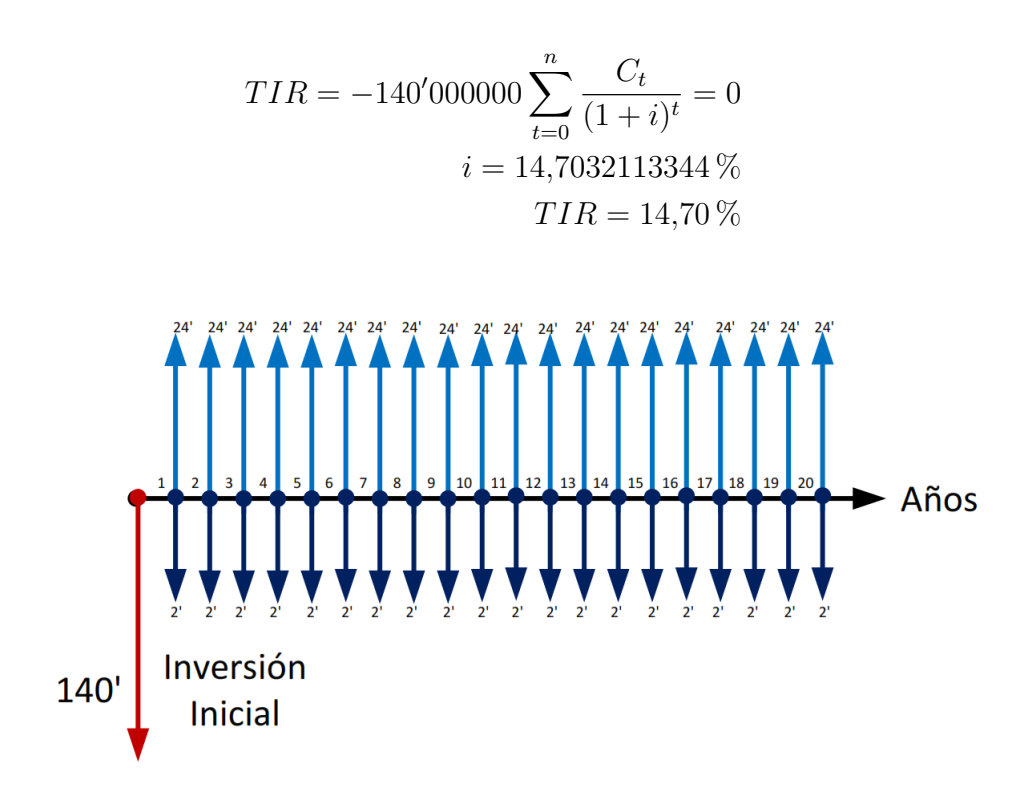

Figura 7.12: Niveles en la topología inicial

Para tomar la determinación si el proyecto es rentable se debe tener en cuanta ambos valores obtenidos ya que son complementarios. Se obtiene el valor del VPN de \$ 21'721,214.05 se calcula la TIR y se compara con la tasa de interes usada en el VPN.

## Capítulo 8

# Aplicación de la metodología y conclusiones

## 8.1. Adecuación del sistema

### 8.1.1. Descripción del sistema de distribución de Pereira

La empresa de energía de Pereira SA ESP, es una empresa de servicios públicos de carácter mixto, dedicada a la generación, distribución y comercialización de energía eléctrica. Inicia operaciones a comienzos de los a˜nos 1910 y es capitalizada en agosto de 2008 con capital privado en un 49 %.

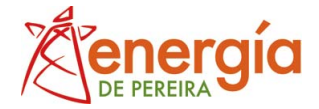

Figura 8.1: Logo empresa de energía de Pereira

El nuevo socio es parte de un grupo empresarial colombiano en expansión, con trayectoria en los sectores de servicios públicos e infraestructura. La experiencia de este grupo empresarial cubre principalmente el desarrollo de proyectos y la prestación de servicios públicos de acueducto, alcantarillado, aseo, energía eléctrica y alumbrado público. La Empresa de Energía de Pereira S.A. ESP. opera la red de distribución y además comercializa la energía eléctrica en el casco urbano y rural del municipio de Pereira y algunos sectores del municipio de Dosquebradas en el departamento de Risaralda.

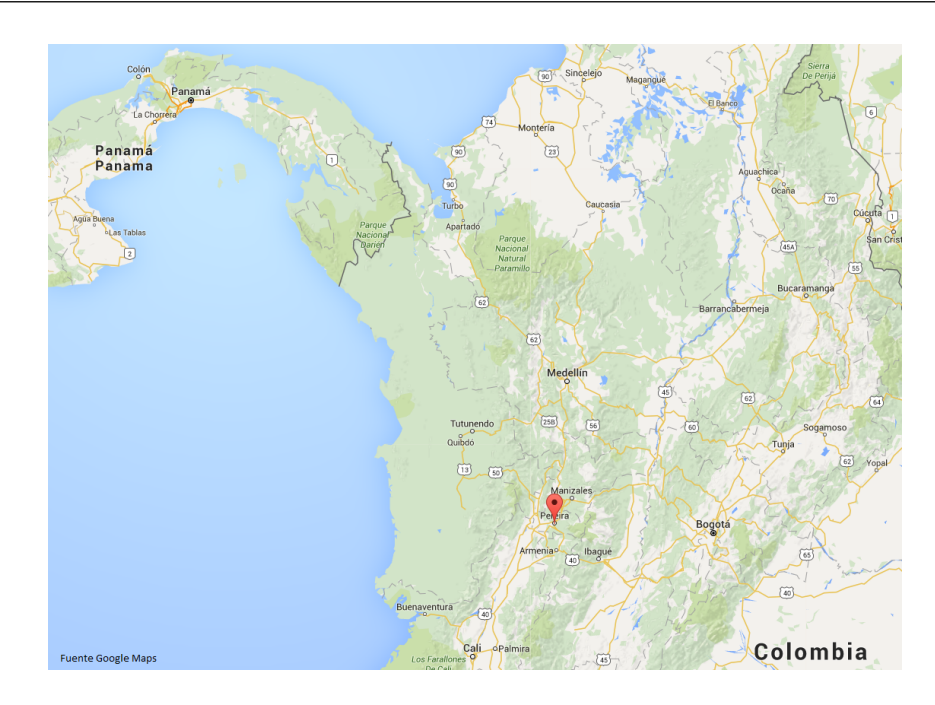

Figura 8.2: Ubicación geográfica de Pereira

El sistema de distribución de energía de la ciudad de Pereira presta su servicio a través de las siguientes subestaciones transformadoras y distribuidoras:

| <b>SUBESTACIÓN</b>  | <b>DESCRIPCIÓN</b>                                                                                                    | <b>TRAFO</b>        | <b>CAPACIDAD</b> TENSIÓN<br><b>IMVAI</b> | <b>IKVI</b>        | <b>CIRCUITOS</b>                                                                                                    |
|---------------------|----------------------------------------------------------------------------------------------------|---------------------|------------------------------------------|--------------------|----------------------------------------------------------------------------------------------------|
| <b>DOSQUEBRADAS</b> | Subestación receptora de energía del STN                                                                                                    | 3<br>4              | 20/25<br>7.5/10                          | 115<br>33          | 5 a 13.2 KV (Distribución)<br>2 a 13.2 KV (Reserva)                                                                                 |
| <b>VENTORRILLO</b>  | Subestación de transforfación y distribución                                                                                                    | $\mathfrak{p}$<br>1 | 7.5/10<br>10/12.5                        | 13.2<br>33<br>13.2 | 1 a 33 KV (Industrial)<br>6 a 13.2 KV (Distribución)<br>2 a 13.2 KV (Reserva)<br>1 a 13.2 KV (Industrial)<br>2 a 33 KV (Industrial) |
| <b>CUBA</b>         | Subestación de confiabilidad del sistema, interconecta al<br>STN por línea de 115 KV y esta interconectado como anillo<br>a subestaciones Dosquebradas y Ventorrillo a 33 KV.      | 3                   | 20/25                                    | 115<br>33<br>13.2  | 8 a 13.2 KV (Distribución)<br>2 a 13.2 KV (Reserva)                                                                                 |
| <b>CENTRO</b>       | Interconectada con las subestaciones la Rosa y<br>Dosquebradas mediante redes energizadas a 33 kV.                                                                                 | 1                   | 20/25                                    | 33<br>13.2         | 4 a 13.2 KV (Distribución)                                                                                                    |
| CARTAGO             | Pertenece fundamentalmente al sistema de EPSA con 150<br>MVA de capacidad total, Pereira dispone de 33.6 MVA en<br>casos de emergencia, mejorando la confiabilidad del<br>sistema. |                     |                                          |                    |                                                                                                    |
| <b>PAVAS</b>        | Interconectada con la subestación Dosquebradas<br>mediante la línea industrial a 33 KV.                                                                                            | 1                   | 5/7.5                                    | 33<br>13.2         |                                                                                                    |

Figura 8.3: Subestaciones sistema de Pereira

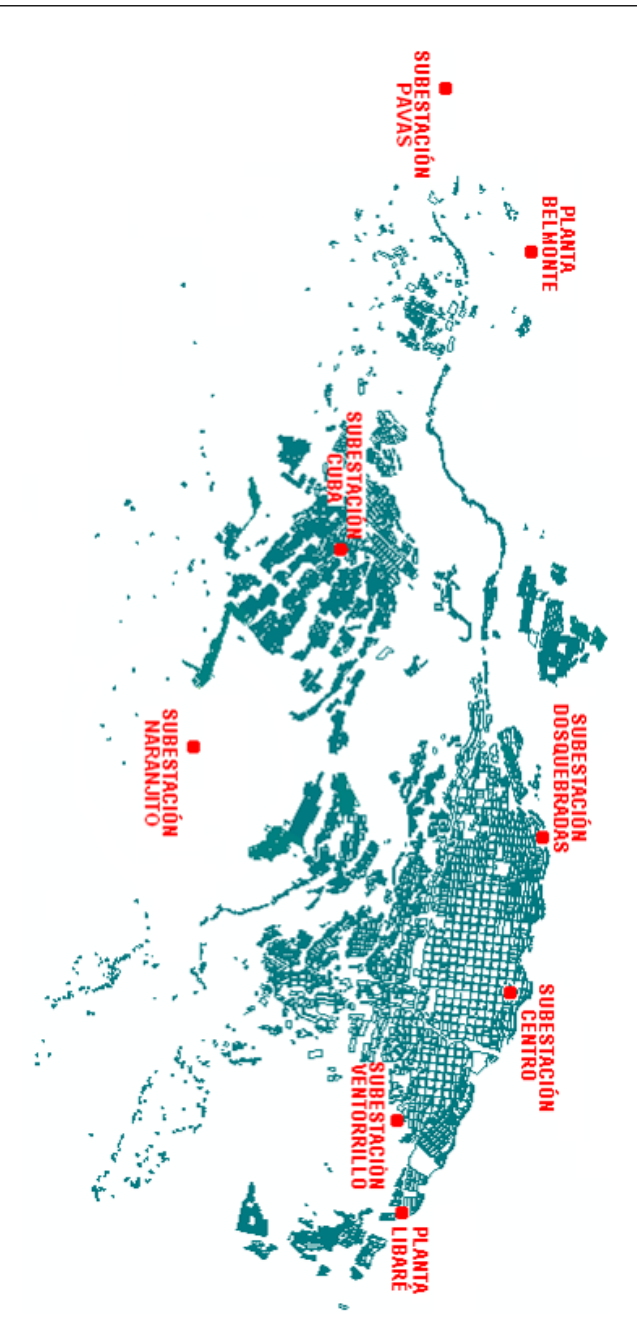

Figura 8.4: Mapa subestaciones sistema de Pereira

#### 8.1.1.1. Diagrama unifilar sistema de distribución Pereira

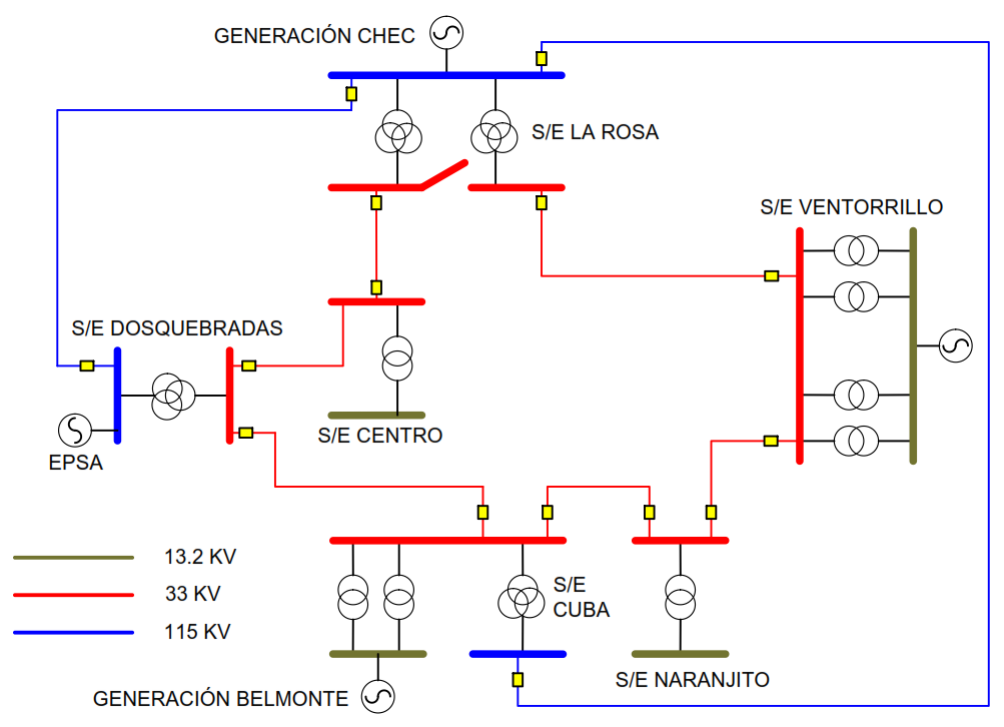

Figura 8.5: Diagrama unifilar subestaciones Pereira

#### 8.1.2. Subestación Ventorrillo

Está localizada en la vía que conduce al cerro Canceles, frente a la planta de tratamiento de agua, a 300 m de la urbanización La Aurora. Cumple como subestación de transformación y distribución; cuenta con dos transformadores de 7.5/10 MVA y uno de  $10/12.5$  MVA; alimenta seis circuitos de distribución a 13.2 kV y tiene dos de reserva de la misma tensión, dos circuitos industriales a 33 kV y uno industrial a 13.2 kV. Está interconectada con la planta Nuevo Libaré a 13.2 kV, con la subestación La Rosa por medio de la línea Pereira II y con la subestación Cuba mediante el anillo a 33 kV. Alimenta los sectores del Cedral, Vía a Armenia, Avenida Circunvalar y la parte de la ciudad comprendida entre Kennedy y la calle 17. Por su parte la línea industrial alimenta clientes localizados en la vía a la Florida; también suministra la energía para los centros comerciales La 14 y Pereira Plaza, así como para el Hotel Movich, la Gobernación y la Universidad Tecnológica de Pereira.

#### 8.1.2.1. Topología subestación Ventorrillo

La figura [8.6](#page-113-0) representa la topologia real de los circuitos de la subestación ventorrillo donde se pueden observar todas sus derivaciones.

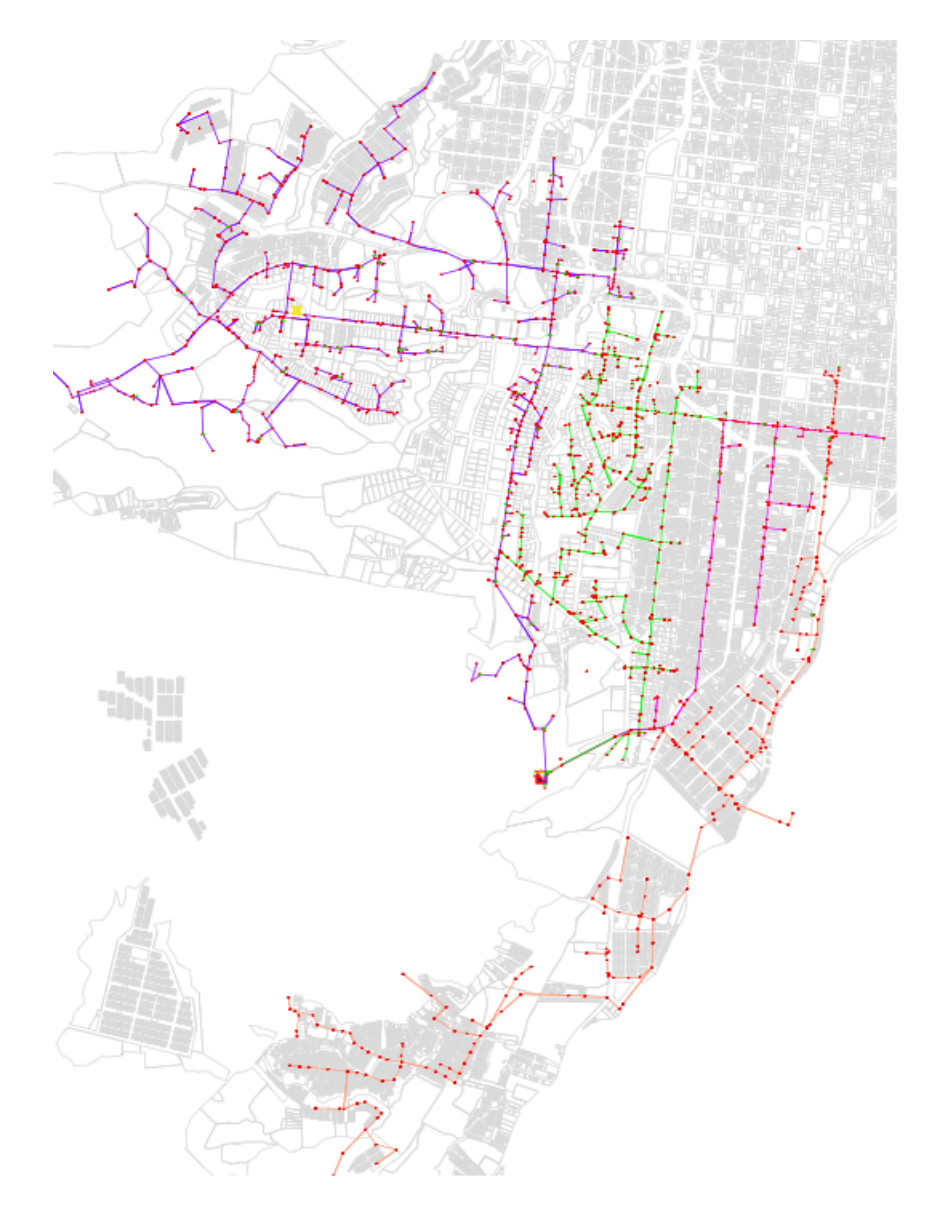

<span id="page-113-0"></span>Figura 8.6: Topología inicial Ventorrillo

#### 8.1.2.2. Concentración de cargas subestación Ventorrillo

Cuando hablamos de concetración de cargas debemos describir el proceso que se realizó, este se hace necesario al momento de reconfigurar ya que no es económicamente viable para todos los tipos de carga como tipo residencial. Se realizó la búsqueda y ubicación de todas las cargas de impacto económico y social de los circuitos de la subestación ventorrillo llegando a la reducción obtenida en la figura [8.7.](#page-114-0)

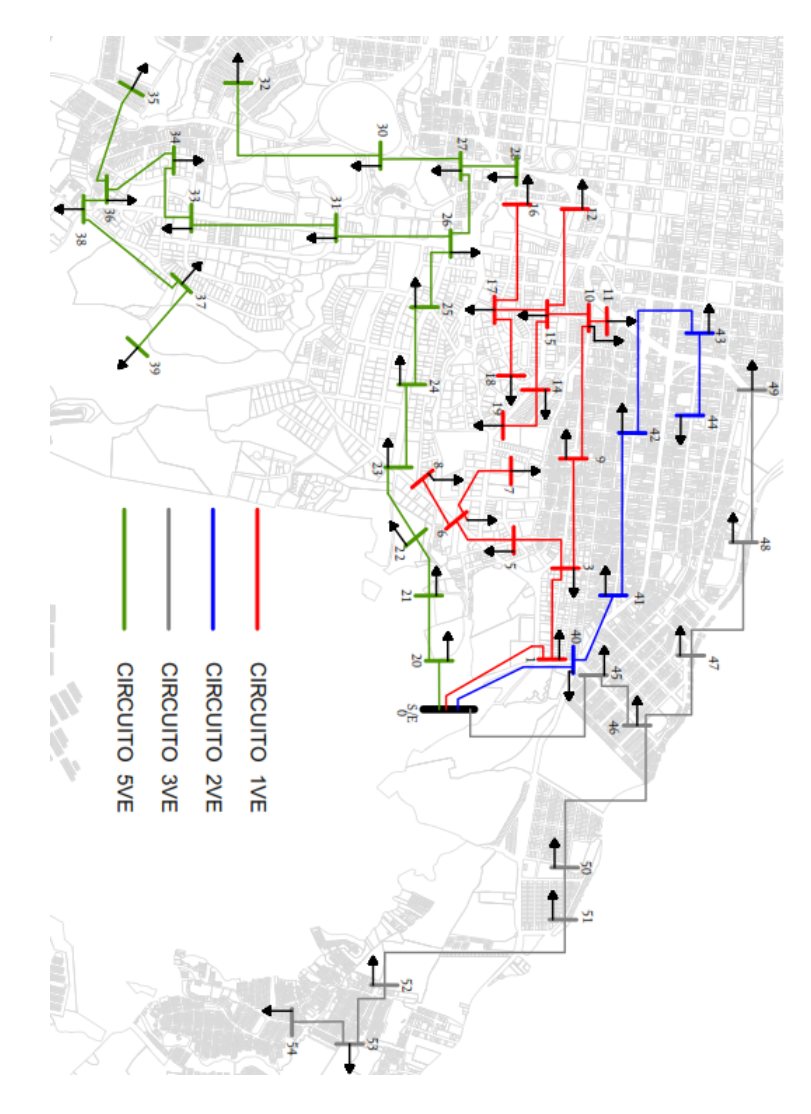

<span id="page-114-0"></span>Figura 8.7: Topología reducida Ventorrillo

97

#### 8.1.2.3. Reducción inicial subestación Ventorrillo

La figura [8.8](#page-115-0) presenta los circuitos 1VE, 5VE y MVE con la reducción previamente aplicada y ordenados de forma más clara con los alimentadores principales de cada circuito.

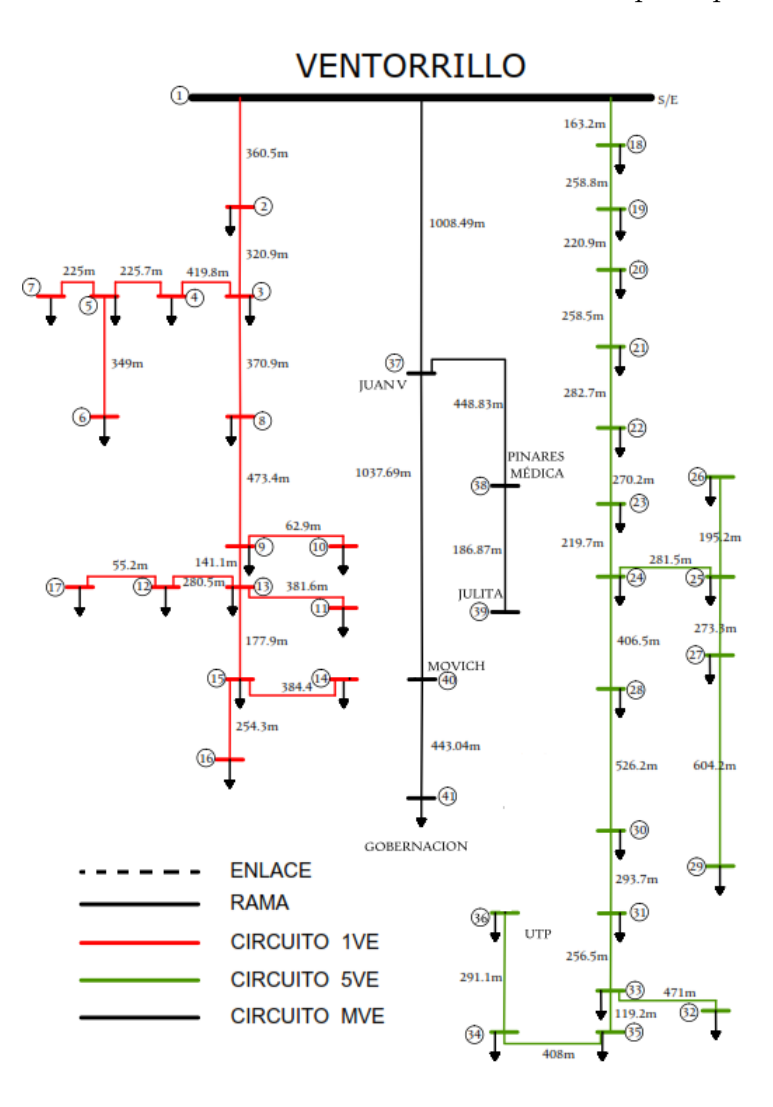

<span id="page-115-0"></span>Figura 8.8: Reducción inicial Ventorrillo

#### 8.1.2.4. Reducción final subestación Ventorrillo

la figura [8.9](#page-116-0) representa la topología de la subestación ventorrillo con solo los alimentadores principales de cada circuito, sin derivaciones y con los enlaces ya definidos.

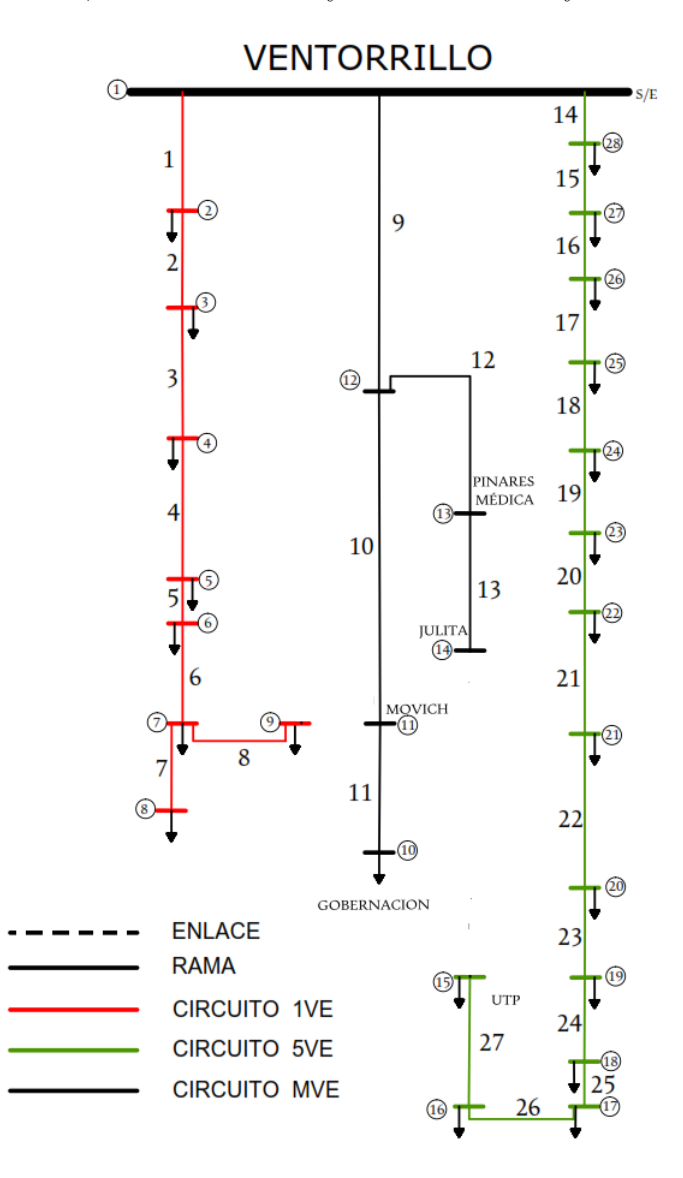

<span id="page-116-0"></span>Figura 8.9: Reducción final Ventorrillo

## 8.2. Enlaces propuestos en el sistema

los enlaces son tramos de linea que se encuentran en un estado inicial de des-conexión(des energizados) existentes o propuestos para hacer posible la reconfiuración. La ubicación de dichos enlaces se realiza con el propósito de dar continuidad al servicio de las cargas establecidas en la reducción del sistema.los enlaces definidos se representan a través de lineas discontinuas como se observa en la figura [8.10.](#page-117-0)

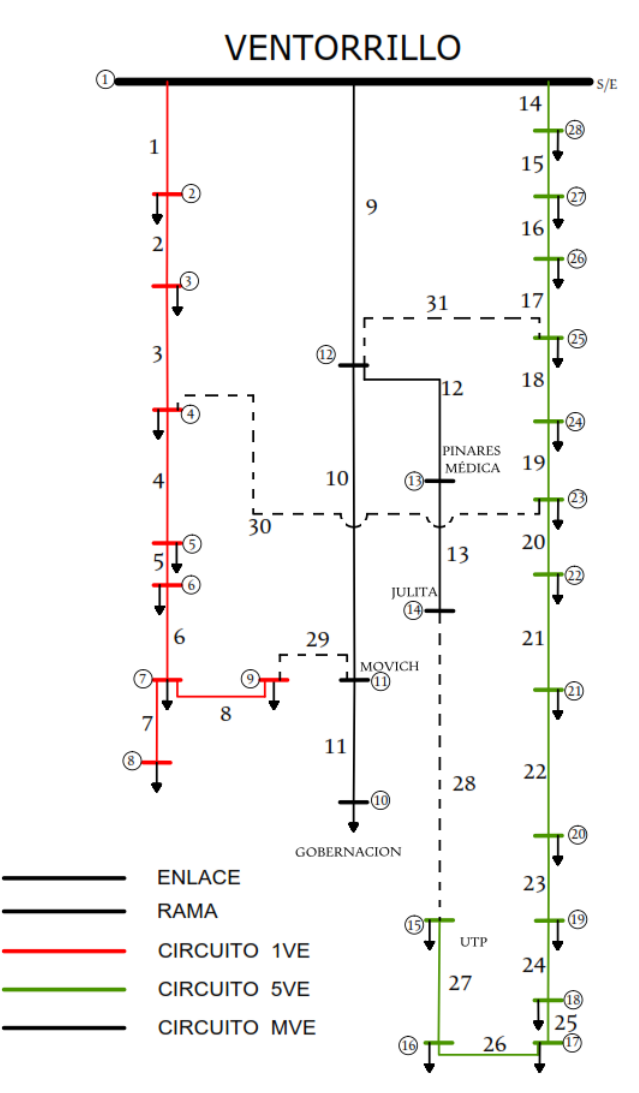

<span id="page-117-0"></span>Figura 8.10: Topología con enlaces propuestos

## 8.3. Datos del sistema

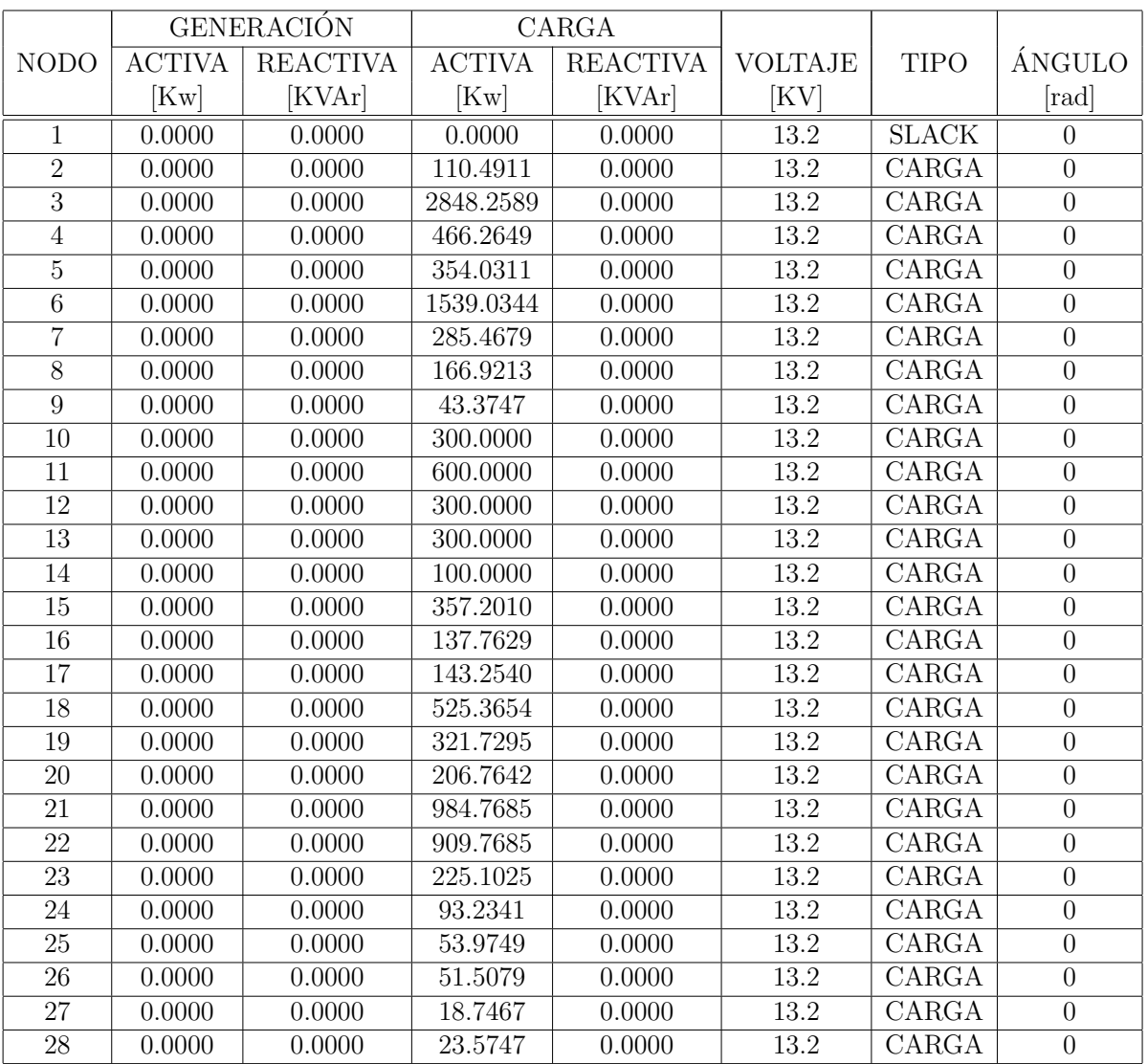

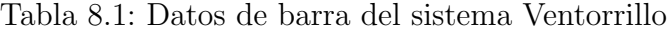

|                 |                 |                 |             |                         |                  | LONG. |                  |               | <b>TASA</b>  | <b>TIEMPO</b> |
|-----------------|-----------------|-----------------|-------------|-------------------------|------------------|-------|------------------|---------------|--------------|---------------|
| #               |                 | LÍNEA           |             | <b>IMPEDANCIA</b>       | <b>SHUNT</b>     | LÍNEA | COND.            | <b>TIPO</b>   | <b>FALLA</b> | RESP.         |
|                 | E               | $\rm R$         | $\mathbf R$ | $\overline{\mathbf{X}}$ |                  | [Km]  | [AWG]            | LÍNEA         | LÍNEA        | LÍNEA         |
| 1               | $\mathbf{1}$    | $\overline{2}$  | 0.1334      | 0.1082                  | 0.0              | 0.36  | $\overline{4/0}$ | <b>RAMA</b>   | 1.4634       | 0.37          |
| $\overline{2}$  | $\overline{2}$  | $\overline{3}$  | 0.1187      | 0.0963                  | 0.0              | 0.32  | $\overline{4/0}$ | <b>RAMA</b>   | 1.4634       | 0.37          |
| $\overline{3}$  | $\overline{3}$  | $\overline{4}$  | 0.1372      | 0.1113                  | $\overline{0.0}$ | 0.37  | 4/0              | <b>RAMA</b>   | 1.4634       | 0.37          |
| $\overline{4}$  | $\overline{4}$  | $\overline{5}$  | 0.1752      | 0.1420                  | 0.0              | 0.47  | 4/0              | <b>RAMA</b>   | 1.4634       | 0.37          |
| $\overline{5}$  | 5               | 6               | 0.0522      | 0.0423                  | $\overline{0.0}$ | 0.14  | $\overline{4/0}$ | RAMA          | 1.4634       | 0.37          |
| $\overline{6}$  | $\overline{6}$  | $\overline{7}$  | 0.0658      | 0.0534                  | $\overline{0.0}$ | 0.18  | $\overline{4/0}$ | <b>RAMA</b>   | 1.4634       | 0.37          |
| $\overline{7}$  | $\overline{7}$  | 8               | 0.0941      | 0.0763                  | 0.0              | 0.25  | 4/0              | RAMA          | 1.4634       | 0.37          |
| $\overline{8}$  | $\overline{7}$  | 9               | 0.1422      | 0.1153                  | $\overline{0.0}$ | 0.38  | $\overline{4/0}$ | <b>RAMA</b>   | 1.4634       | 0.37          |
| 9               | $\mathbf{1}$    | $\overline{12}$ | 0.3731      | 0.3025                  | 0.0              | 1.01  | $\overline{4/0}$ | <b>RAMA</b>   | 1.4634       | 0.37          |
| 10              | 12              | 11              | 0.3237      | 0.2624                  | 0.0              | 0.87  | 4/0              | <b>RAMA</b>   | 1.4634       | 0.37          |
| 11              | 11              | $\overline{10}$ | 0.1639      | 0.1329                  | $\overline{0.0}$ | 0.44  | $\overline{4/0}$ | <b>RAMA</b>   | 1.4634       | 0.37          |
| 12              | $\overline{12}$ | 13              | 0.1661      | 0.1346                  | $\overline{0.0}$ | 0.45  | $\overline{4/0}$ | <b>RAMA</b>   | 1.4634       | 0.37          |
| 13              | 13              | 14              | 0.0691      | 0.0561                  | 0.0              | 0.19  | 4/0              | <b>RAMA</b>   | 1.4634       | 0.37          |
| 14              | $\mathbf{1}$    | $\overline{28}$ | 0.0604      | 0.0490                  | $\overline{0.0}$ | 0.16  | $\overline{4/0}$ | <b>RAMA</b>   | 1.4634       | 0.37          |
| 15              | $\overline{28}$ | $\overline{27}$ | 0.0958      | 0.0776                  | $\overline{0.0}$ | 0.26  | $\overline{4/0}$ | <b>RAMA</b>   | 1.4634       | 0.37          |
| 16              | $\overline{27}$ | $\overline{26}$ | 0.0817      | 0.0663                  | 0.0              | 0.22  | 4/0              | <b>RAMA</b>   | 1.4634       | 0.37          |
| $\overline{17}$ | $\overline{26}$ | $\overline{25}$ | 0.0956      | 0.0776                  | $\overline{0.0}$ | 0.26  | $\overline{4/0}$ | <b>RAMA</b>   | 1.4634       | 0.37          |
| 18              | $\overline{25}$ | 24              | 0.1046      | 0.0848                  | $\overline{0.0}$ | 0.28  | $\overline{4/0}$ | <b>RAMA</b>   | 1.4634       | 0.37          |
| 19              | 24              | 23              | 0.1000      | 0.0811                  | 0.0              | 0.27  | 4/0              | <b>RAMA</b>   | 1.4634       | 0.37          |
| 20              | 23              | $\overline{22}$ | 0.0813      | 0.0659                  | $\overline{0.0}$ | 0.22  | $\overline{4/0}$ | <b>RAMA</b>   | 1.4634       | 0.37          |
| 21              | $\overline{22}$ | $\overline{21}$ | 0.1504      | 0.1220                  | $\overline{0.0}$ | 0.41  | $\overline{4/0}$ | RAMA          | 1.4634       | 0.37          |
| 22              | 21              | 20              | 0.1947      | 0.1579                  | 0.0              | 0.53  | 4/0              | <b>RAMA</b>   | 1.4634       | 0.37          |
| 23              | 20              | 19              | 0.1087      | 0.0881                  | $\overline{0.0}$ | 0.29  | $\overline{4/0}$ | <b>RAMA</b>   | 1.4634       | 0.37          |
| 24              | 19              | $\overline{18}$ | 0.0949      | 0.0770                  | $\overline{0.0}$ | 0.26  | $\overline{4/0}$ | RAMA          | 1.4634       | 0.37          |
| 25              | $\overline{18}$ | $\overline{17}$ | 0.0441      | 0.0358                  | 0.0              | 0.12  | $\overline{4/0}$ | <b>RAMA</b>   | 1.4634       | 0.37          |
| 26              | $\overline{17}$ | 16              | 0.1510      | 0.1224                  | $\overline{0.0}$ | 0.41  | $\overline{4/0}$ | <b>RAMA</b>   | 1.4634       | 0.37          |
| $\overline{27}$ | $\overline{16}$ | $\overline{15}$ | 0.1077      | 0.0873                  | $\overline{0.0}$ | 0.29  | $\overline{4/0}$ | <b>RAMA</b>   | 1.4634       | 0.37          |
| 28              | 14              | 15              | 0.1956      | 0.1586                  | 0.0              | 0.53  | 4/0              | <b>ENLACE</b> | 1.4634       | 0.37          |
| 29              | 9               | 11              | 0.0148      | 0.0120                  | $\overline{0.0}$ | 0.04  | 4/0              | <b>ENLACE</b> | 1.4634       | 0.37          |
| 30              | $\overline{4}$  | $\overline{23}$ | 0.0037      | 0.0030                  | 0.0              | 0.01  | $\overline{4/0}$ | <b>ENLACE</b> | 1.4634       | 0.37          |
| $\overline{31}$ | $\overline{25}$ | $\overline{12}$ | 0.1850      | 0.1500                  | 0.0              | 0.50  | $\overline{4/0}$ | <b>ENLACE</b> | 1.4634       | 0.37          |

<span id="page-119-0"></span>Tabla 8.2: Datos de línea del sistema Ventorrillo

|                          | ** BASES UNIDADDES Y DATOS DEL SISTEMA*** |                              |                           |  |  |  |  |  |  |  |
|--------------------------|-------------------------------------------|------------------------------|---------------------------|--|--|--|--|--|--|--|
| <b>VOLTAJE BASE</b>      | 13.2                                      | <b>SIMULACIONES</b>          | 1000                      |  |  |  |  |  |  |  |
| <b>VOLTAJE BASE EN</b>   | [KV]                                      | <b>REGULACIÓN</b>            | $5\,\%$                   |  |  |  |  |  |  |  |
| POTENCIA BASE            | 25                                        | FIJAR LÍNEA                  | $\theta$                  |  |  |  |  |  |  |  |
| POTENCIA BASE EN         | [MVA]                                     | AISLAR LÍNEA                 | $\theta$                  |  |  |  |  |  |  |  |
| TOLERANCIA               | 0.0001                                    | T. COMPARACIÓN               | $1 \text{ A} \tilde{n}$ o |  |  |  |  |  |  |  |
| UNIDADES IMPEDANCIAS     | [Ohm]                                     | LIMITE DE POTENCIA           | 6                         |  |  |  |  |  |  |  |
| <b>UNIDADES VOLTAJES</b> | [KV]                                      | UNIDAD LIMITE DE POTENCIA    | [MVA]                     |  |  |  |  |  |  |  |
| UNIDADES POTENCIAS       | [KVA]                                     | <b>INTERRUPCIONES</b>        | 12                        |  |  |  |  |  |  |  |
| CARPETA DE REPORTES      | Ventorrillo                               | FRECUENCIA DE INTERRUPCIONES | 18                        |  |  |  |  |  |  |  |

Tabla 8.3: Bases y unidades del sistema

## 8.4. Resultados

#### 8.4.1. Simulación reconfiguración

Los resultados de la simulación se puede resumir en los siguientes datos entregados por el software RECENS en el reporte resumen que se entrega al final de la simulación:

## \*\*\*\*\*\*\*\*\*\*REPORTE RESUMEN\*\*\*\*\*\*\*\*\*\* \*\*\*\*\*\*\*\*\*CÁLCULO DE CONFIGURACIONES CON MÉTODO DE MALLAS\*\*\*\*\*\*\*\*\*

Configuraciones radiales y con todos los nodos conectados ============= 2609 Tiempo utilizado en el cálculo de las posibles rutas ===================== 2.093 [s]

\*\*\*\*\*\*\*\*\*\*\*\*\*\*\*\*\*\*\*\*\*\*

#### \*\*\*\*\*\*\*\*CÁLCULO DE FLUJOS DE POTENCIA\*\*\*\*\*\*\*\* \*\*\*\*\*\*\*\*\*MÉTODO DE NEWTON-RAPHSON ACOPLADO\*\*\*\*\*\*\*\* \*\*\*\*\*\*\*\*\*\*\*\*\*\*\*\*\*\*\*\*\*\*

Configuraciones para el cálculo de flujos de potencia  $==-=-=-=-=-=-=-2609$ Configuraciones desccartadas por mala regulación y límite de potencia  $====2370$ Tiempo utilizado en el cálculo de flujos de potencia ========================== 105.20 [s]

#### \*\*\*\*\*\*\*\*\*\*\*\*\*\*\*\*\*\*\*\*\*\*

## \*\*\*\*\*\*\*\*CALCULO DE INDICE DE CONFIABILIDAD\*\*\*\*\*\*\*\* ´ \*\*\*\*\*\*\*\*MÉTODO DE SIMULACIÓN DE MONTECARLO\*\*\*\*\*\*\*\*

Configuraciones para el cálculo de pérdidas y confiabilidad ============== 239 Configuraciones descartadas por no cumplir indicadores de interrupción======  $0$ Tiempo utilizado en el cálculo de la confiabilidad=========================  $13.05$  [s]

#### \*\*\*\*\*\*\*\*\*\*\*\*\*\*\*\*\*\*\*\*\*\*

## \*\*\*TOTAL CONFIGURACIONES Y TIEMPOS\*\*\*\*

Total configuraciones encontradas =========================== 239 Tiempo utilizado flujos de potencia y confiabilidad==================== 118.25 [s] Tiempo total utilizado ================================= 120.34 [s]

Como se puede observa en el reporte de la simulación de las 10800 posibilidades de rutas solo 2609 cumplen con el criterio de sistema radial y todos sus nodos conectados. Al aplicar el flujo de potencia a las 2609 rutas factibles con el m´etodo de Newton-Raphson acoplado se descartan 2370 rutas por no cumplir la regulación de 5 % y el límite térmico para los conductores establecido en 6 MVA. Por último se realiza el cálculo de los indices de confiabilidad por el m´etodo de Montecarlo el cual no descarta ninguna ruta, lo que genera un total de 239 rutas en un tiempo estimado de 120.34 segundos.

La figura [8.11](#page-123-0) representa la ruta seleccionada de las 239 posibles, con el menor número de pérdidas, es importante recordar que la ruta cumple el límite térmico del conductor, la regulación y los indicadores de interrupción propuestos por el usuario en la interfaz del software. La tabla [8.4](#page-122-0) contiene la ruta óptima con sus pérdidas y las líneas conectadas que pertenecen a la ruta.

| ************************LINEAS QUE CONFORMAN LAS RUTAS APLICABLESS********************** |  |  |  |  |  |  |  |  |  |  |    |                                          |    |               |     |     |    |    |  |  |    |
|------------------------------------------------------------------------------------------|--|--|--|--|--|--|--|--|--|--|----|------------------------------------------|----|---------------|-----|-----|----|----|--|--|----|
|                                                                                          |  |  |  |  |  |  |  |  |  |  |    |                                          |    | $RUTA - 1635$ |     |     |    |    |  |  |    |
|                                                                                          |  |  |  |  |  |  |  |  |  |  |    | PERDIDAS DE LA RUTA POR FASE 43.33 [KVA] |    |               |     |     |    |    |  |  |    |
| PERDIDAS TOTALES DE LA RUTA 130.00 [KVA]                                                 |  |  |  |  |  |  |  |  |  |  |    |                                          |    |               |     |     |    |    |  |  |    |
| LINEAS QUE CONFORMAN LAS RUTAS APLICABLESS                                               |  |  |  |  |  |  |  |  |  |  |    |                                          |    |               |     |     |    |    |  |  |    |
|                                                                                          |  |  |  |  |  |  |  |  |  |  | 14 | 15                                       | 16 |               | -18 | -19 | 20 | 22 |  |  | 29 |

<span id="page-122-0"></span>Tabla 8.4: Ruta optima y sus respectivas líneas

Tabla 8.5: Ruta optima pérdidas y confiabilidad

|             | PERDIDAS | ****INDICES DE CONFIABILIDAD**** |                                    |        |  |  |  |  |  |
|-------------|----------|----------------------------------|------------------------------------|--------|--|--|--|--|--|
| <b>RUTA</b> | [KVA]    | ALIMENTADOR-1                    | ALIMENTADOR-2  <br>  ALIMENTADOR-3 |        |  |  |  |  |  |
| 1635        | 43.33    | .9996                            | 0.9987                             | 0.9993 |  |  |  |  |  |

Tabla 8.6: Ruta optima pérdidas, tasa de fallo y tiempo de reposición

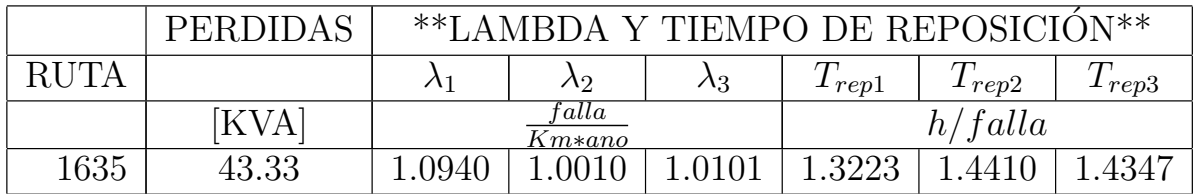

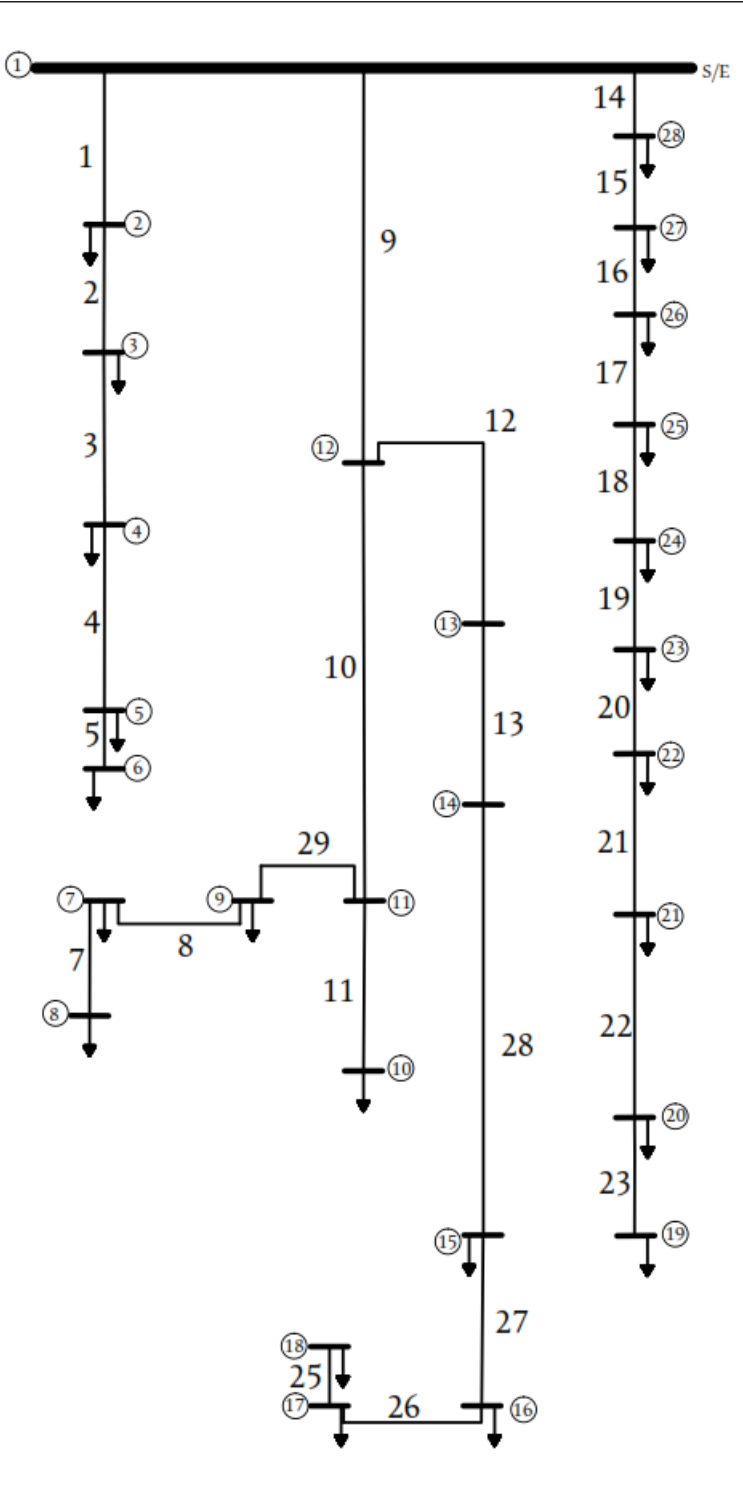

<span id="page-123-0"></span>Figura 8.11: Topología ruta óptima de reconfiguración 106

### 8.4.2. Simulación energía no suministrada

Para evaluar la mejora en energía no suministrada del sistema, se comparan los resultados obtenidos simulando fallas con la metodología n-1 en cada uno de los alimentadores principales en el caso inicial y en el caso reconfigurado. La figura [8.12](#page-124-0) presenta la numeración de los alimentadores del caso base del sistema y la figura [8.13](#page-125-0) presenta la numeración de los alimentadores del caso reconfigurado.

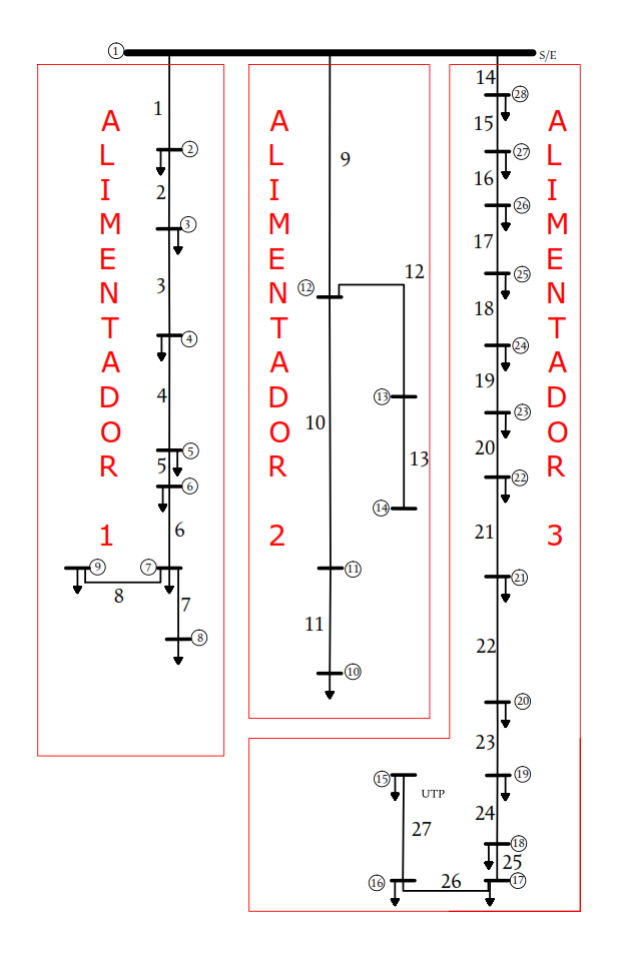

<span id="page-124-0"></span>Figura 8.12: Alimentadores principales Ventorrillo sin reconfiguración

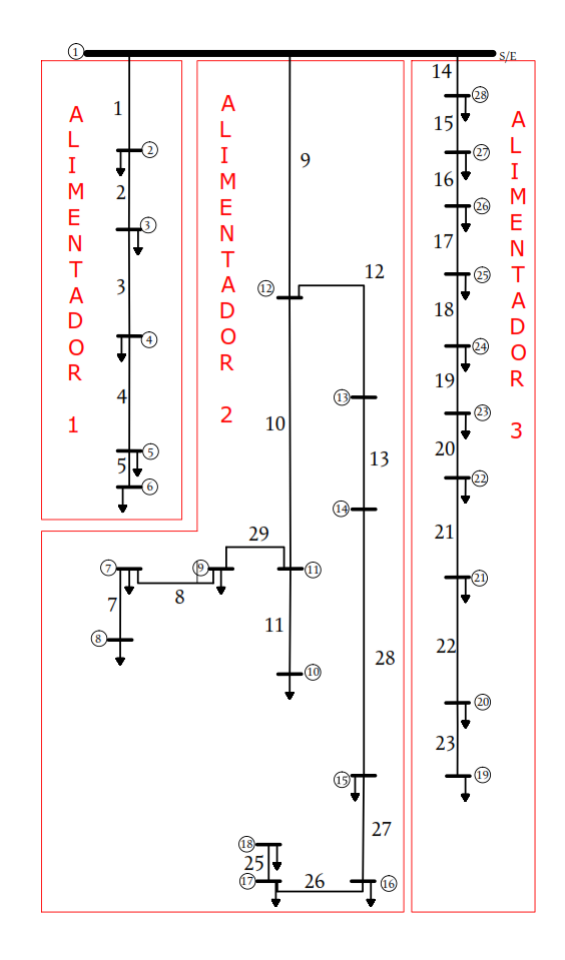

<span id="page-125-0"></span>Figura 8.13: Alimentadores principales Ventorrillo con reconfiguración

La tabla [8.7](#page-125-1) contiene los datos necesarios para la simulación de energía no suministrada, además de los datos de las líneas del sistema que se encuentran en la tabla [8.2.](#page-119-0)

<span id="page-125-1"></span>

| PARÁMETRO             |        | VALOR UNIDAD MEDIDA          |
|-----------------------|--------|------------------------------|
| Tasa de fallo         | 1,4634 | $falla/Km*a\tilde{n}o$       |
| Tiempo de reposición  | 0,3659 | horas                        |
| Tiempo de comparación |        | años                         |
| Costo de la energía   | 98     | $\frac{\frac{1}{2}K}{W^*}$ h |

Tabla 8.7: Datos de entrada simulación energía no suministrada

## 8.4.2.1. Escenario  $T_{rep} = 0,3659 \frac{hora}{falla}$

#### Caso base alimentador 1

La tabla [8.8](#page-126-0) contiene los resultados de la simulación de falla para el alimentador 1 del caso de la subestación Ventorrillo sin reconfigurar.

| PARAMETRO                           |         | VALOR   UNIDAD MEDIDA |  |  |  |
|-------------------------------------|---------|-----------------------|--|--|--|
| Línea en falla                      |         |                       |  |  |  |
| Nodos sin suministro por la falla   | 8       | <b>Nodos</b>          |  |  |  |
| Lineas desconectadas por la falla   | 8       | Líneas                |  |  |  |
| Suma de potencia sin suministro     | 5813,84 | Kw                    |  |  |  |
| Suma de longitud de líneas en falla | 2.48    | Km                    |  |  |  |
| Energía no suministrada total       | 7731    | $KW^*h$               |  |  |  |
| Costo total energía no suministrada | 757.638 |                       |  |  |  |

<span id="page-126-0"></span>Tabla 8.8: Resultado ENS alimentador 1 caso base

#### Caso base alimentador 2

La tabla [8.9](#page-126-1) contiene los resultados de la simulación de falla para el alimentador 2 del caso de la subestación Ventorrillo sin reconfigurar.

| PARÁMETRO                           |         | VALOR   UNIDAD MEDIDA |  |  |  |
|-------------------------------------|---------|-----------------------|--|--|--|
| Línea en falla                      |         |                       |  |  |  |
| Nodos sin suministro por la falla   | 5       | <b>Nodos</b>          |  |  |  |
| Lineas desconectadas por la falla   | 5       | Líneas                |  |  |  |
| Suma de potencia sin suministro     | 1600    | Kw                    |  |  |  |
| Suma de longitud de líneas en falla | 2.96    | Km.                   |  |  |  |
| Energía no suministrada total       | 2537,69 | $KW^*h$               |  |  |  |
| Costo total energía no suministrada | 248.694 |                       |  |  |  |

<span id="page-126-1"></span>Tabla 8.9: Resultado ENS alimentador 2 caso base

#### Caso base alimentador 3

La tabla [8.10](#page-127-0) contiene los resultados de la simulación de falla para el alimentador 3 del caso de la subestación Ventorrillo sin reconfigurar.

| PARÁMETRO                           |         | VALOR   UNIDAD MEDIDA |  |  |  |
|-------------------------------------|---------|-----------------------|--|--|--|
| Línea en falla                      | 14      |                       |  |  |  |
| Nodos sin suministro por la falla   | 14      | <b>Nodos</b>          |  |  |  |
| Lineas desconectadas por la falla   | 14      | Líneas                |  |  |  |
|                                     | 4052,75 | Kw                    |  |  |  |
| Suma de longitud de líneas en falla | 3.97    | Km                    |  |  |  |
| Energía no suministrada total       | 8626,5  | $KW^*h$               |  |  |  |
| Costo total energía no suministrada | 845.347 |                       |  |  |  |
| Suma de potencia sin suministro     |         |                       |  |  |  |

<span id="page-127-0"></span>Tabla 8.10: Resultado ENS alimentador 3 caso base

#### Caso reconfigurado alimentador 1

La tabla [8.11](#page-127-1) contiene los resultados de la simulación de falla para el alimentador 1 del caso de la subestación Ventorrillo con la reconfiguración aplicada.

<span id="page-127-1"></span>

| PARÁMETRO                           |          | VALOR   UNIDAD MEDIDA |  |  |  |
|-------------------------------------|----------|-----------------------|--|--|--|
| Línea en falla                      |          |                       |  |  |  |
| Nodos sin suministro por la falla   | 5        | <b>Nodos</b>          |  |  |  |
| Lineas desconectadas por la falla   | 5        | Líneas                |  |  |  |
| Suma de potencia sin suministro     | 5318.08  | Kw                    |  |  |  |
| Suma de longitud de líneas en falla | 1.66     | Km                    |  |  |  |
| Energía no suministrada total       | 4.746,39 | $KW^{\ast}h$          |  |  |  |
| Costo total energía no suministrada | 465.167  |                       |  |  |  |

Tabla 8.11: Resultado ENS alimentador 1 caso reconfigurado

#### Caso reconfigurado alimentador 2

La tabla [8.12](#page-127-2) contiene los resultados de la simulación de falla para el alimentador 2 del caso de la subestación Ventorrillo con la reconfiguración aplicada.

Tabla 8.12: Resultado ENS alimentador 2 caso reconfigurado

<span id="page-127-2"></span>

| PARÁMETRO                           |          | VALOR   UNIDAD MEDIDA |  |  |  |
|-------------------------------------|----------|-----------------------|--|--|--|
| Línea en falla                      |          |                       |  |  |  |
| Nodos sin suministro por la falla   | 5        | <b>Nodos</b>          |  |  |  |
| Lineas desconectadas por la falla   | 5        | Líneas                |  |  |  |
| Suma de potencia sin suministro     | 1600     | Kw                    |  |  |  |
| Suma de longitud de líneas en falla | 2.96     | Km.                   |  |  |  |
| Energía no suministrada total       | 2.537,69 | $KW^*h$               |  |  |  |
| Costo total energía no suministrada | 248.694  |                       |  |  |  |

#### Caso reconfigurado alimentador 3

La tabla [8.13](#page-128-0) contiene los resultados de la simulación de falla para el alimentador 3 del caso de la subestación Ventorrillo con la reconfiguración aplicada.

<span id="page-128-0"></span>

| PARÁMETRO                           |          | VALOR   UNIDAD MEDIDA |  |  |  |
|-------------------------------------|----------|-----------------------|--|--|--|
| Línea en falla                      |          |                       |  |  |  |
| Nodos sin suministro por la falla   | 10       | <b>Nodos</b>          |  |  |  |
| Lineas desconectadas por la falla   | 10       | Líneas                |  |  |  |
| Suma de potencia sin suministro     | 2.889,17 | Kw                    |  |  |  |
| Suma de longitud de líneas en falla | 2.90     | Km.                   |  |  |  |
| Energía no suministrada total       | 4.487,01 | $KW^*h$               |  |  |  |
| Costo total energía no suministrada | 439.727  |                       |  |  |  |

Tabla 8.13: Resultado ENS alimentador 3 caso reconfigurado

#### Comparación resultados ambos casos

|                       |       | Potencia            | Energía   | Costo      | Total     | Total     | Total       |
|-----------------------|-------|---------------------|-----------|------------|-----------|-----------|-------------|
| Sistema               | Alim. | [Kw]                | $[Kw^*h]$ | <b>ENS</b> | Potencia  | Energía   | Costo       |
|                       |       |                     |           |            | [Kw]      | $[Kw^*h]$ |             |
| Base<br>Reconfigurado |       | 5,813.84            | 7,731.00  | \$757,638  |           |           |             |
|                       | 2     | 1,600.00            | 2,537.69  | \$248,694  | 11466.59  | 18,895.19 | \$1,851,679 |
|                       | 3     | 4,052.75            | 8,626.50  | \$845,347  |           |           |             |
|                       |       | 5,318.08            | 4,446.39  | \$465,167  |           |           |             |
|                       | 2     | 1,600.00            | 2,537.69  | \$248,694  | 9807.25   | 11,471.09 | \$1,153,588 |
|                       | 3     | 2,889.17            | 4,487.01  | \$439,727  |           |           |             |
|                       |       | Diferencia (Mejora) | 1659.34   | 7,424.10   | \$698,091 |           |             |

<span id="page-128-1"></span>Tabla 8.14: Resultados energía no suministrada

8.4.2.2. Escenario  $T_{rep} = 1 \frac{hora}{falla}$ 

#### Caso base alimentador 1

La tabla [8.15](#page-129-0) contiene los resultados de la simulación de falla para el alimentador 1 del caso de la subestación Ventorrillo sin reconfigurar.

| PARÁMETRO                           | <b>VALOR</b> | UNIDAD MEDIDA |  |  |  |  |
|-------------------------------------|--------------|---------------|--|--|--|--|
| Línea en falla                      |              |               |  |  |  |  |
| Nodos sin suministro por la falla   | 8            | <b>Nodos</b>  |  |  |  |  |
| Lineas desconectadas por la falla   | 8            | Líneas        |  |  |  |  |
| Suma de potencia sin suministro     | 5.813,84     | Kw            |  |  |  |  |
| Suma de longitud de líneas en falla | 2,48         | Km            |  |  |  |  |
| Energía no suministrada total       | 7.731        | $KW^*h$       |  |  |  |  |
| Costo total energía no suministrada | 2'070,610    |               |  |  |  |  |

<span id="page-129-0"></span>Tabla 8.15: Resultado ENS alimentador 1 caso base

#### Caso base alimentador 2

La tabla [8.16](#page-129-1) contiene los resultados de la simulación de falla para el alimentador 2 del caso de la subestación Ventorrillo sin reconfigurar.

| PARÁMETRO                           |         | VALOR   UNIDAD MEDIDA |
|-------------------------------------|---------|-----------------------|
| Línea en falla                      |         |                       |
| Nodos sin suministro por la falla   | 5       | <b>Nodos</b>          |
| Lineas desconectadas por la falla   | 5       | Líneas                |
| Suma de potencia sin suministro     | 1600    | Kw                    |
| Suma de longitud de líneas en falla | 2.96    | Km                    |
| Energía no suministrada total       | 2537,69 | $KW^*h$               |
| Costo total energía no suministrada | 679.677 |                       |

<span id="page-129-1"></span>Tabla 8.16: Resultado ENS alimentador 2 caso base

#### Caso base alimentador 3

La tabla [8.17](#page-129-2) contiene los resultados de la simulación de falla para el alimentador 3 del caso de la subestación Ventorrillo sin reconfigurar.

| PARÁMETRO                           | VALOR     | UNIDAD MEDIDA |
|-------------------------------------|-----------|---------------|
| Línea en falla                      |           | 14            |
| Nodos sin suministro por la falla   | 14        | <b>Nodos</b>  |
| Lineas desconectadas por la falla   | 14        | Líneas        |
| Suma de potencia sin suministro     | 4.052,75  | Kw            |
| Suma de longitud de líneas en falla | 3.98      | Km            |
| Energía no suministrada total       | 8.626.5   | $KW^*h$       |
| Costo total energía no suministrada | 2'310,460 |               |

<span id="page-129-2"></span>Tabla 8.17: Resultado ENS alimentador 3 caso base

#### Caso reconfigurado alimentador 1

La tabla [8.18](#page-130-0) contiene los resultados de la simulación de falla para el alimentador 1 del caso de la subestación Ventorrillo con la reconfiguración aplicada.

<span id="page-130-0"></span>

| PARÁMETRO                           |           | VALOR   UNIDAD MEDIDA |
|-------------------------------------|-----------|-----------------------|
| Línea en falla                      |           |                       |
| Nodos sin suministro por la falla   | 5         | <b>Nodos</b>          |
| Lineas desconectadas por la falla   | 5         | Líneas                |
| Suma de potencia sin suministro     | 5,318.08  | Kw                    |
| Suma de longitud de líneas en falla | 1.66      | K <sub>m</sub>        |
| Energía no suministrada total       | 4.746,39  | $KW^*h$               |
| Costo total energía no suministrada | 1'271,240 |                       |

Tabla 8.18: Resultado ENS alimentador 1 caso reconfigurado

#### Caso reconfigurado alimentador 2

La tabla [8.19](#page-130-1) contiene los resultados de la simulación de falla para el alimentador 2 del caso de la subestación Ventorrillo con la reconfiguración aplicada.

<span id="page-130-1"></span>

| PARÁMETRO                           |          | VALOR   UNIDAD MEDIDA |
|-------------------------------------|----------|-----------------------|
| Línea en falla                      |          |                       |
| Nodos sin suministro por la falla   | 5        | <b>Nodos</b>          |
| Lineas desconectadas por la falla   | 5        | Líneas                |
| Suma de potencia sin suministro     | 1600     | Kw                    |
| Suma de longitud de líneas en falla | 2.96     | Km.                   |
| Energía no suministrada total       | 2,537,69 | $KW^{\ast}h$          |
| Costo total energía no suministrada | 679,677  |                       |

Tabla 8.19: Resultado ENS alimentador 2 caso reconfigurado

#### Caso reconfigurado alimentador 3

La tabla [8.20](#page-131-0) contiene los resultados de la simulación de falla para el alimentador 3 del caso de la subestación Ventorrillo con la reconfiguración aplicada.

<span id="page-131-0"></span>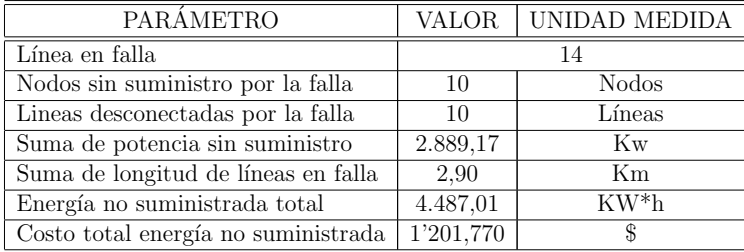

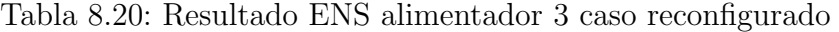

#### Comparación resultados ambos casos

|                 |                | Potencia             | Energía   | Costo       | Total     | Total     | Total       |
|-----------------|----------------|----------------------|-----------|-------------|-----------|-----------|-------------|
| Sistema<br>Base | Alim.          | [Kw]                 | $[Kw^*h]$ | <b>ENS</b>  | Potencia  | Energía   | Costo       |
|                 |                |                      |           |             | [Kw]      | $[Kw^*h]$ |             |
| Reconfigurado   | 1              | 5,813.84             | 7,731.00  | \$2,070,610 |           |           |             |
|                 | $\overline{2}$ | 1,600.00             | 2,537.69  | \$679,677   | 11466.59  | 18,895.19 | \$5,060,747 |
|                 | 3              | 4,052.75             | 8,626.50  | \$2,310,460 |           |           |             |
|                 |                | 5,318.08             | 4,446.39  | \$1,271,240 |           |           |             |
|                 | $\overline{2}$ | 2,537.69<br>1,600.00 |           | \$679,677   | 9807.25   | 11,471.09 | \$3,152,687 |
|                 | 3              | 2,889.17             | 4,487.01  | \$1,201,770 |           |           |             |
|                 |                | Diferencia (Mejora)  | 1659.34   | 7,424.10    | \$698,091 |           |             |

<span id="page-131-1"></span>Tabla 8.21: Resultados energía no suministrada

Se puede notar una reducción de la energía no suministrada en las tablas [8.14](#page-128-1) y [8.21](#page-131-1) para ambos escenarios. Al aplicar la metodología en ambos escenarios obtenemos un indicador que representa un valor aproximado del costo de la energía no suministrada. Dicho indicador esta relacionado directamente al tiempo de reposición, con un tiempo de reposición mas elevado obtenemos un indicador mas alto de energía no suministrada o si el tiempo de reposición es menor el indicador disminuye con este. Es importante resaltar que la variación en el tiempo de reposición se realizó para verificar el comportamiento del indicador de energía no suministrada con incrementos en los tiempos de reposición.

#### 8.4.3. Construcción de enlaces

En la figura [8.9](#page-116-0) las líneas discontinuas representan los enlaces que se proponen construir para la reconfiguración del sistema, en la figura [8.14](#page-132-0) y [8.15](#page-132-1) se encuentran los lugares donde se deben construir los enlaces. Una vez ejecutada la simulación de reconfiguración, se observa que la ruta óptima requiere solo dos de los cuatro enlaces que se están propuestos en la metodología aplicada a la subestación de Ventorrillo.

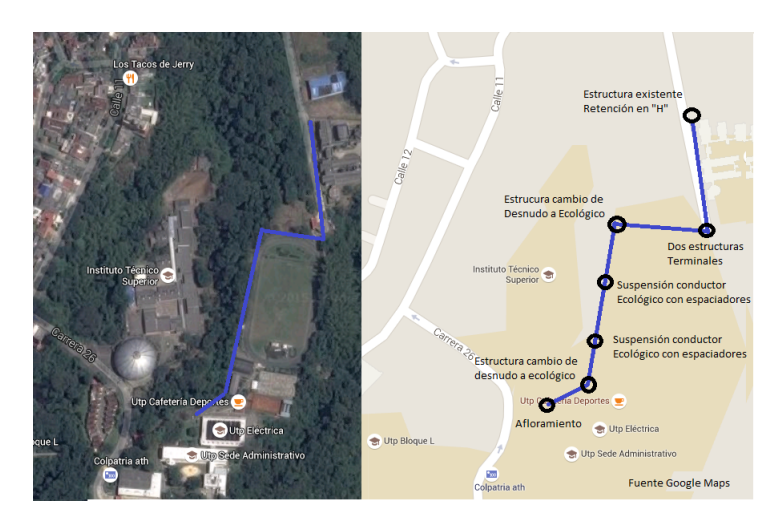

Figura 8.14: Ubicación enlace circuito 5VE y MVE

<span id="page-132-1"></span><span id="page-132-0"></span>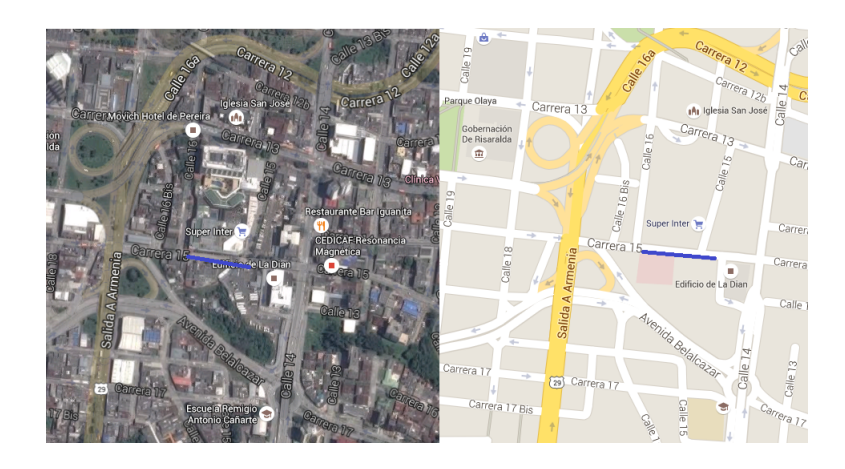

Figura 8.15: Ubicación enlace circuito 1VE y MVE

#### 8.4.3.1. Costos construcción de enlaces

Las tablas [8.22](#page-133-0) contiene la información de los costos de la construcción de los enlaces necesarios para la reconfiguración.

| <b>CONDUCTORES</b> |             |                 |                |                |  |  |  |  |  |  |  |  |
|--------------------|-------------|-----------------|----------------|----------------|--|--|--|--|--|--|--|--|
| <b>Tramos</b>      | Longitud[m] | Conductor [AWG] | Precio por [m] | Tramo de red   |  |  |  |  |  |  |  |  |
| Tramo 1            | 142         | 4/0             | \$3,022.39     | \$429,179.38   |  |  |  |  |  |  |  |  |
| Tramo 2            | 114.6       | 4/0             | \$3,022.39     | \$346,365.89   |  |  |  |  |  |  |  |  |
| Tramo 3            | 50          | $4/0$ Eco       | \$15,000.00    | \$750,000.00   |  |  |  |  |  |  |  |  |
| Tramo 4            | 70          | $4/0$ Eco       | \$15,000.00    | \$1,050,000.00 |  |  |  |  |  |  |  |  |
| Tramo 5            | 50          | $4/0$ Eco       | \$15,000.00    | \$750,000.00   |  |  |  |  |  |  |  |  |
| Tramo 6            | 70          | 4/0             | \$3,022.39     | \$211,567.30   |  |  |  |  |  |  |  |  |
|                    |             |                 | Total          | \$3'537,112.57 |  |  |  |  |  |  |  |  |

<span id="page-133-0"></span>Tabla 8.22: Costos para construcción de enlaces

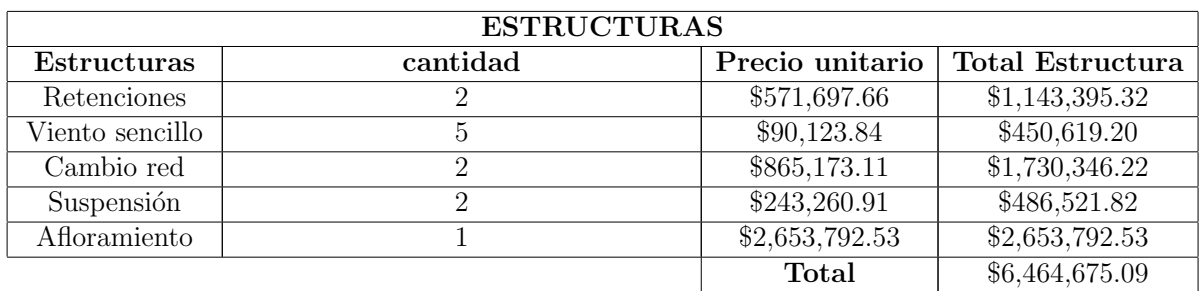

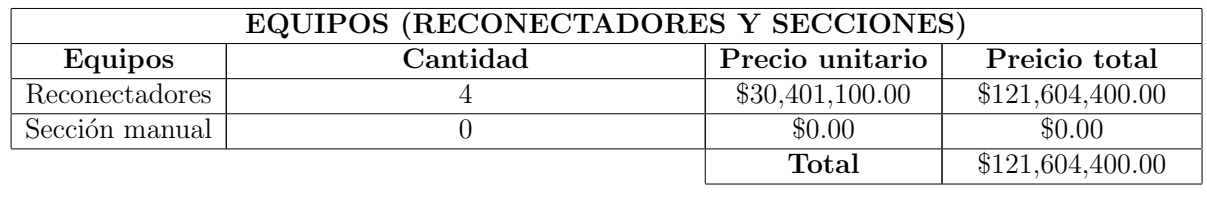

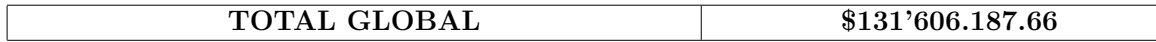

## 8.5. Conclusiones y trabajos futuros

### 8.5.1. Conclusiones

- La metodología utilizada se encuentra implementada en un software que permite aplicarla a cualquier sistema, pero es importante recordar que el tamaño del sistema es directamente proporcional al tiempo de simulación. La metodología utilizada permite al usuario seleccionar entre un listado de rutas permitiendo escoger de acuerdo a los criterios y necesidades la configuración que crea más favorable a el caso en estudio.
- lace Para el caso de la subestación de Ventorrillo, se aplicó la metodología con variantes en los enlaces, aumentando el n´umero de rutas posibles dependiendo de la cantidad de enlaces, se realizaron simulaciones con dos, tres y cuatro enlaces. Esto demuestra que la metodolog´ıa propuesta puede ser aplicada a cualquier sistema real considerando la concentración de las cargas.
- La aplicación de la reconfiguración se realizó con el objetivo de minimizar las pérdidas, aumentar la confiabilidad y minimizar la energía no suministrada de un sistema real. Además analizando el caso inicial de la subestación Ventorrillo se encontró una ruta que presenta una mejora considerable en las p´erdidas del sistema que cumple con la restricción de regulación, el límite térmico de los conductores y los indicadores de interrupciones establecidos en la interfaz.
- Los indicadores de energía no suministrada obtenidos nos permiten conocer el impacto positivo que generó la reconfiguración en el sistema inicial, ya que el indicador de la topología reconfigurada es mucho más bajo que el de la inicial. Es importante resaltar que el tiempo de reposición y la tasa de fallo tiene un gran impacto en el indicador de energía no suministrada ya que las potencias y longitudes en la formulación mantienen su valor constante dependiendo de la línea bajo falla.
- El resultado no solo permite encontrar una ruta optima con criterios de pérdidas y confiabilidad, este también permite encontrar sitios adecuados para ubicar elementos de apertura o cierre en la red, de esta forma tenemos una metodología para reconfigurar, ubicar seccionamientos en la red y usar las rutas resultantes como un herramienta operativa para la toma de decisiones ante maniobras, contingencias y fallos en el sistema.
- Los indicadores de energía no suministrada permiten estimar los recursos que se pierden en la subestación Ventorrillo actualmente con la tasa de fallos y tiempo de reposición utilizado en este trabajo.
- La metodología es robusta matemáticamente, permite evaluar todas las posibles reconfiguraciones garantizando la factibilidad y optimalidad del sistema. Adem´as nos permite tomar decisiones menos intuitivas ante la maniobra del sistema, ya que nos permite comparar diferentes combinaciones, escogiendo la más adecuada para la situación evaluada.
- La aplicación de la metología al caso real de la subestación de Ventorrillo, genera un escenario de suministro constante a cargas analizadas y concentradas previamente, un ejemplo es la Universidad Tecnológica de Pereira, la cual presenta un alto beneficio con la aplicación de la reconfiguración.
- La reconfiguración de alimentadores primarios impacta los indicadores económicos de una empresa distribuidora de energía de forma positiva. Aunque el costo de inversión inicial es alto, el impacto a mediano y largo plazo presenta muy buenos beneficios económicos a la empresa que realiza dicha inversión.

## 8.5.2. Trabajos futuros

Del análisis realizado con la aplicación de la metodología a un sistema real se pueden generar estudios futuros en base a los resultados obtenidos.

- El proceso de reducción y concentración de las cargas del sistema puede ser implementado dentro de la metodología con otra interfaz independiente en la herramienta computacional. Esto puede disminuir tiempos en la adecuación de los datos para obtener los resultados esperados.
- Considerando las derivaciones existentes en los alimentadores primarios, buscar aplicar la metodología a sistemas sin generar la reducción de las cargas.
- Desarrollar una metodología en base a las reconfiguraciones propuestas para la ubicación de reconectadores enfocada a estudios de planeamiento y automatización de los sistemas de distribución.
- Generar la metodología con base en algoritmos metaeurísticos con el fin de conocer el óptimo en la reconfiguración y compara tiempos y resultados.

## **Bibliografía**

- $[1]$  Colombia, Ley 142 del 11 de Julio de 1994, ch. Artículo 73, p. Numeral 73.4, por la cual se establece el régimen de los servicios públicos domiciliarios y se dictan otras disposiciones.
- [2] Colombia., Ley  $1/3$  del 11 de Julio de 1994, ch. Artículo 23, p. Literal n, por la cual se establece el régimen para la generación, interconexión, transmisión, distribución y comercialización de electricidad en el territorio nacional, se conceden unas autorizaciones y se dictan otras disposiciones en materia energética.
- [3] Resoluciones de la Comisión de Regulación de Energía y Gas (CREG), ser. Resoluciones CREG 089 de 1999, 096 de 2000, 113 de 2003 y 103 de 2004. Colombia.
- [4] Resolución CREG 070 de 1998, 1998, por la cual se establece el Reglamento de Distribución de Energía Eléctrica, como parte del Reglamento de Operación del Sistema Interconectado Nacional.
- [5] A. M. y G. Back, "Search for a minimal-loss operating spanning tree configuration in an urban power distribution system," in Proc. of the fifth power system conference (PSCC), 1985 1975, pp. 1–18.
- [6] J. M. Saavedra, "Contribución a la mejora de la gestión de las redes de distribución," Ph.D. dissertation, Universidad politécnica de Valencia España, 2014.
- [7] D. S. y H. W. Hong, "Network reconfiguration in distribution systems for loss reduction and load balancing."
- [8] M. E. B. y F. F. Wu, "Network reconfiguration in distribution systems for loss reduction and load balancing," IEEE Trans. Power Del., vol. 4, no. 2, pp. 1401–1407, Abril 1989.
- [9] R. Zimmerman, "Network reconfiguration for loss reduction in three-phase power distribution systems," Ph.D. dissertation, M.S. dissertation, Comell University, 1992.
- [10] S. K. G. y S.K. Basu, "A new algorithm for the reconfiguration of distribution feeders for losses minimization," IEEE Trans. Pwer De., vol. 3, no. 7, pp. 1484–1491, 1992.
- [11] A. Y. C. y. R. H. T. P. Wagner, "Feeder reconfiguration for loss reduction: an application of distribution automation," IEEE Trans. Power Del, vol. 6, no. 4, pp. 1922–1931, Octubre 1991.
- [12] H. E. S. y. R. E. L. R. P. Broadwater, A. H. Khan, "Time varying load analysis to reduce distribution losses through reconfiguration," IEEE Trans. Power Del., vol. 8, no. I, pp. 294–300, Enero 1993.
- [13] M. P. y. N. H. G. J. Peponis, "Distribution network reconfiguration to minimize resistive line losses," IEEE Trans. Power Del., vol. 1, no. 1, pp. 1338–1342, Julio 1995.
- [14] B. Y. y. G. D. K.N. Miu, H.D. Chiang, "Fast service restoration for large-scale distribution systems with priority customers and constraints," IEEE Trans Power Syst, vol. 13, no. 3, p. 789–795, 1998.
- [15] T. T. y D. Lubkeman, "Implementation of heuristic search strategies for distribution feeder reconfiguration," IEEE Trans. on Power Del., vol. 5, no. I, pp. 239–246, 1990.
- [16] J. A. M. y A. J. Gil, "A new heuristic approach for distribution systems loss reduction," Electr. Power Syst., vol. 8, no. 7, pp. 1953–1958, 2008.
- [17] I. H. y A.K. Roy, "A new heuristic approach for optimal reconfiguration of distribution systems for improvement of power delivery," in Advan. Eng, Sci. Manage. (ICAESM), International Conference on efficiency through Loss Reduction 2012 on Nagapattinam, 2012, pp. 571–576.
- [18] H. M. y Y. Ogita, "A parallel tabu search based aprroach to optimal network reconfigurations for service restoration in distribution systems," in IEEE international conference on control aplications, Glasgow, Scotland, Septiembre 2002, pp. 18–20.
- [19] J. E. C. L. y. C. A. C. M. A. N. GuimarZIes, "Reconfiguration of distribution systems for voltage stability margin-enhancement using tabu search," in IEEE international conference on control aplications, Septiembre 2002, pp. 18–20.
- [20] A. K.-F. y M. R. Akbari-Zadeh, "Reability enhacement using optimal distribution feeder reconfiguratio," SciVerse ScienceDirect, Neurocomputing, vol. 1, no. 106, pp. 1–11, 2013.
- [21] L. R. T. G. y. J. C. A. Gonzales, F.M. Echavarren, "Reconfiguration of large-scale distribution networks for planing studies," SciVerse ScienceDirect, Electrical Power and Energy System, vol. 1, no. 37, pp. 86–94, 2012.
- [22] X. L. C. Z. J. L. y. Z. H. Y. Li, Y. Sun, "Multi-region distribution system reconfiguration based on an improved ant colony algorithm," in Power and Energy Engineering Conference (APPEEC), 27-29 March, Asia-Pacific, Shanghai, 2012, pp. 1–5.
- [23] J. L. y. M. G. C.A. Lemoine, "Método heurístico para del servicio en sistemas de distribución de energía eléctrica," Energía y Ciencia, Universidad EAFIT, Marzo 2013.
- [24] C. L. S.X. Carvajal, J.M Lopéz, "Recofiguración de sistemas de distribución de energía eléctrica usando un algoritmo de optimización basado en la colonia de hormigas," Con-Ciencias, Tecnura, vol. 12, no. 24, pp. 15–24, 2009.
- [25] P. V. y A. Vaca, "Methodology for estimating the cost of energy not supplied -ecuadorian case," in Transmission and Distribution: Latin America Conference and Exposition (T&D-LA), Sexta edición IEEE/PES, 3-5 Septiembre, Montevideo 2012, pp. 1–9.
- [26] G. L. y. C. Q. H. Yongxiu, "Study on value of lost load in china based on complete benefit analysis," Ph.D. dissertation.
- [27] R. H. y T. Gaunt, "A practical probabilistic design procedure for lv residential distribution systems," IEEE Transactions on Power Delivery, vol. 23, no. 4, October 2008.
- [28] M. S. B. y. T. B. N. Kaur, S. Gurdip, "Evaluation of customer interruption cost for reliability planning of power systems in developing economies," in *International Conference* on Probabilistic Methods Applied to Power Systems, Iowa State University, Ames, Iowa, Septiembre 2004.
- [29] M. Dijerenge, "Evaluation of customer interruption cost for reliability planning of power systems in developing comparison of customer outage cost models in quality regulation of electricity distribution using monte carlo simulations," Ph.D. dissertation, Thesis Report, University of Cape Town, Department of Electrical Engineering, 2009.
- [30] P. M. y. A. C. Carlos Julio Zapata, "Problemas de calidad del servicio," *Mundo eléctrico*, vol. 28, no. 58, pp. 67–71, 2003.
- [31] C. J. Zapata, *Confiabilidad en ingeniería*, primera ed. Universidad tecnológica de Pereira, 2011.
- [32] A. L. Garcia, "Análisis de insumo-producto de energía y observaciones sobre el desarrollo sustentable, caso méxico 1970-2010," Ingeniería investigación y tecnología, vol. 16, no. 2, pp. 240–251, 2015.
- [33] N. D. D. Gil, "Costes normalizados y completos en la prestación del servicio eléctrico como herramienta para la toma de decisiones empresariales," Estudios Gerenciales, vol. 25, no. 113, pp. 85–210, 2009.
- [34] D. X. M. Jadán, "Cálculo de energía no suministrada por la empresa eléctrica regional centrosur c.a. utilizando gis como herramienta informática," Ph.D. dissertation, Tesis, Universidad Politécnica Salesiana sede Cuenca, Ecuador, Facultad de Ingeniría Eléctrica, 2009.
- [35] F. I. C. y Sergio Botero Botero, "Aplicación de las operaciones reales en la toma de decisiones en los mercados de electricidad," Estudios Gerenciales, vol. 28, no. 30, pp. 397–407, 2014.

# Apéndice A

# Resultados

## A.1. Caso Ventorrillo

## A.1.1. Reporte resumen

 $^{**}\text{RECONFIGURACIÓN CONFIABLE}$ Y ENERGÍA NO SUMINISTRADA  $^{**}$ 

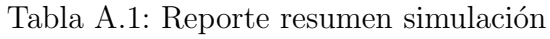

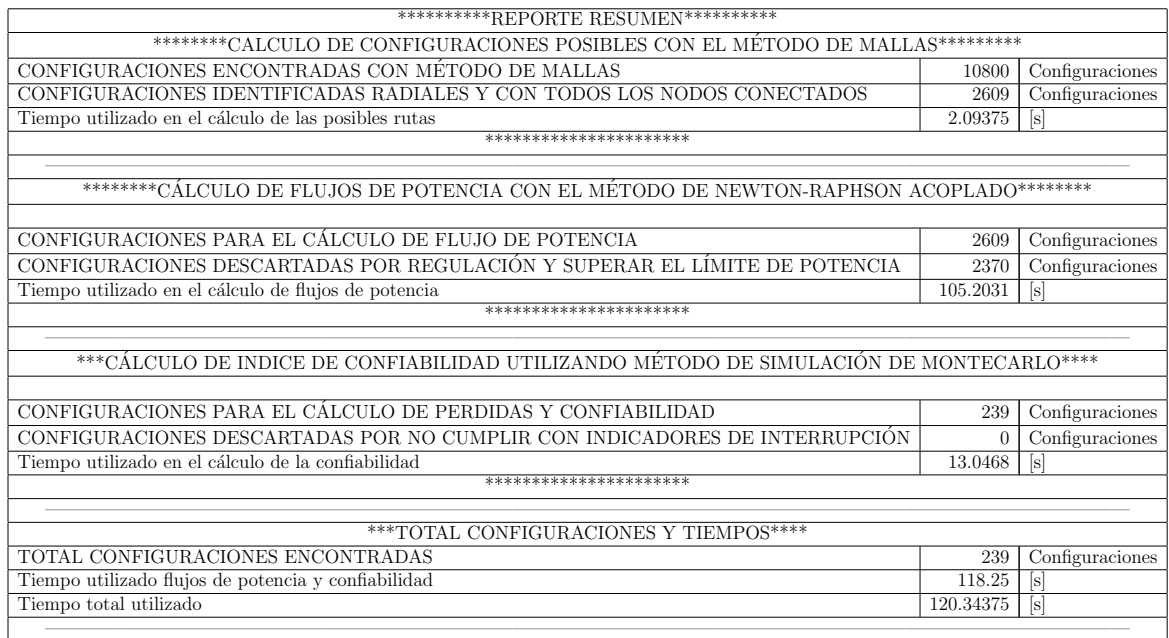

## A.1.2. Reporte de rutas

## $\rm ^{\ast*}RECONFIGURACIÓN$  CONFIABLE Y ENERGÍA NO SUMINISTRADA  $\rm ^{\ast*}$ \*\*\*\*\*\*\*\*\*\*REPORTE DE RUTAS CON L´INEAS CONECTADAS\*\*\*\*\*\*\*\*\*\*\* \*\*\*\*\*\*\*\*\*\*\*\*\*LINEAS QUE CONFORMAN LAS RUTAS\*\*\*\*\*\*\*\*\*\*\*\*\*

|                                |              |                |                           |                |                |   |                |    |    |    |    |    |    |    |    |    |    |    | LINEAS QUE CONFORMAN LAS RUTAS APLICABLES |                 |                 |    |    |    |    |                 |    |
|--------------------------------|--------------|----------------|---------------------------|----------------|----------------|---|----------------|----|----|----|----|----|----|----|----|----|----|----|-------------------------------------------|-----------------|-----------------|----|----|----|----|-----------------|----|
| RUTA-19                        | $\mathbf{1}$ | $\overline{2}$ | 3                         | $\overline{4}$ | 5              | 6 | $\overline{7}$ | 10 | 11 | 12 | 13 | 14 | 15 | 16 | 17 | 18 | 19 | 20 | 21                                        | 22              | 23              | 24 | 25 | 26 | 27 | 28              | 29 |
| RUTA-27                        | $\mathbf{1}$ | $\overline{2}$ | $\overline{\overline{3}}$ | $\overline{4}$ | 5              | 6 | $\overline{7}$ | 8  | 10 | 11 | 12 | 13 | 14 | 15 | 16 | 17 | 18 | 19 | 20                                        | $\overline{21}$ | $\overline{22}$ | 23 | 24 | 25 | 26 | $\overline{27}$ | 28 |
| RUTA-63                        | 1            | $\overline{2}$ | $\overline{4}$            | 5              | 6              | 7 | 8              | 9  | 10 | 11 | 13 | 14 | 15 | 16 | 17 | 18 | 19 | 20 | 21                                        | 22              | 23              | 24 | 25 | 26 | 27 | 28              | 29 |
| RUTA-81                        | 1            | $\overline{2}$ | 5                         | 6              | 7              | 8 | 9              | 10 | 11 | 13 | 14 | 15 | 16 | 17 | 18 | 19 | 20 | 21 | 22                                        | 23              | 24              | 25 | 26 | 27 | 28 | 29              | 30 |
| RUTA-93                        | 1            | $\overline{2}$ | 3                         | 5              | 6              | 7 | 8              | 9  | 10 | 11 | 13 | 14 | 15 | 16 | 17 | 18 | 19 | 20 | 21                                        | 22              | 23              | 24 | 25 | 26 | 27 | 28              | 29 |
| $\overline{\text{RUT}}$ A-111  | 1            | $\overline{2}$ | $\overline{4}$            | 6              | $\overline{7}$ | 8 | 9              | 10 | 11 | 13 | 14 | 15 | 16 | 17 | 18 | 19 | 20 | 21 | 22                                        | 23              | 24              | 25 | 26 | 27 | 28 | 29              | 30 |
| RUTA-123                       | 1            | $\overline{2}$ | 3                         | 4              | 6              | 7 | 8              | 9  | 10 | 11 | 13 | 14 | 15 | 16 | 17 | 18 | 19 | 20 | 21                                        | 22              | 23              | 24 | 25 | 26 | 27 | 28              | 29 |
| $RUTA-153$                     | 1            | 2              | 3                         | 4              | 5              | 7 | 8              | 9  | 10 | 11 | 13 | 14 | 15 | 16 | 17 | 18 | 19 | 20 | 21                                        | 22              | 23              | 24 | 25 | 26 | 27 | 28              | 29 |
| $RUTA-178$                     | 1            | $\overline{2}$ | 3                         | $\overline{4}$ | 5              | 6 | $\overline{7}$ | 10 | 11 | 13 | 14 | 15 | 16 | 17 | 18 | 19 | 20 | 21 | 22                                        | 23              | 24              | 25 | 26 | 27 | 28 | 29              | 31 |
| RUTA-179                       | 1            | $\overline{2}$ | 3                         | $\overline{4}$ | 5              | 6 | 7              | 9  | 10 | 11 | 13 | 15 | 16 | 17 | 18 | 19 | 20 | 21 | 22                                        | 23              | 24              | 25 | 26 | 27 | 28 | 29              | 31 |
| RUTA-180                       | 1            | $\overline{2}$ | 3                         | $\overline{4}$ | 5              | 6 | $\overline{7}$ | 9  | 10 | 11 | 13 | 14 | 16 | 17 | 18 | 19 | 20 | 21 | 22                                        | 23              | 24              | 25 | 26 | 27 | 28 | 29              | 31 |
| $RUTA-181$                     | $\mathbf{1}$ | $\overline{2}$ | 3                         | 4              | 5              | 6 | 7              | 9  | 10 | 11 | 13 | 14 | 15 | 17 | 18 | 19 | 20 | 21 | 22                                        | 23              | 24              | 25 | 26 | 27 | 28 | 29              | 31 |
| RUTA-182                       | 1            | $\overline{2}$ | 3                         | $\overline{4}$ | 5              | 6 | 7              | 9  | 10 | 11 | 13 | 14 | 15 | 16 | 18 | 19 | 20 | 21 | 22                                        | 23              | 24              | 25 | 26 | 27 | 28 | 29              | 31 |
| RUTA-183                       | 1            | $\overline{2}$ | 3                         | $\overline{4}$ | 5              | 6 | 7              | 9  | 10 | 11 | 13 | 14 | 15 | 16 | 17 | 18 | 19 | 20 | 21                                        | 22              | 23              | 24 | 25 | 26 | 27 | 28              | 29 |
| RUTA-242                       | 1            | $\overline{2}$ | 3                         | 4              | 5              | 6 | 7              | 8  | 10 | 11 | 13 | 14 | 15 | 16 | 17 | 18 | 19 | 20 | 21                                        | 22              | 23              | 24 | 25 | 26 | 27 | 28              | 31 |
| RUTA-243                       | 1            | $\overline{2}$ | 3                         | $\overline{4}$ | 5              | 6 | $\overline{7}$ | 8  | 9  | 10 | 11 | 13 | 15 | 16 | 17 | 18 | 19 | 20 | 21                                        | 22              | 23              | 24 | 25 | 26 | 27 | 28              | 31 |
| RUTA-244                       | 1            | $\overline{2}$ | 3                         | $\overline{4}$ | 5              | 6 | 7              | 8  | 9  | 10 | 11 | 13 | 14 | 16 | 17 | 18 | 19 | 20 | 21                                        | 22              | 23              | 24 | 25 | 26 | 27 | 28              | 31 |
| $RUTA-245$                     | 1            | 2              | 3                         | $\overline{4}$ | 5              | 6 | 7              | 8  | 9  | 10 | 11 | 13 | 14 | 15 | 17 | 18 | 19 | 20 | 21                                        | 22              | 23              | 24 | 25 | 26 | 27 | 28              | 31 |
| $RUTA-246$                     | 1            | $\overline{2}$ | 3                         |                | 5              |   | 7              | 8  | 9  | 10 | 11 | 13 | 14 | 15 | 16 | 18 | 19 | 20 | 21                                        | 22              | 23              | 24 | 25 | 26 | 27 | 28              | 31 |
|                                |              |                |                           | $\overline{4}$ |                | 6 |                |    |    |    |    |    |    |    | 16 | 17 |    | 19 |                                           |                 | 22              | 23 | 24 | 25 |    |                 |    |
| RUTA-247                       | 1            | $\overline{2}$ | 3                         | $\overline{4}$ | 5              | 6 | 7              | 8  | 9  | 10 | 11 | 13 | 14 | 15 |    |    | 18 |    | 20                                        | 21              |                 |    |    |    | 26 | 27              | 28 |
| RUTA-283                       | 1            | $\overline{2}$ | $\overline{4}$            | 5              | 6              | 7 | 8              | 9  | 10 | 11 | 12 | 14 | 15 | 16 | 17 | 18 | 19 | 20 | 21                                        | 22              | 23              | 24 | 25 | 26 | 27 | 28              | 29 |
| RUTA-301                       | 1            | $\overline{2}$ | 5                         | 6              | 7              | 8 | 9              | 10 | 11 | 12 | 14 | 15 | 16 | 17 | 18 | 19 | 20 | 21 | 22                                        | 23              | 24              | 25 | 26 | 27 | 28 | 29              | 30 |
| $RUTA-313$                     | 1            | $\overline{2}$ | 3                         | 5              | 6              | 7 | 8              | 9  | 10 | 11 | 12 | 14 | 15 | 16 | 17 | 18 | 19 | 20 | 21                                        | 22              | 23              | 24 | 25 | 26 | 27 | 28              | 29 |
| RUTA-331                       | 1            | $\overline{2}$ | 4                         | 6              | 7              | 8 | 9              | 10 | 11 | 12 | 14 | 15 | 16 | 17 | 18 | 19 | 20 | 21 | 22                                        | 23              | 24              | 25 | 26 | 27 | 28 | 29              | 30 |
| $\overline{\mathrm{RUT}}A-343$ | 1            | $\overline{2}$ | 3                         | 4              | 6              | 7 | 8              | 9  | 10 | 11 | 12 | 14 | 15 | 16 | 17 | 18 | 19 | 20 | 21                                        | 22              | 23              | 24 | 25 | 26 | 27 | 28              | 29 |
| RUTA-373                       | 1            | $\overline{2}$ | 3                         | 4              | 5              | 7 | 8              | 9  | 10 | 11 | 12 | 14 | 15 | 16 | 17 | 18 | 19 | 20 | 21                                        | 22              | 23              | 24 | 25 | 26 | 27 | 28              | 29 |
| RUTA-398                       | 1            | $\overline{2}$ | 3                         | 4              | 5              | 6 | 7              | 10 | 11 | 12 | 14 | 15 | 16 | 17 | 18 | 19 | 20 | 21 | 22                                        | 23              | 24              | 25 | 26 | 27 | 28 | 29              | 31 |
| RUTA-399                       | 1            | 2              | 3                         | $\overline{4}$ | 5              | 6 | 7              | 9  | 10 | 11 | 12 | 15 | 16 | 17 | 18 | 19 | 20 | 21 | 22                                        | 23              | 24              | 25 | 26 | 27 | 28 | 29              | 31 |
| RUTA-400                       | 1            | $\overline{2}$ | 3                         | $\overline{4}$ | 5              | 6 | $\overline{7}$ | 9  | 10 | 11 | 12 | 14 | 16 | 17 | 18 | 19 | 20 | 21 | 22                                        | 23              | 24              | 25 | 26 | 27 | 28 | 29              | 31 |
| RUTA-401                       | $\mathbf{1}$ | $\overline{2}$ | 3                         | $\overline{4}$ | 5              | 6 | 7              | 9  | 10 | 11 | 12 | 14 | 15 | 17 | 18 | 19 | 20 | 21 | 22                                        | 23              | 24              | 25 | 26 | 27 | 28 | 29              | 31 |
| RUTA-402                       | 1            | $\overline{2}$ | 3                         | $\overline{4}$ | 5              | 6 | $\overline{7}$ | 9  | 10 | 11 | 12 | 14 | 15 | 16 | 18 | 19 | 20 | 21 | 22                                        | 23              | 24              | 25 | 26 | 27 | 28 | 29              | 31 |
| RUTA-403                       | 1            | $\overline{2}$ | 3                         | 4              | 5              | 6 | 7              | 9  | 10 | 11 | 12 | 14 | 15 | 16 | 17 | 18 | 19 | 20 | 21                                        | 22              | 23              | 24 | 25 | 26 | 27 | 28              | 29 |
| RUTA-462                       | 1            | $\overline{2}$ | 3                         | $\overline{4}$ | 5              | 6 | 7              | 8  | 10 | 11 | 12 | 14 | 15 | 16 | 17 | 18 | 19 | 20 | 21                                        | 22              | 23              | 24 | 25 | 26 | 27 | 28              | 31 |
| RUTA-463                       | 1            | $\overline{2}$ | 3                         | 4              | 5              | 6 | 7              | 8  | 9  | 10 | 11 | 12 | 15 | 16 | 17 | 18 | 19 | 20 | 21                                        | 22              | 23              | 24 | 25 | 26 | 27 | 28              | 31 |
| RUTA-464                       | $\mathbf{1}$ | $\overline{2}$ | 3                         | 4              | 5              | 6 | 7              | 8  | 9  | 10 | 11 | 12 | 14 | 16 | 17 | 18 | 19 | 20 | 21                                        | 22              | 23              | 24 | 25 | 26 | 27 | 28              | 31 |
| RUTA-465                       | $\mathbf{1}$ | $\overline{2}$ | 3                         | $\overline{4}$ | 5              | 6 | $\overline{7}$ | 8  | 9  | 10 | 11 | 12 | 14 | 15 | 17 | 18 | 19 | 20 | 21                                        | 22              | 23              | 24 | 25 | 26 | 27 | 28              | 31 |
| RUTA-466                       | 1            | $\overline{2}$ | 3                         | 4              | 5              | 6 | 7              | 8  | 9  | 10 | 11 | 12 | 14 | 15 | 16 | 18 | 19 | 20 | 21                                        | 22              | 23              | 24 | 25 | 26 | 27 | 28              | 31 |
| RUTA-467                       | 1            | $\overline{2}$ | 3                         | $\overline{4}$ | 5              | 6 | 7              | 8  | 9  | 10 | 11 | 12 | 14 | 15 | 16 | 17 | 18 | 19 | 20                                        | 21              | 22              | 23 | 24 | 25 | 26 | 27              | 28 |
| RUTA-486                       | 1            | $\overline{2}$ | 3                         | $\overline{4}$ | 5              | 6 | $\overline{7}$ | 9  | 10 | 11 | 12 | 13 | 15 | 16 | 17 | 18 | 19 | 20 | 21                                        | 22              | 23              | 24 | 25 | 26 | 27 | 28              | 29 |
| RUTA-494                       | 1            | $\overline{2}$ | 3                         | $\overline{4}$ | 5              | 6 | 7              | 8  | 9  | 10 | 11 | 12 | 13 | 15 | 16 | 17 | 18 | 19 | 20                                        | 21              | 22              | 23 | 24 | 25 | 26 | 27              | 28 |
| RUTA-513                       | 1            | $\overline{2}$ | 3                         | 4              | 5              | 6 | 7              | 9  | 10 | 11 | 12 | 13 | 14 | 16 | 17 | 18 | 19 | 20 | 21                                        | 22              | 23              | 24 | 25 | 26 | 27 | 28              | 29 |
| $RUTA-521$                     | 1            | $\overline{2}$ | 3                         | 4              | 5              | 6 | 7              | 8  | 9  | 10 | 11 | 12 | 13 | 14 | 16 | 17 | 18 | 19 | 20                                        | 21              | 22              | 23 | 24 | 25 | 26 | 27              | 28 |
| $RUTA-540$                     | 1            | $\overline{2}$ | 3                         | $\overline{4}$ | 5              | 6 | 7              | 9  | 10 | 11 | 12 | 13 | 14 | 15 | 17 | 18 | 19 | 20 | 21                                        | 22              | 23              | 24 | 25 | 26 | 27 | 28              | 29 |
| RUTA-548                       | 1            | $\overline{2}$ | 3                         | 4              | 5              | 6 | 7              | 8  | 9  | 10 | 11 | 12 | 13 | 14 | 15 | 17 | 18 | 19 | 20                                        | 21              | 22              | 23 | 24 | 25 | 26 | 27              | 28 |
| RUTA-567                       | 1            | $\overline{2}$ | 3                         | 4              | 5              | 6 | 7              | 9  | 10 | 11 | 12 | 13 | 14 | 15 | 16 | 18 | 19 | 20 | 21                                        | 22              | 23              | 24 | 25 | 26 | 27 | 28              | 29 |
| RUTA-575                       | 1            | $\overline{2}$ | 3                         | 4              | 5              | 6 | 7              | 8  | 9  | 10 | 11 | 12 | 13 | 14 | 15 | 16 | 18 | 19 | 20                                        | 21              | 22              | 23 | 24 | 25 | 26 | 27              | 28 |
| RUTA-594                       | 1            | $\overline{2}$ | 3                         | 4              | 5              | 6 | 7              | 9  | 10 | 11 | 12 | 13 | 14 | 15 | 16 | 17 | 19 | 20 | 21                                        | 22              | 23              | 24 | 25 | 26 | 27 | 28              | 29 |
| RUTA-602                       | 1            | $\overline{2}$ | 3                         | $\overline{4}$ | 5              | 6 | 7              | 8  | 9  | 10 | 11 | 12 | 13 | 14 | 15 | 16 | 17 | 19 | 20                                        | 21              | 22              | 23 | 24 | 25 | 26 | 27              | 28 |
| RUTA-621                       | 1            | $\overline{2}$ | 3                         | 4              | 5              | 6 | 7              | 9  | 10 | 11 | 12 | 13 | 14 | 15 | 16 | 17 | 18 | 20 | 21                                        | 22              | 23              | 24 | 25 | 26 | 27 | 28              | 29 |
| RUTA-629                       | $\mathbf{1}$ | $\overline{2}$ | 3                         | $\overline{4}$ | 5              | 6 | 7              | 8  | 9  | 10 | 11 | 12 | 13 | 14 | 15 | 16 | 17 | 18 | 20                                        | 21              | 22              | 23 | 24 | 25 | 26 | 27              | 28 |
| RUTA-731                       | 2            | 3              | $\overline{4}$            | 5              | 7              | 8 | 9              | 10 | 11 | 12 | 13 | 14 | 15 | 16 | 17 | 18 | 19 | 21 | 22                                        | 23              | 24              | 25 | 26 | 27 | 28 | 29              | 30 |
| RUTA-737                       | 1            | 3              | 4                         | 5              | 7              | 8 | 9              | 10 | 11 | 12 | 13 | 14 | 15 | 16 | 17 | 18 | 19 | 21 | 22                                        | 23              | 24              | 25 | 26 | 27 | 28 | 29              | 30 |
| RUTA-743                       | 1            | $\overline{2}$ | $\overline{4}$            | 5              | 7              | 8 | 9              | 10 | 11 | 12 | 13 | 14 | 15 | 16 | 17 | 18 | 19 | 21 | 22                                        | 23              | 24              | 25 | 26 | 27 | 28 | 29              | 30 |
| RUTA-744                       | $\mathbf{1}$ | $\overline{2}$ | 3                         | 4              | 5              | 7 | 8              | 9  | 10 | 11 | 12 | 13 | 15 | 16 | 17 | 18 | 19 | 21 | 22                                        | 23              | 24              | 25 | 26 | 27 | 28 | 29              | 30 |

Tabla A.2: Reporte rutas de la simulación

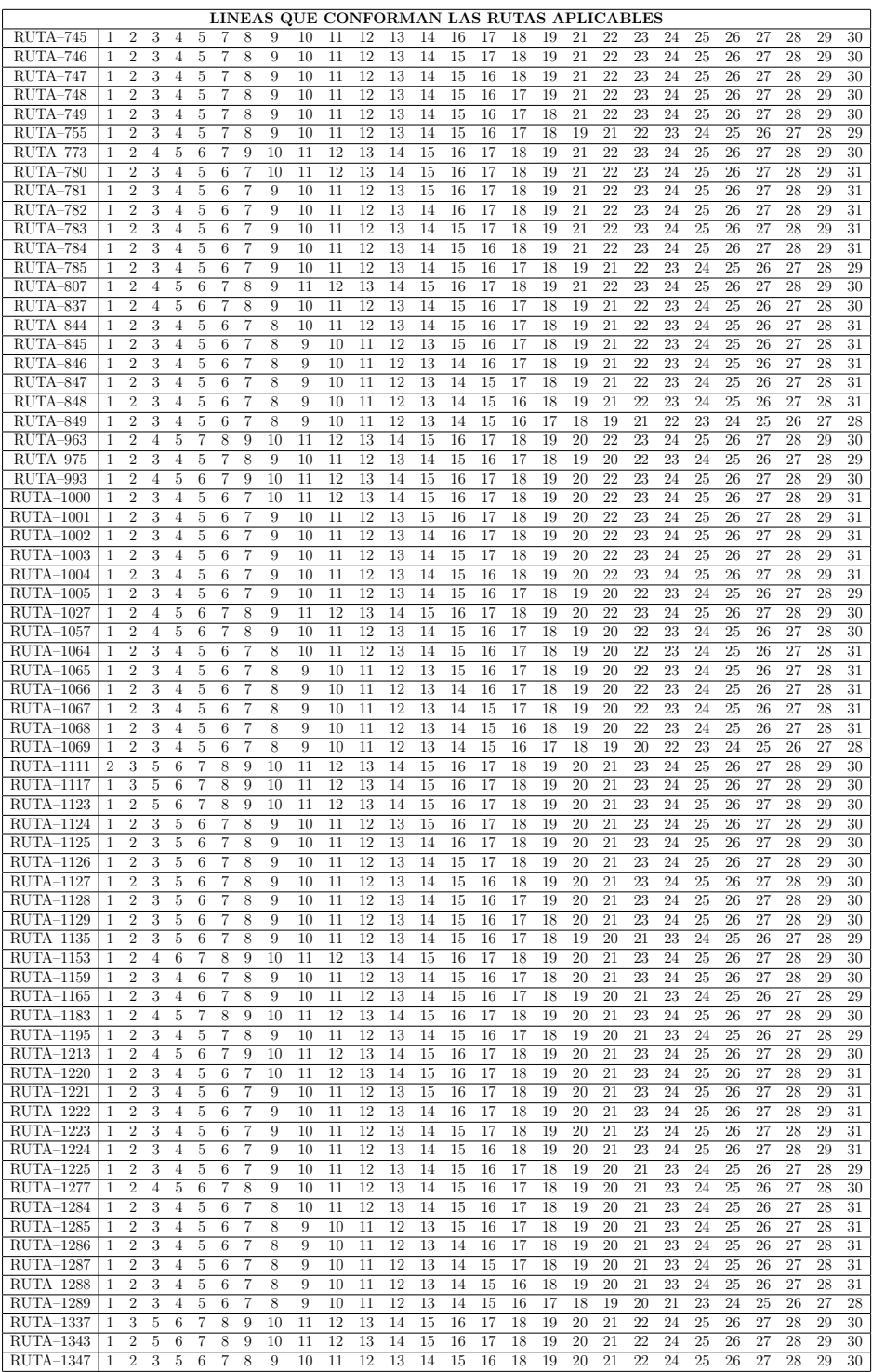

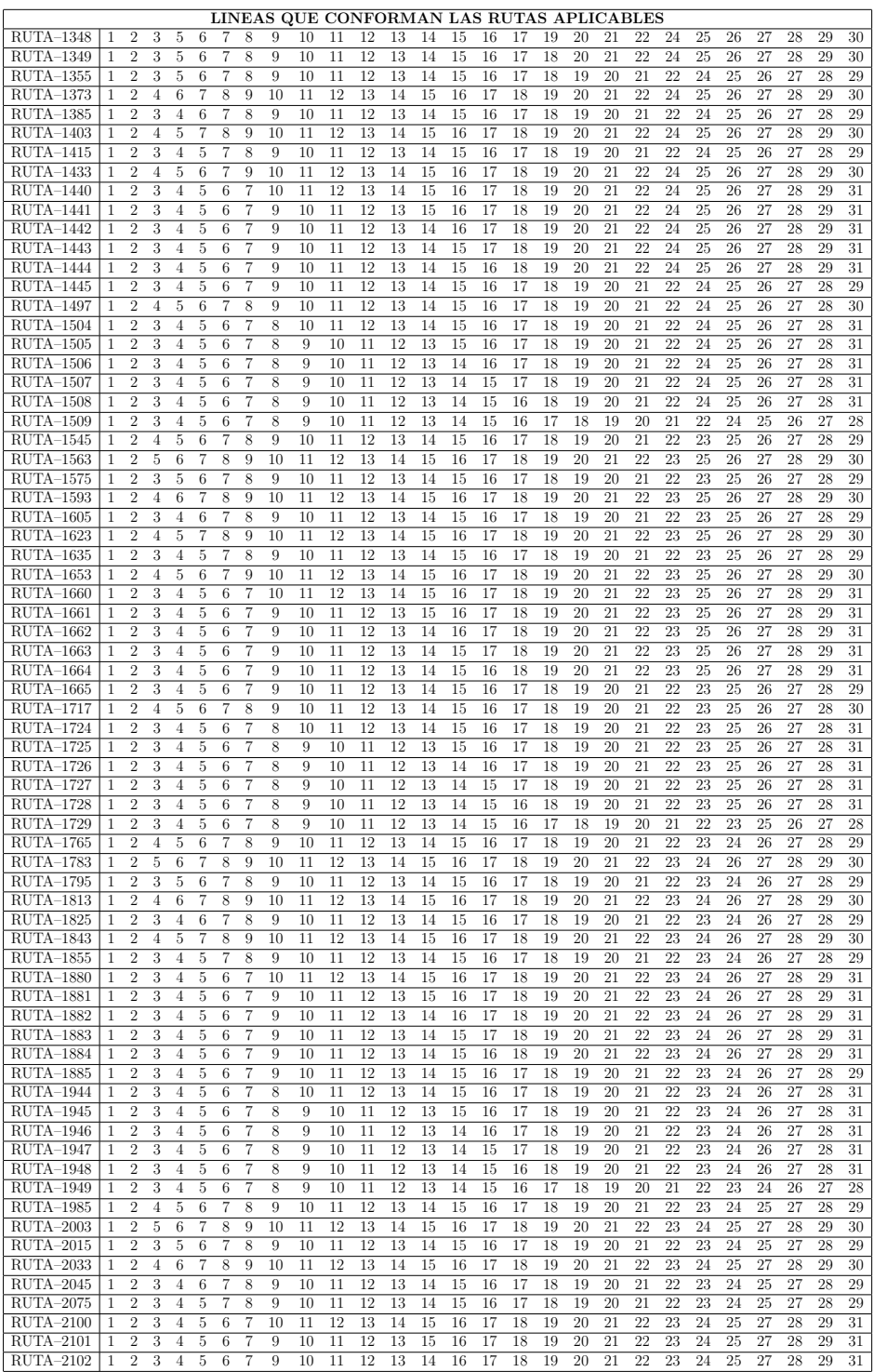
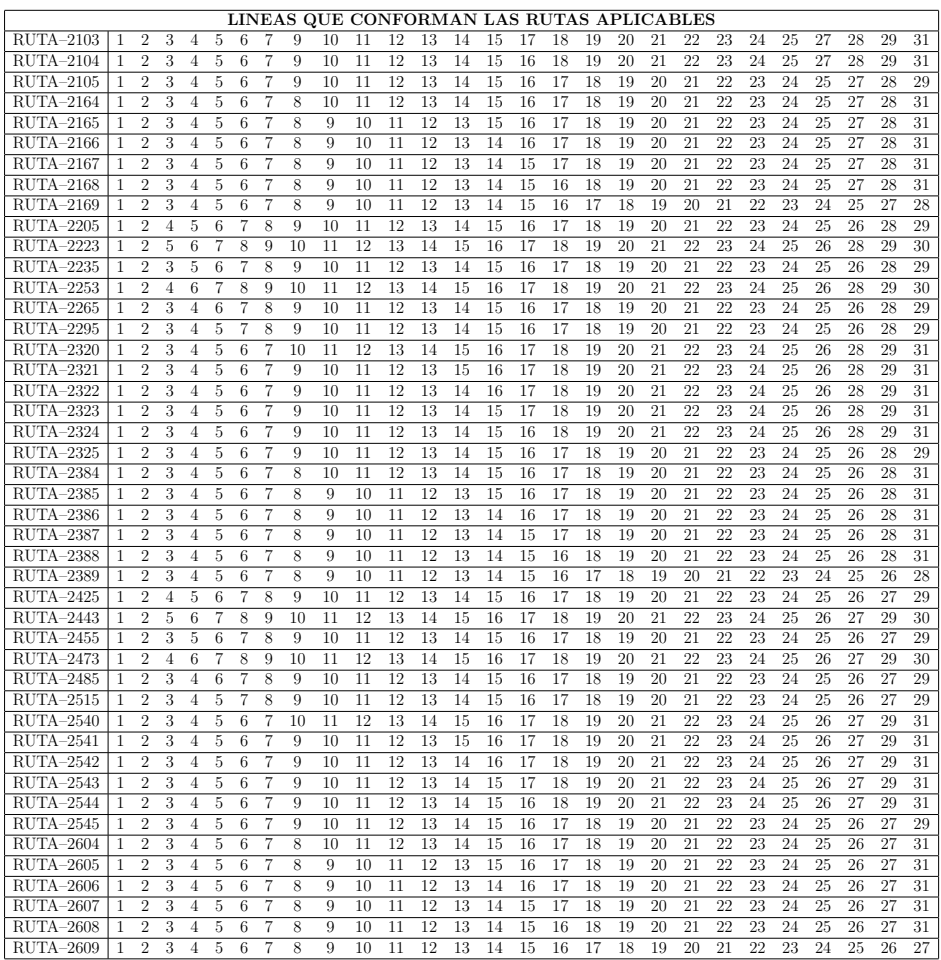

# A.1.3. Reporte de datos de barras

# $^{**}\text{RECONFIGURACIÓN CONFIABLE}$  Y ENERGÍA NO SUMINISTRADA  $^{**}$ \*\*\*\*\*\*\*\*\*\*REPORTE DE DATOS DE ENTRADA BARRAS\*\*\*\*\*\*\*\*\*\*\* \*\*\*\*\*\*\*\*\*\*\*\*DATOS DE BARRA\*\*\*\*\*\*\*\*\*\*\*\*

| <b>BARRA</b> | $G_P$        | $G_Q$ | $D_P$   | ${\cal D}_Q$ | <b>VOLTAJE</b> | ÁNGULO | <b>TIPO</b>       |
|--------------|--------------|-------|---------|--------------|----------------|--------|-------------------|
|              |              |       |         |              |                |        |                   |
| 1.00         | 0.00<br>0.00 |       | 0.00    | 0.00         | 13.20          | 0.00   | 1.00              |
| 2.00         | 0.00         | 0.00  | 110.49  | 0.00         | 13.20          | 0.00   | 2.00              |
| 3.00         | 0.00         | 0.00  | 2848.26 | 0.00         | 13.20          | 0.00   | 2.00              |
| 4.00         | 0.00         | 0.00  | 466.26  | 0.00         | 13.20          | 0.00   | 2.00              |
| 5.00         | 0.00         | 0.00  | 354.03  | 0.00         | 13.20          | 0.00   | 2.00              |
| 6.00         | 0.00         | 0.00  | 1539.03 | 0.00         | 13.20          | 0.00   | 2.00              |
| 7.00         | 0.00         | 0.00  | 285.47  | 0.00         | 13.20          | 0.00   | 2.00              |
| 8.00         | 0.00         | 0.00  | 166.92  | 0.00         | 13.20          | 0.00   | 2.00              |
| 9.00         | 0.00         | 0.00  | 43.37   | 0.00         | 13.20          | 0.00   | 2.00              |
| 10.00        | 0.00         | 0.00  | 300.00  | 0.00         | 13.20          | 0.00   | 2.00              |
| 11.00        | 0.00         | 0.00  | 600.00  | 0.00         | 13.20          | 0.00   | 2.00              |
| 12.00        | 0.00         | 0.00  | 300.00  | 0.00         | 13.20          | 0.00   | 2.00              |
| 13.00        | 0.00         | 0.00  | 300.00  | 0.00         | 13.20          | 0.00   | 2.00              |
| 14.00        | 0.00         | 0.00  | 100.00  | 0.00         | 13.20          | 0.00   | 2.00              |
| $15.00\,$    | 0.00         | 0.00  | 357.20  | 0.00         | 13.20          | 0.00   | 2.00              |
| 16.00        | 0.00         | 0.00  | 137.76  | 0.00         | 13.20          | 0.00   | $\overline{2.00}$ |
| 17.00        | 0.00         | 0.00  | 143.25  | 0.00         | 13.20          | 0.00   | 2.00              |
| 18.00        | 0.00         | 0.00  | 525.37  | 0.00         | 13.20          | 0.00   | 2.00              |
| 19.00        | 0.00         | 0.00  | 321.73  | 0.00         | 13.20          | 0.00   | 2.00              |
| 20.00        | 0.00         | 0.00  | 206.76  | 0.00         | 13.20          | 0.00   | 2.00              |
| 21.00        | 0.00         | 0.00  | 984.77  | 0.00         | 13.20          | 0.00   | 2.00              |
| 22.00        | 0.00         | 0.00  | 909.77  | 0.00         | 13.20          | 0.00   | 2.00              |
| 23.00        | 0.00         | 0.00  | 225.10  | 0.00         | 13.20          | 0.00   | 2.00              |
| 24.00        | 0.00         | 0.00  | 93.23   | 0.00         | 13.20          | 0.00   | 2.00              |
| 25.00        | 0.00         | 0.00  | 53.97   | 0.00         | 13.20          | 0.00   | 2.00              |
| 26.00        | 0.00         | 0.00  | 51.51   | 0.00         | 13.20          | 0.00   | 2.00              |
| 27.00        | 0.00         | 0.00  | 18.75   | 0.00         | 13.20          | 0.00   | $2.00\,$          |
| 28.00        | 0.00         | 0.00  | 23.57   | 0.00         | 13.20          | 0.00   | 2.00              |

Tabla A.3: Reporte datos de barras de la simulación

# A.1.4. Reporte de datos de líneas

# $^{**}\text{RECONFIGURACIÓN CONFIABLE}$  Y ENERGÍA NO SUMINISTRADA  $^{**}$  $\text{\texttt{***}}$  \*\*\*\*\*\*\*\*REPORTE DE DATOS DE ENTRADA LÍNEAS\*\*\*\*\*\*\*\*\*\*\*\* \*\*\*\*\*\*\*\*\*\*\*\*DATOS DE L´INEA\*\*\*\*\*\*\*\*\*\*\*\*

| <b>ENVIO</b>   | <b>RECIBO</b>   | <b>IMPEDANCIA</b>                         |                      | Y/2            | <b>TIPO</b>    | <b>NUMERO</b>  | $TASA.F_{EO.}$ | $\overline{T.REF_{EQ}}$ . |
|----------------|-----------------|-------------------------------------------|----------------------|----------------|----------------|----------------|----------------|---------------------------|
|                |                 | $\overline{\mathrm{R}}$<br>$\overline{X}$ |                      |                |                |                |                |                           |
| $\mathbf{1}$   | $\overline{2}$  | 0.133385                                  | 0.10815              | $\theta$       | $\mathbf{1}$   | $\mathbf{1}$   | 0.5275557      | 0.3659                    |
| $\overline{2}$ | $\overline{3}$  | 0.118733                                  | 0.09627              | $\theta$       | $\mathbf{1}$   | $\overline{2}$ | 0.46960506     | 0.3659                    |
| $\overline{3}$ | $\overline{4}$  | 0.137233                                  | 0.11127              | $\theta$       | $\mathbf{1}$   | $\overline{3}$ | 0.54277506     | 0.3659                    |
| $\overline{4}$ | $\overline{5}$  | 0.175158                                  | 0.14202              | $\theta$       | $\mathbf{1}$   | $\overline{4}$ | 0.69277356     | 0.3659                    |
| $\overline{5}$ | $\overline{6}$  | 0.052207                                  | 0.04233              | $\Omega$       | $\mathbf 1$    | $\overline{5}$ | 0.20648574     | 0.3659                    |
| 6              | $\overline{7}$  | 0.065823                                  | 0.05337              | $\theta$       | $\mathbf{1}$   | 6              | 0.26033886     | 0.3659                    |
| $\overline{7}$ | $\overline{8}$  | 0.094091                                  | 0.07629              | $\Omega$       | $\mathbf{1}$   | 7              | 0.37214262     | 0.3659                    |
| $\overline{7}$ | $\overline{9}$  | 0.142228                                  | $0.\overline{11532}$ | $\theta$       | $\mathbf{1}$   | $\overline{8}$ | 0.56253096     | 0.3659                    |
| $\mathbf{1}$   | 12              | 0.37313982                                | 0.3025458            | $\theta$       | $\mathbf{1}$   | 9              | 1.475818412    | 0.3659                    |
| 12             | 11              | 0.3236871                                 | 0.262449             | $\theta$       | $\mathbf{1}$   | 10             | 1.280226222    | 0.3659                    |
| 11             | 10              | 0.1639248                                 | 0.132912             | $\overline{0}$ | $\mathbf{1}$   | 11             | 0.648344736    | 0.3659                    |
| 12             | 13              | 0.1660671                                 | 0.134649             | $\theta$       | $\overline{1}$ | 12             | 0.656817822    | 0.3659                    |
| 13             | 14              | 0.0691419                                 | 0.056061             | $\theta$       | $\mathbf 1$    | 13             | 0.273465558    | 0.3659                    |
| 1              | 28              | 0.060384                                  | 0.04896              | $\theta$       | $\mathbf{1}$   | 14             | 0.23882688     | 0.3659                    |
| 28             | 27              | 0.095756                                  | 0.07764              | $\theta$       | $\mathbf{1}$   | 15             | 0.37872792     | 0.3659                    |
| 27             | 26              | 0.081733                                  | 0.06627              | $\theta$       | $\mathbf{1}$   | 16             | 0.32326506     | 0.3659                    |
| 26             | 25              | 0.095645                                  | 0.07755              | $\overline{0}$ | $\mathbf 1$    | 17             | 0.3782889      | 0.3659                    |
| 25             | 24              | 0.104599                                  | 0.08481              | $\theta$       | 1              | 18             | 0.41370318     | 0.3659                    |
| 24             | 23              | 0.099974                                  | 0.08106              | $\Omega$       | $\mathbf{1}$   | 19             | 0.39541068     | 0.3659                    |
| 23             | $\overline{22}$ | 0.081289                                  | 0.06591              | $\overline{0}$ | 1              | 20             | 0.32150898     | 0.3659                    |
| 22             | 21              | 0.150405                                  | 0.12195              | $\theta$       | $\mathbf{1}$   | 21             | 0.5948721      | 0.3659                    |
| 21             | 20              | 0.194694                                  | 0.15786              | $\theta$       | $\mathbf{1}$   | 22             | 0.77004108     | 0.3659                    |
| 20             | 19              | 0.108669                                  | 0.08811              | $\Omega$       | $\mathbf{1}$   | 23             | 0.42980058     | 0.3659                    |
| 19             | 18              | 0.094905                                  | 0.07695              | $\theta$       | 1              | 24             | 0.3753621      | 0.3659                    |
| 18             | 17              | 0.044104                                  | 0.03576              | $\theta$       | $\mathbf 1$    | 25             | 0.17443728     | 0.3659                    |
| 17             | 16              | 0.15096                                   | 0.1224               | $\theta$       | $\mathbf{1}$   | 26             | 0.5970672      | 0.3659                    |
| 16             | 15              | 0.107707                                  | 0.08733              | $\theta$       | 1              | 27             | 0.42599574     | 0.3659                    |
| 14             | 15              | 0.195582                                  | 0.15858              | $\theta$       | $\overline{0}$ | 28             | 0.77355324     | 0.3659                    |
| 9              | 11              | 0.0148                                    | 0.012                | $\Omega$       | $\overline{0}$ | 29             | 0.058536       | 0.3659                    |
| $\overline{4}$ | 23              | 0.0037                                    | 0.003                | $\theta$       | $\theta$       | 30             | 0.014634       | 0.37                      |
| 25             | $\overline{12}$ | 0.185                                     | 0.15                 | $\theta$       | $\overline{0}$ | 31             | 0.7317         | 0.37                      |

Tabla A.4: Reporte datos de líneas de la simulación

# A.1.5. Reporte de pérdidas y confiabilidad

# $\rm ^{\ast*}RECONFIGURACIÓN$  CONFIABLE Y ENERGÍA NO SUMINISTRADA  $\rm ^{\ast*}$ \*\*\*\*\*\*\*\*\*\*REPORTE CONFIABILIDAD Y PERDIDAS\*\*\*\*\*\*\*\*\*\*\* ´ \*\*\*\*\*\*\*\*\*\*\*\*\*PÉRDIDAS EN LAS RUTAS DE MENOR A MAYOR \*\*\*\*\*\*\*\*\*\*\*\*

| <b>RUTA</b>        | <b>PERDIDAS</b> | ****INDICES POR CADA ALIMENTADOR**** |               |               |  |  |
|--------------------|-----------------|--------------------------------------|---------------|---------------|--|--|
|                    | [VA]            | ALIMENTADOR-1                        | ALIMENTADOR-2 | ALIMENTADOR-3 |  |  |
| 1635<br>43334.7487 |                 | 0.99961739                           | 0.99878769    | 0.99932115    |  |  |
| 1415<br>43798.3657 |                 | 0.99963387                           | 0.99877307    | 0.99935687    |  |  |
| 1195               | 44684.8338      | 0.99965047                           | 0.99867094    | 0.99950921    |  |  |
| 1665               | 44753.6527      | 0.99947493                           | 0.99899002    | 0.99926372    |  |  |
| 1445               | 44958.0752      | 0.9995052                            | 0.99886587    | 0.99939778    |  |  |
| 1729               | 44967.3084      | 0.99943684                           | 0.99887965    | 0.99928641    |  |  |
| 1855               | 44971.183       | 0.99963509                           | 0.99873955    | 0.99918087    |  |  |
| 1509               | 45147.0332      | 0.99941889                           | 0.99885193    | 0.99939097    |  |  |
| 1225               | 45676.4234      | 0.99950796                           | 0.99880716    | 0.99953289    |  |  |
| 1289               | 45849.3624      | 0.99938996                           | 0.99882262    | 0.99951729    |  |  |
| 2075               | 45932.9892      | 0.99960891                           | 0.99880813    | 0.99922893    |  |  |
| 1885               | 46807.6216      | 0.99952165                           | 0.99900641    | 0.99924978    |  |  |
| 1949               | 47061.0639      | 0.99940912                           | 0.99896487    | 0.99924078    |  |  |
| 2295               | 47067.0209      | 0.99962154                           | 0.99902088    | 0.99910451    |  |  |
| 2105               | 47882.1159      | 0.99950194                           | 0.99908048    | 0.99921582    |  |  |
| 2169               | 48146.2965      | 0.9993816                            | 0.99906687    | 0.99917141    |  |  |
| 2325               | 49124.0927      | 0.99952494                           | 0.99911299    | 0.99906759    |  |  |
| 2389               | 49398.5597      | 0.99936272                           | 0.99914734    | 0.99913711    |  |  |
| 1605               | 49632.7351      | 0.99966526                           | 0.99874715    | 0.99932683    |  |  |
| 1825               | 49810.6364      | 0.99968776                           | 0.99879189    | 0.99924289    |  |  |
| 2045               | 50378.8494      | 0.99966101                           | 0.99892728    | 0.99917024    |  |  |
| 2515               | 50969.1552      | 0.99964667                           | 0.99911137    | 0.99904339    |  |  |
| 1385               | 51001.9206      | 0.99966672                           | 0.99875913    | 0.99941882    |  |  |
| 2265               | 51135.873       | 0.99966308                           | 0.99894819    | 0.99909927    |  |  |
| 1183               | 52093.5478      | 0.99989957                           | 0.9986709     | 0.99932917    |  |  |
| 373                | 52312.0492      | 0.99965838                           | 0.99918142    | 0.99894654    |  |  |
| 1403               | 52467.518       | 0.99989294                           | 0.99885043    | 0.9992102     |  |  |
| 1165               | 52475.8262      | 0.99968699                           | 0.99865212    | 0.99955832    |  |  |
| 1593               | 52817.1181      | 0.99988314                           | 0.99872156    | 0.99915573    |  |  |
| 2545               | 53304.4496      | 0.99951605                           | 0.99928484    | 0.99898398    |  |  |
| 1795               | 53370.4141      | 0.99979585                           | 0.99870109    | 0.99929363    |  |  |
| 1373               | 53511.5754      | 0.9998888                            | 0.99876072    | 0.9992766     |  |  |
| 1575               | 53536.9376      | 0.99979797                           | 0.99872216    | 0.99930886    |  |  |
| 2609               | 53605.43        | 0.99940755                           | 0.99928243    | 0.99901663    |  |  |
| 2015               | 53845.6935      | 0.99978135                           | 0.99885433    | 0.99924034    |  |  |
| 1623               | 53981.7484      | 0.99989319                           | 0.99881964    | 0.9990977     |  |  |
| 2485               | 54066.3654      | 0.99967023                           | 0.99900944    | 0.99905956    |  |  |

Tabla A.5: Reporte pérdidas y confiabilidad

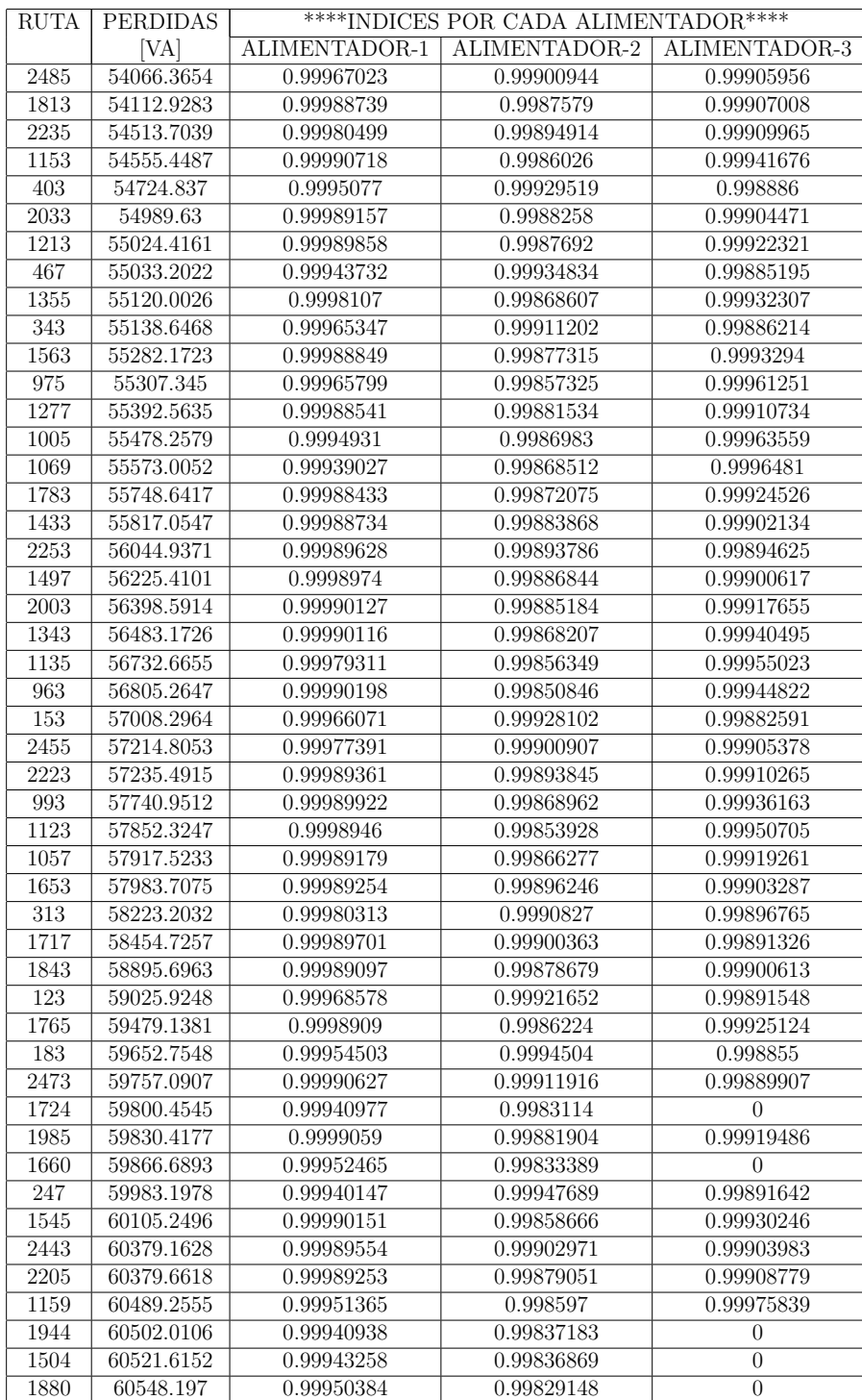

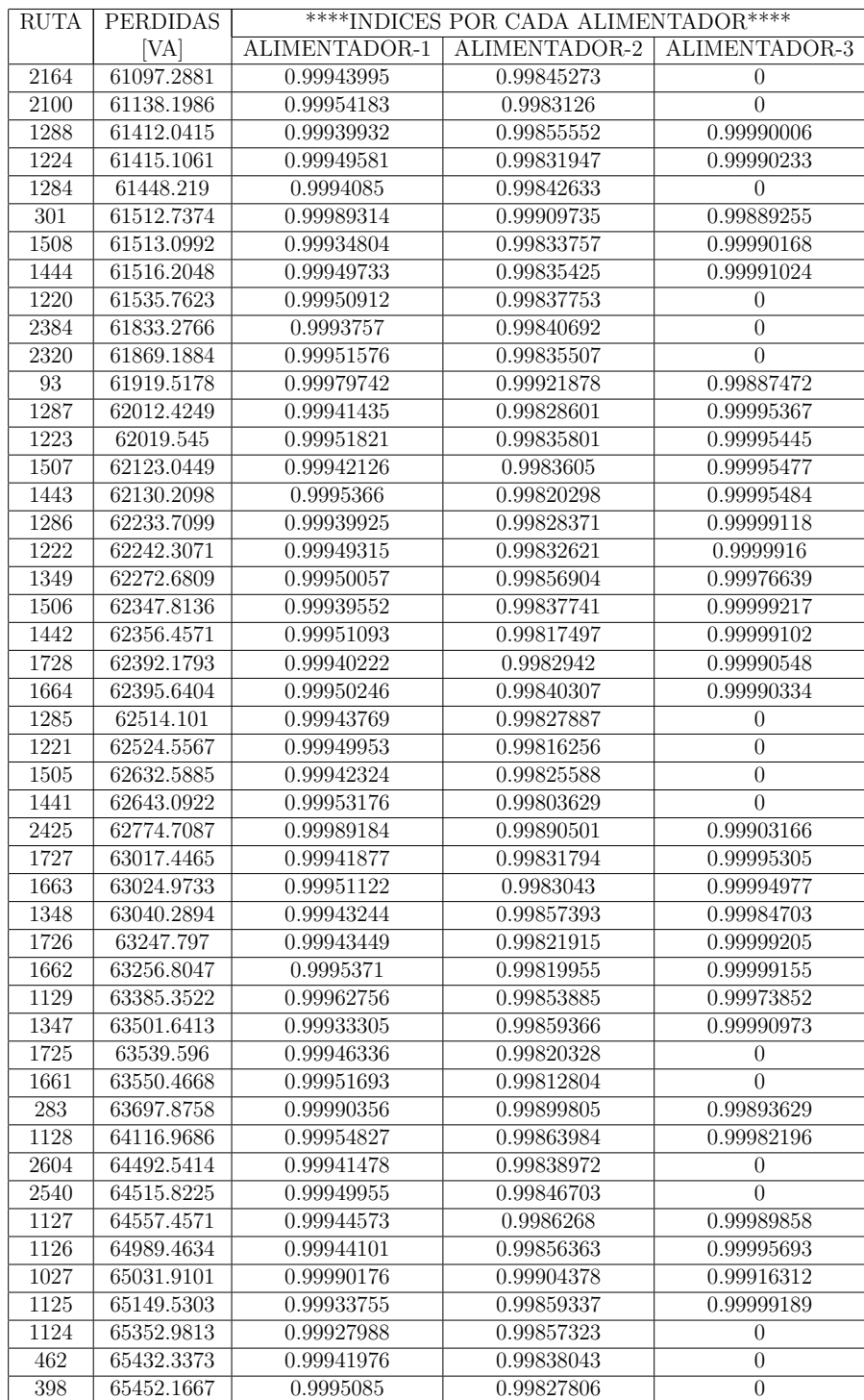

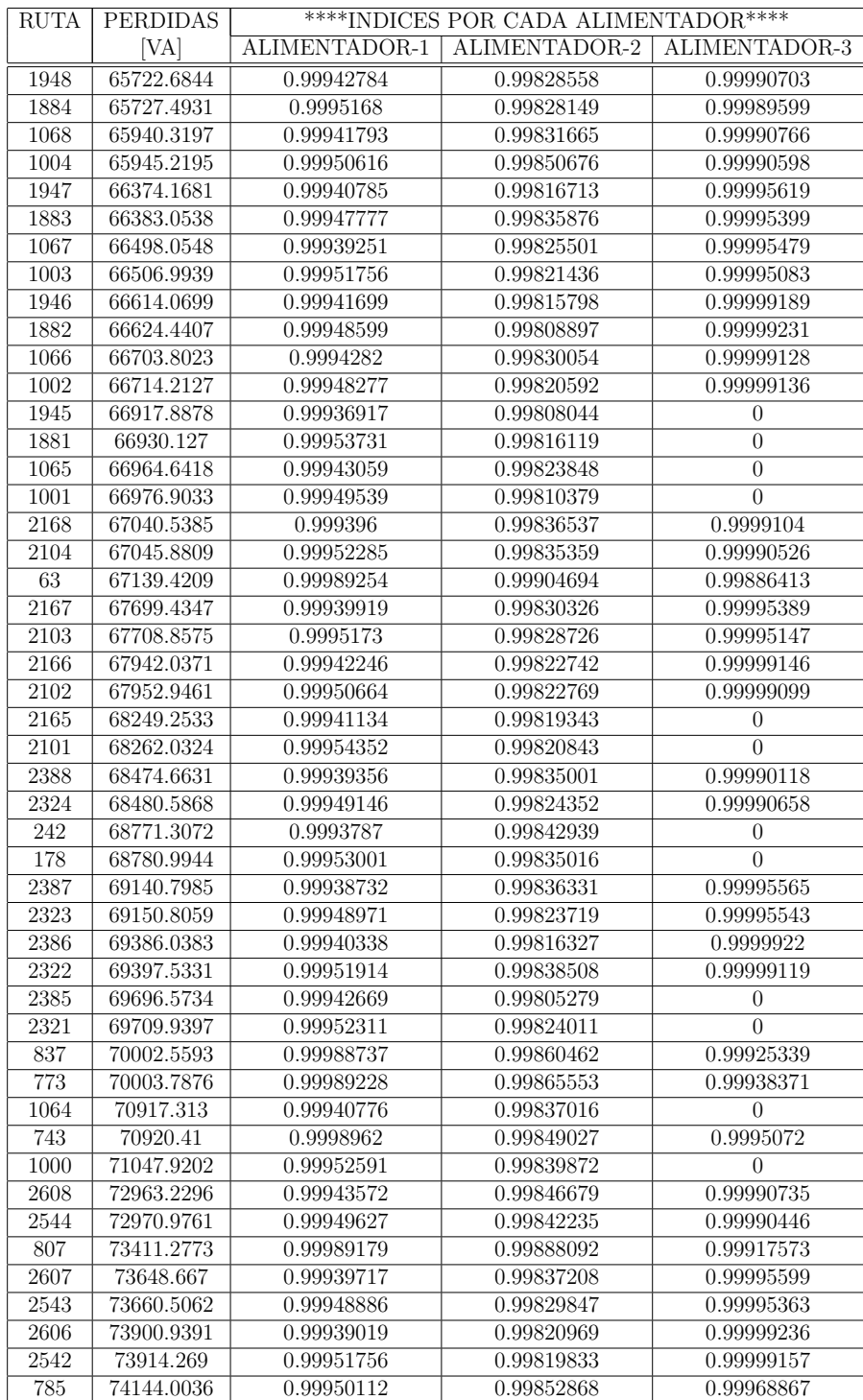

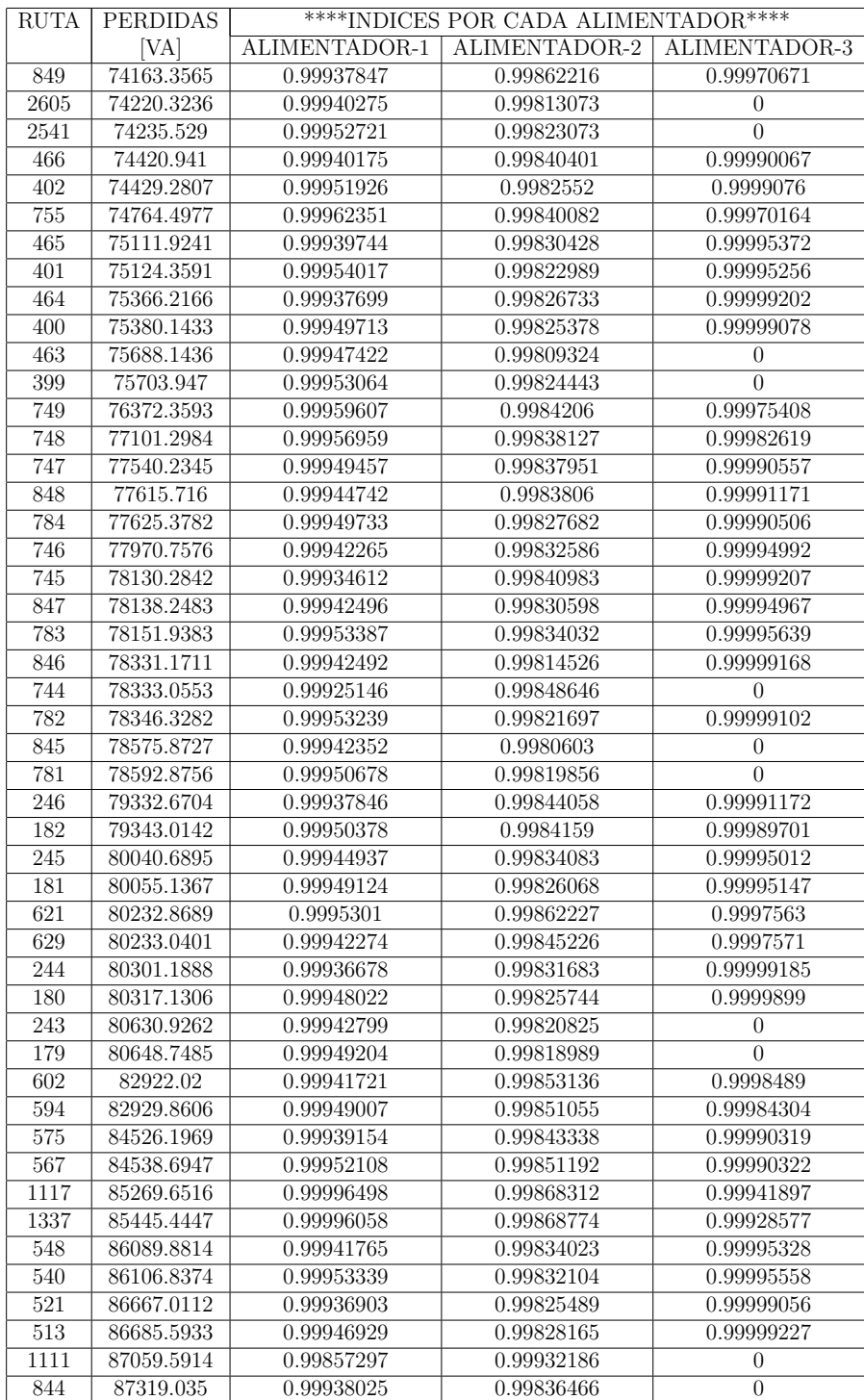

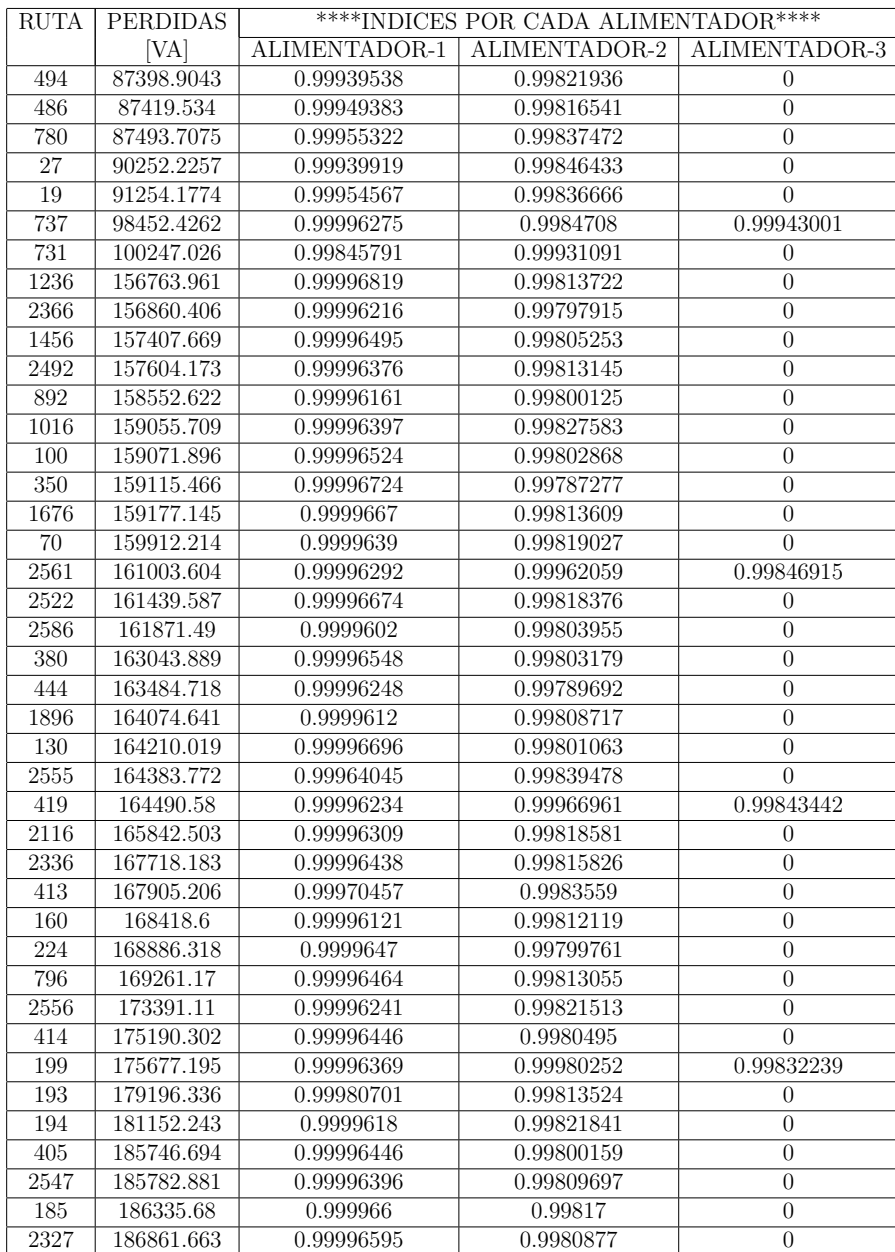

# A.1.6. Reporte de pérdidas, tasa de fallo y tiempo de reposición

# $^{**}\text{RECONFIGURACIÓN CONFIABLE}$  Y ENERGÍA NO SUMINISTRADA  $^{**}$ \*\*\*\*\*\*\*\*\*\*REPORTE TASA DE FALLO Y TIEMPO DE REPOSICION\*\*\*\*\*\*\*\*\*\*\* ´ \*\*\*\*\*\*\*\*\*\*\*\*TASA DE FALLO Y TIEMPO DE REPOSICIÓN\*\*\*\*\*\*\*\*\*\*\*\*

| <b>RUTA</b>       | <b>PERDIDAS</b> |                             | **LAMBDA Y TIEMPO DE REPOSICIÓN POR CADA ALIMENTADOR** |                                                       |                                            |                                            |                                             |
|-------------------|-----------------|-----------------------------|--------------------------------------------------------|-------------------------------------------------------|--------------------------------------------|--------------------------------------------|---------------------------------------------|
| [VA]              |                 | LAMBDA-1                    | LAMBDA-2                                               | LAMBDA-3                                              | T. REP-1                                   | T. REP-2                                   | T. REP-3                                    |
|                   |                 | [falla/km <sup>*</sup> año] | $[\text{falla}/\text{km}^* \text{a} \tilde{n}$ o       | $[\text{falla}/\text{km}^*\text{a}\tilde{\text{no}}]$ | $[\text{falla}/\text{a}\tilde{\text{no}}]$ | $[\text{falla}/\text{a}\tilde{\text{no}}]$ | $\overline{\text{falla}/\text{a}\text{no}}$ |
| 1635              | 43334.75        | 1.09                        | 1.00                                                   | 1.01                                                  | 1.32                                       | 1.44                                       | 1.43                                        |
| 1415              | 43798.37        | $1.10\,$                    | 1.00                                                   | 1.02                                                  | 1.31                                       | 1.46                                       | 1.44                                        |
| 1195              | 44684.83        | 1.11                        | 1.00                                                   | 1.04                                                  | 1.32                                       | 1.45                                       | 1.39                                        |
| 1665              | 44753.65        | 1.04                        | 1.01                                                   | $\overline{1.00}$                                     | 1.41                                       | 1.46                                       | 1.48                                        |
| 1445              | 44958.08        | 1.04                        | 1.00                                                   | 1.02                                                  | 1.39                                       | 1.44                                       | 1.41                                        |
| 1729              | 44967.31        | 1.03                        | 1.00                                                   | 1.01                                                  | 1.41                                       | 1.44                                       | 1.45                                        |
| 1855              | 44971.18        | 1.09                        | 1.00                                                   | 1.01                                                  | 1.32                                       | 1.47                                       | 1.47                                        |
| 1509              | 45147.03        | 1.03                        | 1.00                                                   | 1.01                                                  | 1.39                                       | 1.43                                       | 1.43                                        |
| 1225              | 45676.42        | 1.04                        | 1.00                                                   | 1.06                                                  | 1.41                                       | 1.49                                       | 1.40                                        |
| 1289              | 45849.36        | 1.03                        | 1.00                                                   | 1.06                                                  | 1.42                                       | 1.45                                       | 1.39                                        |
| 2075              | 45932.99        | 1.08                        | 1.00                                                   | 1.01                                                  | 1.35                                       | 1.46                                       | 1.46                                        |
| 1885              | 46807.62        | 1.04                        | 1.00                                                   | 1.01                                                  | 1.38                                       | 1.46                                       | 1.46                                        |
| 1949              | 47061.06        | 1.03                        | 1.00                                                   | $1.01\,$                                              | 1.44                                       | 1.44                                       | 1.43                                        |
| 2295              | 47067.02        | 1.09                        | 1.00                                                   | 1.01                                                  | 1.34                                       | 1.45                                       | 1.43                                        |
| 2105              | 47882.12        | 1.05                        | 1.00                                                   | 1.01                                                  | 1.38                                       | 1.46                                       | 1.43                                        |
| 2169              | 48146.30        | 1.02                        | 1.01                                                   | 1.01                                                  | 1.43                                       | 1.45                                       | 1.48                                        |
| 2325              | 49124.09        | 1.05                        | 1.01                                                   | 1.01                                                  | 1.37                                       | 1.46                                       | 1.45                                        |
| 2389              | 49398.56        | 1.02                        | 1.01                                                   | 1.01                                                  | 1.44                                       | 1.44                                       | 1.46                                        |
| 1605              | 49632.74        | 1.12                        | 1.00                                                   | 1.02                                                  | 1.31                                       | 1.46                                       | 1.42                                        |
| 1825              | 49810.64        | 1.13                        | 1.00                                                   | 1.01                                                  | 1.28                                       | 1.45                                       | 1.44                                        |
| 2045              | 50378.85        | 1.11                        | 1.00                                                   | 1.01                                                  | 1.31                                       | 1.46                                       | 1.44                                        |
| 2515              | 50969.16        | 1.12                        | 1.01                                                   | 1.00                                                  | 1.30                                       | 1.43                                       | 1.44                                        |
| 1385              | 51001.92        | 1.12                        | 1.00                                                   | 1.02                                                  | 1.30                                       | 1.45                                       | 1.40                                        |
| 2265              | 51135.87        | 1.12                        | 1.00                                                   | 1.00                                                  | 1.30                                       | 1.46                                       | 1.47                                        |
| 1183              | 52093.55        | 1.60                        | 1.00                                                   | 1.01                                                  | 0.91                                       | 1.47                                       | 1.44                                        |
| 373               | 52312.05        | 1.12                        | 1.01                                                   | 1.00                                                  | 1.29                                       | 1.46                                       | 1.43                                        |
| 1403              | 52467.52        | 1.55                        | 1.00                                                   | 1.01                                                  | 0.93                                       | 1.44                                       | 1.43                                        |
| 1165              | 52475.83        | 1.14                        | 1.00                                                   | 1.06                                                  | 1.29                                       | 1.45                                       | 1.36                                        |
| 1593              | 52817.12        | $1.51\,$                    | $1.00\,$                                               | 1.00                                                  | 0.97                                       | 1.46                                       | 1.45                                        |
| 2545              | 53304.45        | 1.04                        | 1.01                                                   | 1.00                                                  | 1.38                                       | 1.44                                       | 1.48                                        |
| 1795              | 33370.41        | 1.26                        | 1.00                                                   | 1.01                                                  | 1.15                                       | 1.45                                       | 1.43                                        |
| 1373              | 53511.58        | 1.55                        | 1.00                                                   | 1.01                                                  | 0.94                                       | 1.46                                       | 1.44                                        |
| 1575              | 53536.94        | 1.28                        | 1.00                                                   | 1.01                                                  | 1.16                                       | 1.46                                       | 1.43                                        |
| 2609              | 53605.43        | 1.03                        | 1.01                                                   | 1.00                                                  | 1.42                                       | 1.46                                       | 1.44                                        |
| $\overline{2015}$ | 53845.69        | 1.24                        | 1.00                                                   | 1.01                                                  | 1.19                                       | 1.46                                       | 1.42                                        |
| 1623              | 53981.75        | 1.60                        | 1.00                                                   | 1.01                                                  | 0.90                                       | 1.44                                       | 1.46                                        |
| 2485              | 54066.37        | 1.12                        | 1.01                                                   | 1.00                                                  | 1.31                                       | 1.49                                       | 1.45                                        |
| 1813              | 54112.93        | 1.53                        | 1.00                                                   | 1.00                                                  | 0.96                                       | 1.48                                       | 1.46                                        |
| 2235              | 54513.70        | 1.28                        | 1.00                                                   | 1.01                                                  | 1.14                                       | 1.46                                       | 1.44                                        |

Tabla A.6: Reporte pérdidas, tasa de fallo y tiempo de reposición

# $\begin{minipage}{.4\linewidth} A\textrm{PÉNDICE A.} & \text{RESULTADOS} \end{minipage} \begin{minipage}{.4\linewidth} A.1 \end{minipage}$

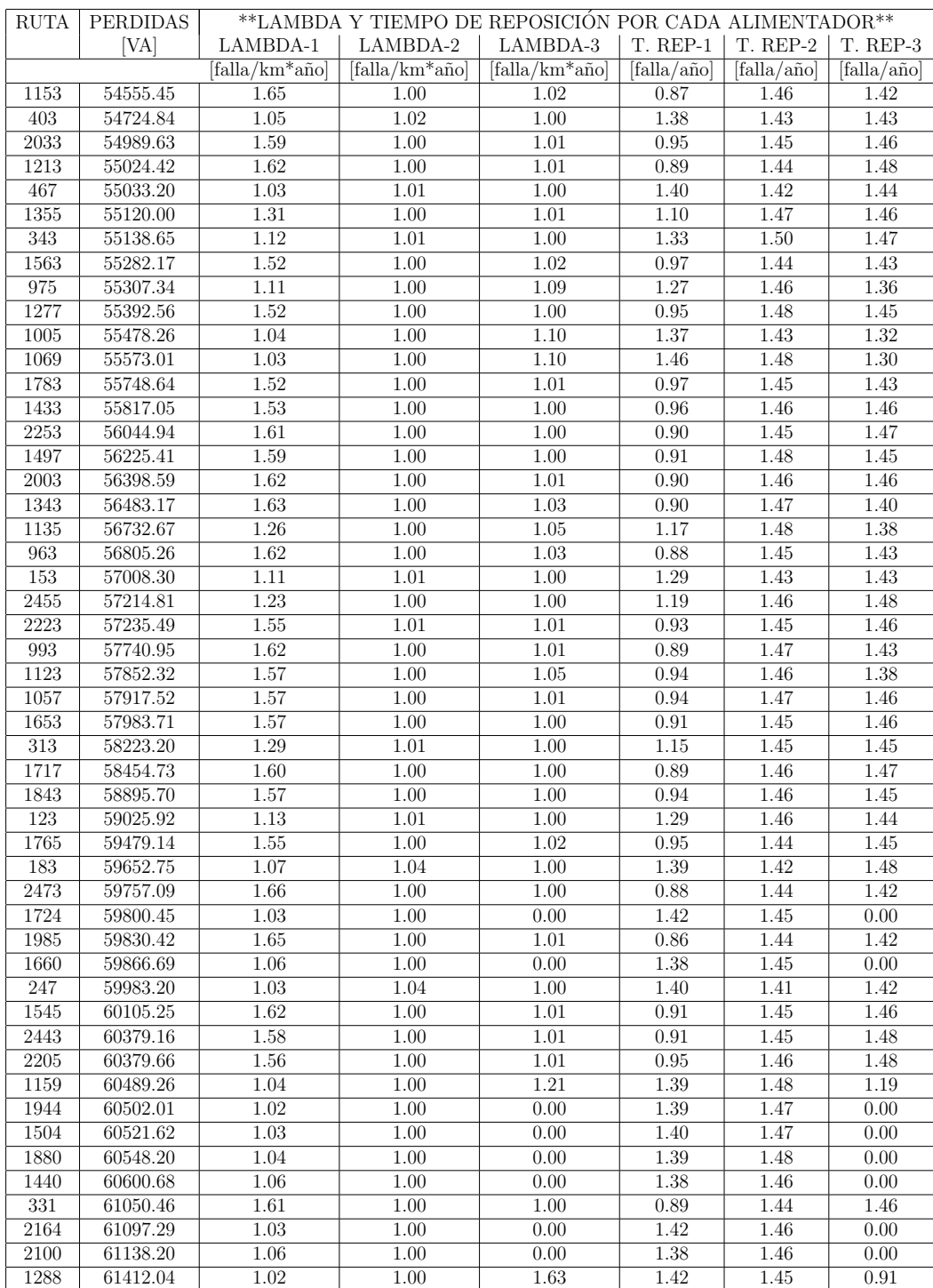

# $\begin{minipage}{.4\linewidth} \textbf{AP}\textbf{\&NDICE A.} \textbf{RESULTADOS} \end{minipage}$

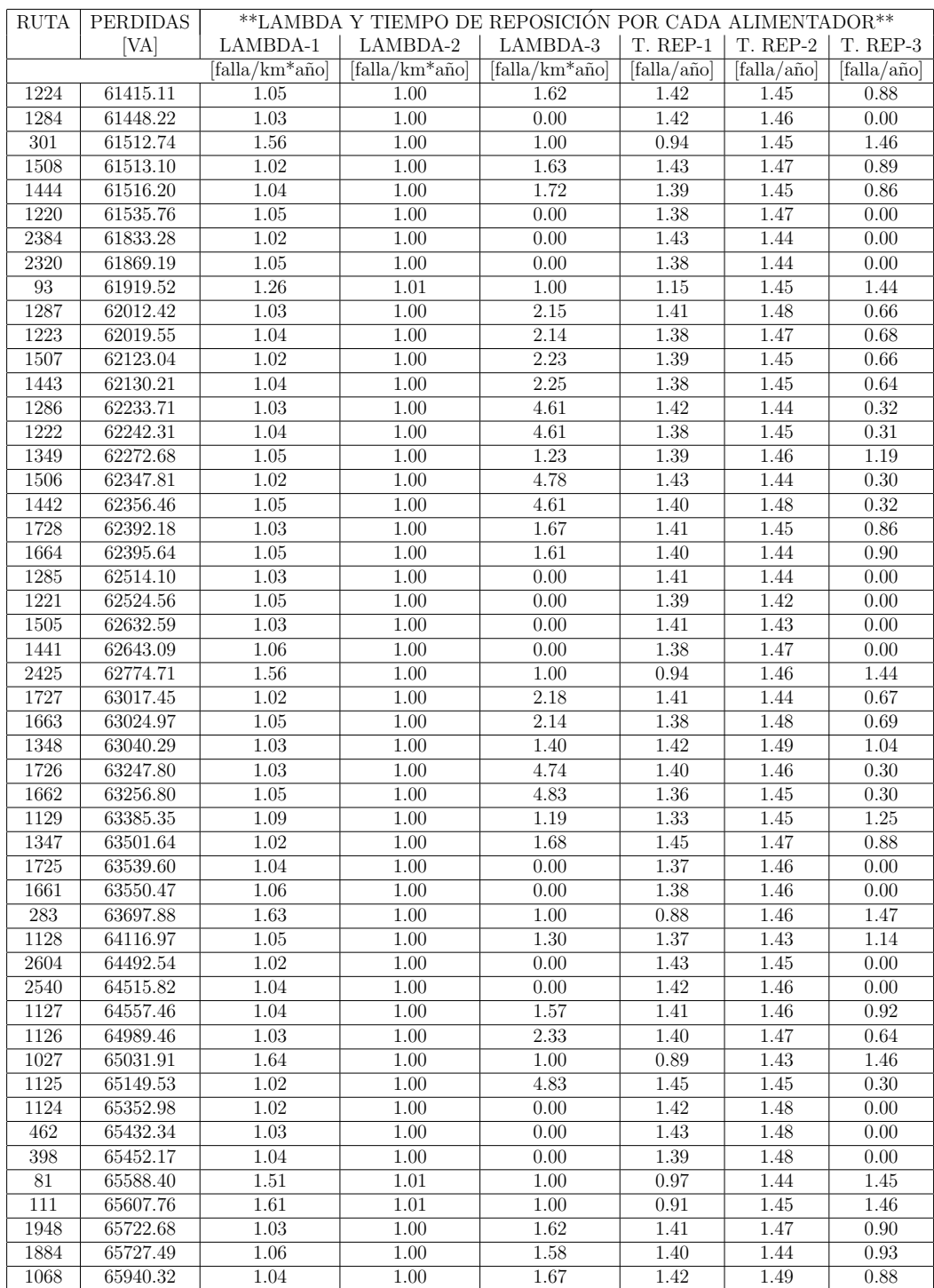

# $\begin{minipage}{.4\linewidth} \textbf{AP}\textbf{\&NDICE A.} \textbf{RESULTADOS} \end{minipage}$

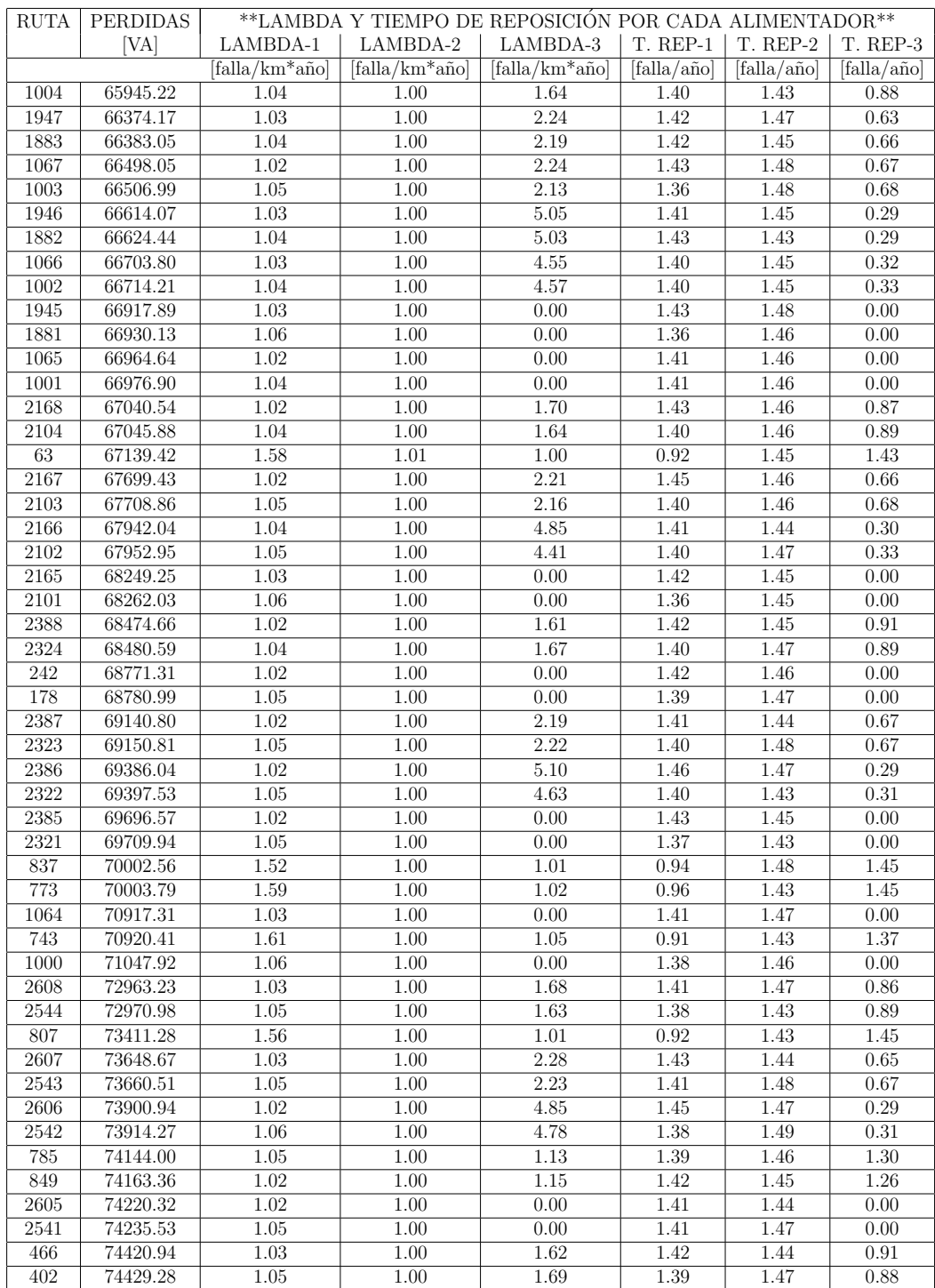

# $\begin{minipage}{.4\linewidth} \textbf{AP}\textbf{\&NDICE A.} \textbf{RESULTADOS} \end{minipage}$

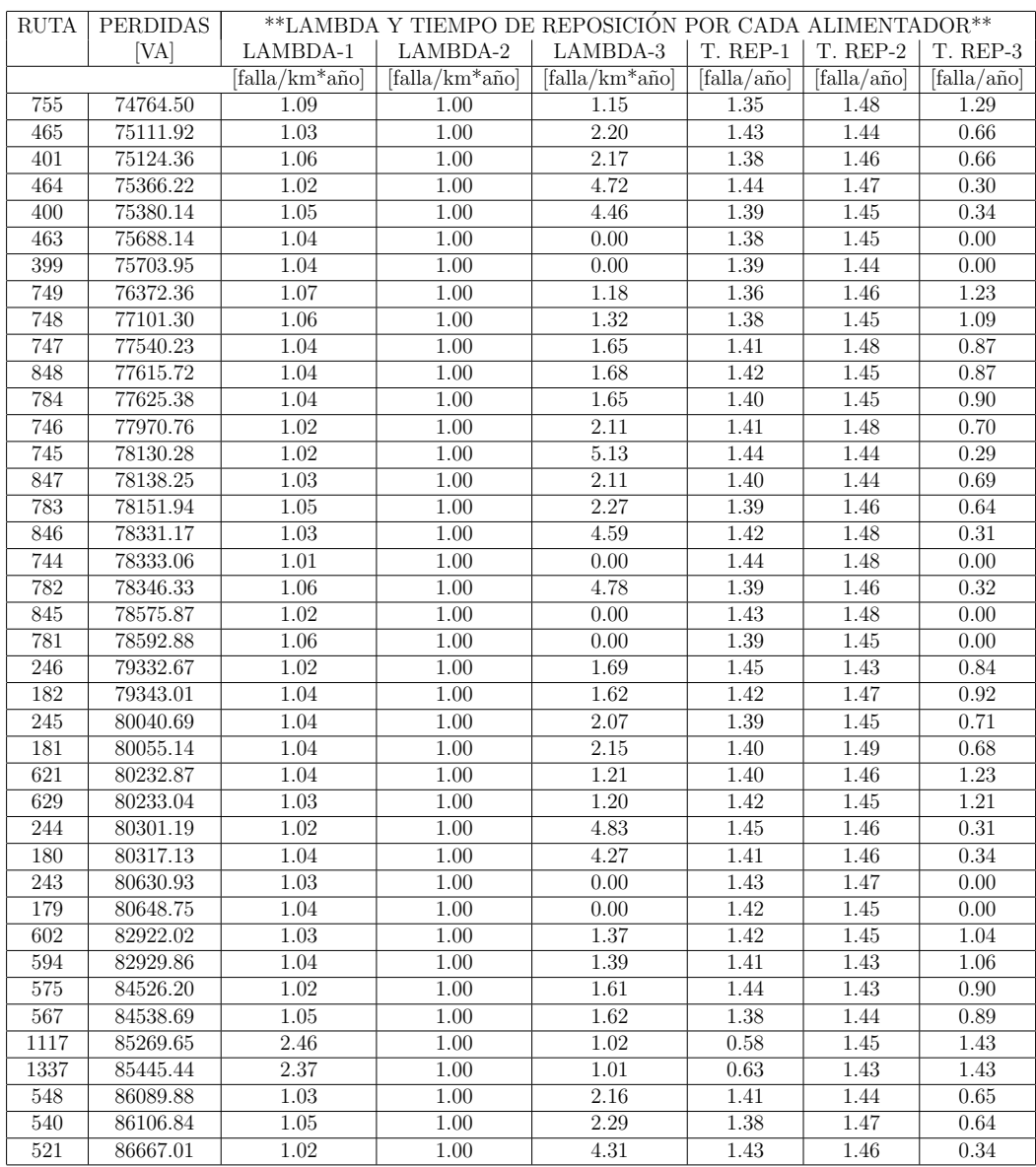

# Apéndice B

# Manual de Usuario

# B.1. Introducción

Los sistemas de distribución de energía están conformados por las instalaciones y equipos que transportan la energía hasta los usuarios finales. La energía es entregada en la cantidad necesaria, el costo adecuado, con seguridad, calidad de potencia y continuidad de servicio, teniendo en cuenta que estos factores se calculan de forma técnica y afectan la calidad del servicio. Las interrupciones y/o fallas en el sistema provocan ausencia del suministro de energía afectando la continuidad del servicio. Esta energía no suministrada se ha convertido en un problema para los operadores de red que impacta la calidad del servicio, los usuarios finales y los ingresos del OR.

Una de las herramientas utilizadas por los OR e implementadas en este trabajo es la reconfiguración de alimentadores, que es el proceso de alterar la estructura topológica de la red a trav´es del cambio de estado en los seccionadores, conservando una estructura radial, que es el caso de los sistemas de distribución de energía. La aplicación de la reconfiguración en sistemas de distribución tiene como algunos de sus objetivos mejorar la confiabilidad y minimizar la cantidad de energía no suministrada.

El software RECENS (Reconfiguración Confiable y Energía no Suministrada) permite al usuario ingresar los datos de su sistema, reconfiguararlo por medio de varias rutas y fallar una de sus l´ıneas para cuantificar la cantidad y el costo de la energ´ıa no suministrada. La herramienta computacional por medio de plantillas en excel permite al usuario ingresar los datos del sistema como voltajes, distancias, impedancias de línea, potencias, etc...Una vez ingresados los datos, es posible obtener todas las posibles configuraciones del sistema haciendo uso de los enlaces definidos dentro de las plantillas.

Al momento de realizar simulaciones en la arte de reconfiguración o energía no sumisistrada los resultados se pueden visualizar en forma de reportes en hojas de cálculo. Las dos interfaces funcionan de forma independiente para realizar simulaciones en reconfiguración confiable o cuantificar la energía no suministrada de un sistema debido a una falla.

# B.2. Instalación

# B.2.1. Requerimientos del sistema

Antes de iniciar con el proceso de instalación del programa de reconfiguración confiable, compruebe los siguientes requerimientos en el sistema del equipo donde se desea realizar la instalación:

- Sistema Operativo Windows  $7/8/10$  (64 bits).
- Pentium III/Celeron de 866 MHz (o equivalente).
- $\blacksquare$  Memoria RAM mínimo de 512 MB.
- Espacio libre en disco duro de 900 MB: 100 MB para RECENS y 800 MB para Matlab compiler Runtime(C)
- Visor de hojas de cálculo.
- Visor de archivos con extensión pdf.

# B.2.2. Procedimiento de Instalación

Para instalar RECENS, se debe insertar el CD de distribución en la unidad CD-ROOM. Se recomienda iniciar verificando los contenidos de los archivos leame.txt y licencia.txt disponibles en el CD de distribución. A continuación se debe seguir en orden los siguientes pasos:

**Paso 1:** Ejecutar el archivo de instalación Setup. RECENS.exe, el cual se puede observar en la figura [B.1.](#page-160-0) Este archivo se ejecuta de forma automática al insertar el CD de distribución en la unidad, siempre y cuando se tenga habilitada la opción de autorun. De no ser así, se requiere presionar dos veces sobre el icono del instalador.

<span id="page-160-0"></span>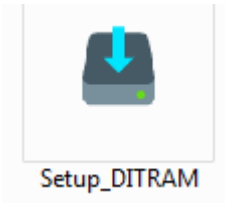

Figura B.1: Ejecutable para el software RECENS

Paso 2: En la ventana que se muestra en la figura [B.2](#page-161-0) se pueden configurar algunas opciones de instalación, se recomienda usar la configuración por defecto, una vez se requiera comenzar el proceso de instalación se debe presionar en el botón Next>.

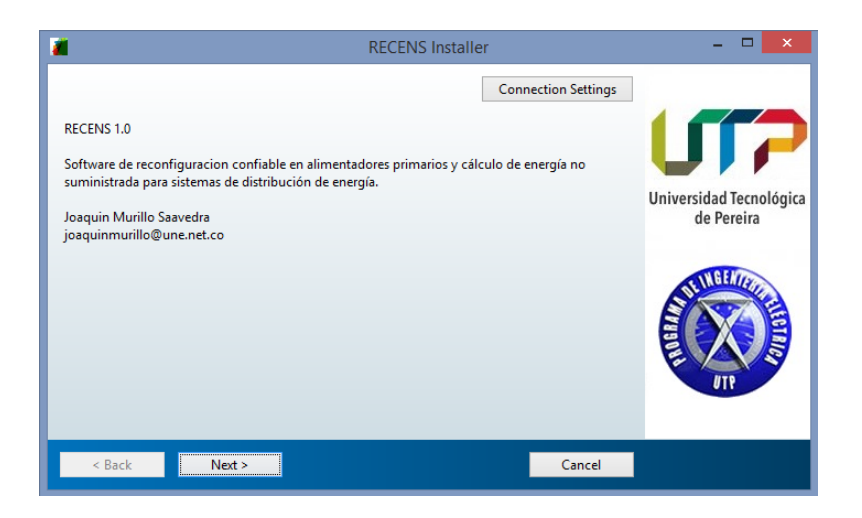

Figura B.2: Configuración de instalación

<span id="page-161-0"></span>Paso 3: Luego aparece la ventana que permite seleccionar la carpeta de destino, donde se instalarán los componentes necesarios para la correcta operación del programa. Si se desea se puede dejar la carpeta por defecto tal como se muestra en la figura [B.3,](#page-162-0) o bien especificar un nuevo destino mediante el botón Browse; Finalmente se debe presionar el botón Next>.

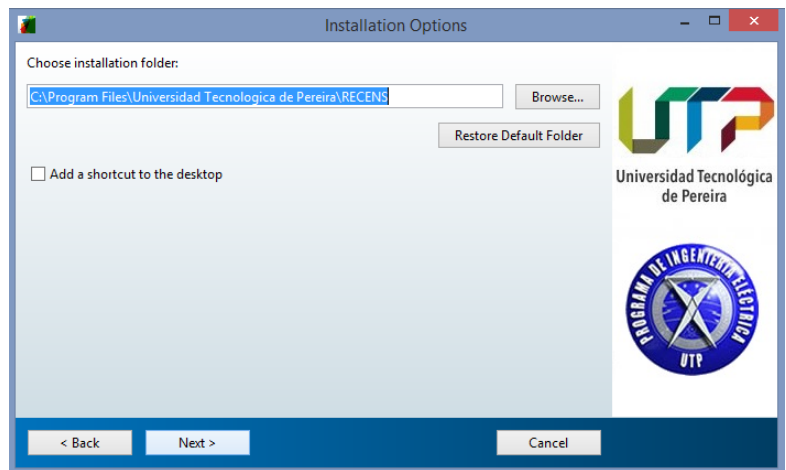

<span id="page-162-0"></span>Figura B.3: Configuración de instalación

**Paso 4:** Si la carpeta que se seleccionó como ruta de instalación ya existe se procede al paso 5. Si la carpeta no existe, el usuario debe confirmar la creación de esta en la ruta seleccionada como se muestra en la figura [B.4,](#page-162-1) para continuar presione Yes.

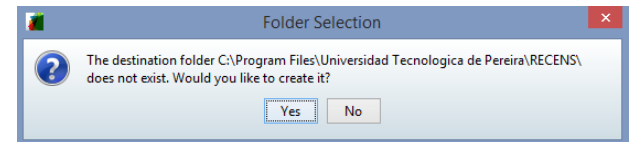

<span id="page-162-1"></span>Figura B.4: Confirmación para carpeta de destino

**Paso 5:** Para el correcto funcionamiento se requiere de la instalación de MATLAB Runtime, el cual incluye librerías y otros archivos necesarios para ejecutar aplicaciones desarrolladas en MATLAB 2015. Si este ya se encuentra instalado se obtiene la ventana de la figura [B.5,](#page-163-0) que presenta la ruta donde se encuentra instalado y donde se realizará la instalación del programa. Para continuar con la instalación presione el botón Next>.

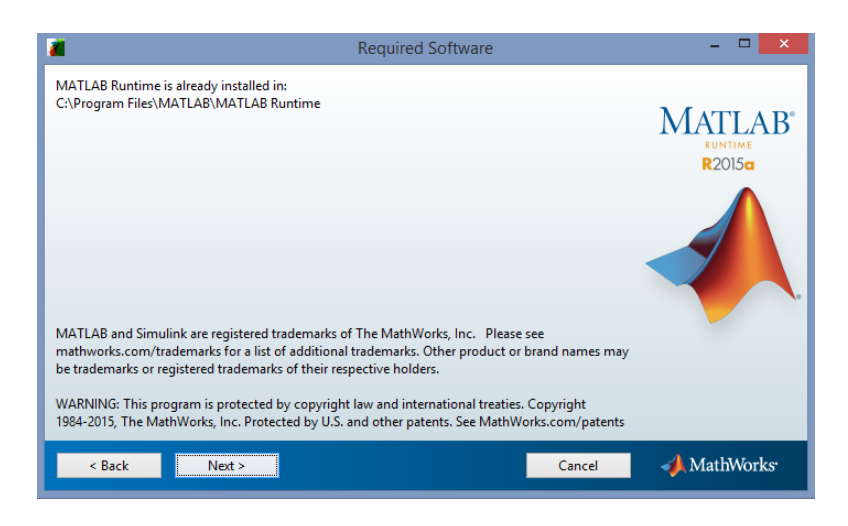

Figura B.5: Confirmación MATLAB Runtime instalado anteriormente

Paso 6: Se confirma la ruta en la que se encuentra instalado MATLAB Runtime, y se completan los requisitos previos de instalación, se debe presionar el botón Install> comenzar con la instalación y continuar en el paso 10.

<span id="page-163-0"></span>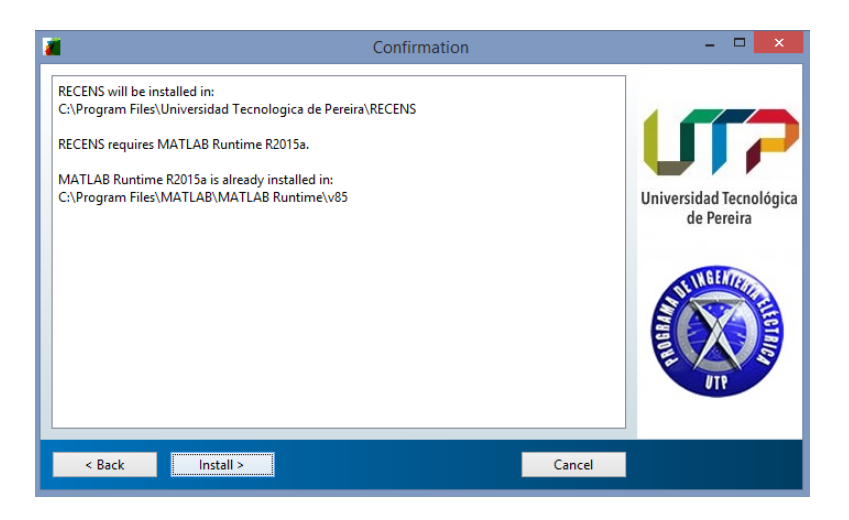

Figura B.6: MATLAB Runtime instalado previamente

Paso 7: En el caso de que no se encuentre instalado el MATLAB Runtime, se solicita la ruta de instalación de este. Si se desea se puede dejar la carpeta por defecto tal como se muestra en la figura [B.7,](#page-164-0) o bien especificar un nuevo destino mediante el botón Browse; Finalmente se debe presionar el botón Next para continuar.

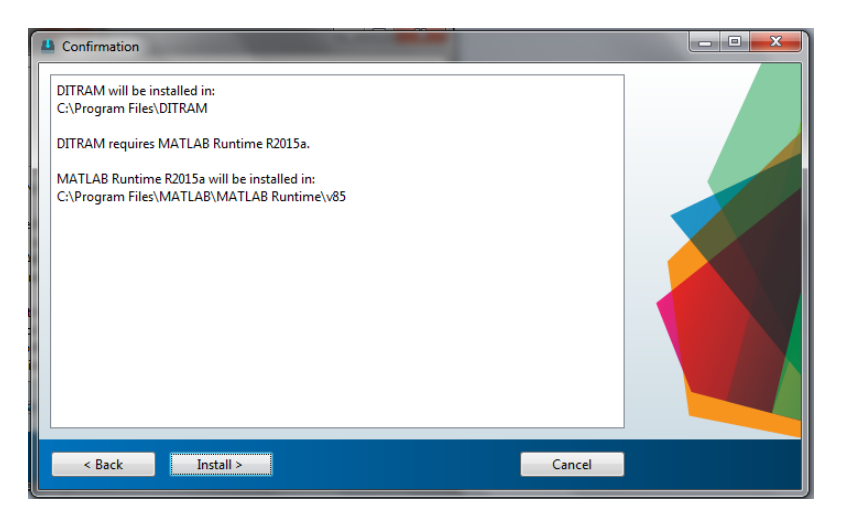

Figura B.7: Pantalla instalación MATLAB Runtime

Paso 8: Aparece en pantalla el acuerdo de licencia de instalación de la figura [B.8,](#page-164-1) este se debe leer, si se acepta dicho acuerdo seleccionar Yes y oprimir el botón Next>.

<span id="page-164-0"></span>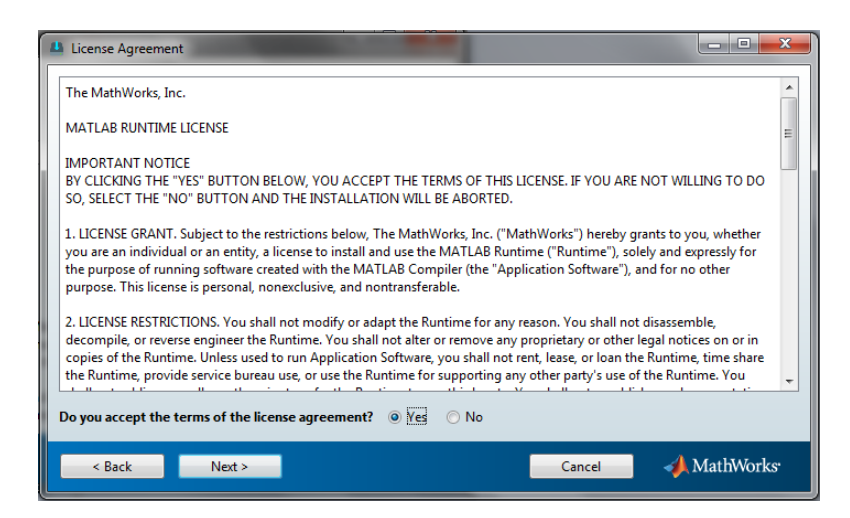

Figura B.8: Acuerdo de licencia MATLAB Runtime

<span id="page-164-1"></span>Paso 9: Una vez aceptado el acuerdo de licencia se observan las rutas donde se instalarán

los archivos del programa y los requerimientos previos para el correcto funcionamiento como se ve en la figura [B.9.](#page-165-0) Se debe presionar el botón Install $>$  y comenzar la instalación.

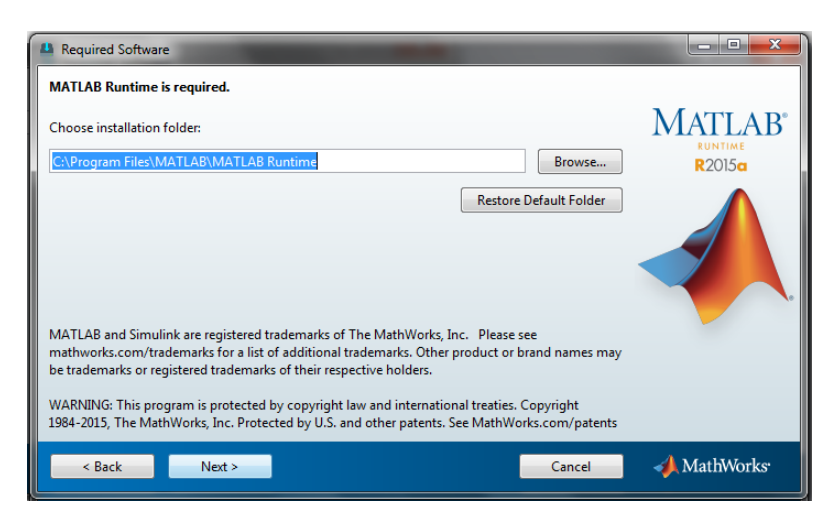

Figura B.9: Ruta instalación MATLAB Runtime

**Paso 10:** Presionando el botón Install> en cualquiera de los dos casos anteriores (Pasos 6 ´o 9), aparece la barra de progreso, se debe esperar hasta que esta complete el 100 % de la instalación, para completar debidamente la transferencia de los archivos necesarios como se observa en la figura [B.10.](#page-165-1)

<span id="page-165-1"></span><span id="page-165-0"></span>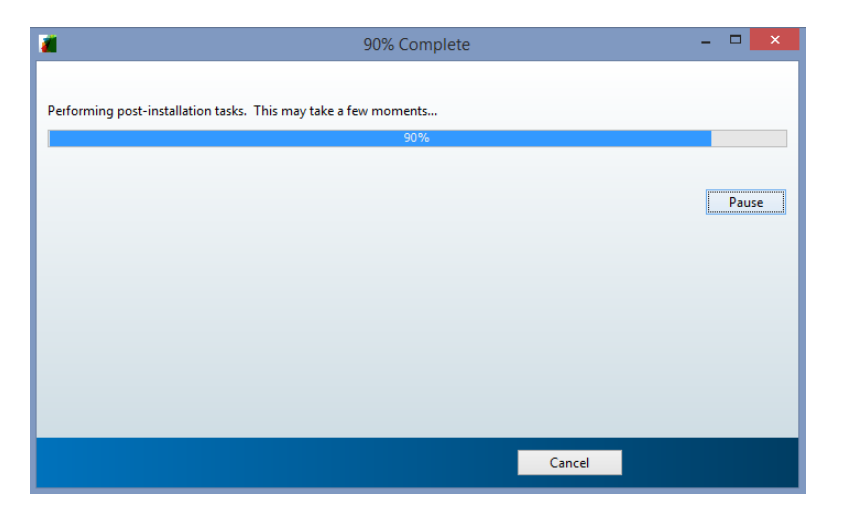

Figura B.10: Progreso de la instalación

Paso 11: Cuando se termine la instalación se debe presionar en el botón de Finalizar para poder comenzar a utilizar la aplicación, tal como se muestra en la figura [B.11.](#page-166-0)

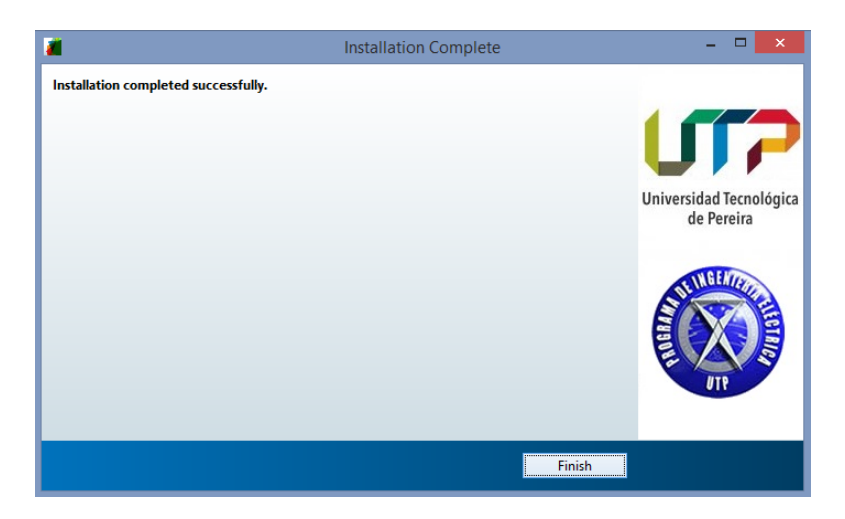

Figura B.11: Instalación terminada completada satisfactoriamente

Paso 12: Una vez realizada la instalación se puede acceder al ejecutable de la aplicación desde el menú de inicio en Windows, como se puede observar en la figura [B.12.](#page-166-1)

<span id="page-166-0"></span>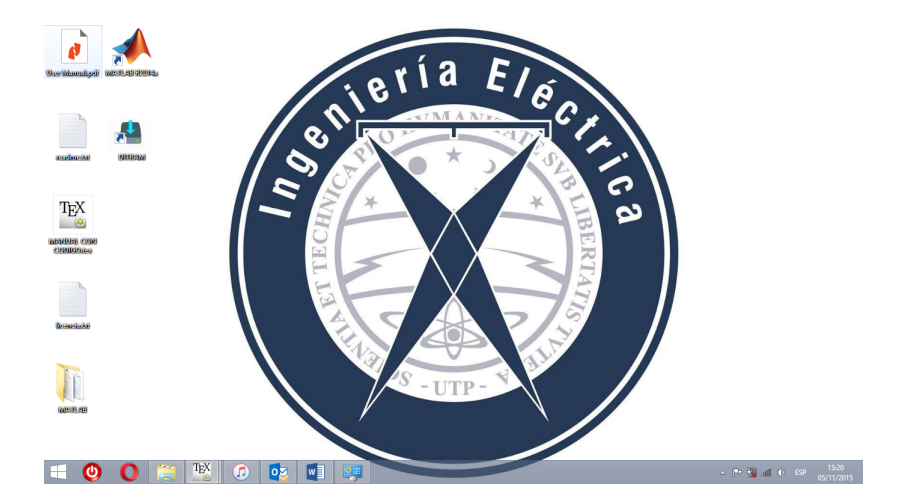

<span id="page-166-1"></span>Figura B.12: Escritorio con ícono del programa

Paso 13: Reinicie el sistema después de completada la instalación.

# B.3. Funcionamiento interfaz reconfiguracion confiable

Para conocer el funcionamiento de la herramienta computacional final, se presenta su interfaz y los botones que contiene respectivamente. Esta interfaz presenta todo el funciona-miento de la reconfiguración confiable del software y se puede observar en la figura [B.13.](#page-167-0)

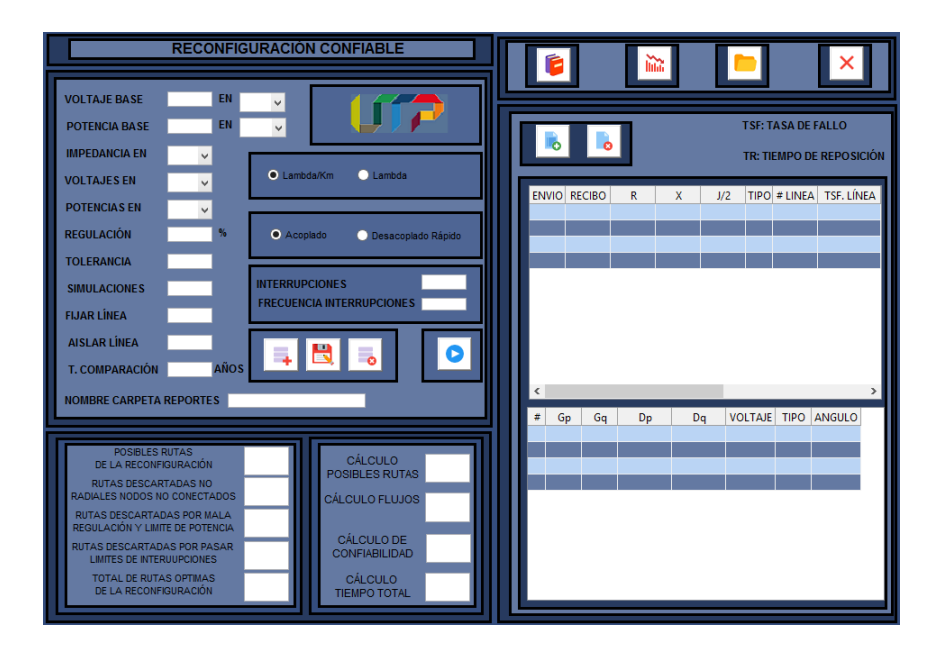

<span id="page-167-0"></span>Figura B.13: Panel principal reconfiguración confiable

La interfaz principal se subdivide en dos partes importantes, estas se presentan en las figuras [B.14](#page-168-0) y [B.15.](#page-168-1) En la figura B.14 se tiene la entrada de los parámetros del sistema, los botones principales de ejecución, los paneles de salida donde se imprimen los tiempos de ejecución y las rutas descartadas en el proceso. El segundo subpanel de la figura [B.15](#page-168-1) contiene un los botones de manual, cambio de interfaz y en este se imprimen los parámetros seleccionados por el usuario de las barras y las líneas del sistema.

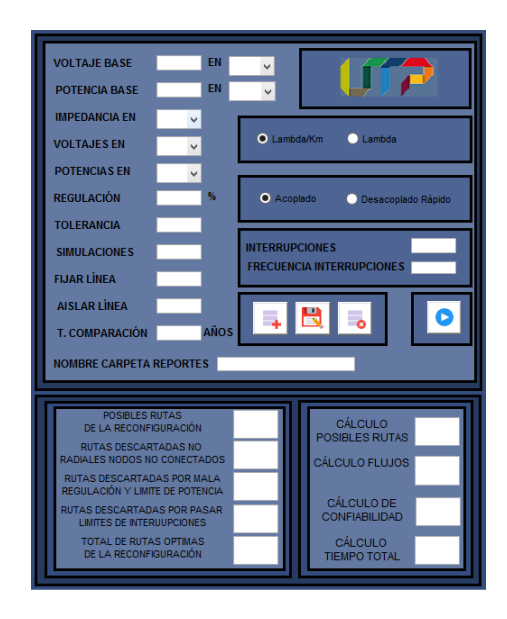

Figura B.14: Paneles de entrada de parámetros y resultados

<span id="page-168-0"></span>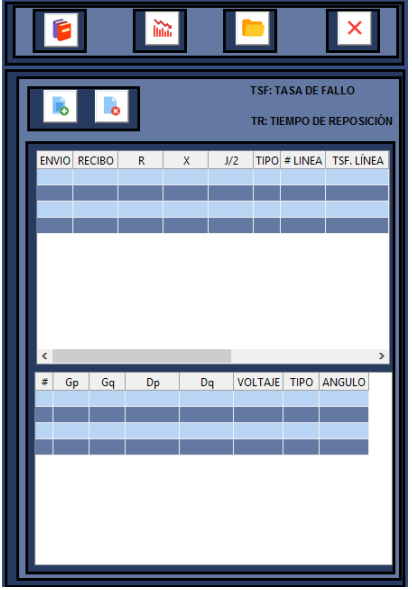

<span id="page-168-1"></span> ${\rm Figure~B.15:}$  Panel parámetros de barras y líneas

#### <span id="page-169-0"></span>B.3.1. Panel entrada de parámetros del sistema

En la figura [B.16](#page-170-0) se puede observar el panel donde se deben ingresar los parámetros del sistema como los datos bases y las unidades de cada parámetro. Los parámetros que debe ingresar el usuario se describen detalladamente a continuación:

#### Voltaje base

El usuario debe ingresar el valor de la tensión base del sistema.

#### Potencia base

El usuario debe ingresar el valor de la potencia base del sistema.

#### Voltaje base en:

El usuario debe ingresar la unidad de medida para la tensión base del sistema, esta se selecciona de un menú desplegable y sus valores pueden ser  $[V]$  o  $[KV]$ .

#### Potencia base en:

El usuario debe ingresar la unidad de medida para la potencia base del sistema, esta se selecciona de un menú desplegable y sus valores pueden ser [KVA] o [MVA].

#### Impedancia en:

El usuario debe ingresar la unidad de medida para las impedancias de línea del sistema, esta se selecciona de un menú desplegable y sus valores pueden ser  $[pu], [ohm]$  o  $[\%].$ 

#### Voltajes en:

El usuario debe ingresar la unidad de medida para las tensiones de barra del sistema, esta se selecciona de un menú desplegable y sus valores pueden ser [pu], [V] o [KV].

#### Potencias en:

El usuario debe ingresar la unidad de medida para las demandas en el sistema, esta se selecciona de un menú desplegable y sus valores pueden ser  $[pu]$ ,  $KVA$  o  $[MVA]$ .

#### Regulación:

El usuario debe ingresar el valor límite de la regulación que se admite en el sistema, esta se mide como la caida de tensión entre la subestación y el nodo más alejado de la ruta. Este valor debe ser ingresado en porcentaje.

#### Tolerancia:

El usuario debe ingresar la tolerancia para los flujos de potencia.

#### Simulaciones:

El usuario debe ingresar el numero de simulaciones para calcular la confiabilidad.

#### Fijar línea:

El usuario puede fijar cualquier línea dentro de la simulación en las rutas óptimas

#### Aislar línea:

El usuario puede aislar cualquier línea dentro de la simulación en las rutas óptimas

#### Tiempo de comparación:

El usuario debe ingresar el tiempo de comparación para las tasa de falla

#### Nombre carpeta de reportes:

El usuario debe ingresar el nombre de la carpeta donde se almacenan los reportes finales de la reconfiguración. Al ejecutar el software se crea una carpeta con el nombre "Sistemas" en la ruta especificada por el usuario y en esta se crea una carpeta con el nombre que fue ingresado, la cual contiene los reportes finales.

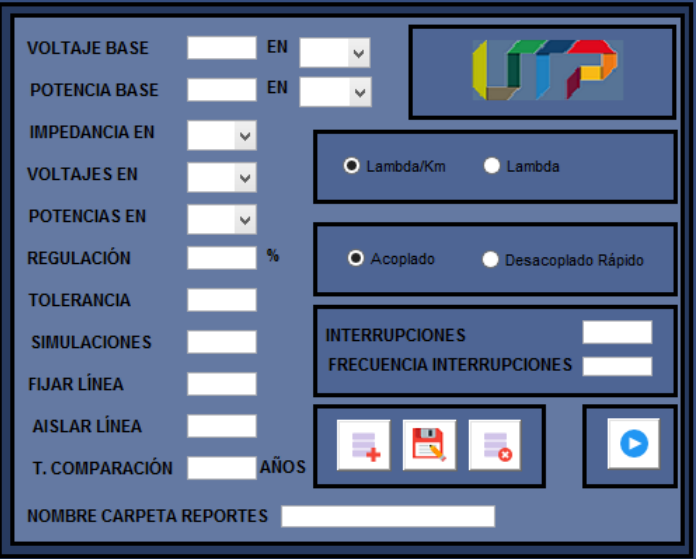

<span id="page-170-0"></span>Figura B.16: Panel de parámetros del sistema

## B.3.2. Panel unidad de medida de tasa de fallos.

El usuario puede seleccionar entre dos opciones para la tasa de fallo, como se observa en la figura [B.17](#page-171-0) las opciones permiten definir una tasa de fallo normal o definida por kilómetro.

<span id="page-171-0"></span>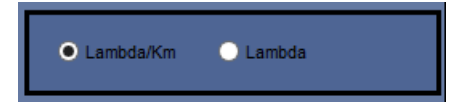

Figura B.17: Panel para seleccionar unidad de medida de tasa de fallos.

## B.3.3. Panel selección del método para flujo de carga.

Para los flujos de carga que se deben realizar internamente el usuario puede seleccionar entre dos variaciones del metodo de Newthon -Rapson, como se puede observar en la figura [B.18](#page-171-1) las opciones para el método a aplicar son Newthon-rapson acoplado o Newthon-Rapson desacoplado.

<span id="page-171-1"></span>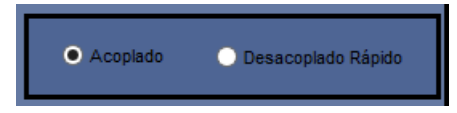

Figura B.18: Panel para seleccionar el método de flujo de carga

## B.3.4. Panel indicador de interrupciones.

El indicador de interrupciones esta definido en la cantidad y frecuencia de interrupciones del sistema, este es un l´ımite en los par´ametros de entrada y puede ser definido por el usuario. La figura [B.19](#page-171-2) muestra los campos donde el usuario debe ingresar ambos valores para limitar y descartar rutas con este criterio.

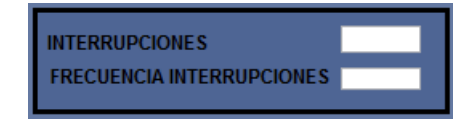

<span id="page-171-2"></span>Figura B.19: Panel para ingresar los indicadores de cantidad y frecuencia de interrupción.

### B.3.5. Paneles de botones.

#### Botones principales

En este se encuentran los botones de importar, guardar, eliminar, importar plantillas, borrar plantillas y ejecutar que se detallan mejor en las secciones [B.3.8.1,](#page-176-0) [B.3.8.2,](#page-178-0) [B.3.8.3,](#page-179-0) [B.3.8.4,](#page-180-0) [B.3.8.5](#page-181-0) y [B.3.8.6](#page-182-0) respectivamente.

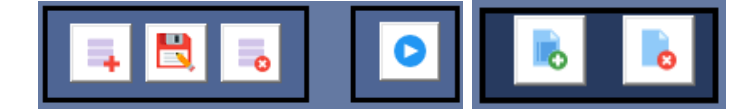

Figura B.20: Botones principales.

#### Botones secundarios

En este se encuentran los botones de manual de usuario, energía no suministrada, carpeta de reportes y cerrar que se detallan mejor en las secciones [B.3.8.8,](#page-187-0) [B.3.8.10,](#page-188-0) [B.3.8.7](#page-186-0) y [B.3.8.9](#page-188-1) respectivamente.

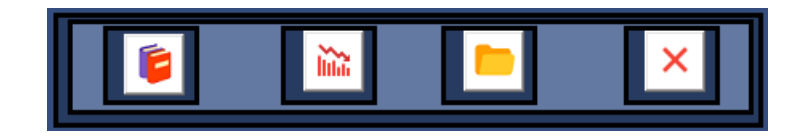

Figura B.21: Panel botones secundarios.

## B.3.6. Panel de resultados

En la figura [B.22](#page-173-0) se presenta el subpanel donde se imprimen los resultados al momento de ejecutar la reconfiguración. Especificamente el panel muestra los resultados en tiempo de computo y rutas de la reconfiguración.

# APÉNDICE B. MANUAL DE USUARIO B.3

<span id="page-173-0"></span>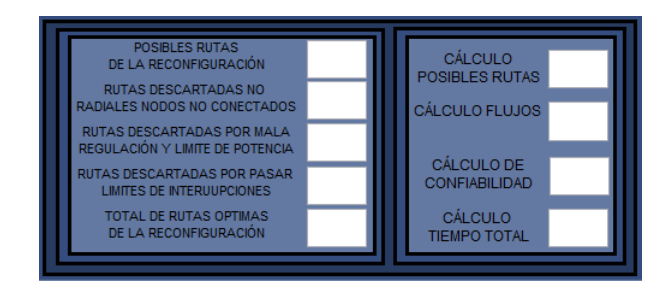

Figura B.22: Panel de resultados

En la parte izquierda del panel de la figura [B.22](#page-173-0) se imprimen los resultados de las rutas organizados de la siguiente manera:

#### Posibles rutas de la reconfiguración:

Se imprimen el total de rutas que calcula internamente el software.

#### Rutas descartadas no radiales nodos no conectados:

Se imprimen la cantidad de rutas que no cumplen con el criterio de sistema radial.

#### Rutas descartadas por mala regulación y límite de potencia:

Se imprimen las rutas que no cumplen con el límite de regulación ingresado por el usuario.

#### Rutas descartadas por sobrepasar limites de interrupciones:

Se imprimen las rutas que sobrepasan los límites de interrupciones (frecuencia y cantidad) ingresados por el usuario.

#### Total de rutas óptimas de la reconfiguración:

Se imprimen el total de rutas optimas finales de la reconfiguración confiable.

En la parte derecha del panel de la figura [B.22](#page-173-0) se imprimen los resultados de para los tiempos de cálculo organizados de la siguiente manera:

#### Cálculo de posibles rutas:

Se imprime el tiempo de computo utilizado para el cálculo de todas las posibles rutas.

#### Cálculo de flujos:

Se imprime el tiempo de computo utilizado para el cálculo de los flujos a cada una de las rutas.

#### Cálculo de confiabilidad:

Se imprime el tiempo de computo utilizado para el cálculo de confiabilidad.

#### Cálculo tiempo final:

Se imprime el tiempo total de computo utilizado.

# B.3.7. Panel de parámetros del sistema

En la figura [B.23](#page-174-0) se puede observar el panel donde se imprimen los datos de las líneas y las barras importadas desde las plantillas de las figuras [B.24](#page-175-0) y [B.25.](#page-175-1) Los parámetros que debe ingresar el usuario se describen detalladamente a continuación:

<span id="page-174-0"></span>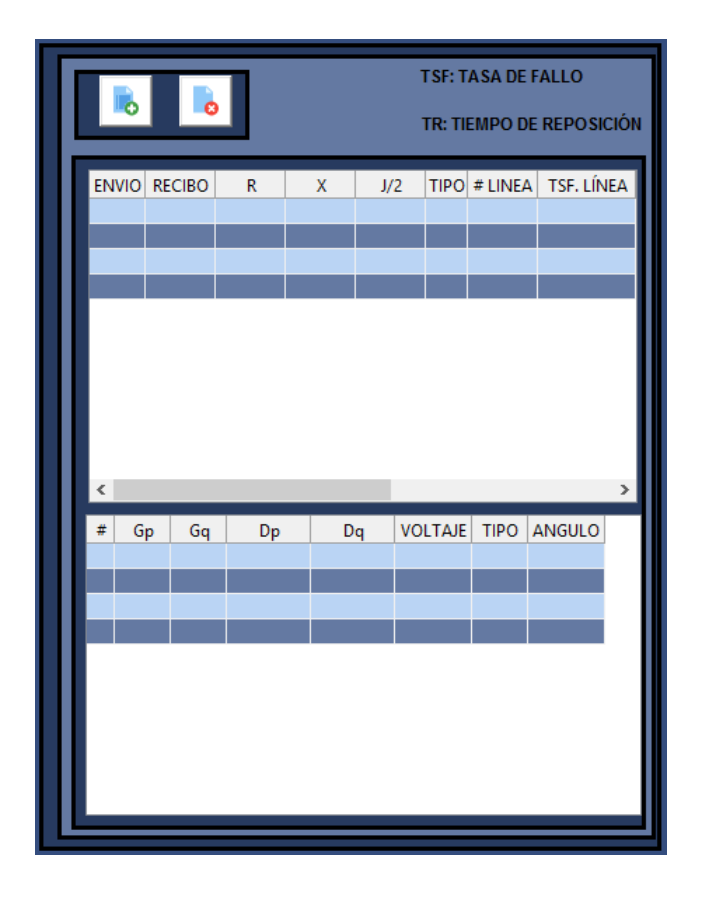

Figura B.23: Tablas datos líneas y barras

|             | <b>GENERACION</b> |                 | <b>CARGA</b>  |                 |   |                |                            |
|-------------|-------------------|-----------------|---------------|-----------------|---|----------------|----------------------------|
| <b>NODO</b> | <b>ACTIVA</b>     | <b>REACTIVA</b> | <b>ACTIVA</b> | <b>REACTIVA</b> |   |                | <b>VOLTAJE TIPO ANGULO</b> |
| 1           | 0.0000            | 0.0000          | 0.0000        | 0.0000          | 1 | 1              | 0                          |
| 2           | 0.0000            | 0.0000          | 0.0200        | $-0.0160$       | 1 | 2              | 0                          |
| 3           | 0.0000            | 0.0000          | 0.0200        | $-0.0040$       | 1 | $\overline{2}$ | 0                          |
| 4           | 0.0000            | 0.0000          | 0.0150        | 0.0120          | 1 | $\overline{2}$ | 0                          |
| 5           | 0.0000            | 0.0000          | 0.0300        | 0.0040          | 1 | $\overline{2}$ | 0                          |
| 6           | 0.0000            | 0.0000          | 0.0400        | 0.0270          | 1 | $\overline{2}$ | 0                          |
| 7           | 0.0000            | 0.0000          | 0.0500        | 0.0180          | 1 | $\overline{2}$ | 0                          |
| 8           | 0.0000            | 0.0000          | 0.0060        | $-0.0050$       | 1 | 2              | 0                          |
| 9           | 0.0000            | 0.0000          | 0.0450        | $-0.0170$       | 1 | $\overline{2}$ | 0                          |
| 10          | 0.0000            | 0.0000          | 0.0100        | 0.0090          | 1 | 2              | 0                          |
| 11          | 0.0000            | 0.0000          | 0.0100        | 0.0090          | 1 | $\overline{2}$ | 0                          |
| 12          | 0.0000            | 0.0000          | 0.0100        | $-0.0110$       | 1 | $\overline{2}$ | 0                          |
| 13          | 0.0000            | 0.0000          | 0.0100        | 0.0090          | 1 | $\overline{2}$ | 0                          |
| 14          | 0.0000            | 0.0000          | 0.0210        | $-0.0080$       | 1 | 2              | 0                          |
|             |                   |                 |               |                 |   |                |                            |

<span id="page-175-0"></span>Figura B.24: Plantilla de datos para las barras

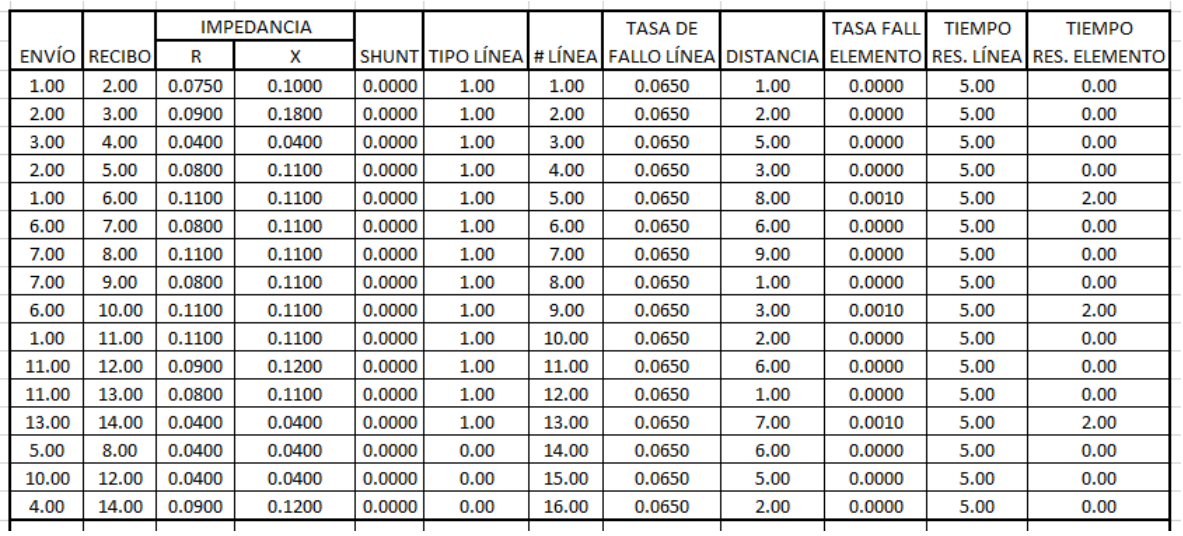

<span id="page-175-1"></span>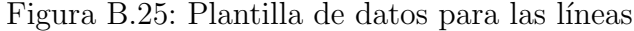

La plantilla se encuentra junto al ejecutable del software en formato de hoja de cálculo  $(x$ lsx) como se puede ver en las figuras [B.24](#page-175-0) y [B.25.](#page-175-1) En la sección [B.3.8](#page-176-1) se explica de forma m´as detallada luego de ingresar los datos a las plantillas como se importan desde excel a la interfaz.

#### <span id="page-176-1"></span>B.3.8. Botones

En esta sección se tiene el funcionamiento de cada botón de la interfaz que opera la reconfiguración de alimentadores del sistema que desee ingresar el usuario. Todos los botones de la interfaz estan representados en la figura [B.26.](#page-176-2)

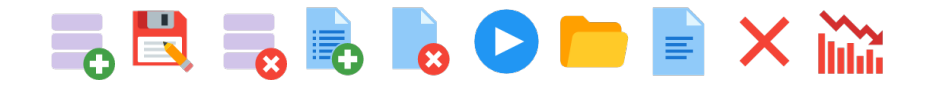

Figura B.26: Botones interfaz reconfiguración

#### <span id="page-176-0"></span>B.3.8.1. Importar parámetros del sistema

Con el botón de la figura [B.27](#page-176-3) el usuario puede importar los datos del panel de entrada de la figura [B.16.](#page-170-0)

<span id="page-176-3"></span><span id="page-176-2"></span>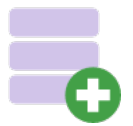

Figura B.27: Botón importar datos de entrada

Al presionar el botón de la figura [B.27](#page-176-3) el usuario obtiene el cuadro de dialogo presentado en la figura [B.28](#page-177-0) donde debe seleccionar el archivo que desea importar y contiene los datos del sistema, este debe estar en formato de variables para MATLAB (.mat), estos se pueden almacenar desde la interfaz con el botón [B.3.8.2](#page-178-0) y contiene todos los parámetros explicados en la sección [B.3.1.](#page-169-0)

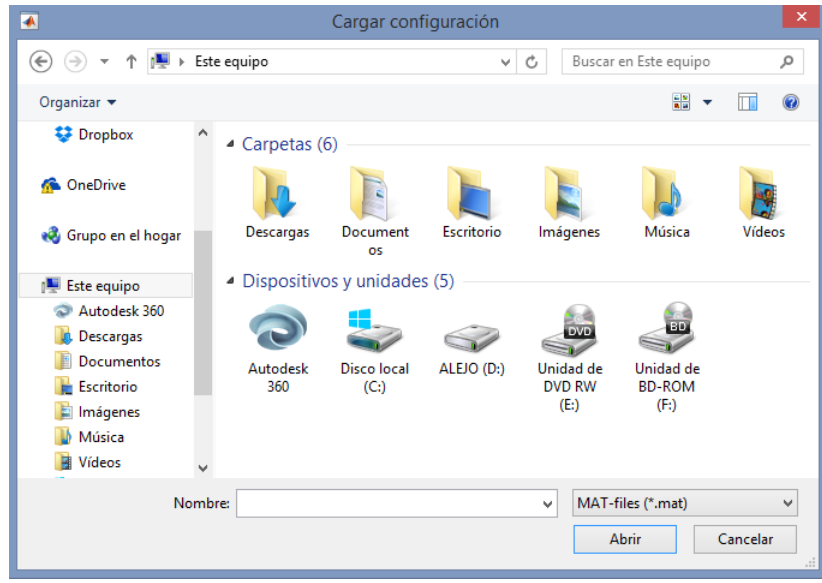

<span id="page-177-0"></span>Figura B.28: Cuadro de dialogo para importar variables.

Una vez seleccionado el archivo que contiene los datos del sistema se muestra al usuario el progreso de la acción con la figura [B.29](#page-177-1) y se confirma el éxito de la misma con el cuadro de di´alogo de la figura [B.30](#page-177-2) donde se imprime la ruta donde se encuentra el archivo que se importo al programa.

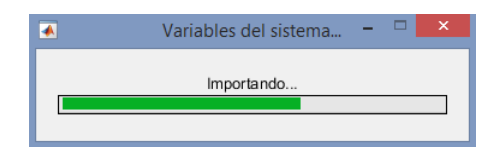

Figura B.29: Progreso para importar datos del sistema

<span id="page-177-2"></span><span id="page-177-1"></span>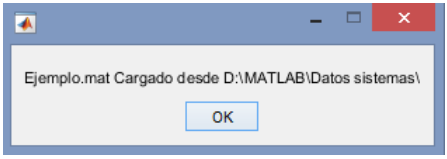

Figura B.30: Confirmación importar datos del sistema

#### <span id="page-178-0"></span>B.3.8.2. Guardar parámetros del sistema

Con el botón de la figura [B.31](#page-178-1) el usuario puede guardar los datos del panel de entrada de la figura [B.16.](#page-170-0)

<span id="page-178-1"></span>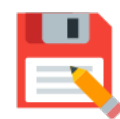

Figura B.31: Botón guardar datos de entrada

Una vez el usuario ha ingresado los datos del panel de entrada en la figura [B.16,](#page-170-0) al presionar el ícono puede almacenar los datos del sistema en el directorio habilitado que seleccione.

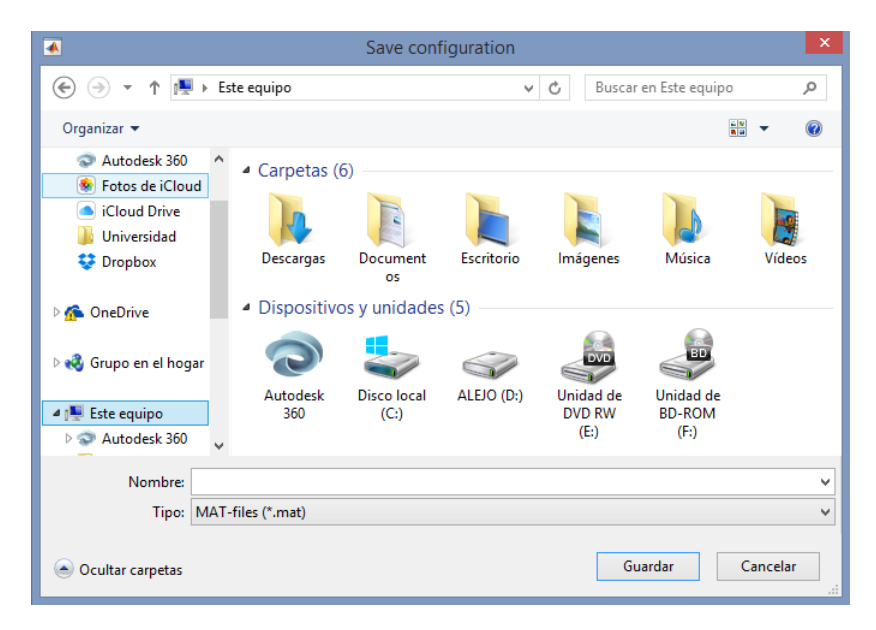

Figura B.32: Cuadro de dialogo para importar variables.

<span id="page-178-2"></span>Para realizar esta acción, luego de presionar el ícono, en el cuadro de dialogo presente en la figura [B.32](#page-178-2) el usuario debe seleccionar la carpeta de destino, una vez seleccionada, se presenta la barra de progreso de la figura [B.33](#page-179-1) y por último se confirma el almacenamiento de las variables con el cuadro de dialogo de la figura [B.34](#page-179-2)

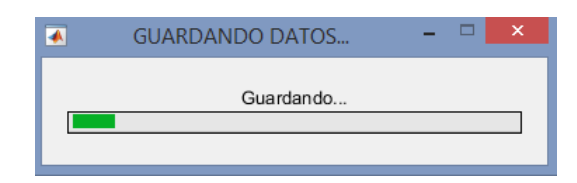

Figura B.33: Progreso para guardar datos del sistema

<span id="page-179-1"></span>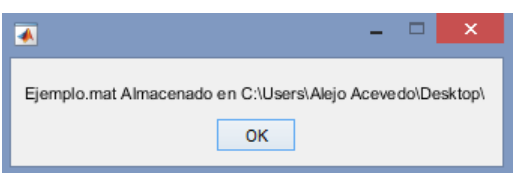

<span id="page-179-2"></span>Figura B.34: Confirmación guardar datos del sistema

Si al momento de guardar las variables del sistema se encuentran espacios en blanco, se presenta el cuadro de di´alogo de la figura [B.35](#page-179-3) indicando al usuario que debe ingresar todas las variables para continuar con el almacenamiento.

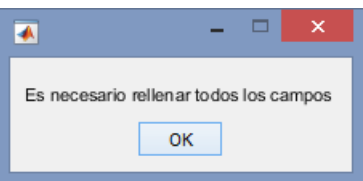

<span id="page-179-3"></span>Figura B.35: Mensaje variables faltantes.

#### <span id="page-179-0"></span>B.3.8.3. Borrar parámetros del sistema

Con el botón de la figura [B.36](#page-179-4) el usuario puede eliminar los datos del panel de entrada de la figura [B.16.](#page-170-0)

<span id="page-179-4"></span>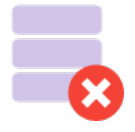

Figura B.36: Botón borrar datos de entrada
Para cambiar el sistema y realizar una nueva simulación, el usuario puede borrar los datos presionando el ícono de la figura [B.36](#page-179-0) e importar otro sistema previamente almacenado con el botón [B.3.8.2,](#page-178-0) oprimiendo el ícono del botón [B.3.8.1](#page-176-0) para importarlo o simplemente ingresarlo manualmente.

### <span id="page-180-2"></span>B.3.8.4. Importar datos de líneas y barras del sistema

El botón de la figura [B.37](#page-180-0) permite importar los datos de las líneas y las barras del sistema, alojadas en las plantillas de las figuras [B.25](#page-175-0) y [B.24.](#page-175-1)

<span id="page-180-0"></span>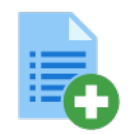

Figura B.37: Botón importar datos de líneas y barras

Al oprimir el bot´on el usuario debe seleccionar la plantilla donde se han almacenado los datos en el cuadro de dialogo de la figura [B.38.](#page-180-1)

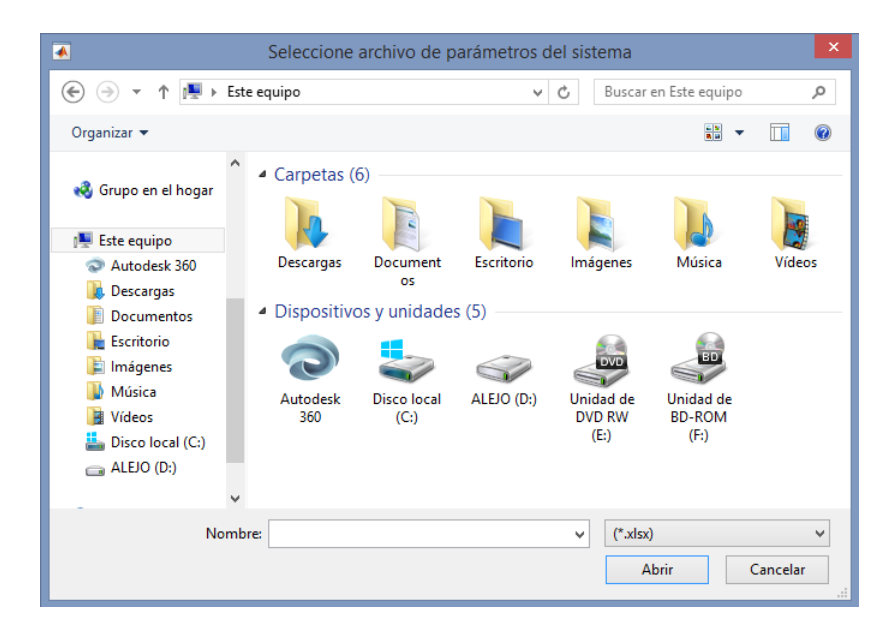

<span id="page-180-1"></span>Figura B.38: Cuadro de diálogo para importar plantilla de líneas y barras

Al seleccionar la plantilla de datos las barras de progreso de las figuras ?? y ?? muestran el proceso de adquisición de los datos desde excel a el programa.

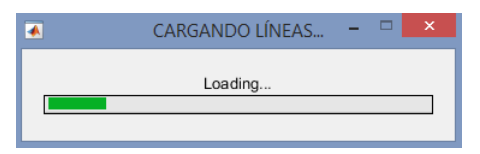

Figura B.39: Progreso para importar líneas del sistema.

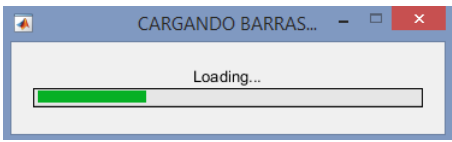

Figura B.40: Progreso para importar barras del sistema.

Por último el cuadro de diálogo de la figura [B.41](#page-181-0) confirma el exito de la acción de importar los datos e imprime la ruta y el nombre del archivo.

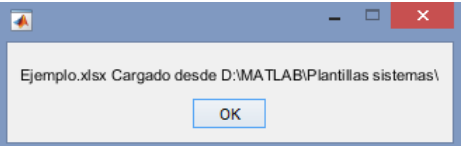

<span id="page-181-0"></span>Figura B.41: Confirmación importar datos de líneas y barras del sistema.

### B.3.8.5. Eliminar líneas y barras

Una vez importados los datos de barras y líneas con el botón [B.3.8.4,](#page-180-2) el usuario puede eliminar estos par ingresar nuevos datos presionando el boton de la figura [B.42.](#page-181-1)

<span id="page-181-1"></span>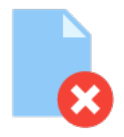

Figura B.42: Eliminar datos de líneas y barras del programa.

#### <span id="page-182-2"></span>B.3.8.6. Reconfigurar o ejecutar

Para realizar la reconfiguración con el botón de la figura [B.43](#page-182-0) es necesario ingresar todos los datos del sistema, si estas acciones no se han realizado el mensaje del cuadro de dialogo en la figura [B.44,](#page-182-1) presenta la alerta de la necesidad de completar espacios con los datos de entrada para ejecutar el programa.

<span id="page-182-0"></span>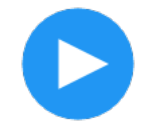

Figura B.43: Ejecutar reconfiguración.

<span id="page-182-1"></span>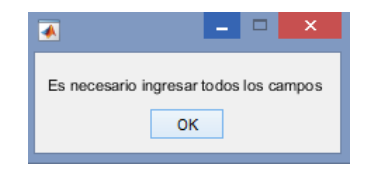

Figura B.44: Mensaje variables en blanco.

Con todas las variables, datos de líneas y datos de barras ingresados al software, presionan-do el botón de la figura [B.43](#page-182-0) comienza el proceso interno de reconfiguración de alimentadores del sistema ingresado y se debe seleccionar la carpeta de destino donde se almacenan los reportes finales de la reconfiguración. Para seleccionar dicha carpeta se presenta el cuadro de di´alogo de la figura [B.45,](#page-183-0) en esta ruta se crea una carpeta con el nombre "Sistemas" y otra con el nombre ingresado por el usuario. Si en el destino seleccionado ya existe la primera carpeta, no se reemplaza, solo se procede a crear la carpeta nombrada por el usuario dentro de esta.

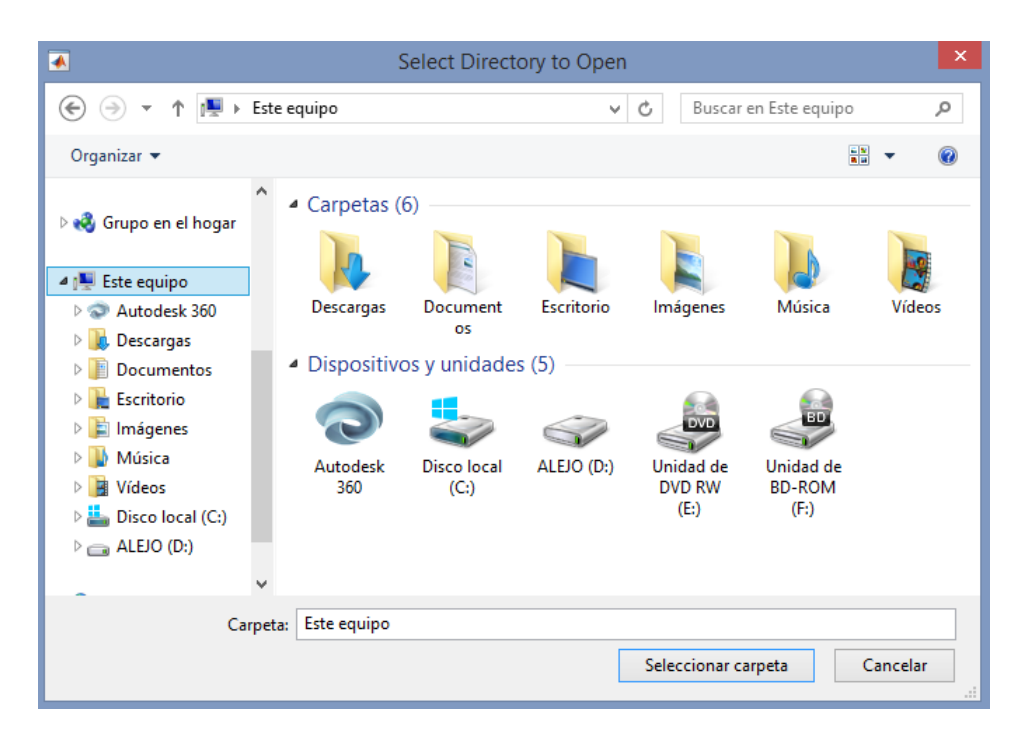

Figura B.45: Seleccionar destino para reportes finales.

Durante el proceso el software presenta una barra de progreso que permite al usuario conocer en que estado se encuentra, este proceso se describe a continuación con la respectiva figura del proceso.

## Progreso: Mallas para generar rutas

La figura [B.46](#page-183-1) representa el instante del proceso donde se generan las mallas para el cálculo de las posibles rutas del sistema.

<span id="page-183-0"></span>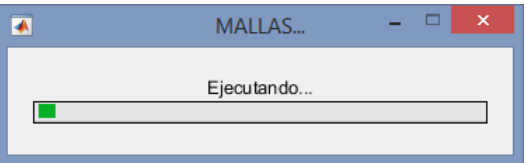

<span id="page-183-1"></span>Figura B.46: Progreso generación de mallas posibles rutas.

### Progreso: Generar rutas posibles

La figura [B.47](#page-184-0) representa el instante del proceso donde se generan las rutas para el cálculo de los flujos de potencia.

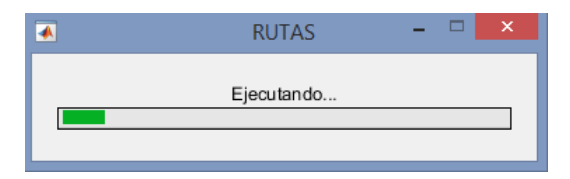

Figura B.47: Progreso almacenamiento de posibles rutas.

#### Progreso: Flujos de potencia

La figura [B.48](#page-184-1) representa el instante del proceso donde se calculan los flujos de potencia en las posibles rutas del sistema.

<span id="page-184-0"></span>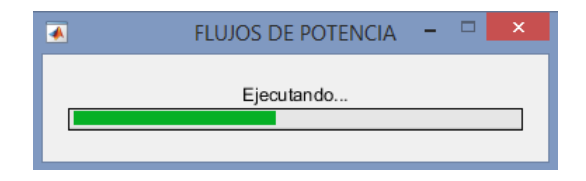

<span id="page-184-1"></span>Figura B.48: Progreso cálculo de flujos de potencia a las posibles rutas.

#### Progreso: Evaluación de confiabilidad a las rutas posibles

La figura [B.49](#page-184-2) representa el instante del proceso donde se evalúa la confiabilidad de las posibles rutas.

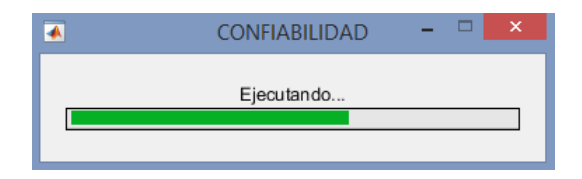

<span id="page-184-2"></span>Figura B.49: Progreso de evaluación de confiabilidad de las posibles rutas.

## Progreso: Generación de reportes

La figura [B.50](#page-185-0) representa el instante del proceso donde se generan los reportes finales del proceso de reconfiguración confiable.

# $\begin{minipage}{.4\linewidth} A PÉNDICE B. MANUAL DE USUARIO \end{minipage} \begin{minipage}{.4\linewidth} B.3 \end{minipage}$

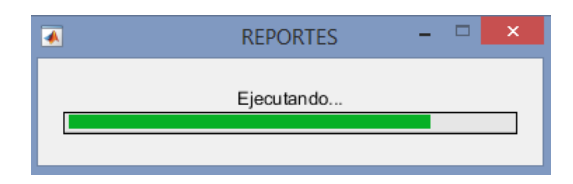

Figura B.50: Progreso generación de reportes finales.

#### Progreso: Fin del proceso

La figura [B.51](#page-185-1) representa el instante del proceso donde se termina con éxito la reconfiguración confiable de alimentadores primarios.

<span id="page-185-0"></span>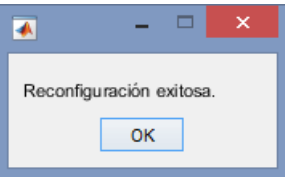

<span id="page-185-1"></span>Figura B.51: Progreso terminación con éxito del proceso.

El proceso puede presentar dos escenarios sin éxito, el primero representado en la figura [B.52](#page-186-0) sucede si todas las posibles rutas son descartadas por no cumplir el límite de regulación ingresado por el usuario y el segundo representado en la figura [B.53](#page-186-1) sucede si las rutas cumplen el límite de regulación pero no cumplen el límites de potencia establecido de forma interna en 5 MVA por alimentador o son descartadas por no cumplir los l´ımites de interrupciones ingresados por el usuario en el panel [B.19.](#page-171-0)

## $\begin{minipage}{.4\linewidth} A PÉNDICE B. MANUAL DE USUARIO \end{minipage} \begin{minipage}{.4\linewidth} B.3 \end{minipage}$

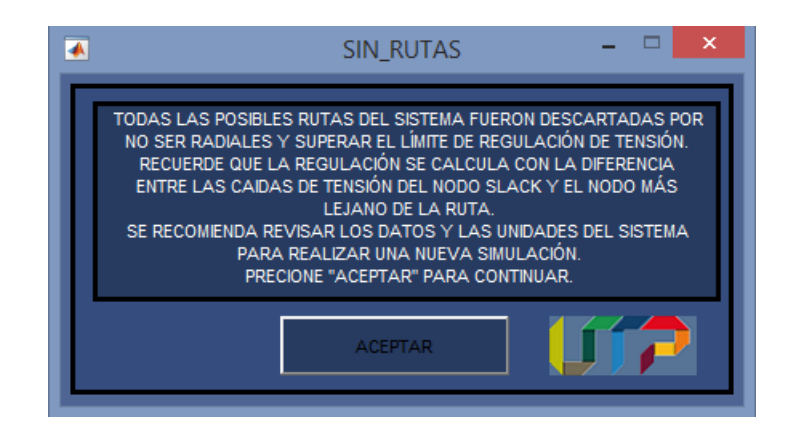

Figura B.52: Rutas descartadas por regulación de tensión.

<span id="page-186-0"></span>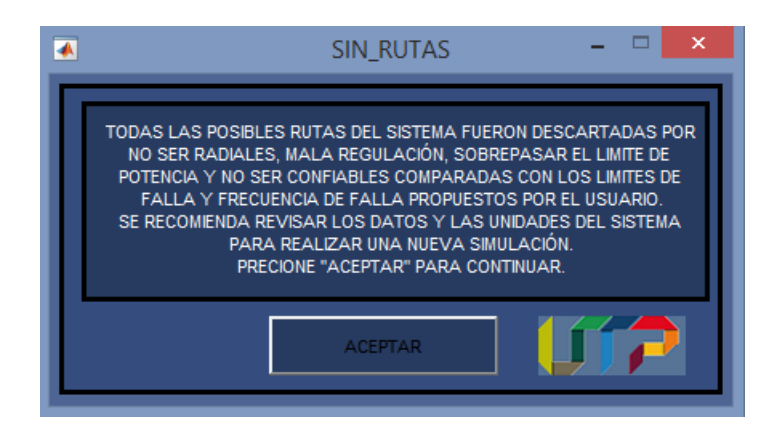

<span id="page-186-1"></span>Figura B.53: Rutas descartadas por limite de potencia o indicadores de interrupción.

### B.3.8.7. Abrir ubicación de reportes

Terminado el proceso de reconfiguración con el botón [B.3.8.6,](#page-182-2) se puede tener acceso a los reportes finales con los resultados de la reconfiguración en hojas de cálculo.

<span id="page-186-2"></span>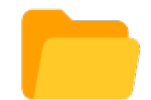

Figura B.54: Eliminar datos de líneas y barras del programa.

Al presionar el botón de la figura [B.54](#page-186-2) se abre en una ventana la ruta de la carpeta "Sistemas" donde se encuentran los reportes finales como se observa en la figura [B.55](#page-187-0) contenidos en la carpeta nombrada por el usuario.

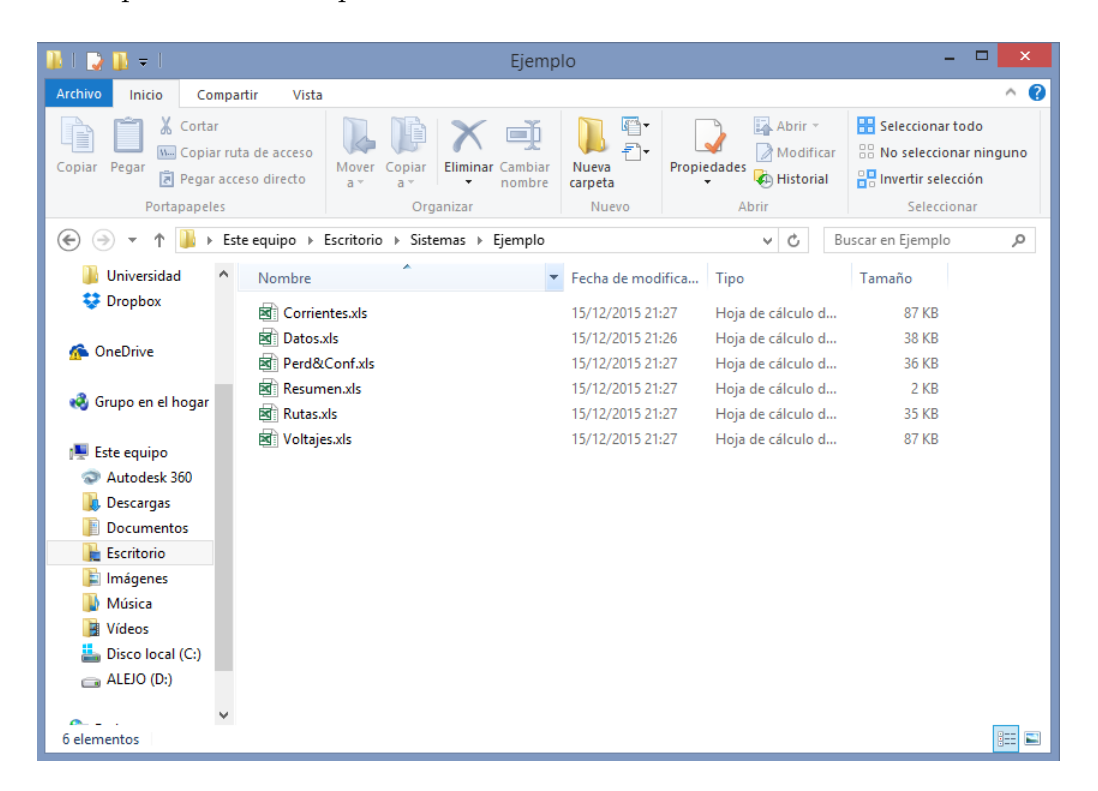

Figura B.55: Ventana ubicación carpeta de reportes.

#### B.3.8.8. Manual de usuario

La función del botón de la figura [B.56](#page-187-1) le permite al usuario abrir el presente documento, recuerde que este requiere de un lector de documentos en formato .pdf.

<span id="page-187-1"></span><span id="page-187-0"></span>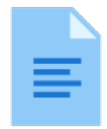

Figura B.56: Manual de usuario.

#### B.3.8.9. Salir

Oprimiendo el botón de la figura [B.57](#page-188-0) el usuario genera el cierre del programa.

<span id="page-188-0"></span>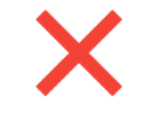

Figura B.57: Salir

Con el fin de verificar que el cierre del programa no sea un error del usuario, se genera la verificación del sierre del software con el cuadro de diálogo de la figura [B.58,](#page-188-1) donde se acepta o se cancela el cierre del programa.

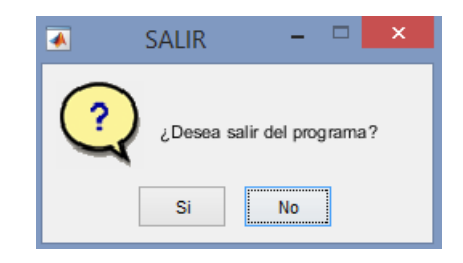

<span id="page-188-1"></span>Figura B.58: Confirmación cierre de programa.

### B.3.8.10. Iniciar interfaz energía no suministrada

La función del botón de la figura [B.59](#page-188-2) es abrir la interfaz del subprograma de energía no suministrada, el funcionamiento de esta se detalla en la sección [B.10.](#page-190-0)

<span id="page-188-2"></span>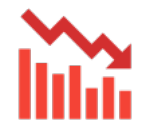

Figura B.59: Subprograma energía no suministrada

- B.4. Reportes resultados
- B.5. Reporte de corrientes

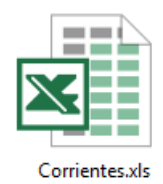

Figura B.60: Ícono reporte de corrientes

# B.6. Reporte de pérdidas y confiabilidad

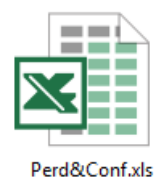

Figura B.61: Ícono reporte de pérdidas

# B.7. Reporte de resumen

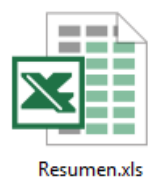

Figura B.62: Ícono reporte de resumen

## B.8. Reporte de rutas

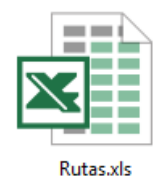

## Figura B.63: Ícono reporte de rutas

## B.9. Reporte de voltajes

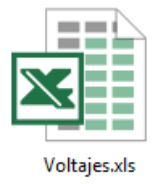

Figura B.64: Leono reporte de voltajes

## <span id="page-190-0"></span>B.10. Funcionamiento interfaz energía no suministrada

Para conocer el funcionamiento de la herramienta computacional final, se presenta su interfaz y los botones que contiene respectivamente. Esta interfaz presenta todo el funciona-miento de la energía no suministrada del software y se puede observar en la figura [B.65](#page-191-0)

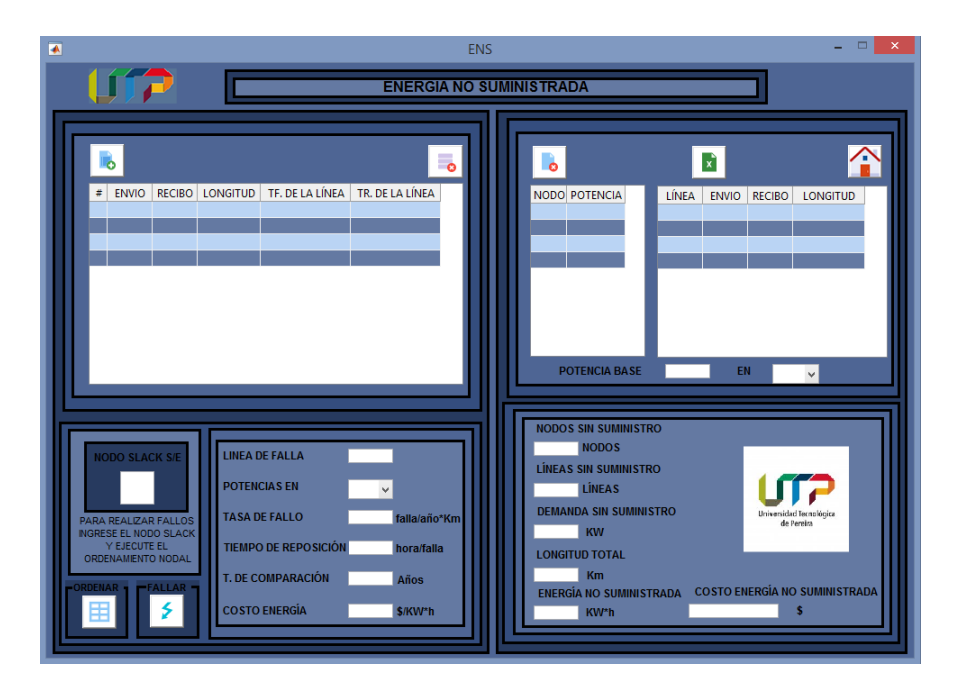

Figura B.65: Interfaz inicial energía no suministrada

<span id="page-191-0"></span>La interfaz principal se subdivide en dos partes importantes de igual forma que la anterior, estas se presentan en las figuras [B.66](#page-192-0) y [B.67.](#page-192-1) En la figura [B.66](#page-192-0) se tienen los comandos para ingresar todos los parámetros del sistema, los botones para importar y eliminar datos del sistema y los botones de ordenamiento nodal y de falla. El segundo subpanel de la figura [B.67](#page-192-1) contiene los botones para importar y eliminar los resultados, botón para cambiar de interfaz y en este se imprimen los resultados obtenidos al momento de realizar una falla en la línea seleccionada por el usuario.

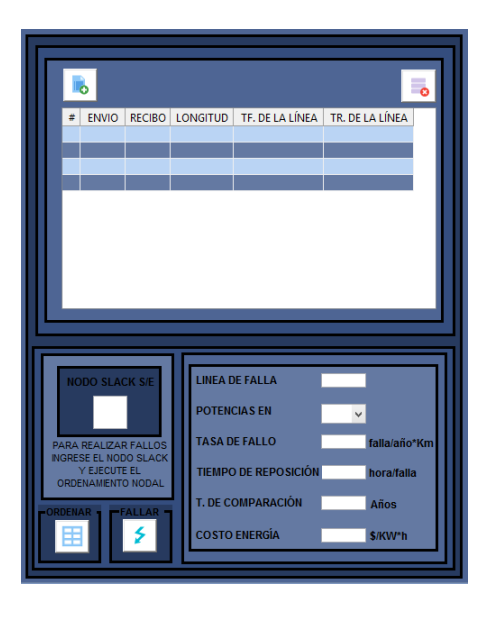

Figura B.66: Panel de ingreso de datos y comandos principales

<span id="page-192-0"></span>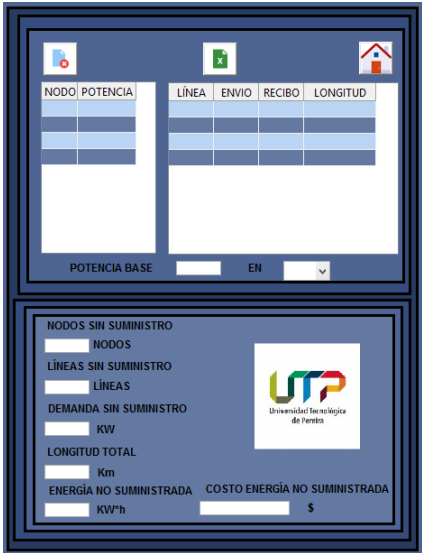

<span id="page-192-1"></span>Figura B.67: Panel de resultados de la falla

## B.10.1. Panel entrada de parámetros del sistema

El panel principal de la figura [B.66](#page-192-0) de igual forma se subdivide en dos subpaneles, el primero en la figura [B.68](#page-193-0) permite importar los datos del sistema de la misma plantilla en las figuras [B.25](#page-175-0) y [B.24.](#page-175-1) Por último en la figura [B.69](#page-193-1) presenta el segundo subpanel, permite ingresar los datos del sistema, ejecutar el ordenamiento nodal, generar una falla en la línea del sistema e ingresar los parámetros de cálculo de la energía no suministrada.

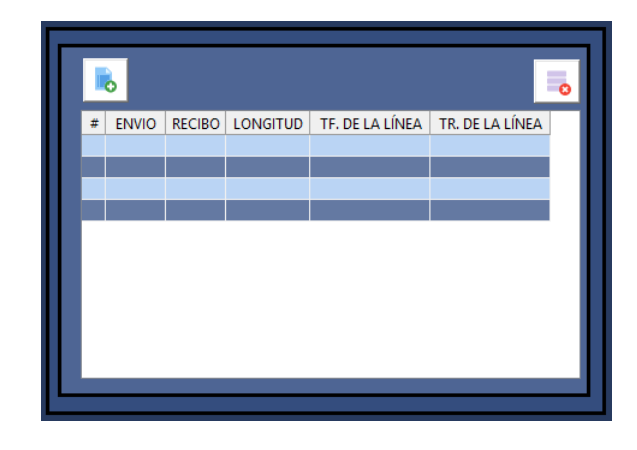

Figura B.68: Subpanel ingreso de datos del sistema

<span id="page-193-0"></span>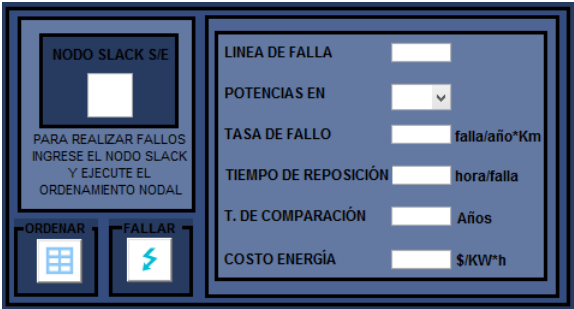

<span id="page-193-1"></span>Figura B.69: Subpanel botones principales y parámetros de cálculo

Con los botones de la figura [B.68](#page-193-0) se pueden importar y eliminar los datos del sistema ingresados en las plantillas, esto se amplia en la sección [B.10.3.](#page-196-0) En la figura [B.69](#page-193-1) los botones permiten realizar el ordenamiento nodal e ingresar los datos necesarios para los cálculos internos, estos se explican detalladamente a continuación:

#### Nodo Slack

Permite al usuario indicar el nodo slack del sistema de los datos importados. Este es necesario para realizar el ordenamiento nodal al sistema.

#### Línea de falla:

Este le permite al usuario indicar la l´ınea donde desea realizar el fallo simulado en el sistema y analizar sus efectos con los resultados obtenidos.

### Potencias en:

Este es un men´u desplegable que permite seleccionar las unidades de las potencias importadas desde las plantillas, estas pueden ser en  $[pu]$ ,  $[KW]$  o  $[MW]$ 

#### Tasa de fallo:

Para este espacio el usuario debe ingresar la tasa de fallos del sistema y esta debe estar en unidades de [falla/Km<sup>\*</sup>año]

#### Tiempo de reposición:

El usuario puede ingresar el tiempo en horas de reposición para la línea despues de la falla

#### Tiempo de comparación:

Para este espacio se debe ingresar el período en años para el cual esta realizada la observación en los datos de falla y reposición de las líneas.

### Costo de energía:

El usuario debe ingresar el costo de la energía exactamente el precio del  $|KWh|$  para calcular internamente el costo de la energía no suministrada.

## B.10.2. Panel de resultados

El panel principal de la figura [B.67](#page-192-1) de igual forma se subdivide en dos subpaneles, el primero en la figura [B.70](#page-195-0) imprime los nodos y las l´ıneas sin suministro al simular la falla en la línea seleccionada por el usuario, además contiene los botones secundarios que se detallan en la sección [B.10.3](#page-196-0) y el segundo subpanel de la figura [B.71](#page-195-1) imprime los resultados en los cálculos realizados internamente, los cuales se detallan a continuación:

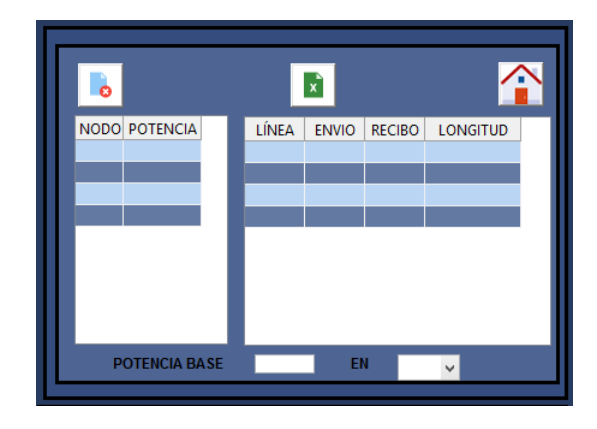

Figura B.70: Subpanel nodos y líneas sin suministro.

<span id="page-195-1"></span><span id="page-195-0"></span>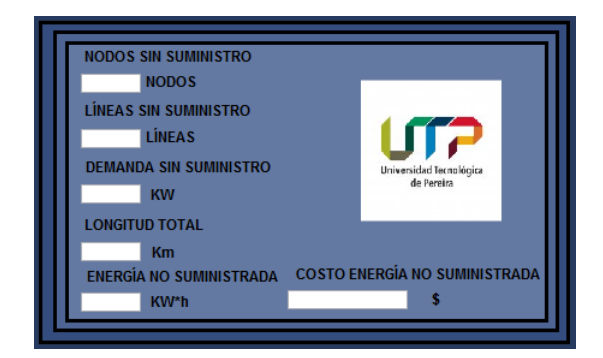

Figura B.71: Subpanel resultados cálculos

### Nodos sin suministro:

Imprime los nodos con la numeración inicial del sistema sin suministro de energía a causa de la falla simulada en el sistema ingresado, cada uno con su respectiva demanda.

## Líneas sin suministro:

Imprime las líneas sin suministro debido a la falla simulada con su respectiva longitud y nodos de envío y recibo.

### Demanda sin suministro:

Imprime la sumatoria de las demandas en los nodos sin suministro debido a la falla generada en el sistema.

#### TLongitud total:

Imprime la suma de las longitudes de las l´ıneas sin suministro debido a la falla en el sistema.

#### Total energia no suministrada:

Imprime el calculo de la energía no suministrada realizado con la ecuación [7.9](#page-104-0)

#### Costo energía no suministrada:

Imprime el costo de la energía no suministrada calculada anteriormente, esta depende del costo de la energía ingresado por el usuario.

## <span id="page-196-0"></span>B.10.3. Botones

En esta sección se tiene el funcionamiento de cada botón de la interfaz que opera la reconfiguración de alimentadores del sistema que desee ingresar el usuario. Todos los botones de la interfaz están representados en la figura [B.72.](#page-196-1)

<span id="page-196-1"></span>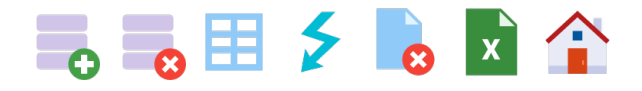

Figura B.72: Botones interfaz energía no suministrada

#### B.10.3.1. Importar parámetros del sistema

Con el botón de la figura [B.73](#page-196-2) el usuario puede importar los datos del panel de entrada de la figura [B.16.](#page-170-0)

<span id="page-196-2"></span>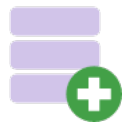

Figura B.73: Botón importar datos de entrada

Al presionar el botón de la figura [B.73](#page-196-2) el usuario obtiene el cuadro de dialogo presentado en la figura [B.74](#page-197-0) donde debe seleccionar el archivo que desea importar y contiene los datos del sistema, este debe ser la plantilla definida previamente en las figuras [B.25](#page-175-0) y [B.24](#page-175-1) en formato de hoja de cálculo (xls).

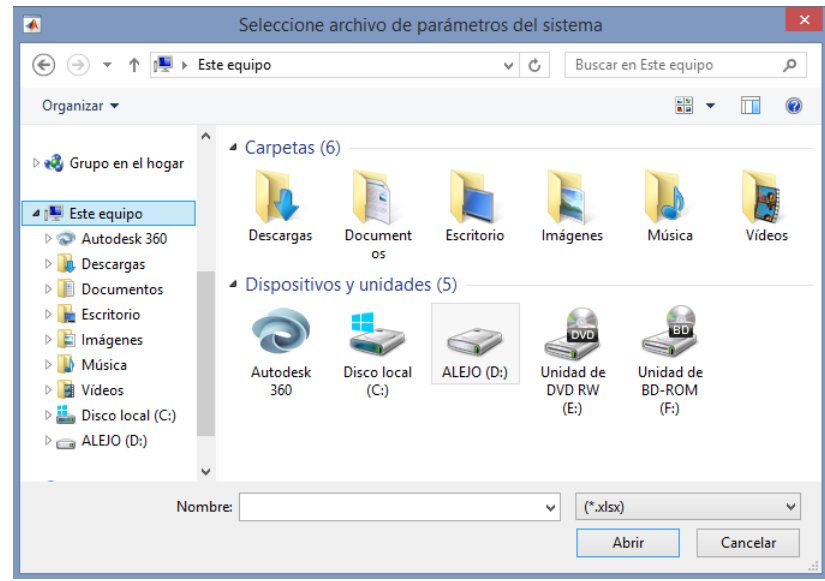

<span id="page-197-0"></span>Figura B.74: Cuadro de dialogo para importar datos del sistema.

Una vez seleccionado el archivo que contiene los datos del sistema se muestra al usuario el progreso de la acción con las figuras [B.75](#page-197-1) y [B.76,](#page-197-2) luego se confirma el éxito de la misma con el cuadro de di´alogo de la figura [B.77](#page-198-0) donde se imprime la ruta donde se encuentra el archivo que se importo al programa.

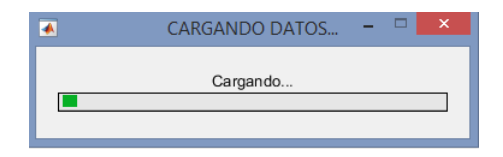

Figura B.75: Progreso para importar datos del sistema

<span id="page-197-2"></span><span id="page-197-1"></span>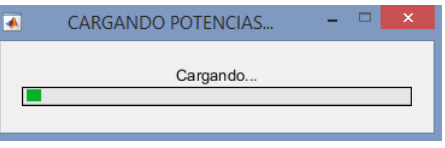

Figura B.76: Progreso para importar potencias del sistema

<span id="page-198-0"></span>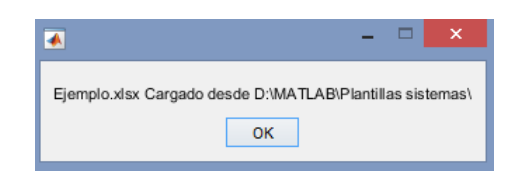

Figura B.77: Confirmación importar datos del sistema

### B.10.3.2. Borrar parámetros del sistema

Con el botón de la figura [B.78](#page-198-1) el usuario puede eliminar los datos del panel de entrada de la figura [B.68.](#page-193-0)

<span id="page-198-1"></span>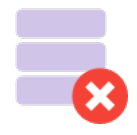

Figura B.78: Botón borrar datos de entrada

Para cambiar el sistema y realizar una nueva simulación, el usuario puede borrar los datos presionando el ícono de la figura [B.78](#page-198-1) e importar otro sistema previamente almacenado en otra plantilla como se explicó anteriormente.

### <span id="page-198-3"></span>B.10.3.3. Ordenamiento y re-numeración de nodos

Al presionar el botón de la figura [B.79](#page-198-2) internamente se genera un nuevo orden y numeración de los nodos del sistema para realizar la simulación de fallas de una forma más adecuada y r´apida. Es importante resaltar que al momento de imprimir los resultados se recupera el orden inicial y el usuario no tiene que realizar equivalencias en la numeración para conocer el estado del sistema luego de una fallas simulada.

<span id="page-198-2"></span>

Figura B.79: Botón ordenamiento y numeración

Una vez presionado el botón, la figura [B.80](#page-199-0) permite al usuario conocer el estado del ordenamiento de los nodos del sistema.

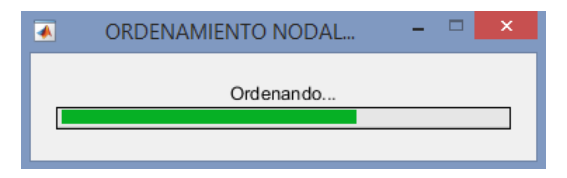

Figura B.80: Progreso ordenamiento

Para realizar el ordenamiento del sistema el usuario debe ingresar el nodo slack o de referencia, si no se ha realizado esta acción el cuadro de dialogo de la figura ?? advierte al usuario la ausencia del nodo de referencia para realizar el ordenamiento.

<span id="page-199-0"></span>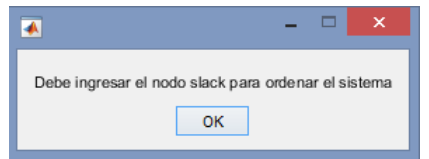

Figura B.81: Advertencia ausencia nodo slack

## B.10.3.4. Ejecutar falla

Con los datos importados y los parámetros ingresados el usuario puede seleccionar una línea, generar una falla con el botón de la figura [B.82](#page-199-1) y observar sus efectos en el sistema.

<span id="page-199-1"></span>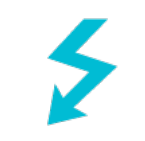

Figura B.82: Generar falla

Antes de generar la falla en el sistema se debe realizar el ordenamiento con el botón [B.10.3.3,](#page-198-3) si este procedimiento no se ha realizado el cuadro de diálogo de la figura [B.83](#page-200-0) advierte la necesidad de realizar esta acción antes de generar la falla.

<span id="page-200-0"></span>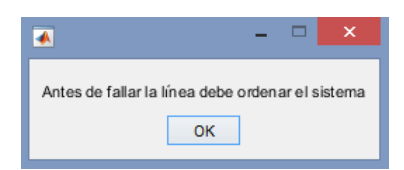

Figura B.83: Advertencia generar ordenamiento

Existen dos posibilidades para generar un fallo, la primera opción contempla solo ver el efecto que genera la falla en la línea seleccionada por el usuario, ingresando solo la línea en falla y oprimiendo el botón de la figura [B.82,](#page-199-1) se obtienen los nodos y las líneas sin suministro, en la segunda opción si el usuarios quiere conocer la cantidad de energía no suministrada, la demanda sin suministro, la longitud total y el costo de la energía no suministrada debe ingresar los dem´as datos de entrada. Para la primera posibilidad el usuario obtiene un cuadro de dialogo representado por la figura [B.84](#page-200-1) que indica lo mencionado anteriormente y en la segunda posibilidad simplemente obtiene todos los resultados en el subpanel de la figura [B.71.](#page-195-1)

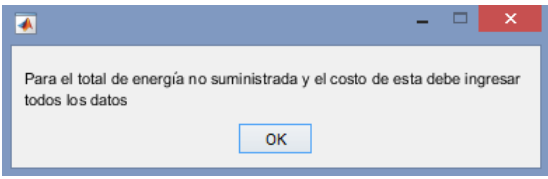

<span id="page-200-1"></span>Figura B.84: Ausencia de datos para cuantificar energía no suministrada

### B.10.3.5. Eliminar respuestas

El usuario puede eliminar la respuesta de cualquier simulación al oprimir el botón de la figura [B.85,](#page-200-2) luego de oprimir este puede realizar un nuevo fallo o puede generar un nuevo fallo sin eliminar las respuestas.

<span id="page-200-2"></span>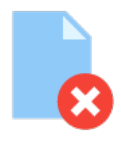

Figura B.85: Eliminar resultados

#### B.10.3.6. Exportar resultados

Con el botón de la figura [B.86](#page-201-0) el usuario tiene la opción de obtener hojas de cálculo con todos los resultados de cada fallo simulado.

<span id="page-201-0"></span>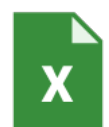

Figura B.86: Exportar resultados

Todos los campos deben estar completos para exportar y generar el archivo de resultados, si no se ha realizado la acción la figura ?? representa el cuadro de diálogo con el mensaje que advierte la necesidad de llenar todos los campos.

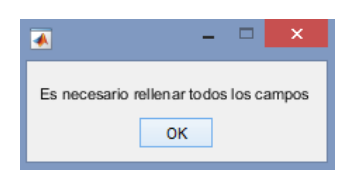

Figura B.87: Mensaje debe ingresar todos los campos

Al oprimir el botón se genera el cuadro de diálogo de la figura [B.88](#page-202-0) y el usuario debe seleccionar un directorio habilitado para almacenar los resultados en una hoja de cálculo con formato .xls.

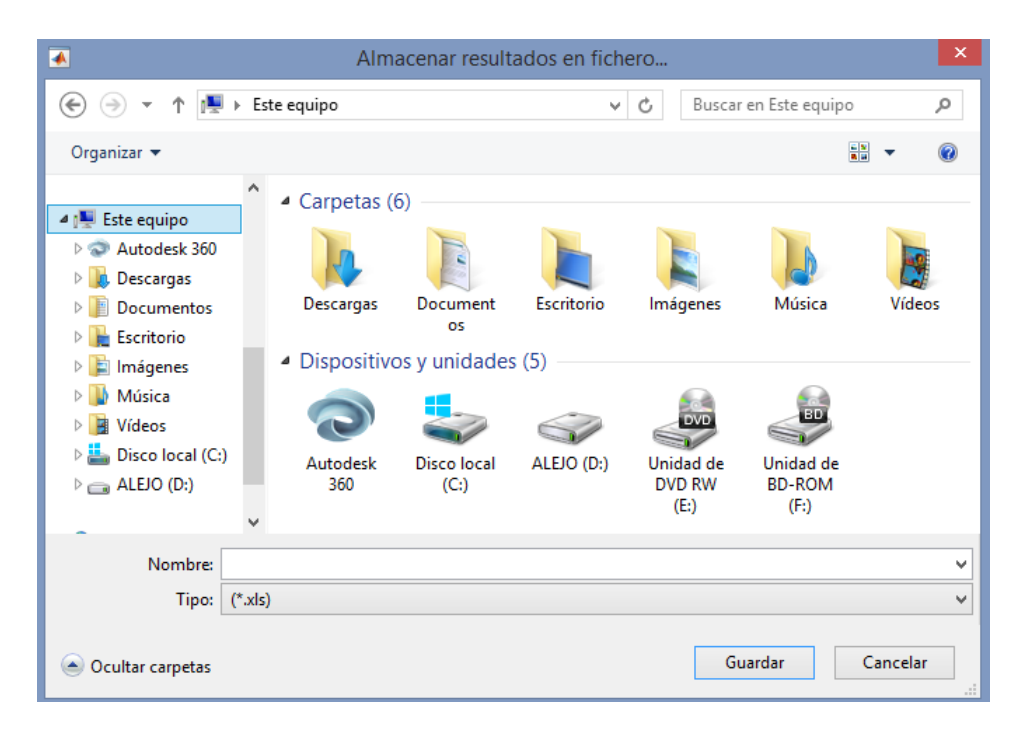

Figura B.88: Seleccionar directorio para exportar resultados

La figura [B.89](#page-202-1) representa el estado del proceso de exportar los resultados y la figura ?? representa el éxito de la acción de exportar los resultados con la ruta donde se almacenó el archivo con los resultados.

<span id="page-202-0"></span>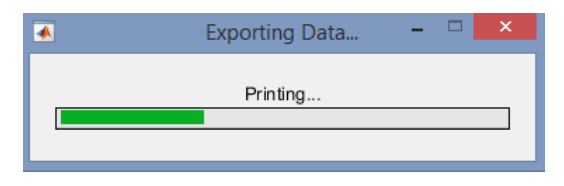

Figura B.89: Estado progreso exportación de resultados

<span id="page-202-1"></span>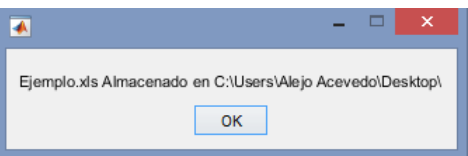

Figura B.90: Fin exportar resultados

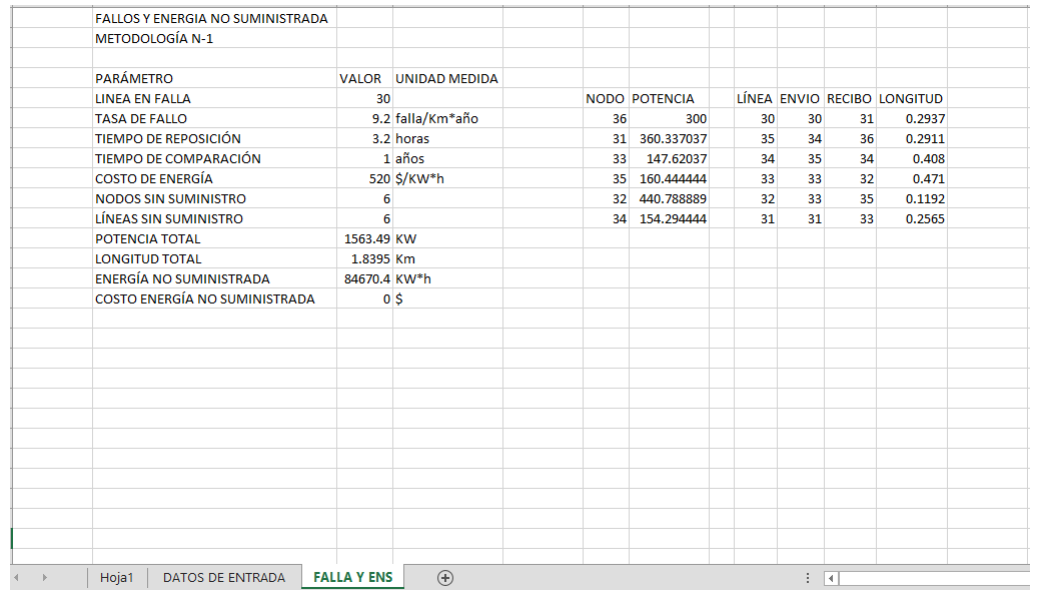

La figura [B.91](#page-203-0) representa los resultados exportados a la hoja de cálculo.

<span id="page-203-0"></span>Figura B.91: Hoja de cálculo resultados exportados

## B.10.3.7. Salir o regresar

El botón de la figura [B.92](#page-203-1) permite al usuario cerrar la interfaz actual y regresar a la interfaz inicial de reconfiguración confiable representado por la figura [B.13.](#page-167-0)

<span id="page-203-1"></span>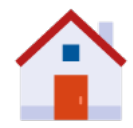

Figura B.92: Exportar resultados